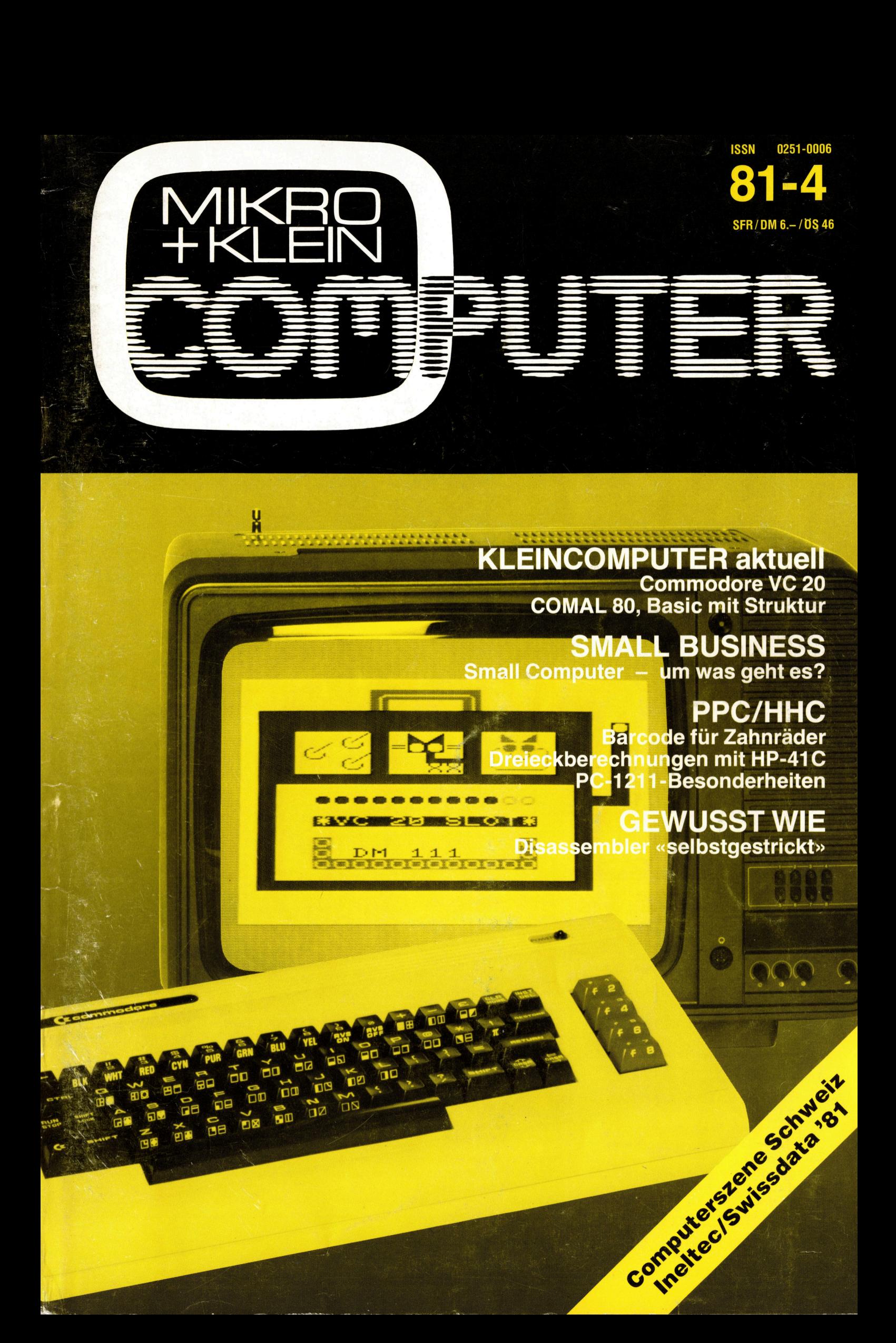

## **CBM** 8032  $\overline{\mathbf{C}}$ B

Exklusiv bei COMPU-LIFE: CBM-Modell 8032 ISIV Del<br>PU-LIFE:<br>-Modell<br>eise mit:

## Wahlweise mit:

## neuer Programmier-Tastatur:

- sämtliche Grafikzeichen über Tastatur erreichbar
- $-4$  separate Tasten ( $\leftarrow \rightarrow \uparrow \downarrow$ ) für Cursorsteuerung
- Taste für Umschaltung
- (Gross/Kleinschrift) - <sup>a</sup>ll<sup>e</sup> Tasten mit Autorepeat-Funktion
- (ohne Zusatztaste)
- 3 Standard-Gehäusefarben - erweitertes Betriebssystem

## neuer Textverarbeitungs-

## Tastatur:

- (Schweizernorm), ergonomisch ideal
- mit allen bei uns üblichen Schriftzeichen.

Typenraddrucker: druckt alle zusätzlichen Schriftzeichen der Textverarbeitungs-Tastatur wie: a/A/u/U/6/0/6é/e/6/a/a/¢/S/ **SUBJ2**<br>
Wahlweise mit:<br>
neuer Programmier-Tastatur:<br>
annible Commodore<br>
annible Commodore<br>
The Commodore Commodore<br>
The Scheme Tastatur:<br>
The specifical set of the Umschaltung<br>
Tastatur:<br>
Tastatur:<br>
alle Tastature (Schem

 $f/$  \[/2/

## N.B.: Samtliche CBM 8032 können von uns umgerüstet werden! Infolge sehr grosser Nachfrage

## bitte Termin frühzeitig anmelden.

and the contract of the contract of the contract of the contract of the contract of the contract of the contract of the contract of the contract of the contract of the contract of the contract of the contract of the contra

## Ü brigens:

**Übrigens:**<br>Bei uns wird SERVICE gross geschrieben ... nicht nur auf dem Papier!

## Daher:

Modernst eingerichtete Service-Werkstatt für alle PET-, CBM-Computer und Peripherie-Geräte.

CBM

## Lösungen:

Praxisbewährte Programme <sup>f</sup>ü<sup>r</sup> <sup>v</sup>iel<sup>e</sup> Arbeitsbereiche wie:

The Window Children Children Children<br>
Intribeh ... nicht nur auf dem<br>
phiribeh ... nicht nur auf dem<br>
phirical Peripherie-Geräte.<br> **Saungen:**<br>
axisbewährte Programme für viele<br>
beitsbereiche wie:<br>
barazbuchhaltung, Kosten Finanzbuchhaltung, Kostenrechnung, Bestell- und Mahnwesen, Lagerkontrolle, Kalkulationen, Lohn- und Gehaltsabrechnungen, Adress- und interne Karteien, sowie neueste komfortable Schweizer Textverarbeitung.

## Spezialität:

Exklusive kundenspezifische Software-Anfertigung.

Modern eingerichtete Schulungsräume für Software-, Grund- und Fortsetzungskurse. (Nächste Kursdaten: August 81)

## Kommen <sup>S</sup>i<sup>e</sup> vergleichen Sie!

Model 8032

Damit wir Sie individuell bedienen können, ist eine telefonische Voranmeldung unerlässlich. (Telefon 063 721113). Oder schreiben Sie uns, (unter intern 110), in welchem Wirkungskreis Sie tätig sind. Wir informieren und zeigen bis ins kleinste De<sup>t</sup>ail, was <sup>e</sup>i<sup>n</sup> Commodore-Computer für Sie leisten kann!

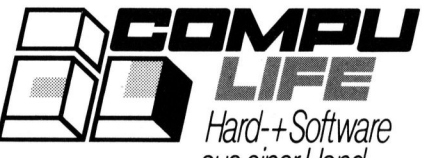

Rüfenacht AG auseiner Hand CH-4950 Huttwil <sup>T</sup>el. 063 721113

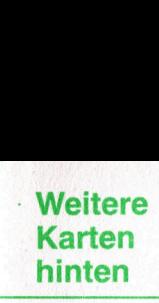

Bitte Karte sofort einsender o d e r telefonisch  $\overline{A}$ <sup>e</sup><sup>l</sup>  $\vec{a}$ . eformular verlangen. Sie erhalten umgehend Kursbeschreibung  $\sum_{i=1}^{n}$ Anmeldebestätigung. wicht<br>Wicht Teilnehmerzahl ist beschränkt!  $\overline{p}$ Bitte Karte sofort ei<br>telefonisch Anmelo<br>celefonisch Anmelo

4 44 m

 $\mathbb{R}$ 

sYAVAVAVAVEY: eae

w and a says a say

AVA AVAVASAVAVATA

Seesstes

**RAR AR AR ARISTSER** 

B<sup>A</sup> YY

**WAY VIRGIN** 

**NAG BAARAN** 

AAR YY\ va<sup>n</sup> A \/ ,

**RATS. PATGES** 

Ss | | on oe

sec.<br>-

ee<sup>s</sup> SAFE. yyy I<sup>N</sup> <sup>Y</sup> a<sup>s</sup> KS PITY

ser...

Bestellkarte für Jahresabonnement 81-4 Bestellkarte für Ja

Liefern Sie bitte Mikro- und Kleincomputer ab der nächstfolgenden Ausgabe für die Dauer eines Jahres und weiter bis zur Abbestellung zum Jahresbezugspreis von SFr. 36.-für 6 Hefte frei Haus. Ausland: SFr. 44.-/DM 49.- (nur Europa). Zum Stückpreis von SFr. 6.- (Ausland SFr. 8.- inkl. Porto) liefern Sie bitte folgende b <sup>e</sup>reit<sup>s</sup> erschienene Nummern **Bestellkarte für Jahresaber<br>Elefern Sie bitte Mikro- und Kleincomputie Dauer eines Jahres und weiter bis zur SFr. 36.– für 6 Hefte frei Haus. Ausland: SI<br>Zum Stückpreis von SFr. 6.– (Ausland SF)<br>bereits erschienene Nummer Bestellkarte für Jahresabe**<br>
Liefern Sie bitte Mikro- und Kleincomputie Dauer eines Jahres und weiter bis zur<br>
SFr. 36.– für 6 Hefte frei Haus. Ausland: Sf<br>
Zum Stückpreis von SFr. 6.– (Ausland SFF<br>
bereits erschienene Nu

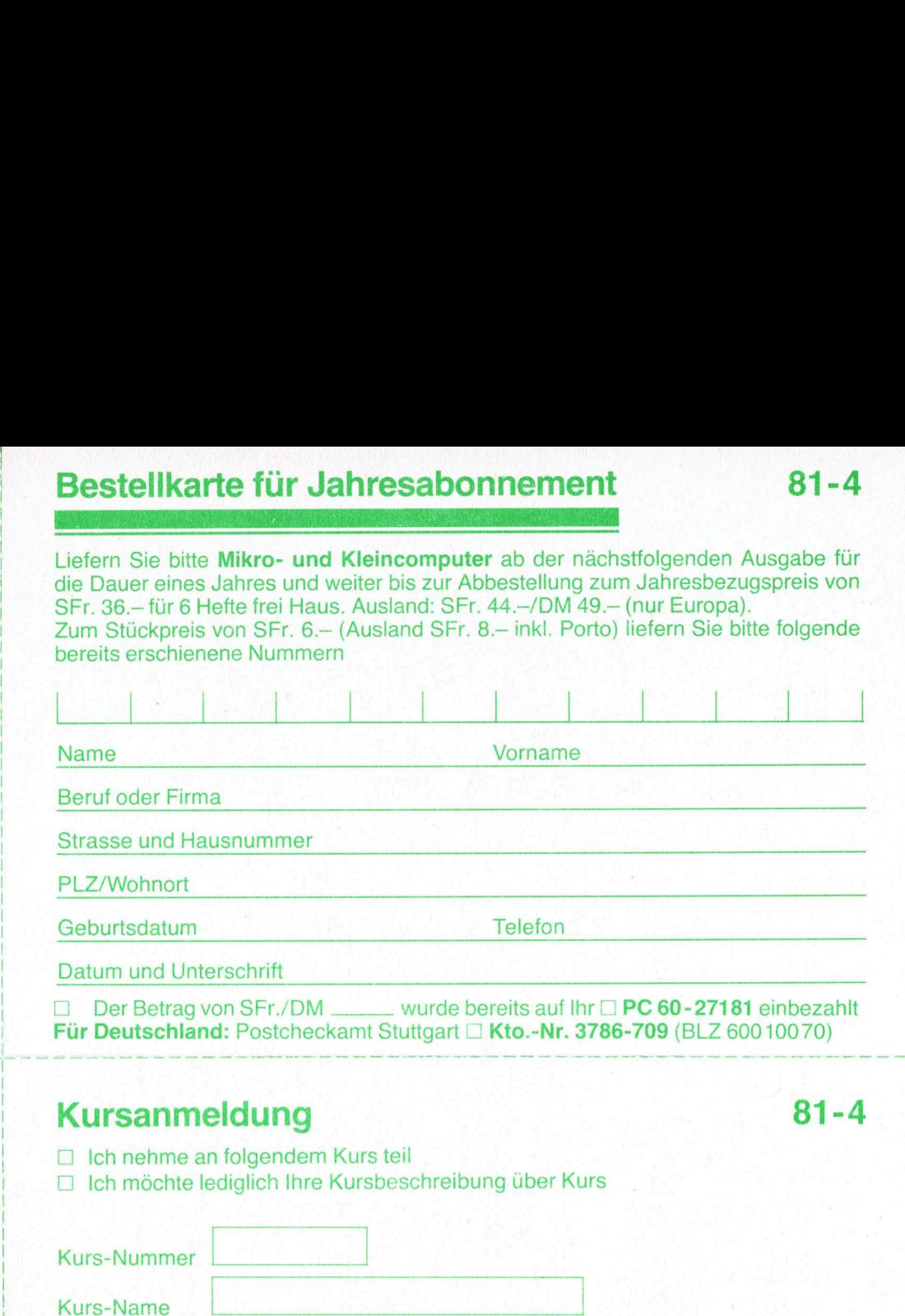

**D** Ich nehme an folgendem Kurs teil

Kursanmeldung \_ 7 81-4 □ Ich möchte lediglich Ihre Kursbeschreibung über Kurs

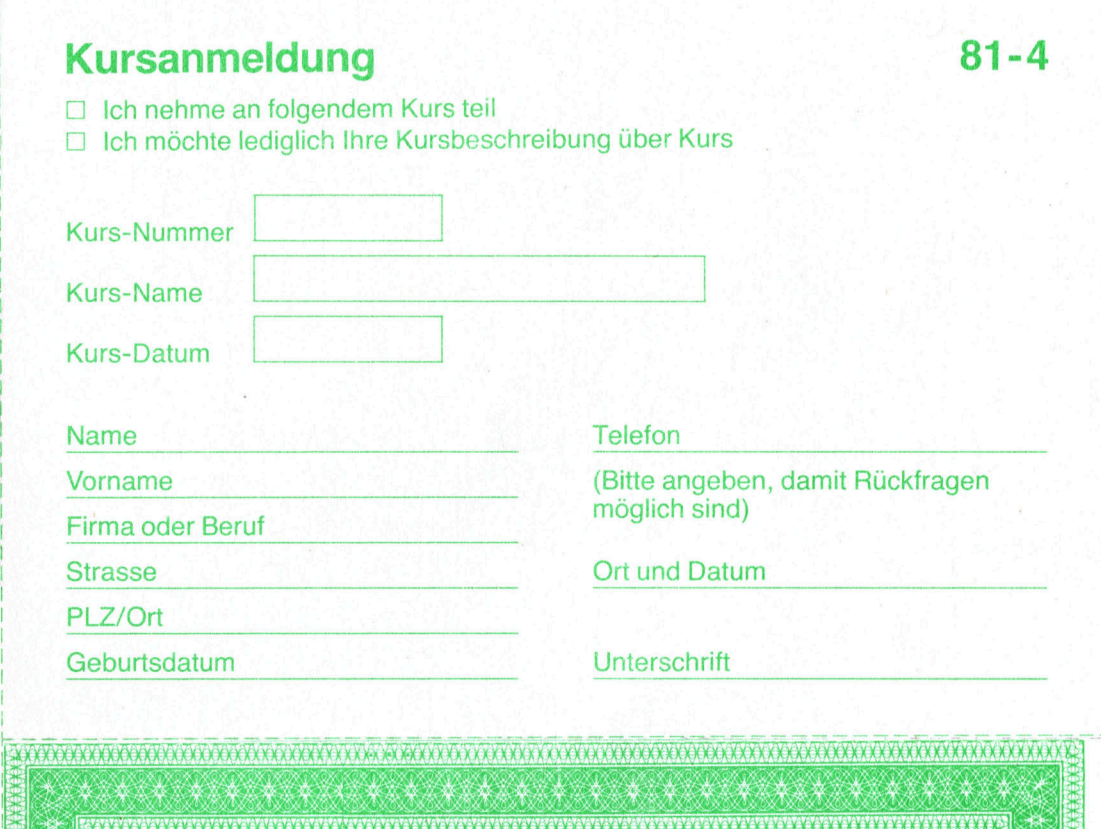

Ihrer Bekannten eine le einem Bereiten S e ihm mit diesem Nummer m+k computer. iesem ie i Freude. Schenken S Gutschein eine Er wird Ihre Aufmerksamkeit Er wird Ihre Aufmerksamkeit schätzen.

ENTE

AA iek<br>Sek

B

; > : mem ee mag me, Se ee en nn dem

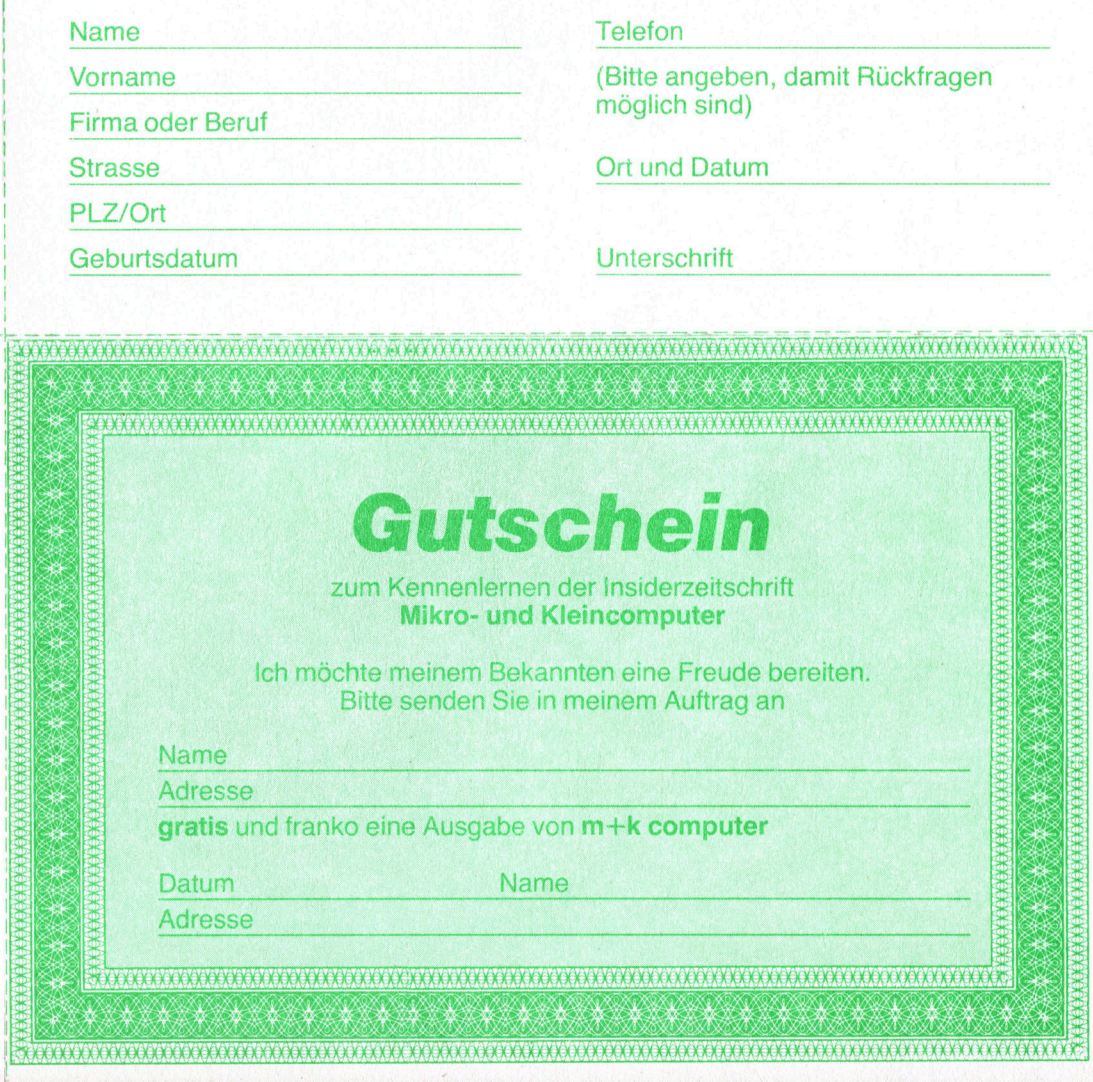

<sup>|</sup> <sup>&</sup>lt;<sup>&</sup>gt; << >. <sup>a</sup> » «<sup>&</sup>gt; <sup>22</sup> > > paral Person and Person and Person and Person and Person and Person and Person and Person and Person and Person and Pe I re

a matematika katika katika matematika ya kuma ya katika matematika katika katika matematika katika katika matematik

<sup>Y</sup> AAAAAATURIAK<sup>A</sup> <sup>M</sup>E<sup>R</sup> <sup>T</sup>AY,C GO <sup>E</sup>ASASAGASAVAYAY<sup>A</sup> <sup>C</sup>AAAAAAAARKANAAA<sup>W</sup> <sup>Y</sup>

 $\frac{1}{2}$ 22.000 I<sup>M</sup>

 $X \times X$ 

<u>AVAVANI TARIBANG (</u> <sup>I</sup><sup>N</sup> <sup>x</sup> <sup>A</sup><sup>x</sup> AA <sup>R</sup>AARR AA<sup>N</sup> <sup>A</sup>SASAN,<sup>A</sup> <sup>N</sup><sup>Y</sup> Oe

bitte frankieren

**Weitere Karten** Weiter<br>Karter<br>hinten hinten

> $m+k$ computer hat entschlussfreudige und kaufkraftige Leser  $-$  Ihre potentiellen Kunden!

Mit einem Inserat erreichen Sie mehr als 10 000 interessierte und engagierte Personen  $-$  direkt zu Hause!

Auf Wunsch senden wir Ihnen Media-Unterlagen.

Dialog Computer Treuhand AG «Kurswesen» Seeburgstrasse <sup>1</sup><sup>8</sup> 

Verlag SCC AG

6002 Luzern

Seeburgstrasse <sup>1</sup><sup>2</sup>

Mikro- und Kleincomputer

bitte frankieren

bitte frankieren

i

a a an am am am an a-she

lame, SL a meer parameter aan de gewone het die meer van de gewone het. Dit was de gewone het die meer van de<br>SL a meer van de gewone het die meer van de gewone het die meer van de gewone het. Dit was de gewone het die m

experience of the contract of the contract of the contract of the contract of the contract of the contract of

ee in 1970 van de gewone van de gewone van de gewone van de gewone van de gewone van de gewone van de gewone v

ee ee

6002 Luzern

the contract of the contract of the contract of the contract of the contract of the contract of the contract of

the contract of the contract of the contract of the contract of the contract of the contract of

**A START OF A START AND A START AND A START AND START** 

 $\overline{2}$ 

Verlag SCC AG Mikro- und Kleincomputer Seeburgstrasse 12

6002 Luzern

81-4

August 1981 Erscheint 6mal pro Jahr <sup>3</sup>. Jahrgang <sup>r</sup>

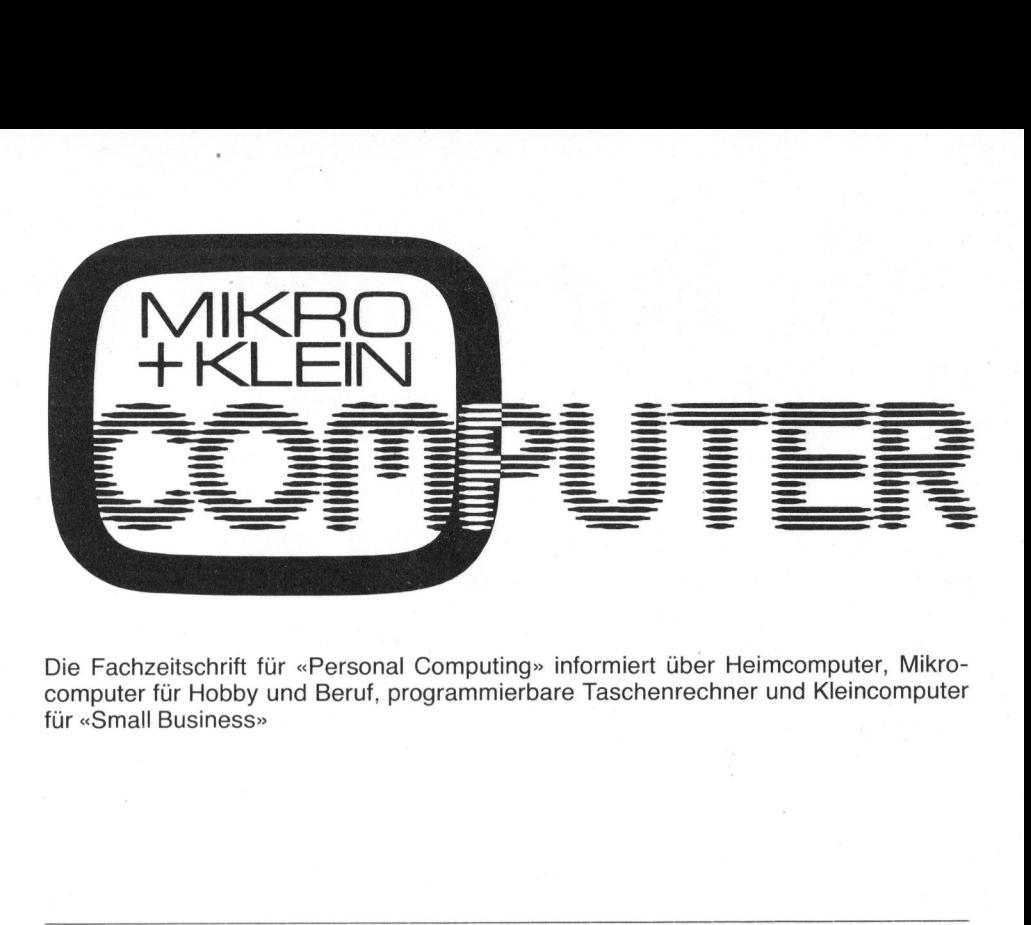

Die Fachzeitschrift für «Personal Computing» informiert über Heimcomputer, Mikrocomputer <sup>f</sup>ü<sup>r</sup> Hobby und Beruf, programmierbare Taschenrechner und Kleincomputer <sup>f</sup>ü<sup>r</sup> «Small Business»

Offizielles Organ des Schweizer Computer Club 6002 Luzern PC 60-264 96 Jahresabonnement Schweiz: Fr. 36. - plus einmaliger Clubbeitritt <sup>F</sup>r. 20.4 (Firmen <sup>F</sup>r. 50.4) Ausland (inkl. Porto): Fr. 44.-

Redaktion Leopold Asböck Ernst Erb Eric Hubacher, <sup>E</sup>l. <sup>I</sup>ng. HTL <sup>D</sup>r. Bruno Stanek

Nachdruck, auch auszugsweise, SOwie Vervielfältigungen jedwelcher <sup>A</sup>r<sup>t</sup> <sup>n</sup>u<sup>r</sup> <sup>m</sup>i<sup>t</sup> schriftlicher Genehmigung des Verlags und unter voller Quellenangabe.

## Manuskripte

<sup>M</sup>i<sup>t</sup> <sup>d</sup>e<sup>r</sup> Annahme von Manuskripten hat der Verlag das Recht zum Abdruck in seinen Organen und zur Übersetzung <sup>i</sup><sup>n</sup> andere Sprachen erworben. Für die Veröffentlichung wird keine Gewähr oder Garantie übernommen, auch nicht dafür, dass die verwende<sup>t</sup>e<sup>n</sup> Schaltungen, Firmennamen und Warenbezeichnungen usw. <sup>f</sup>re<sup>i</sup> von Schutzrechten Dritter sind. Die Verwendung <sup>d</sup>e<sup>r</sup> Informationen <sup>e</sup>rfolg<sup>t</sup> auf eigenes Risiko.

Mit Verfassernamen gekennzeichnete Beiträge geben nicht unbedingt <sup>d</sup>i<sup>e</sup> Meinung der Redaktion wieder. Copyright <sup>b</sup><sup>y</sup> SCC Lucerne, aber Speicherung in Datenverarbeitungsanlagen <sup>f</sup>ü<sup>r</sup> den eigenen Gebrauch erlaubt.

Verlag, Redaktion, Inserate Verlag SCC AG Seeburgstrasse <sup>1</sup>2, 6006 Luzern <sup>T</sup>el. 041 - 3145 <sup>4</sup>5, <sup>T</sup><sup>x</sup> 72227 (dc<sup>l</sup> <sup>c</sup>h) Postcheck-Konten: Luzern60-27181 Stuttgart 3786 - 709

Verlagsleitung Hans-Jürgen Ottenbacher

## INHALT

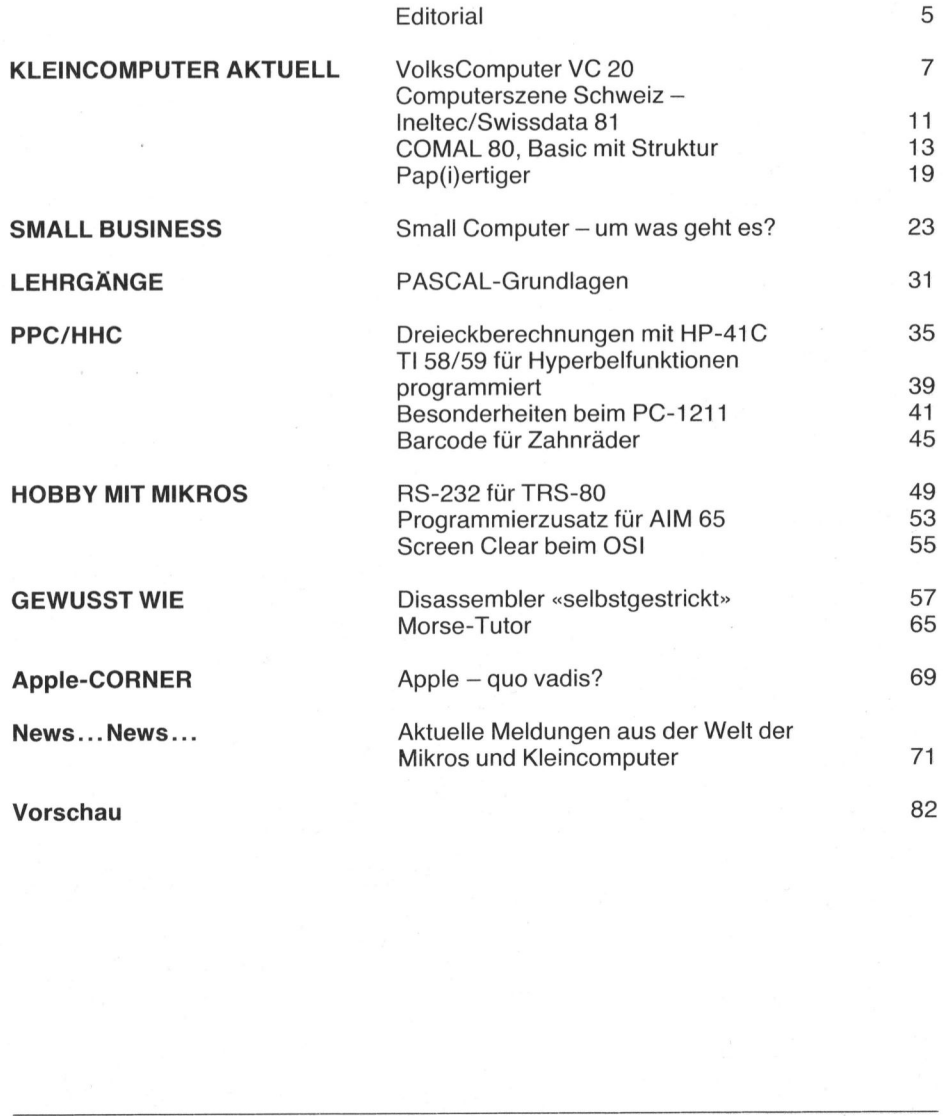

3

## Ein Büro ohne Commodore Tisch-Computer ist wie ein Büro ohne Schreibmasch  $\mathbf{a}$

Niemand kann <sup>s</sup>ic<sup>h</sup> heute <sup>e</sup>i<sup>n</sup> Büro ohne Schreibmaschine, Telefon oder Fotokopierer vorstellen. Schon lange sind sie für den Austausch von Informationen unentbehrlich. Doch beim täglichen Aufbereiten dieser Informationen war bisher zeitraubende, nervtötende Routinearbeit gang and gäbe. Künftig faßt der CBM Tisch-Computer sich <sup>w</sup>iederholende Arbeitsabläufe zu sinnvollen Informations-Schemen zusammen, <sup>d</sup>i<sup>e</sup> <sup>S</sup>i<sup>e</sup> jederzeit auf Knopfdruck abrufen können – ohne spezielle Computer-Kenntnisse. Das <sup>g</sup>il<sup>t</sup> <sup>f</sup>ii<sup>r</sup> <sup>d</sup>i<sup>e</sup> Buchhaltung ebenso wie <sup>f</sup>ii<sup>r</sup> Kalkulationen, Karteien, Planungen, Textverarbeitung, jegliche Berechnungen und was <sup>S</sup>i<sup>e</sup> sonst noch fordern. So steigt die Produktivität und die Arbeitsfreude dazu.

<sup>A</sup>ll <sup>d</sup>ie<sup>s</sup> verwirklicht Commodore <sup>m</sup>i<sup>t</sup> eigener Mikroelektronik. Diese bahnbrechende Technologie ermöglicht einen

kompletten Tisch-Computer mit großem 80-Zeichen Bildschirm zu einem Preis, der Sie tiberraschen wird.

## Niemand kann darauf verzichten.

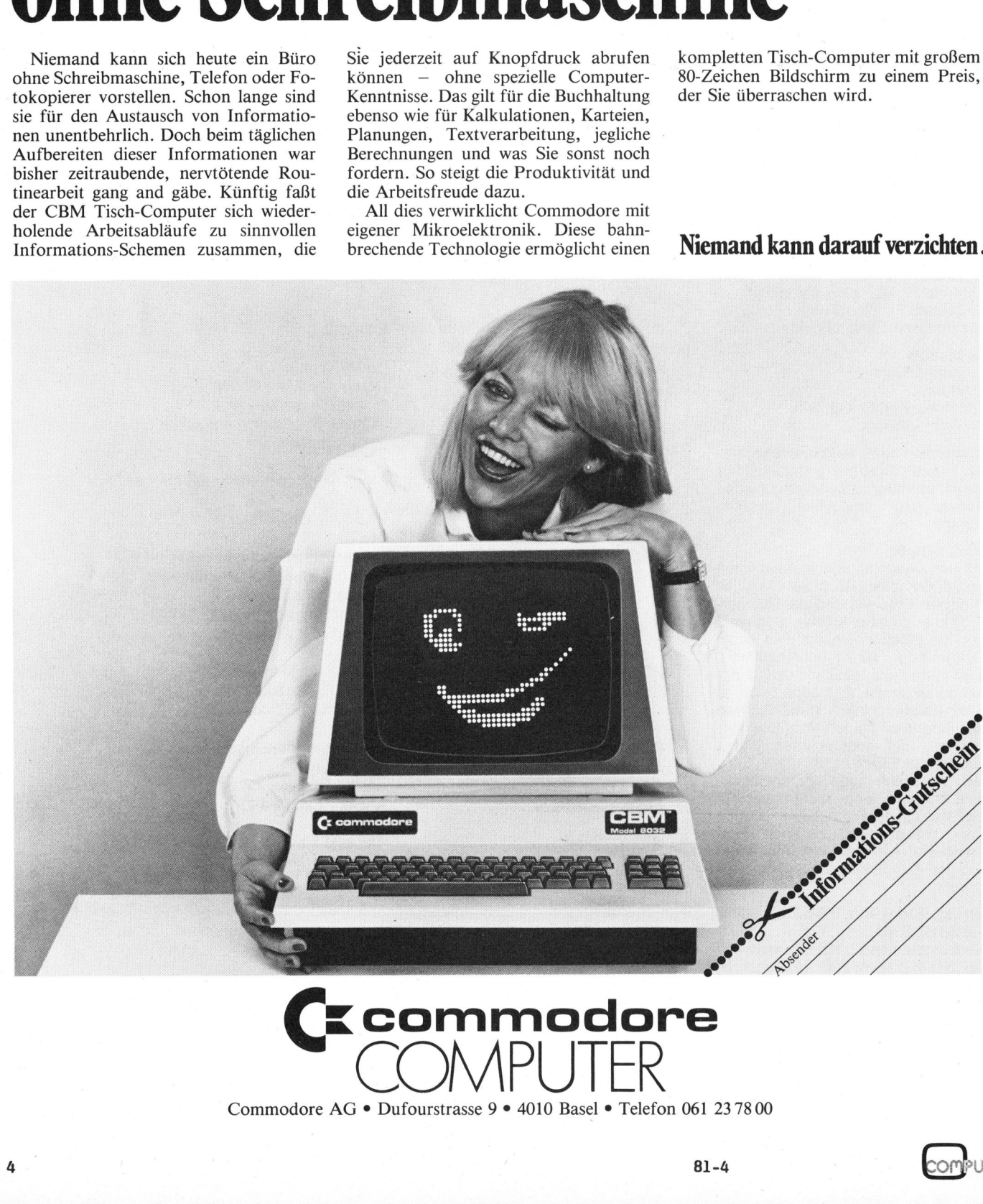

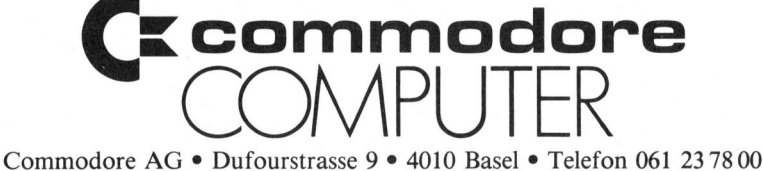

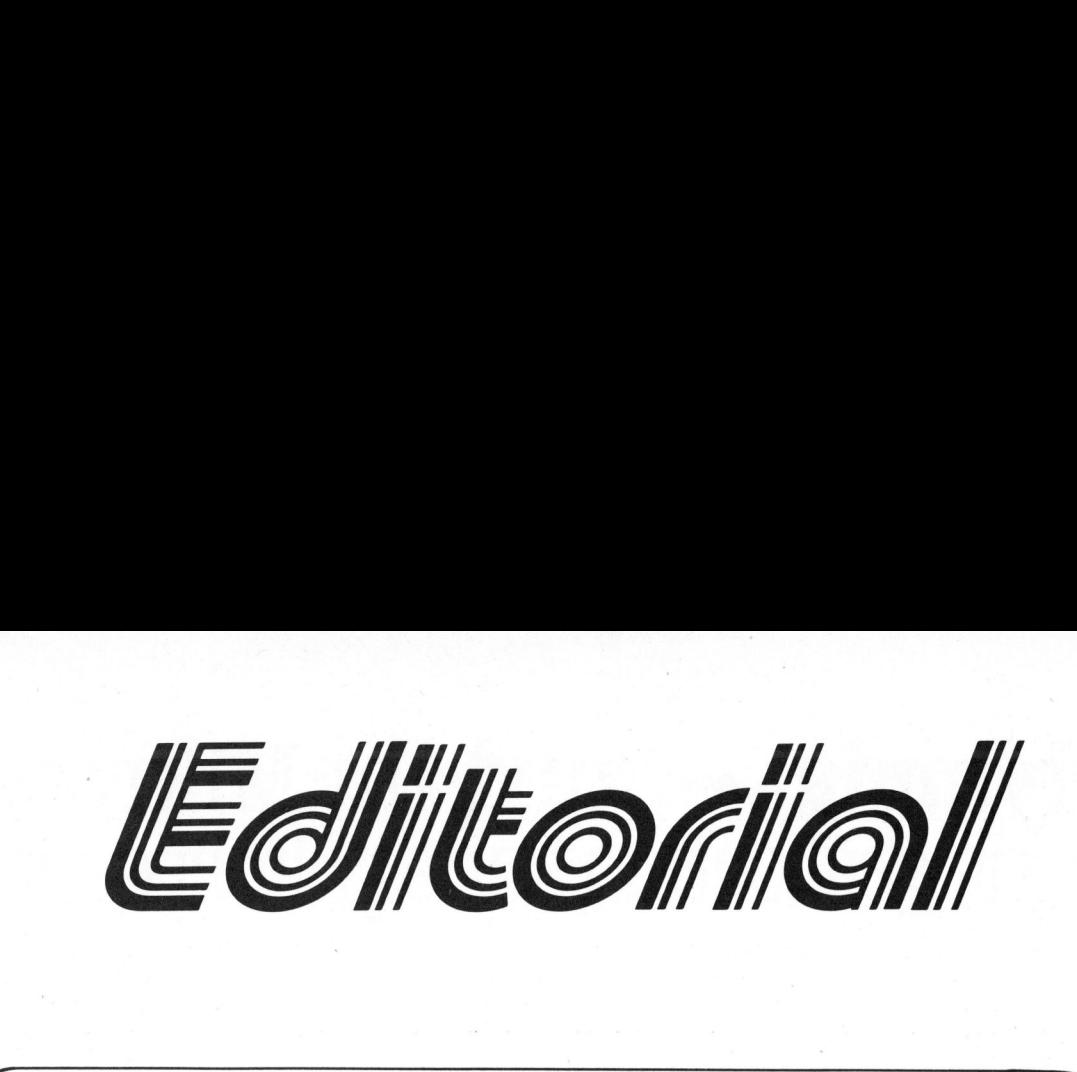

## Lieber Computerfreund

Das Thema "Computer <sup>i</sup><sup>n</sup> der Schule" beschäftigt mich hier nochmals, denn <sup>e</sup><sup>s</sup> <sup>i</sup>s<sup>t</sup> darauf <sup>b</sup>e<sup>i</sup> uns eine sehr interessante Antwort eingegangen, die klar zeigt wo das Problem liegt. Nachstehend der ungekürzte Wortlaut dieses Briefes, den wir hiermit auch verdanken:

"Leider konnte der von mir beantragte Kredit von Franken 14'000.- nicht genehmigt werden, weil unsere Schule für Lehrmittel nur Franken 12'000.-- zur Verfügung hat und noch andere Wünsche berücksichtigt werden mussten. Ein Sonderkredit kam mit der Begründung nicht <sup>i</sup><sup>n</sup> Frage, dass <sup>e</sup>i<sup>n</sup> Computer nicht für die Schule bzw. <sup>f</sup>ü<sup>r</sup> Schulzwecke geeignet <sup>s</sup>ei! Noch immer ist die falsche Vorstellung verbreitet, dass <sup>e</sup>i<sup>n</sup> Computer ein sehr guter Rechner <sup>s</sup>e<sup>i</sup> und daher nur für höhere Schulstufen von Bedeutung ist. Als informatives Gegenbeispiel kann ich Ihnen mitteilen, dass für ein Sprachlabor Beträge von Franken 50'000.-- und mehr ohne weiteres genehmigt würden. <sup>E</sup><sup>s</sup> ist üblich, dass eine Sekundarschule unserer Grösse mit einem Sprachlabor ausgerüstet <sup>i</sup>st. Der (vielleicht oft zweifelhafte) Nutzen dieser Einrichtung <sup>i</sup>s<sup>t</sup> allgemein bekannt, und daher wird ein solches Labor vom Schulrat bewilligt. <sup>I</sup><sup>n</sup> diesem Sinne möchte <sup>i</sup>c<sup>h</sup> <sup>S</sup>i<sup>e</sup> bitten, das Image des Computers, soweit <sup>e</sup><sup>s</sup> <sup>i</sup><sup>n</sup> Ihren Kräften liegt, <sup>z</sup><sup>u</sup> korrigieren. Eines Tages wird auch <sup>i</sup><sup>n</sup> der Schweiz der Computer <sup>i</sup><sup>n</sup> der Volksschule (Oberstufe) selbstverständlich sein. Die Einführung wird kaum von der Preisgestaltung oder von den Hardwaremöglichkeiten abhängen. Das Problem <sup>i</sup>s<sup>t</sup> meiner Meinung nach eher philosophischer Natur. Zusätzlich können Sie diesem Schreiben entnehmen, dass ich persönlich bereits glücklicher Besitzer eines Computersystems bin und daher nicht einfach mein Hobby über die Schule finanziert haben möchte."

Anderseits haben wir aber auch Kontakt mit sehr fortschrittlichen Schulen, die erkannt haben, dass nun die Zeit für den Einsatz solcher Geräte gekommen <sup>i</sup>s<sup>t</sup> und <sup>a</sup>ll<sup>e</sup> Beteiligten Nutzen <sup>a</sup>u<sup>s</sup> <sup>d</sup>e<sup>r</sup> Anwendung ziehen können.

<sup>E</sup><sup>s</sup> freut die Redaktion immer wieder, spontane Reaktionen auf ihre manchmal auch etwas pointierte - Aeusserungen <sup>z</sup><sup>u</sup> erhalten. Einige Neueinsteiger bekunden allerdings Mühe mit dem gebotenen Stoff, da wir doch einiges Wissen voraussetzen. Dazu können wir aber nur empfehlen, praktisch mit Geräten <sup>z</sup><sup>u</sup> arbeiten und wenn <sup>e</sup><sup>s</sup> vorläufig auch nur mit einer günstigen Occasion aus unserer Leserbörse <sup>i</sup>st. Ebenfalls gibt <sup>e</sup><sup>s</sup> günstige Einführungsbücher und <sup>d</sup>i<sup>e</sup> meisten älteren Hefte m+k computer <sup>i</sup><sup>n</sup> denen doch sehr instruktive Beiträge unter der Rubrik "Lehrgänge" gebracht wurden, sind für einige Zeit noch nachbeziehbar.

Aus verschiedensten USA-Zeitschriften geht die Furcht der Amerikaner vor der japanischen Konkurrenz hervor. Darunter sind auch Zeitschriften <sup>d</sup>i<sup>e</sup> nicht den reinen Computersektor abdecken wie z.B. "The Economist". Wenn man bedenkt, dass die Japaner <sup>i</sup><sup>n</sup> den Sechzigerjahren den Stahlmarkt und Schiffsbau und <sup>i</sup><sup>n</sup> den Siebzigerjahren den Auto-, Unterhaltungselektronik- und Fotomarkt erobern wollten und dies auch erfolgreich taten, so kann man die grosse Unruhe verstehen. Für die Achtzigerjahre wurden klar die Computer anvisiert und bereits sind eigenständige Produkte im grossen japanischen Markt erhältlich, die ab nächstem Jahr ganz sicher zur Konkurrenz <sup>f</sup>ü<sup>r</sup> <sup>d</sup>i<sup>e</sup> USA werden. Ueber solche Produkte werden wir <sup>i</sup><sup>n</sup> Kürze berichten. es in Ihren Kräften liegt, zu korrischeit ein der Volks<br>
Schweiz der Computer in der Volks<br>
sein. Die Einführung wird kaum vo<br>
Hardwaremöglichkeiten abhängen.<br>
Hert philosophischeiten abhängen.<br>
eher philosophischeiten abh

Viel Erfolg mit Computer wünscht Ihnen <sup>i</sup><sup>m</sup> Namen der Redaktion

 $\Sigma$  +  $50$ Ernst Erb

 $\blacksquare$ 

N

## $Olympia - und I$ ТE  $\bigcup$ e J Olympia – und Ihr Mikrocomputer<br>lernt gestochen scharf korrespondieren.  $\sin \theta$  - und Ihr <u>pia – und Ihr Mikrocomputer</u><br>gestochen scharf korrespondieren.

Olympia zeigt Ihnen, wie auch Ihr Kleincomputer gestochen scharf Briefe, Tabellen, Statistiken usw. schreiben Kann. Schnell und leise dank auswechselbaren Typenrädern (verschiedene Schriftenteilungen). Auf Wunsch erhalten Sie <sup>1</sup> Original mit <sup>6</sup> Kopien!

Dabei müssen <sup>S</sup>i<sup>e</sup> beim Modell ESW <sup>1</sup><sup>00</sup> KSW <sup>s</sup>elbs<sup>t</sup> <sup>a</sup>u<sup>f</sup> <sup>d</sup>i<sup>e</sup> von normalen Schreibmaschinen her gewohnten Korrekturmöglichkeiten wie <sup>L</sup>ift-off und Cover-up nicht verzichten. Zur Wahl stehen zwei Schönschreib<sup>d</sup>rucker. Olympia ESW <sup>1</sup><sup>00</sup> KSR: **SCHA:**<br>
i müssen Sie bei<br>
KSW selbst auf die<br>
eibmaschinen he<br>
Ekturmöglichkeiten<br>
Kännen als OEM-Drucker<br>
Können als OEM-Drucker<br>
können als OEM-Drucker<br>
integrie

Durch einfaches Umschalten <sup>i</sup>s<sup>t</sup> dieses Spitzenmodell sowohl Ein-/Ausgabeterminal wie auch «normale» Standard-Schreibmaschine. - Olympia ESW 100 RO: Dieses Modell ist für den professionellen Computereinsatz <sup>m</sup>i<sup>t</sup> tastaturorientierten Bildschirmen.

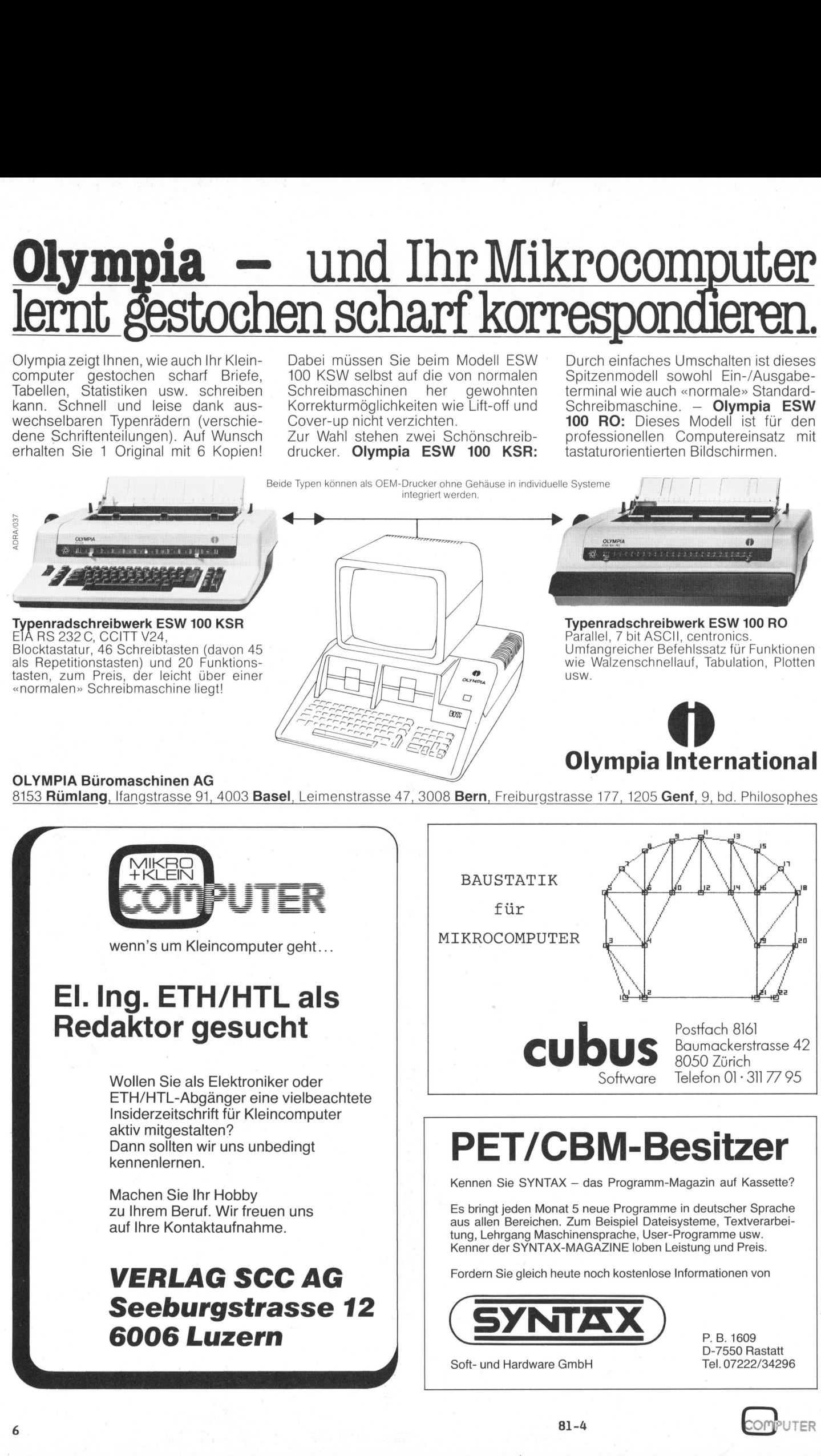

wenn's um Kleincomputer geht...

## El. Ing. ETH/HTL als Redaktor gesucht

El. Ing. ETH/HT<br>Redaktor gesud<br>Wollen Sie als Elektronik<br>ETH/HTL-Abgänger ein<br>Insiderzeitschrift für Klein<br>Aktiv mitgestalten?<br>Dann sollten wir uns unb<br>kennenlernen.<br>Machen Sie Ihr Hobby<br>zu Ihrem Beruf. Wir freuw<br>auf Ihre aktiv mitgestalten? kennenlernen. Wollen Sie als Elektroniker oder ETH/HTL-Abganger <sup>e</sup>in<sup>e</sup> vielbeachtete Insiderzeitschrift für Kleincomputer Dann sollten <sup>w</sup>i<sup>r</sup> uns unbedingt

Machen <sup>S</sup>i<sup>e</sup> <sup>I</sup>h<sup>r</sup> Hobby zu Ihrem Beruf. Wir freuen uns auf <sup>I</sup>hr<sup>e</sup> Kontaktaufnahme.

## VERLAG SCC AG Seeburgstrasse <sup>1</sup><sup>2</sup> 6006 Luzern

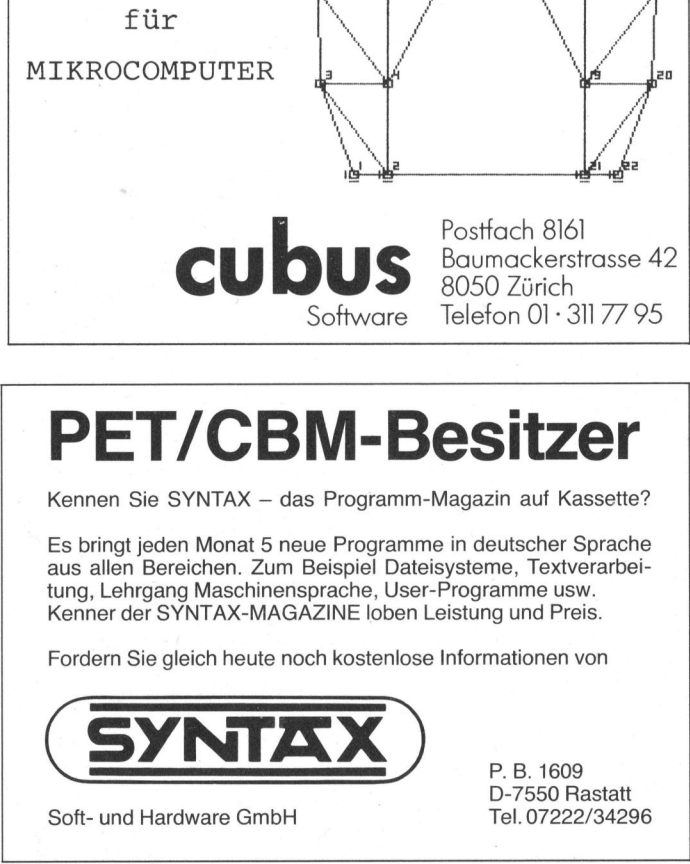

Kennen Sie SYNTAX - das Programm-Magazin auf Kassette?

PET/CBM-Besitzer<br>Es bringt jeden Monat 5 neue Programm-Magazin auf Kassette<br>Es bringt jeden Monat 5 neue Programme in deutscher Sprach<br>aus allen Bereichen. Zum Beispiel Dateisysteme, Textverarbe<br>tung, Lehrgang Maschinenspr <sup>E</sup><sup>s</sup> <sup>b</sup>ring<sup>t</sup> jeden Monat <sup>5</sup> neue Programme <sup>i</sup><sup>n</sup> deutscher Sprache aus allen Bereichen. Zum Beispiel Dateisysteme, Textverarbeitung, Lehrgang Maschinensprache, User-Programme usw. Kenner <sup>d</sup>e<sup>r</sup> SYNTAX-MAGAZINE <sup>l</sup>obe<sup>n</sup> <sup>L</sup>eistun<sup>g</sup> <sup>u</sup>n<sup>d</sup> <sup>P</sup>reis.

For dern Sie gleich heute noch kostenlose Informationen von

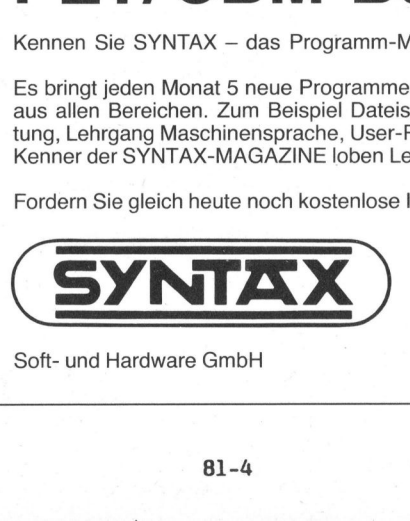

<sup>S</sup>oft- <sup>u</sup>n<sup>d</sup> Hardware GmbH

P. B. 1609 D-7550 Rastatt <sup>T</sup>el. 07222/34296 609<br>D Rastatt<br>222/34296<br>COMPUTER

# Kleincomputer aktuell Kleincompu

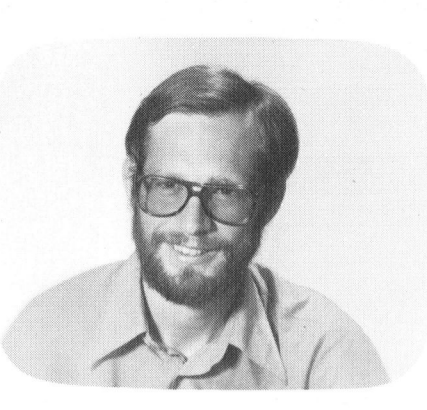

Kompakt wie eine Reiseschreibmaschine und ebenso problemlos <sup>z</sup><sup>u</sup> handhaben präsentiert sich Commodores Kleinster. Erstmals im September 1980 unter der Bezeichnung VIC 1001 <sup>i</sup><sup>n</sup> Japan vorgestellt, wurde <sup>e</sup><sup>r</sup> dann <sup>i</sup><sup>n</sup> der ersten Januarwoche 1981 den staunenden Besuchern der "Consumer Electronic Show" <sup>i</sup><sup>n</sup> Las Vegas gezeigt und anlässlich der Hannovermesse 1981 auch <sup>f</sup>ü<sup>r</sup> Europa propagiert.

Die amerikanische Bezeichnung VIC steht für "Video Interface Computer". <sup>I</sup><sup>n</sup> Europa wird <sup>e</sup><sup>r</sup> unter der Bezeichnung VC <sup>2</sup><sup>0</sup> verkauft werden, wobei VC als Volkscomputer interpretiert werden kann. Ausser der Video-Norm PAL statt NTSC wird sich von der amerikanischen zur europäischen Ausgabe jedoch kaum viel än- <sup>c</sup>ommodar<sup>e</sup> .

## VolksComputer VC 20 Eric HUBACHER

Man <sup>h</sup>a<sup>t</sup> schon <sup>s</sup>ei<sup>t</sup> einiger <sup>Z</sup>ei<sup>t</sup> davon gemunkelt, dass Commodore seine erfolgreiche Modellreihe mit einer preisgünstigen Miniversion nach unten hin abrunden wolle. <sup>I</sup><sup>n</sup> diesen Tagen <sup>i</sup>s<sup>t</sup> nun <sup>d</sup>i<sup>e</sup> Werbung für den kleinen Commodore, den VC <sup>2</sup>0, bereits mit dem Attribut in Anlehnung <sup>a</sup><sup>n</sup> <sup>e</sup>i<sup>n</sup> bekanntes Vorbild <sup>a</sup>l<sup>s</sup> "Volkscomputer" ausgezeichnet, angelaufen. In Amerika ist dieses Gerät <sup>a</sup>l<sup>s</sup> VIC 20 auf dem Markt. Wir haben uns die amerikanische Ausgabe etwas näher angeschaut, da der VC 20 erst gegen Herbstanfang zur Verfügung stehen wird.

dern. Zu hoffen ist, dass bei den <sup>i</sup><sup>n</sup> Europa verkaufen Geräten <sup>Y</sup> und <sup>Z</sup> auf der Tastatur vertauscht sind, <sup>s</sup><sup>o</sup> dass sich eine DIN ähnliche Schreibmaschinentastatur ergibt.

Peripheriegeräte und auf der rechten Stirnseite zwei Anschlüsse für das Netzgerät und Joystick oder Lichtgriffel vorhanden. eripheri<br>n Stirn<br>s Netz<br>chtgrif

## DER VIC-20

Der kleine Commodore präsentiert sich in einem robusten und formschönen beigen Gehäuse. Die Tastatur gleicht auf den ersten Blick stark derjenigen des CBM/PET Business-Gerätes. Ungewohnt <sup>a</sup><sup>n</sup> einem Commodore-Computer <sup>s</sup>in<sup>d</sup> <sup>d</sup>i<sup>e</sup> <sup>v</sup>ie<sup>r</sup> braunen rechts neben der Schreibmaschinentastatur angeordneten Funktionstasten.

Auf der Rückseite des Gerätes sind fünf Steckerbuchsen für die

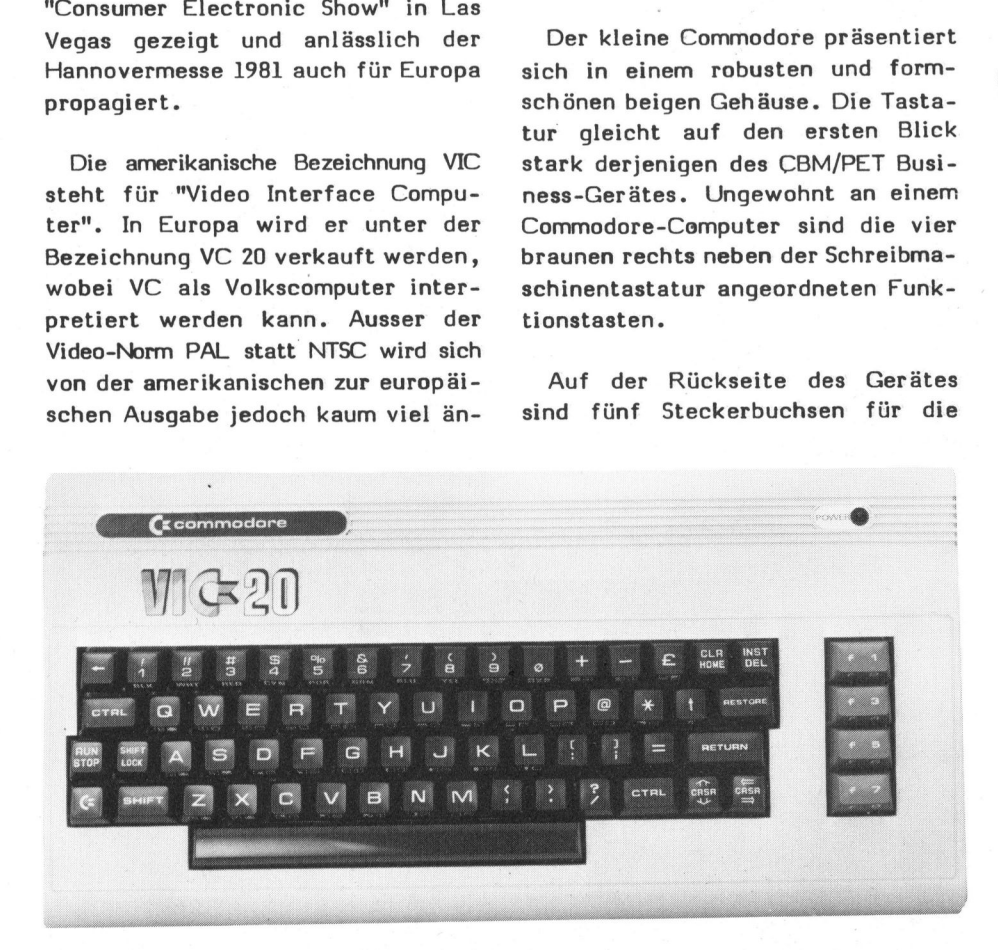

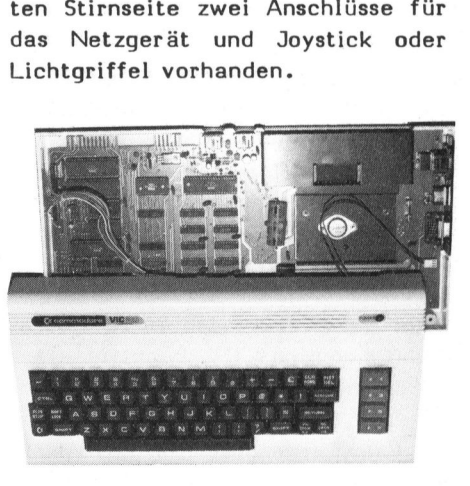

Doch betrachten wir die einzelnen Funktionsblöcke des Gerätes etwas genauer.

## <sup>D</sup>I<sup>E</sup> TASTATUR

Die meisten Tasten sind vierfach belegt mit zwei Grafiksymbolen sowie Gross- und Kleinschrift.

Schaltet man das Gerät ein, befindet es sich automatisch im "Graphic-Mode" was bedeutet, dass <sup>5</sup><sup>9</sup> Grafiksymbole und alle Grossbuchstaben verfügbar sind.

Drücken der SHIFT-Taste gleichzeitig mit der Buchstabentaste erlaubt die Darstellung des auf der Taste rechts angebrachten Grafikzeichen während das Drücken der COMMODORE-Taste (C=) gleichzeitig

# Kleincomputer al

 $\frac{1}{\frac{1}{\sqrt{\frac{1}{2}}\sqrt{\frac{1}{2}}\sqrt{\frac{1}{2}}\sqrt{\frac{1}{2}}\sqrt{\frac{1}{2}}}}$  **Sleincompute** EXAMPLE<br>
EXAMPLE<br>
EXAMPLE CONTROLLED<br>
CONTROLLED AND CONTROLLED AND CONTROLLED AND CONTROLLED AND CONTROLLED AND CONTROLLED AND CONTROLLED AND CONTROLLED AND CONTROLLED AND CONTROLLED AND CONTROLLED AND CONTROLLED AND CONT Kleincomputer aktuell<br>
Expansion of the Contract of the Contract of the Contract of the Contract of the Contract of the Contract of the Contract of the Contract of the Contract of the Contract of the Contract of the Contr  $\frac{\pi}{2}$   $\frac{\pi}{2}$   $\sqrt{\frac{2}{\pi N}}\sqrt{\frac{3}{2}}\sqrt{\frac{3}{4}}\sqrt{\frac{20}{2}}\sqrt{\frac{20}{6}}\sqrt{\frac{1}{1}}\sqrt{\frac{6}{8}}\sqrt{\frac{9}{8}}\sqrt{\frac{9}{8}}\sqrt{\frac{1}{1}}\sqrt{\frac{6}{1}}\sqrt{\frac{1}{1}}\sqrt{\frac{6}{1}}\sqrt{\frac{1}{1}}\sqrt{\frac{1}{1}}\sqrt{\frac{1}{1}}\sqrt{\frac{1}{1}}\sqrt{\frac{1}{1}}\sqrt{\frac{1}{1}}\sqrt{\frac{1}{1}}\sqrt{\frac{1}{1}}\sqrt{\frac{1}{1}}\sqrt{\frac{1}{1}}\sqrt{\frac{1}{1}}$  $\frac{1}{2}$  $\int_{\frac{F}{2}}^{r}$  $\frac{1}{2}$ VWHT V RED V CYNVPUR V GRN V BLU<br>Q /YW/YE /YR /Y T /Y Y /Y  $\gamma$  and  $\gamma$  at  $\gamma$  or  $\gamma$  or  $\gamma$  as the  $\gamma$  and  $\gamma$  and  $\gamma$  and  $\gamma$  are force  $\gamma$ **CTRL** *NR | Y T | Y Y U*<br>Jad | om | om | a G 回回 /a c /oo MBV π<br>Vreturn  $\tau$ /œs Veo Veo  $\sqrt{\frac{2}{3}}$ **A**C<br>570  $\stackrel{\prime\prime}{\scriptstyle\sim}$ /G //*H //J // k /*/*L*<br>|oo/oo/08/02/00 i<br>Vsh  $\bf{8}$ 

mit einer Buchstabentaste die Darstellung der links angebrachten Zeichen bewirkt.

@é

Das Umschalten <sup>i</sup><sup>n</sup> den "Text"-Mode erfolgt durch gleichzeitiges Drükken der SHIFT- und der COMMODORE-Taste. <sup>I</sup><sup>n</sup> diesem Modus können Sie Gross- und Kleinschreibung nach bewährter Manier ausführen sowie alle vorne links auf der Taste dargestellten Grafikzeichen aufrufen.

Am linken Rand des Tastenfeldes findet sich eine CTRL (Control)-Ta<sup>s</sup>t<sup>e</sup> <sup>d</sup>i<sup>e</sup> <sup>n</sup>ebs<sup>t</sup> <sup>d</sup>e<sup>r</sup> COMMODORE <sup>u</sup>n<sup>d</sup> der RESTORE-Taste eine weitere Neuheit beim Commodore-Computer darstellt. Diese CTRL-Taste kann <sup>f</sup>ü<sup>r</sup> beliebige Anwendungen (wie z.B. Textverarbeitung) durch den Software-Ersteller belegt werden. <sup>I</sup><sup>m</sup> Grundgerät wird sie nur zur Umschaltung der Schriftfarbe und der inversen Zeichendarstellung verwendet.

n Commodore-Computer dar-<br>Diese CTRL-Taste kann für<br>
se Anwendungen (wie z.B. Leer<br>
hoeitung) durch den Softwa-<br>
ehr belegt werden. Im kleir<br>
rät wird sie nur zur Um-<br>
der Schriftfarbe und der sich<br>
Zeichendarstellung verw Ein Drücken der CTRL-Taste gemeinsam mit Taste 3 bewirkt beispielsweise eine Darstellung mit roter Schrift auf einem andersfarbigen Untergrund. Die Untergrundfarbe wird durch einen POKE-Befehl festgelegt. <sup>1</sup><sup>6</sup> Bildschirmfarben und 8 Farben <sup>f</sup>ü<sup>r</sup> <sup>d</sup>i<sup>e</sup> farbige Umrahmung des benutzbaren Bildschirmfeldes stehen <sup>a</sup>l<sup>s</sup> 255 Kombinationen, die mit POKE 36879 angesteuert werden, zur Verfügung.

Die RUN/STOP-Taste hat die be<sup>r</sup>eit<sup>s</sup> vom CBM/PET <sup>h</sup>e<sup>r</sup> bekannte

Funktion. Mit ihr lässt sich ein Programm <sup>a</sup><sup>b</sup> Kassette automatisch laden oder <sup>e</sup>i<sup>n</sup> in Ausführung befindliches Programm oder Listing unterbrechen.

RESTORE gleichzeitig <sup>m</sup>i<sup>t</sup> RUN/ STOP gedrückt, bewirkt einen Warmstart des Computers. Der VC-20 wird also in einen Zustand zurückversetzt, der dem direkt nach dem Einschalten des Gerätes entspricht. Das im Speicher befindliche Programm wird jedoch nicht gelöscht und kann weiterhin normal aufgelistet und ausgeführt werden.

Wie eine Schreibmaschine verfügt auch der VC-20 über eine lange Leertaste sowie links und rechts der ersten Tastenreihe über grossklein Umschalttasten (SHIFT). Ueber der linken "Shift"-Taste befindet sich auch noch die Arretiertaste "SHIFT-LOCK" für Grossbuchstabenausgabe.

Neben der rechten SHIFT-Taste sind zwei Tasten zur Steuerung des Cursors <sup>i</sup><sup>n</sup> allen <sup>4</sup> Hauptrichtungen vorhanden. Rechts, <sup>i</sup><sup>n</sup> der obersten Reihe, <sup>i</sup>s<sup>t</sup> noch <sup>d</sup>i<sup>e</sup> CLR/HOME <sup>u</sup>n<sup>d</sup> eine INST/DEL Taste angebracht. Mit der INST/DEL (insert/delete) Funktion lassen sich auf komfortable Weise Zeichen einsetzen oder 16 schen. Dank dieser Funktion und dem frei steuerbaren Cursor weist der VC-20 genau wie auch alle andern CBM-Computer einen der besten, eingebauten Bildschirmeditoren auf.

Die vier programmierbaren Funktionstasten, <sup>d</sup>i<sup>e</sup> zusammen mit der SHIFT-Taste den Aufruf von 8 verschiedenen, frei zuweisbare Funktionen erlauben, sind <sup>a</sup>l<sup>s</sup> weitere Neuheit <sup>b</sup>e<sup>i</sup> Commodore anzusehen. Sie sind beim Einschalten des Computer nicht definiert. Mit BASIC-Kommandos lassen <sup>s</sup>ic<sup>h</sup> jedoch <sup>a</sup>ll<sup>e</sup> beliebigen Instruktionen und Pro gramme zuordnen.

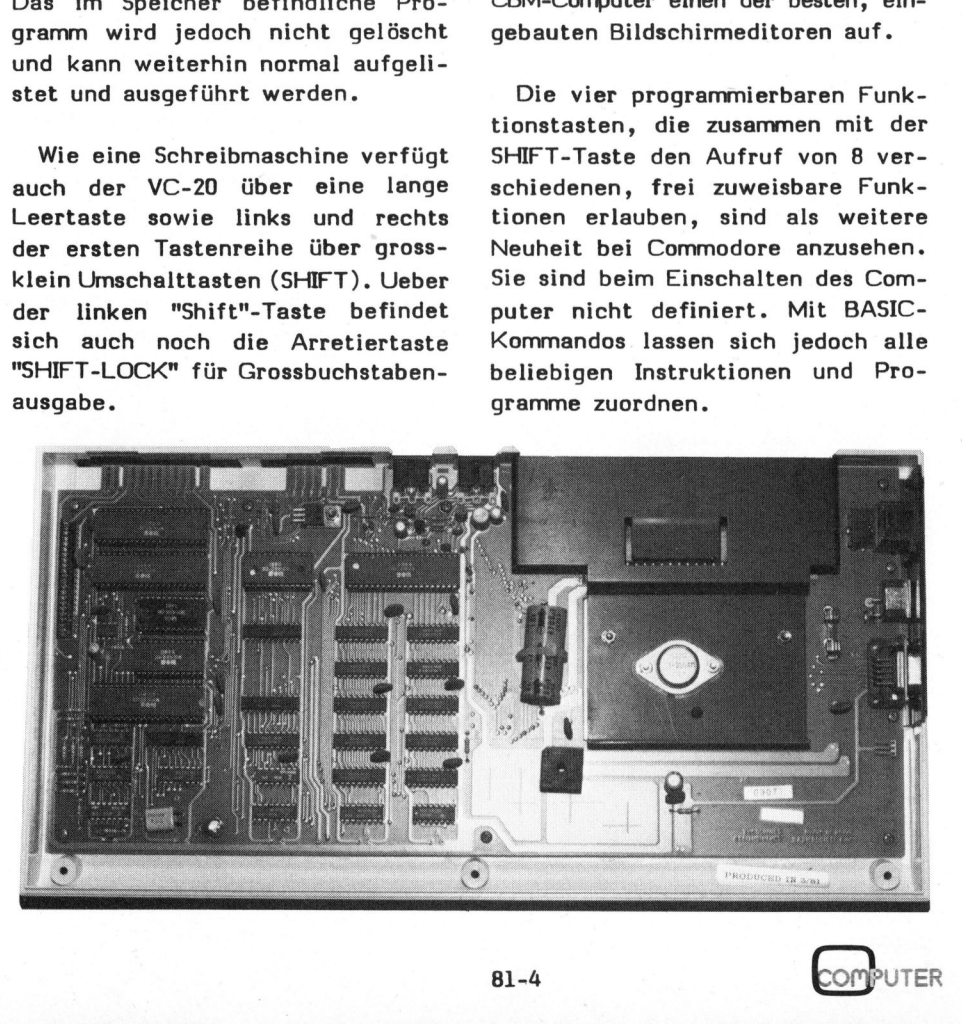

8

# Kleincomputer aktuell Kleincomputer al

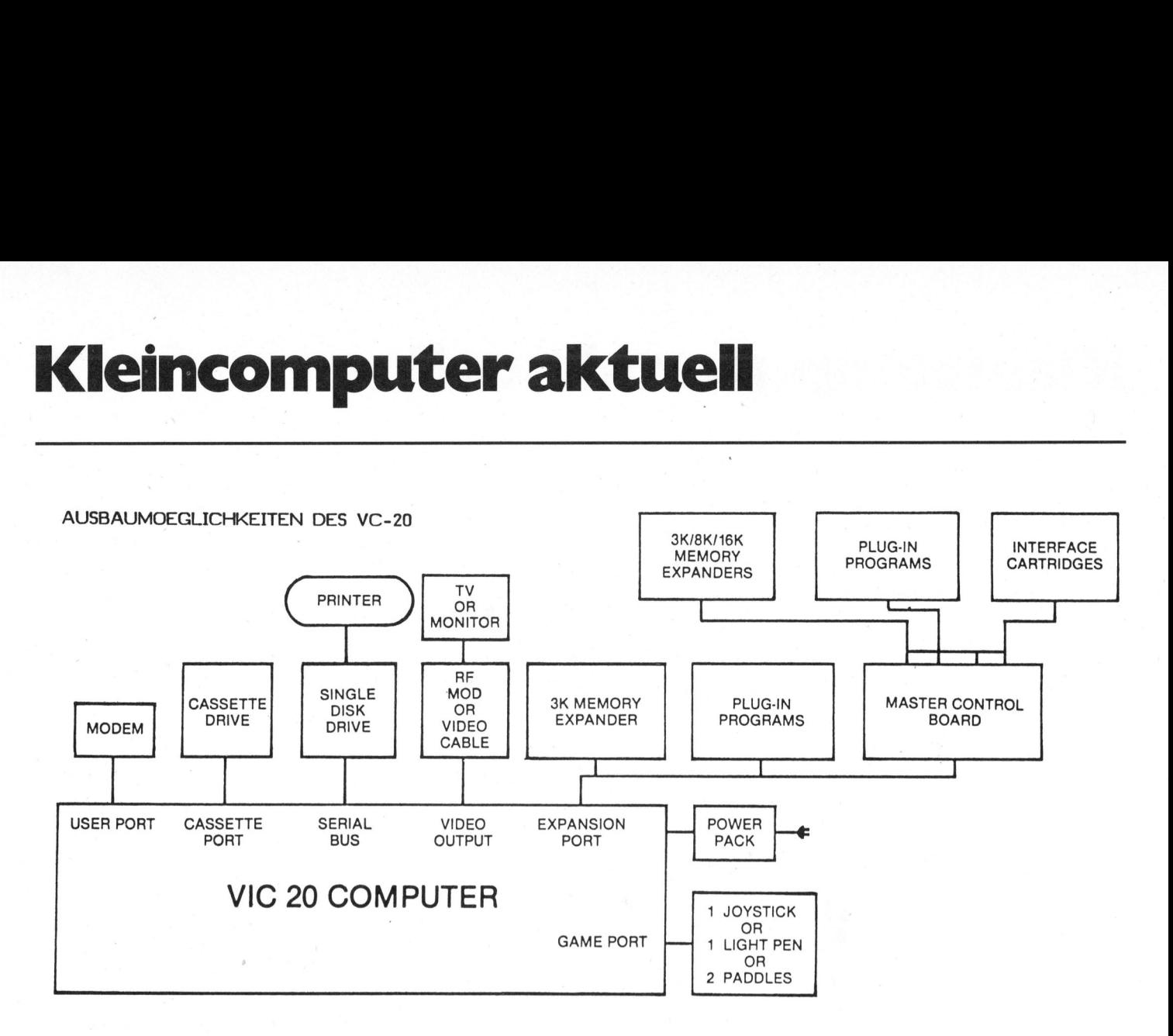

auf Audio-Kassetten, Disketten und <sup>a</sup>l<sup>s</sup> CBM-Neuheit auf ROM-Kassetten zugreifen. Jeder CBM-Kassettenrekorder kann problemlos an den VC-20 angeschlossen: werden. Da <sup>e</sup><sup>r</sup> das gleiche Aufnahmeformat wie der CBM-PET benutzt, können auch von allen anderen CBM-Geräten beschriebene Kassetten gelesen werden. s CBM-Neuheit auf<br>s CBM-Neuheit aufgreifen. Jeder (<br>preiche Aufnahmefor<br>eiche Aufnahmefor<br>TT benutzt, könn<br>deren CBM-Geränssetten gelesen<br>Ueber ein liefer<br>ce lassen sich

Ueber ein lieferbares IEEE-Interfac e lassen sich <sup>a</sup>ll<sup>e</sup> CBM-Disket-

 $($ 

VERLAG SCC AG SEEBURGSTRASSE <sup>1</sup><sup>2</sup> <sup>6</sup>00<sup>6</sup> LUZERN

<sup>i</sup>s<sup>t</sup> die korrekte Postadresse für alle Ihre Zuschriften an den Verlag.

Eine grosse Bitte an unsere verehrten Leser: Beschränken Sie Ihre Zuschriften an den Verlag ausschliesslich auf die Belange Ihrer Fachzeitschrift m+k computer.

Sie ersparen sich und uns unnötige Verzögerungen. Besten Dank für <sup>I</sup>h<sup>r</sup> Verständnis.

re hat jedoch eine speziell preisgünstige "Single-Floppy"-Station mit 170K Byte Speicherkapazität <sup>i</sup><sup>n</sup> Entwicklung, welche ebenfalls <sup>i</sup><sup>n</sup> Kürze lieferbar sein soll.

Das dritte Speichermedium stellen die ROM-Kassetten dar. Commodore hat die Absicht solche Steckkassetten <sup>f</sup>ü<sup>r</sup> Lernprogramme und Spiele <sup>z</sup><sup>u</sup> vertreiben. Programme auf diesen Kassetten werden als "autostarting cartridges" geliefert werden, was bedeutet, dass die Programme nach Einstecken der Kassette automatisch geladen werden.

Software-Hersteller werden auch "leere" ROM-Kassetten beziehen können. <sup>S</sup>i<sup>e</sup> lassen sich mit Programmen auf EPROM's bestücken und vertreiben.

Ebenfalls erhältlich sind RAM-Erweiterungskassetten. Eine 3KB-Kassette enthält nebst den RAM-Bausteinen noch zwei leere Sockel für EPROM's, wodurch auch der Normalverbraucher Programme in Steckmodulen erzeugen kann.

Die Speicherkapazität des VC-20 lässt sich extern mittels Modulen <sup>b</sup>i<sup>s</sup> auf max. <sup>3</sup><sup>2</sup> KBytes erweitern.

Als Massenspeicher kann der VC-20 tenstationen anschliessen. Commodo- Dies kann mit einer beliebigen Kombination von RAM und ROM-Kassetten geschehen.

## VIDEO-AUSGANG

Ueber den eingebauten TV-Modulator kann der VC-20 an jedes Farboder Schwarz/Weiss-Fernsehgerät angeschlossen werden. Beim Anschluss <sup>a</sup><sup>n</sup> <sup>e</sup>i<sup>n</sup> Farbfernsehgerät können Schrift, Hintergrund und Textfeldumrandung (Saum) unabhängig voneinander <sup>i</sup><sup>n</sup> den Farben schwarz, weiss, rot, cyan, purpur, grün, blau und gelb dargestellt werden.

Grafische Darstellungen lassen sich mit der bekannten CBM/PET-Gra<sup>f</sup>i<sup>k</sup> erzeugen. <sup>I</sup><sup>n</sup> Vorbereitung <sup>i</sup>s<sup>t</sup> ein Zusatz für hochauflösende Grafik von 176x176 Punkten. Das Grundgerät VC-20 erlaubt eine Bildschirmdarstellung von <sup>22</sup> Zeilen mit <sup>j</sup><sup>e</sup> <sup>2</sup><sup>3</sup> Buchstaben. <sup>E</sup><sup>s</sup> enthält zudem noch drei Tongeneratoren mit jeweils einem Tonumfang von drei Oktaven sowie einen Rauschgenerator. Alle vier Generatoren lassen sich beliebig kombinieren. Das Programm kann ferner deren Lautstärke beeinflussen. Die Wiedergabe erfolgt über den Lautsprecher des TV-Gerätes.

## **NETZANSCHLUSS**

Die Speisung erhält der VC-20 über ein externes Netzgerät, welches nur einen Netztransformator mit einer Sekundärspannung von 9VAC enthält. Der Gleichrichter und Spannungsstabilisator sind im Gerät eingebaut. Es <sup>i</sup>s<sup>t</sup> also auch <sup>e</sup>i<sup>n</sup> Anschluss des Computers <sup>a</sup><sup>n</sup> eine Autobatterie denkbar.

## AUSFUEHRUNGSGESCHWINDIGKEIT

Mit dem Neuling von Commodore führten wir auch noch die vor etwa zwei Jahren in KILOBAUD publizierten Benchmarktests durch (eine Vorstellung und Erläuterung dieser Programme bringen wir in m+k computer 81-5). Die Resultate dieses Tests sehen <sup>S</sup>i<sup>e</sup> in der untenstehenden Tabelle.

## HANDBUCH

Das bisher erst in englisch erhältliche Handbuch im Taschenformat führt den Neuanwender Schritt <sup>f</sup>ü<sup>r</sup> Schritt auf sehr leichtverständliche und unterhaltende Art <sup>i</sup><sup>n</sup> die Benutzung des VC-20 und das Commodore-BASIC ein.

Der ausführlich beschriebene Anhang enthält eine Zusammenfassung und nochmals gründliche Erläuterung <sup>a</sup>lle<sup>r</sup> Commodore-BASIC-Befehle; Anschlüsse aller Ports, spezielle Poke-Adressen und <sup>d</sup>a<sup>s</sup> Memory-map für den Bildschirm. Leider fehlt ein Memory-map für das gesamte System (Verzeichnis der Speicherplatz-Belegungen).

Für Spielernaturen enthält das Buch auch noch Listings für drei

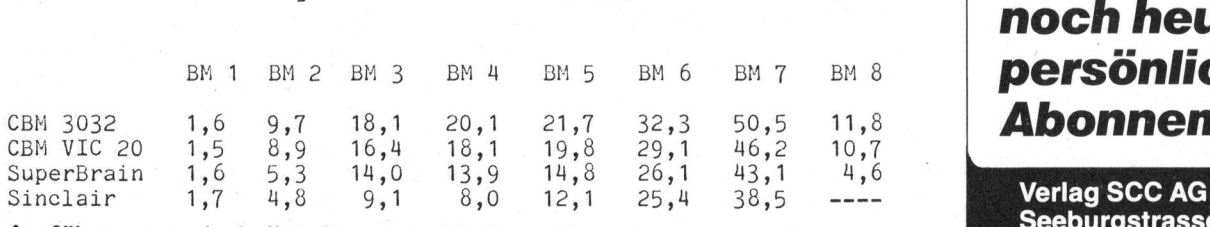

Ausführungsgeschwindigkeiten verschiedener Kompaktcomputer. Die Zeiten sind <sup>i</sup><sup>n</sup> Sekunden angegeben.

Spielprogramme und <sup>e</sup>i<sup>n</sup> Programm <sup>z</sup>u<sup>r</sup> Demonstration von 20 Geräuscheffekten.

## PERIPHERIEGERAETE ZUM VC-20

<sup>B</sup>i<sup>s</sup> Ende 1981 <sup>w</sup>ill Commodore <sup>f</sup>ü<sup>r</sup> den VC-20 folgende Peripherie liefern:

## VC-KASSETTENREKORDER

Ein preisgünstiger Rekorder der das Speichern von Programme auf Audiokassette erlaubt.

DISK-STATION Eine preisgünstige Ein-Disk Station

## DOT MATRIXPRINTER

Drucker mit Traktorführung der auch den Ausdruck von Grafiken erlaubt.

<sup>3</sup><sup>K</sup> MEMORY-ERWEITERUNG Kassette mit 3K RAM und Steckplätzen für 24K ROM, die direkt am Expansion-Port des VC angeschlossen werden kann.

## CONTROLL-PANEL

Multiplexer mit vier Steckplätzen für 3K, 8K und 16K Memory-Kassetten und/oder den Anschluss von IEEE-Geräten.

<sup>8</sup><sup>K</sup> SPEICHER-ERWEITERUNG Benötigt das VC-Controll-Panel

<sup>1</sup><sup>6</sup> <sup>K</sup> SPEICHER-ERWEITERUNG Benötigt das VC-Controll-Panel

GAME CONTROLS Lichtgriffel, Steuerknüppel

MULTIPLE GAME CONTROLLER Steckbox in <sup>d</sup>i<sup>e</sup> mehrere Spielkassetten gleichzeitig gesteckt werden können.

SUPER ERWEITERUNGS-KASSETTE Hochauflösende Grafik, Musik, 3K-RAM

## IEEE-INTERFACE

PROGRAMMIER-KASSETTE Maschinen-Monitor, Toolkit usw.

## ZUSAMMENF ASSUNG

Abschliessend können wir sagen, dass der VC-20 das Gerät mit dem derzeit besten Preis/Leistungsverhältnis darstellt. Eine saubere Verarbeitung, trotz Normaltastatur und zusätzlichen Funktionstasten noch handlich, macht er einen robusten Eindruck und wird sehr rasch einen weiten Anhänger- und Benutzer-Kreis finden. Vor allem werden Einsteiger <sup>i</sup><sup>n</sup> <sup>d</sup>i<sup>e</sup> Computerei <sup>v</sup>oll auf ihre Rechnung kommen. rarbeitung, tro<br>d zusätzlicher<br>ch handlich, ma<br>n Eindruck un<br>nen weiten Anh<br>r-Kreis finden.<br>steiger in die<br>f ihre Rechnung

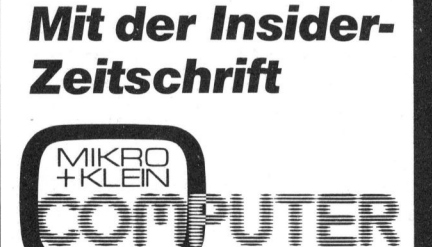

sind Sie up to date, wenn's um Kleincomputer geht.

Bestellen Sie noch heute Ihr persönliches Abonnement. **Bestelle<br>
noch he<br>
persönl<br>
Abonne<br>
verlag SCC A<br>
Seeburgstras<br>
CH-6006 Luze<br>
81-4** 

**Abon**<br>
Verlag SC<br>
Seeburgs<br>
CH-6006<br>
-4 Verlag SCC AG<br>Seeburgstrasse 12 CH-6006 Luzern

## Computerszene Schweiz – Ineltec/Swissdata 81

Die SWISSDATA <sup>8</sup>1, Fachmesse <sup>f</sup>ü<sup>r</sup> Datenverarbeitung in Technik und Forschung, <sup>d</sup>i<sup>e</sup> vom B. <sup>b</sup>i<sup>s</sup> <sup>1</sup>2. September 1981 <sup>a</sup>l<sup>s</sup> fachliche Ergänzungsveranstaltung zur INELTEC 81, Fachmesse für industrielle Elektronik, Elektround Installationstechnik, <sup>i</sup><sup>n</sup> den Hallen der Schweizer Mustermesse Basel erstmals durchgeführt wird, hat sich zum Ziel gesetzt, den Technologie-Austausch durch <sup>d</sup>i<sup>e</sup> vollständige Präsentation des Marktangebots zu fördern und damit die <sup>s</sup><sup>o</sup> notwendigen Verbindungen zwischen Produzenten und potentiellen Abnehmern <sup>z</sup><sup>u</sup> schaffen.

Von besonderer Wichtigkeit und volkswirtschaftlicher Bedeutung ist die Aufgabe einer verantwor tungsbewussten Messeorganisation, breiteste Kreise mit modernen Technologien und zukünftigen Trends sowie deren Auswirkungen auf den einzelnen rechtzeitig bekannt und vertraut <sup>z</sup><sup>u</sup> machen.

Unter diesen Aspekten gesehen kommt der erstmaligen Durchführung einer schweizerischen Fachmesse für Datenverarbeitung <sup>i</sup><sup>n</sup> Technik und Forschung eine besondere Bedeutung zu, <sup>i</sup>s<sup>t</sup> damit doch der Grundstein <sup>z</sup><sup>u</sup> einem regelmässigen, umfassenden Informationsforum zu einem wichtigen Ausschnitt der gesamten "Computer-Szene Schweiz" gelegt.

Die weltweit intensivierte Entwicklung der elektronischen Datenverarbeitung hat gerade <sup>i</sup><sup>n</sup> den letzten Jahren zu einer explosionsartigen Expansion von Mensch-Maschinen-Systemen in Technik, Forschung und Verwaltung geführt.

Diese direkte Integration des Menschen <sup>i</sup><sup>n</sup> durch <sup>d</sup>i<sup>e</sup> Elektronik automatisierte Prozesse wird insbesondere auch die Entwicklung der achtziger Jahre entscheidend prägen und nicht nur eine gegenüber heute grundlegende Veränderung unserer Arbeitswelt (Arbeitsmittel und Arbeitsplätze) mit sich bringen, sondern vermehrt auch eine gezielte Ausweitung der Ausbildung in datenverarbeitende Disziplinen erfordern. Gleich in welchem Arbeitsprozess auch immer, wird der einzelne mit irgendwelchen Formen der Datenerfassung bzw. Datenverarbeitung <sup>i</sup><sup>n</sup> Berührung kommen.

Automatisierte und elektronische Datenverarbeitungsprozesse sind heute im weitesten Sinn unter dem Begriff "Informationstechnologie" zusammenzufassen. Die zugehörigen materiellen Sachmittel wie Werkzeuge, Maschinen, Automaten sowie die methodisch-konzeptionellen Hilfsmittel wie mathematische Berechnungsmethoden und Modelle dienen<br>
COMPUTER
81der Verarbeitung und Uebermittlung von Informationen.

Während <sup>i</sup><sup>m</sup> Bereich der Forschung solche "Informationstechnologien" vorwiegend dort zum Tragen kommen, wo arithmetische und logische Operationen <sup>a</sup><sup>n</sup> Daten durchzuführen sind, werden im Bereich der Fertigung die Steuerungs-, Regelungsund Ueberwachungsaufgaben im Vordergrund stehen, mit dem anvisierten <sup>Z</sup>ie<sup>l</sup> der "unmanned factory", der automatischen Fabrik. In Zukunft wird aber nicht von DEM automatisierten Datenverarbeitungssystem, von DEM Textverarbeitungssy stem oder von DEM Kommunikationssystem im Sinne isolierter Systeme gesprochen werden, vielmehr handelt es sich dabei um funktionale "Sub-Systeme" eines integrierten Informationsverarbeitungssystems.

Aufgabe <sup>d</sup>e<sup>r</sup> SWISSDATA <sup>8</sup><sup>1</sup> wird <sup>e</sup><sup>s</sup> sein, den aktuellen Stand und zukünftige Trends dieser Entwicklung aufzuzeigen, um <sup>s</sup><sup>o</sup> das Verständnis breiter Kreise für <sup>d</sup>i<sup>e</sup> moderne Technologie <sup>z</sup><sup>u</sup> wecken.

Auf rund 30'000 qm Standfläche werden diese beiden engverwandten Fachveranstaltungen eine internationale Marktübersicht über die wohl leistungs- und entwicklungsfähigsten Branchen unserer Zeit bieten. Wie gross das Interesse an der Inteltec/Swissdata <sup>i</sup>st, lässt sich aus der Zunahme der Ausstellungsflächen ableiten. 1979 belegten beide Ausstellungen zusammen 25'600 qm; der Anteil der Swissda<sup>t</sup><sup>a</sup> betrug 1150 qm und vergrösserte sich <sup>i</sup><sup>n</sup> diesem Jahr auf 2200 qm.

Aus der Liste der gemeldeten Neuheiten wollen wir einige Rosinen herauspicken.

Auf dem Gebiet der Massenspeicher wird die 5 <sup>1</sup>/<sup>4</sup> Zoll <sup>1</sup><sup>0</sup> MByte Harddisk von Shugart (siehe auch m+k computer 81-3, Seite <sup>1</sup>3) die auch <sup>a</sup>l<sup>s</sup> Cynthia von Honeywell bekannt ist, gezeigt werden. Zur Datensicherung werden Kombinationen von Harddiskspeichern und Kassettenlaufwerken (bis zu 14 MByte) vorgeführt werden.

Die Konstrukteure von Druckern haben die Vorteile der Matrixdrukker mit denen der Typendrucker kombiniert. <sup>S</sup><sup>o</sup> werden Printer gezeigt werden, die die Schriftzeichen <sup>i</sup><sup>n</sup> einer 48x9-Matrix darstellen, und <sup>a</sup>l<sup>s</sup> Krönung ein Diablo kompatibler Matrix-Drucker mit "unendlicher Matrix" und über Software wählbaren Schrifttypen.

Grafik-Systeme <sup>i</sup><sup>n</sup> Schwarzweiss und Farbe mit einer Auflösung von mehr <sup>a</sup>l<sup>s</sup> 360'000 Bildpunkten und <sup>1</sup><sup>6</sup> verschiedenen Farben werden demonstriert. Fortschrittliche Systeme erlauben die Dateneingabe über Digitalisierer oder die Bildschirmtastatur und die Ausgabe der Grafiken auf Bildschirm und Plotter. Eben<sup>f</sup>all<sup>s</sup> werden Farbbildausgabegeräte zu sehen sein.

Die Softwarepalette wird so umfangreich ausfallen, dass <sup>e</sup><sup>s</sup> nicht möglich ist im Einzelnen näher darauf einzugehen. Verwiesen <sup>s</sup>e<sup>i</sup> nur <sup>a</sup>u<sup>f</sup> den PEARL-Programmgenerator <sup>d</sup>e<sup>r</sup> <sup>a</sup>u<sup>f</sup> allen CP/M-Systemen laufen <sup>s</sup>oll sowie auf den PASCAL-Compiler für den <sup>1</sup><sup>6</sup> Bit-Prozessor MC 68'000.

## NEUHEITENMELDUNGEN

ADCOMP AG, Stand <sup>22</sup><sup>1</sup>

DEC kompatible Floppy/Winchester Disk Kombination mit: hoher Kapazität. Net Pac 105, <sup>e</sup>i<sup>n</sup> DEC VT105 kompatibles Terminal-Rechner-System mit Floppy und Winchester Disk (Ba<sup>s</sup>i<sup>s</sup> LST-11/2 oder LSI-11/23 CPU). Diablo kompatibler Matrix Drucker mit "unendlicher" Matrix und über Software wählbare Schriften.

## CALCOMP GMBH, <sup>S</sup>tan<sup>d</sup> <sup>4</sup>5<sup>7</sup>

RASTER-REFRESH-FARBTERMINAL - Farbbildausgabegerät 31/32 - Elektrostatischer Plotter 5500 - Hochleistungsplotter 970

## COMICRO AG, Stand <sup>1</sup>4<sup>5</sup>

Professionnelles FARBGRAPHIK-SYSTEM von Cromemco mit hoher Auflösung. Neben der hohen Auflösung von 754x482 Punkten können jeweils <sup>1</sup><sup>6</sup> verschiedene Farben aus einer Palette von 4096 Farben für ein Bild gewählt werden. Für die Speicherung der Bilder stehen speziel<sup>l</sup><sup>e</sup> Speicherkarten mit 16k oder 48k Bytes zur Verfügung.

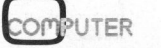

## COMMELEX AG, <sup>S</sup>tan<sup>d</sup> <sup>2</sup>3<sup>7</sup>

Q310 Terminal System (kompatibel zu UNIVAC-Anlagen). PEARL Programm-Generator für alle Hobbyoder Small Business Systeme mit CP/M Betriebssoftware. Portabler Datenterminal mit Datenspeicherung und Datenübertragung (10x25x5cm gross).

## COMPAGNIE INDUSTRIELLE RADIO-ELECTRIQUE, Stand <sup>5</sup>3<sup>5</sup>

Model TELSAT 640, gemäss CCITT-Empfehlung V.22, 600/1200 bps, für Vollduplexbetrieb auf 2 Drahtleitungen mit Mikroprozessor und automatischer Echounterdrückung. Statistischer Multiplexer TELSAT 4640, Datendurchsatz von <sup>b</sup>i<sup>s</sup> <sup>z</sup><sup>u</sup> 200%, für den Anschluss von Asynchron-Terminals.

## DATALEC, Stand 143

<sup>D</sup>e<sup>r</sup> MC-80 MIKROPROZESSOR <sup>v</sup>o<sup>n</sup> Innovative Electronics Inc. kann als Protocol Converter, als Front-End Prozessor für Mini- oder Mikrocomputer, <sup>a</sup>l<sup>s</sup> Terminal-Controller oder <sup>a</sup>l<sup>s</sup> Concentrator verwendet werden. Aus dem breiten CCITT-Angebot von INTERTEL <sup>s</sup>in<sup>d</sup> der CPX 2000 und CPX 6000 <sup>z</sup><sup>u</sup> nennen, <sup>d</sup>i<sup>e</sup> eine Datenübertragung von 19,2 Kb/s <sup>b</sup>i<sup>s</sup> 57,6 Kb/s über Fernsprechleitungen gestattet. Der leistungsfähige Netzwerk-Prozessor System <sup>3</sup><sup>55</sup> von Digital Communications Associates, Inc. erlaubt einen preiswerten Zugriff auf öffentliche Datennetzwerke.

## DIALOG COMPUTER TREUHAND AG, Stand 215

GRAPHIKSYSTEM mit Mikrocomputer DCT-SUPERBRAIN <sup>m</sup>i<sup>t</sup> <sup>e</sup>ine<sup>r</sup> Auflösung von 50'000 Punkten. Dateneingabe über Graphicstablet oder Bildschirm, Ausgabe auf Printer oder Plotter.

## ERICSSON AG, Stand <sup>22</sup><sup>4</sup>

Teleprinter TERMINET 2120 von General Electric mit echten 120 Baud bis 9600 Baud Uebertragungsleistung. Semigraphische und vollgraphische, intelligente Farbsichtgeräte.

## FABRIMEX AG, Stand <sup>3</sup>2<sup>1</sup>

Vorgestellt werden die bidirektionellen Thermo-Drucker SILENT 781RO und SILENT 783 KSR mit einer Druckgeschwindigkeit von 120 Zeichen/sec und einem Zeichenbuffer von 1000 Zeichen. Thermo-Printer SILENT 767/769 KSR mit 40'000 Zeichen nichtflüchtigem Bubble-Memory-Speicher und IBM 3780 Kommunikations-Protokoll, Impakt-Drucker OMNI <sup>8</sup>4<sup>0</sup> RO/KSR <sup>1</sup>32, Druckbreite 132 Zeichen, Farbbandkassette und Walzenantrieb. Aus der OPTI 900Familie OPTI 940 Electronic Video Display Terminal mit 16 programmierbare Funktionstasten.

## FOREMARK AG, <sup>S</sup>tan<sup>d</sup> <sup>1</sup>2<sup>3</sup>

DATEC Umsteck- und Umschaltgeräte wurden als modulare Einschubsysteme entwickelt. Standardausrüstung: einstellbare Alarmverzögerung mit Verriegelungsfunktion des DCD Stromkreises. Merkmale: Schnelles und einfaches Umstecken/Umschalten; schalten grundsätzlich immer alle Stromkreise der CCITT V.24 Schnittstelle; Umschalten erfolgt durch hermetisch abgedichtete bistabile Relais, die die vorgenommene Schaltung auch bei Stromausfall sichern.

## INSPEC, Stand 438

Die INSPEC Datenbank mit Informationen über Elektronik, Computertechnik sowie Steuer- und Regelungstechnik wird erstmals <sup>i</sup><sup>n</sup> der Schweiz online auf "DATA STAR" angeboten.

## NEOTEC AG, Stand <sup>44</sup><sup>5</sup>

Teletype 42/BASR - Paper-Tiger-Matrix-Drucker Modelle 445/460/560 TEC-Bildschirmterminals Modelle 512/532/572 - Diablo 630 RO <sup>+</sup> KSR - Diablo-Modelle 1640/1650/1660 - DSI-Lochstreifengeräte + NC-Steuerungen - CAE-Telex-Computer <sup>6</sup>-<sup>1</sup> - ATS-Telex-Bildschirmterminals.

## OMNI RAY AG, Stand 455

<sup>~</sup> MC6800/02/09 - EXORSET <sup>33</sup> <sup>m</sup>i<sup>t</sup> Computer-System EXORMACS <sup>m</sup>i<sup>t</sup> Hard Disk Speicher: 16-bit Computer-System <sup>v</sup>o<sup>n</sup> MOTOROLA; Einsatz <sup>a</sup>l<sup>s</sup> Entwicklungs-Gerät für Systeme mit dem MC 68'000-Prozessor sowie als Rechner für allgemeine Anwendungen (z.B. Büro-Automation). <sup>E</sup><sup>s</sup> stehen sehr leistungsfähige Compi<sup>l</sup>e<sup>r</sup> <sup>f</sup>ü<sup>r</sup> PASCAL <sup>u</sup>n<sup>d</sup> FORTRAN sowie das Multitasking/-user-Betriebssy stem VERSADOS <sup>z</sup>u<sup>r</sup> Verfiigung. <sup>1</sup>6 <sup>b</sup>i<sup>t</sup> Mikroprozessor-Baugruppen <sup>i</sup><sup>m</sup> Europaformat: Die Baugruppen-Reihe VERSAMODULES <sup>v</sup>o<sup>n</sup> MOTOROLA <sup>m</sup>i<sup>t</sup> dem Prozessor MC 68'000 <sup>i</sup>s<sup>t</sup> jetzt auch <sup>i</sup><sup>m</sup> Doppel-Europaformat <sup>a</sup>l<sup>s</sup> VERSAMODULES <sup>E</sup> <sup>l</sup>ieferbar. PASCAL Compiler <sup>f</sup>ii<sup>r</sup> MC 6809 und MC 68'000 Multitasking-Executive EXECO9 <sup>f</sup>ii<sup>r</sup> MC6809 - Makro-Assembler <sup>f</sup>ii<sup>r</sup> MC-6800/01/05/09 <sup>z</sup><sup>u</sup> EXORSET <sup>3</sup><sup>0</sup> - Real<sup>t</sup>im<sup>e</sup> FORTRAN Compiler <sup>f</sup>ii<sup>r</sup> MC6800 Autonomer Emulator PANBUG für double-sided Disk drives - Single-Board Computer mit MC6809 - Ausbildungskurs für PASCAL und Multi-Tasking - Cross-Assembler für ICU MC14500 auf MC6800/09. Matrix-Drukker (auch <sup>f</sup>ii<sup>r</sup> Einbau) Burroughs OEM-Floppy Disk und Hard Disk Bourroughs OEM-BarCode-Leser.

W. STOLZ AG, Stand <sup>33</sup><sup>1</sup>

MATRIXDRUCKER (bidirektionell), Modell 310 und 312: 133 Charakter/ Sec. und 160 Charakter/Sec. SHU-GART Minifloppy SA460, doppelseitig, doppelte Dichte 819,2 KB; SHU-GART Winchester <sup>5</sup> <sup>1</sup>/<sup>4</sup> <sup>Z</sup>oll SA600, bis 10 MB. NET/ONE: lieferantenunabhängiges Computernetzwerk von Ungermann-Bass, Santa Clara CA. Auf dem ETHERNET-Standard aufgebaut, arbeitet mit einer Uebertragungsra<sup>t</sup><sup>e</sup> von <sup>4</sup>' Bit's resp. 10M Bit's. Es lässt sich von 4 bis 400 Inter-faces modular konfigurieren. ONYX C8002: auf der Z8000 aufgebautes OEM-Computersystem der ONYX Systems Inc., San Jose CA. Mit einem <sup>1</sup><sup>8</sup> MByte Winchesterdrive sowie mit einem <sup>1</sup><sup>4</sup> MByte Kassettenlaufwerk ausgerüstet; verfügt über das UNIX-Operating System.

## STUDER ELECTRONIC AG, Stand <sup>4</sup>1<sup>7</sup>

CASE: DCX 800-Serie, eine Familie statistischer Multiplexer für die Uebertragung digitaler Daten, <sup>i</sup><sup>m</sup> Asynchron und Synchron-Betrieb. DIABLO M <sup>6</sup>30: Drucker, <sup>a</sup>u<sup>f</sup> dem erstmals alle erhältlichen Metallund Plastiktypenräder eingesetzt werden können. TELEX <sup>3</sup>10: Reihe von 15-Zoll-Bildschirmterminals mit freiem Keyboard und ASCII-kompatiblem Charakterset.

## TEXAS INSTRUMENTS SWITZERLAND AG, Stand 325

INTELLIGENTER BILDSCHIRM OPTI 940 - Matrixdrucker OMNI <sup>8</sup>4<sup>0</sup> - Computerfamilie DS990 Mod. <sup>7</sup> - Individuelle Taschencomputer - TI-55-I - 510PC: freiprogrammierbare, elektronische Kleinsteuerung - PM550: leistungsfähige Prozesssteuerung mit PID-Regelkreisen, Arithmetik, Analogdatenverarbeitung, Dialogprogrammierung - VPU 100/200: Programmiergeräte mit Bildschirmanzeige, Floppy-Disk, mit Druckeranschluss und Dokumentierungsmöglichkeiten. Programmerstellung ohne Anschluss an die Steuerung möglich.

## WWB-INFORMATIK AG, Stand <sup>5</sup>3<sup>1</sup>

PROXICO Zeit-/Betriebsdatenerfassungs-Systeme: EDV-gerecht, dialogfähig, kompatibel <sup>z</sup><sup>u</sup> allen modernen EDV-Systemen, industrietaugliche Geräte, Konzept für kleinere <sup>b</sup>i<sup>s</sup> grosse Firmen.

## H.W. ZURMUEHLE AG, <sup>S</sup>tan<sup>d</sup> <sup>5</sup>4<sup>5</sup> STANO PLOTT II - elektronisches Zeichen- und Beschriftungs-System. Erster auflegbarer Plotter zur Rationalisierung der Zeichenarbeit. Example der Zeichenarbeit.<br>
STANO SCRIPT NC - elektronisches<br>
Beschriftungs-Gerät im Pocket-For-<br>
Zeichen- und Schriftfolgen bis<br>
2'000 Zeichen.<br>
81-4 **COMPUTER** Beschriftungs-Gerät im Pocket-Format. Speicher für wiederkehrende Zeichen- und Schriftfolgen <sup>b</sup>i<sup>s</sup> 2'000 Zeichen.

## COMAL <sup>8</sup>0, <sup>B</sup>asi<sup>c</sup> <sup>m</sup>i<sup>t</sup> <sup>S</sup>truktu<sup>r</sup>

Ständig <sup>w</sup>ir<sup>d</sup> <sup>v</sup>o<sup>n</sup> Computerfachleuten <sup>d</sup>a<sup>s</sup> Ableben <sup>v</sup>o<sup>n</sup> BASIC, FORTRAN <sup>u</sup>n<sup>d</sup> COBOL <sup>s</sup>owi<sup>e</sup> <sup>d</sup>ere<sup>n</sup> <sup>E</sup>rsat<sup>z</sup> <sup>d</sup>urc<sup>h</sup> PASCAL, PL/1 oder was auch immer vorausgesagt. <sup>I</sup><sup>n</sup> Wirklichkeit aber leben diese <sup>d</sup>re<sup>i</sup> Sprachen mehr denn <sup>j</sup><sup>e</sup> und entwickeln <sup>s</sup>ic<sup>h</sup> ständig weiter. COMAL <sup>e</sup>in<sup>e</sup> Programmiersprache <sup>d</sup>i<sup>e</sup> <sup>s</sup>ic<sup>h</sup> aus einer Weiterentwicklung des BASIC ergab, soll im nachfolgenden besprochen werden.

BASIC (Beginners' All-purpose Symbolic Instruction Code) wurde am Dartmouth College, USA Mitte der sechziger Jahre entwickelt. Für den Anfänger konzipiert, <sup>i</sup>s<sup>t</sup> BASIC <sup>f</sup>ii<sup>r</sup> den Dialogverkehr am Terminal ausgelegt. Die meisten anderen Sprachen können ihre Herkunft aus der Stapelverarbeitung nicht leugnen.

BASIC liefert elementare und nützliche Schreib- und Fehlersuchhilfen an. Die Programmerstellung erfordert keinen speziellen Editor, sondern erfolgt direkt im Interpreter, der auch gleich noch jede Zeile auf korrekte Syntax überprüft. Da Uebersetzungsprogramme (Compiler) wegfallen, ist auch ei<sup>n</sup><sup>e</sup> rasche und einfache Ueberprüfung des eingegebenen Programmes möglich.

Die Sprache selbst zeichnet sich durch Fehlen strenger Vorschriften aus. Sie verlangt keine Deklaration von einfachen Variablen, hat eine einfache Syntax und nur wenige Regeln für die Anordnung der Anweisungen. Die String-Verarbeitung <sup>i</sup>s<sup>t</sup> wahrscheinlich die wertvollste Eigenschaft des Basic und sicher besser <sup>a</sup>l<sup>s</sup> bei den meisten anderen Programmiersprachen.

<sup>I</sup><sup>n</sup> Dänemark wurde nun <sup>d</sup>i<sup>e</sup> Sprache COMAL entwickelt um <sup>d</sup>i<sup>e</sup> erkannten Mängel von BASIC auszumerzen aber deren Vorteile beizubehalten. Sie stellt eine wichtige Verbesserung von BASIC <sup>a</sup>l<sup>s</sup> Programmiersprache für Schulen dar.

## <sup>D</sup>I<sup>E</sup> MAENGEL VON BASIC

Der Gebrauch von <sup>e</sup>i<sup>n</sup> oder zwei Zeichen Variablennamen wird mit Recht kritisiert, da dies <sup>z</sup><sup>u</sup> unleserlichen Programmen führt. Einige neuere Basic-Verisonen erlauben nun den Gebrauch von Namen mit <sup>b</sup>i<sup>s</sup> <sup>z</sup><sup>u</sup> <sup>4</sup><sup>0</sup> Buchstaben. Verfechter des "strukturierten Programmierens" bemängeln den uneingeschränkten Gebrauch <sup>v</sup>o<sup>n</sup> GOTO-Anweisungen den das BASIC geradezu fördert, da dies zu unübersichtlichen, schwer zu lesenden und modifizierenden Programmen führt.

Eine weitere Schwäche des BASIC liegt bei der Anwendung von Unterprogrammen mit GOSUB-Anweisungen. Solche Unterprogramme weisen <sup>d</sup>re<sup>i</sup> wesentliche Nachteile auf: Sie haben keine Namen (Labels) und keine sauber definierten Ein- und Ausgangspunkte (e<sup>s</sup> kann somit nicht verhindert werden, dass eine GOSUB-Anweisung mit zufällig falscher Zeilennummer sich auf eine Zeile bezieht, die nicht Anfang eines Unterprogrammes <sup>i</sup>st). Des weiteren fehlt auch eine Parameterübergabe.

Diese Nachteile lassen sich beheben, durch die Einführung einer neuen Programmiersprache (wie z.B. PASCAL) mit all den <sup>s</sup>ic<sup>h</sup> daraus <sup>e</sup>rgebenden Problemen oder durch eine Verbesserung des bestehenden Basic. <sup>D</sup>i<sup>e</sup> Entwickler <sup>d</sup>e<sup>r</sup> in COMAL enthaltenen Verbesserungen haben sich für die zweite Lösung entschieden und gleich auch noch erweiterte Möglichkeiten für ein strukturiertes Programmieren geschaffen.

COMAL wurde von Borge Christensen (am State Teacher's College, Tonder) und Benedict Lofstedt (am Departement für Computerwissenschaften der Universität Aarhus) <sup>a</sup>l<sup>s</sup> eine Reihe von Erweiterungen zum Basic entwickelt, und zwar mit dem Ziel, Möglichkeiten für ein strukturiertes Programmieren <sup>z</sup><sup>u</sup> schaffen und bekannte Mängel zu beseitigen. Der Name COMAL <sup>s</sup>teh<sup>t</sup> <sup>f</sup>ü<sup>r</sup> COMmon Algorithmic Language und bedeutet Allgemeine Algorithmische Sprache; manchmal wird aber auch die Bezeichnung "Strukturiertes Basic" gebraucht, die sehr viel besser den Charakter der Sprache aufzeigt.

Comal erweitert Basic, indem <sup>e</sup><sup>s</sup> Merkmale anderer Sprachen, speziell aus Pascal, hinzufügt. Trotzdem bleibt <sup>e</sup><sup>s</sup> erkennbar Basic. In Ba<sup>s</sup>i<sup>c</sup> geschriebene Programme werden immer noch erfolgreich <sup>i</sup><sup>n</sup> Comal laufen, entweder direkt oder mit nur kleinen Abänderungen (di<sup>e</sup> z.B. notwendig wären, um <sup>s</sup>i<sup>e</sup> auf eine andere leicht unterschiedliche Basic-Version <sup>z</sup><sup>u</sup> übertragen.

Der Wechsel von Basic <sup>z</sup><sup>u</sup> Comal <sup>i</sup>s<sup>t</sup> auf diese Weise praktisch und einfach zu vollziehen.

Strukturiertes Programmieren erfordert eine enorme Neuorientierung gegenüber früheren Programmierpraktiken. Die Erfahrung zeigt, dass ein schlechter Programmierstil später nur sehr schwer abgestellt werden kann, deshalb <sup>i</sup>s<sup>t</sup> <sup>e</sup><sup>s</sup> am besten, den Anfänger mit der Strukturierung gleich zu Anfang bekannt <sup>z</sup><sup>u</sup> machen.

## MOEGLICHKEITEN, <sup>D</sup>I<sup>E</sup> COMAL **BIFTET**

Das auffallenste Merkmal von CO-MALprogrammen ist <sup>d</sup>e<sup>r</sup> Gebrauch <sup>l</sup>anger Variablennamen (maximal <sup>1</sup><sup>6</sup> Buchstaben oder Zahlen, die mit einem Buchstaben beginnen, sind erlaubt).

Vergleicht man z.B.: <sup>1</sup><sup>0</sup> INPUT, H,G,L,Z,V (Basic) mit <sup>1</sup><sup>0</sup> INPUT, HOEHE, GEWICHT, LAENGE, ZEIT, VOLUMEN (Comal)

dann ist die letzte Form klarer und selbstdokumentierend. Varia blennamen in Comal können in Klein-

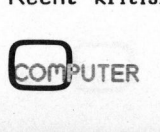

oder Grossbuchstaben geschrieben werden.

Die meisten Basic-Anweisungen wurden <sup>i</sup><sup>n</sup> Comal beibehalten und nur in einigen Fällen geringfügig erweitert oder geändert wie INPUT, PRINT, PRINT USING, <sup>I</sup>F, FOR... NEXT, READ, DATA, RESTORE, STOP, END und Zuweisung. Die Goto Anweisung wurde ebenfalls beibehalten, obwohl sie wahrscheinlich selten gebraucht wird. <sup>|</sup>

Zusätzlich sind "vielzeilige" strukturierte Anweisungen - ähnlich denen <sup>i</sup><sup>n</sup> Pascal - erlaubt, um <sup>e</sup>i<sup>n</sup> strukturiertes Programmieren <sup>z</sup><sup>u</sup> erleichtern. Die folgenden Strukturen sind möglich:

- (1) Auswahlstrukturen
	- eine verlängerte Form der Anweisung
	- <sup>e</sup>in<sup>e</sup> CASE...ENDCASE Anweisung (als stärkere Form der Basic Anweisung ON...GOTO)

(2) Wiederholungsstrukturen

- WHILE...ENDWHILE Schleifen, wo eine Abbruchbedingung am Anfang der Sequenz überprüft wird.
- REPEAT...UNTIL Schleifen, wo <sup>d</sup>i<sup>e</sup> Abbruchbedingung am Ende geprüft wird.

Die FOR...NEXT Anweisung (vo<sup>n</sup> Basic übernommen) <sup>i</sup>s<sup>t</sup> ebenfalls ein Beispiel für eine Wiederholungsstruktur. Vorausgesetzt, dass Goto-Anweisungen nicht gebraucht werden, hat jede strukturierte Anweisung nur einen Eingangs- und einen Ausgangspunkt.

Als weitere Hilfe für gut strukturiertes Programmieren sind geschlossene Prozeduren bereitgestellt, um den Gebrauch der Basic-Anweisungen GOSUB <sup>u</sup>n<sup>d</sup> RETURN <sup>z</sup><sup>u</sup> ersetzen.

Comal verbessert ebenfalls die String-Verarbeitung von Basic beträchtlich. Ganze Felder von Strings sowie der Gebrauch von Sub-

strings (und zusätzlich eine bearenzte Form von "pattern mat ching") sind erlaubt.

AUSWAHLSTRUKTUREN <sup>I</sup><sup>N</sup> COMAL

## (1) IF-Anweisungen

Die begrenzte IF-Anweisung des Basic wird durch eine allgemeinere Form einer einzeiligen IF-Anweisung und einer vielzeiligen IF... THEN...ELSE-Struktur ersetzt.

Beispiel <sup>1</sup>

Basic <sup>1</sup><sup>00</sup> <sup>I</sup><sup>V</sup> V< <sup>=</sup> <sup>M</sup> THEN <sup>1</sup>4<sup>0</sup> 120 LET  $M = V$ 140 ...

(Beachten Sie, dass <sup>e</sup><sup>s</sup> <sup>i</sup><sup>n</sup> diesem Beispiel notwendig ist, die Verneinung der Bedingung, die einen interessiert, d.h. <sup>v</sup> m zu prüfen.)

Comal 100 if value  $\rightarrow$  maxvalue then maxvalue :<sup>=</sup> value

Beachten Sie die Form der Zuweisung <sup>i</sup><sup>n</sup> Comal. Das Schlüsselwort "LET" <sup>i</sup>s<sup>t</sup> nicht erlaubt, und ":=" ersetzt das Basic "=" Zeichen. Dies ist wahrscheinlich der gröss<sup>t</sup><sup>e</sup> Unterschied zwischen Comal und Basic.

Die Anweisung, die im oben genannten Beispiel "THEN" folgt, kann jede "einfache Anweisung" sein, d.h. Zuweisung, GOTO, STOP, END, Prozeduraufruf oder INPUT/ OUTPUT Anweisung.

Beispiel <sup>2</sup>

```
Basic 
100 IF I > 100 THEN 160 
120 PRINT "O.K." 
140 GOTO 200 
160 PRINT "TOO HIGH - RESET 
   TO 10%" 
180 LET I = 10 
208... 
Comal 
100 IF INTEREST >100 THEN 
110 PRINT "TOO HIGH - RESET 
       TO 10%" 
120 INTEREST := 10 
130 ELSE
```
140 PRINT "O.K."

150 ENDIF

Wenn die Bedingung <sup>i</sup><sup>n</sup> Zeile 100 erfüllt <sup>i</sup>st, werden die Zeilen 110 und 120 ausgeführt, ansonsten wird Zeile 140 ausgeführt. Die Anweisungen <sup>i</sup><sup>n</sup> beiden "then"- und "else"- Teilen dieser Form der IF-Anweisung können selbst strukturierte Anweisungen bis zu beliebiger Verschachtelungstiefe sein. Die "else" Komponente kann nach Belieben weggelassen werden.

## Beispiel <sup>3</sup>

Basic

- <sup>1</sup><sup>0</sup> REM verschaltelte if's bewirken Verwirrung <sup>i</sup><sup>n</sup> Basic
- <sup>2</sup><sup>0</sup> <sup>I</sup><sup>F</sup> <sup>I</sup> <sup>&</sup>gt; <sup>1</sup><sup>00</sup> THEN <sup>9</sup><sup>0</sup>
- <sup>3</sup><sup>0</sup> <sup>I</sup><sup>F</sup> <sup>I</sup> <sup>&</sup>lt; <sup>O</sup> THEN 60
- <sup>4</sup><sup>0</sup> PRINT "THAT WAS O.K."
- <sup>5</sup><sup>0</sup> GOTO <sup>1</sup><sup>00</sup>
- <sup>6</sup><sup>0</sup> PRINT "INTEREST CANNOT <sup>B</sup><sup>E</sup>
- LESS THAN ZERO" <sup>7</sup><sup>0</sup> GOTO <sup>1</sup><sup>00</sup>
- <sup>8</sup><sup>0</sup> REM HERE THE INTEREST <sup>I</sup><sup>S</sup>  $>= 100$
- <sup>9</sup><sup>0</sup> PRINT "INTEREST CANNOT <sup>B</sup><sup>E</sup> SO LARGE"

100 ...

Comal

- 10 //IF STATEMENT CAN <sup>B</sup><sup>E</sup> NES-TED TO ANY DEPTH
- $20$  IF INTEREST <  $100$  THEN
- <sup>3</sup><sup>0</sup> <sup>I</sup><sup>F</sup> INTEREST<<sup>0</sup> THEN
- 40 PRINT "INTEREST CAN-NOT BE LESS THAN ZERO"
- <sup>5</sup><sup>0</sup> ELSE
- <sup>6</sup><sup>0</sup> PRINT "THAT WAS O.K." <sup>7</sup><sup>0</sup> ENDIF
- 80 ELSE
- 85 //HERE THE INTEREST IS >  $= 100$
- <sup>9</sup><sup>0</sup> PRINT "INTEREST CANNOT BE SO LARGE"

<sup>9</sup><sup>5</sup> ENDIF

100 ...

Beachten Sie die Form der Kommentare <sup>i</sup><sup>n</sup> Comal (Zeilen <sup>1</sup><sup>0</sup> und 85).

(2) Case...Endcase Anweisungen

Comal hat eine strukturierte "CA-SE...ENDCASE" Anweisung, um den Wert der gleichen Variablen auf verschiedene Bedingungen hin zu testen.

Beispiel <sup>4</sup>

Basic

<sup>1</sup><sup>0</sup> DIM A\$(10) <sup>2</sup><sup>0</sup> PRINT "WHAT NEXT? (BEGIN, END OR CONTINUE)" <sup>3</sup><sup>0</sup> INPUT A\$ (BEGIN,<br>COMPUTER

- <sup>4</sup><sup>0</sup> <sup>I</sup><sup>F</sup> A\$Z"BEGIN" THEN <sup>8</sup><sup>0</sup>
- <sup>5</sup><sup>0</sup> PRINT "O.K., LET'S DO <sup>I</sup><sup>T</sup> AGAIN"
- 60 REM START AGAIN (STATE-MENTS OMITTED)
- <sup>7</sup><sup>0</sup> GOTO <sup>1</sup>6<sup>0</sup> 80 IF A\$  $\neq$  "END" THEN 110
- 90 PRINT "END OF THIS OPERA-TION"
- 100 STOP
- $110$  IF A\$  $\neq$  "CONTINUE NOW"
- <sup>1</sup>2<sup>0</sup> PRINT "WE'LL CONTINUE NOW"
- 130 REM CONTINUE HERE (STATE-MENTS OMITTED)
- <sup>1</sup>3<sup>5</sup> GOTO <sup>1</sup>6<sup>0</sup>
- 140 REM INPUT WAS NOT BEGIN, END OR CONTINUE
- <sup>1</sup>5<sup>0</sup> PRINT "INVALID CHOICE"
- <sup>1</sup>6<sup>0</sup> REM EXECUTION CONTINUES HERE

## Comal

- <sup>1</sup><sup>0</sup> DIM ANSWER\$ OF <sup>1</sup><sup>0</sup>
- <sup>2</sup><sup>0</sup> PRINT "WHAT NEXT? (BEGIN, END OR CONTINUE)"
- <sup>3</sup><sup>0</sup> INPUT ANSWER\$
- <sup>4</sup><sup>0</sup> CASE ANSWER\$ OF
- <sup>5</sup><sup>0</sup> WHEN "BEGIN"
- <sup>6</sup><sup>0</sup> PRINT "O.K., LET'S DO <sup>I</sup><sup>T</sup> AGAIN"
- 70 //START AGAIN (STATE-MENTS OMITTED)
- <sup>8</sup><sup>0</sup> WHEN "END"
- <sup>9</sup><sup>0</sup> PRINT "END OF THIS OPERATION"
- 100 STOP
- <sup>11</sup><sup>0</sup> WHEN "CONTINUE"
- <sup>1</sup>2<sup>0</sup> PRINT "WE'LL CONTINUE Now"
- 130 //CONTINUE HERE (STATE-MENTS OMITTED)
- <sup>1</sup>4<sup>0</sup> OTHERWISE
- <sup>1</sup>5<sup>0</sup> /INPUT WAS NOT BEGIN,
- END OR CONTINUE
- <sup>1</sup>6<sup>0</sup> PRINT "INVALID CHOICE"
- <sup>1</sup>7<sup>0</sup> ENDCASE
- <sup>1</sup>8<sup>0</sup> //EXECUTION CONTINUES **HERE**

Beachten Sie die Form der Dimensionierungsanweisung des Stringfel<sup>d</sup>e<sup>s</sup> <sup>i</sup><sup>n</sup> Basic. Der Wert <sup>v</sup>o<sup>n</sup> "ANSWER \$" wird geprüft. Ist es die Zeichenfolge "BEGIN", dann werden die Anweisungen zwischen 50 und 80 ausgeführt. <sup>I</sup>s<sup>t</sup> <sup>e</sup><sup>s</sup> "END", dann werden die Anweisungen 90 und 100 ausgeführt, usw.

Die letzte Komponente in der strukturierten Anweisung, die mit "OTHERWISE" anfängt, wird ausgeführt, wenn "ANSWER \$" keinen <sup>d</sup>e<sup>r</sup> Werte "BEGIN, END oder CONTINUE" hat.

Jede Komponente (WHEN oder OTHERWISE ) kann <sup>e</sup>in<sup>e</sup> beliebige <sup>A</sup>nzahl von Anweisungen vergleichen, inklusive strukturierte Anweisungen. <sup>D</sup>i<sup>e</sup> OTHERWISE-Komponente kann weggelassen werden.

Dem Schlüsselwort WHEN kann ebenfalls eine Liste möglicher Werte folgen, wie im Beispiel unten gezeigt ist.

## Beispiel <sup>5</sup>

- Comal
- <sup>1</sup><sup>0</sup> DIM LETTER\$ OF <sup>1</sup> <sup>2</sup><sup>0</sup> INPUT LETTER\$
- <sup>3</sup><sup>0</sup> //READ <sup>A</sup> SINGLE CHARACTER
- <sup>4</sup><sup>0</sup> CASE LETTER\$ OF 40 UASE LETTERS) UF<br>50 WEEN #A#, #E#, #1111 #O#,
- nn<br>nnn
- **"U"**<br>60 PRINT "CHARACTER IS A VOWEL"
- 70 WHEN "X", "Y", "Z" <sup>8</sup><sup>0</sup> PRINT "CHARACTER <sup>I</sup><sup>S</sup> <sup>X</sup>, <sup>Y</sup> OR Z"
- <sup>9</sup><sup>0</sup> ENDCASE

Der Wert einer numerischen Variablen kann wie <sup>i</sup><sup>n</sup> Beispiel <sup>6</sup> auch geprüft werden.

## Beispiel <sup>6</sup>

<sup>0</sup> //READ <sup>I</sup><sup>N</sup> AN INTEGER LESS THAN <sup>1</sup><sup>00</sup> <sup>0</sup> INPUT NUMBER <sup>0</sup> CASE NUMBER OF <sup>0</sup> WHEN <sup>1</sup>, <sup>4</sup>, <sup>9</sup>, <sup>1</sup>6, <sup>2</sup>5, <sup>3</sup>6, <sup>4</sup>9, 4, 81 <sup>5</sup><sup>0</sup> PRINT "<sup>A</sup> SQUARE" <sup>0</sup> OTHERWISE 70 PRINT "NOT A SQUARE" <sup>0</sup> ENDCASE

WIEDERHOLUNGSSTRUKTUREN <sup>I</sup><sup>N</sup> COMAL

(1) <sup>D</sup>i<sup>e</sup> FOR...NEXT Struktur <sup>d</sup>e<sup>s</sup> Basic wurde mit leicht veränderter Syntax beibehalten:

<sup>1</sup><sup>0</sup> FOR INDEX :<sup>=</sup> <sup>5</sup> TO <sup>99</sup> STEP <sup>2</sup> DO <sup>5</sup><sup>0</sup> NEXT INDEX

Eine einzeilige FOR-Anweisung <sup>i</sup>s<sup>t</sup> auch verfiigbar, z.B.:

<sup>1</sup><sup>0</sup> DIM COUNT (50) <sup>2</sup><sup>0</sup> FOR INDEX :<sup>=</sup> <sup>1</sup> TO <sup>5</sup><sup>0</sup> DO COUNT (INDEX)  $:= 0$ 

Bei dieser Form der Anweisung kann dem Schlüsselwort "DO" jede beliebige "einfache Anweisung" folgen.

(2) <sup>D</sup>i<sup>e</sup> WHILE...ENDWHILE Anweisung stellt eine andere Form der Schleifenstruktur zur Verfügung, bei der die Ausführung <sup>s</sup><sup>o</sup> lange weitergeht, bis eine vorgegebene Bedingung am Anfang der Schleife erfüllt ist.

## Beispiel <sup>7</sup>

Basic <sup>1</sup><sup>0</sup> REM CALCULATE SQUARE ROOTS 20 LET  $X = 10$ 30 LET  $D = X$ 40 LET  $S = \frac{\mathsf{X}}{2}$ <sup>5</sup><sup>0</sup> REM ITERATION <sup>6</sup><sup>0</sup> <sup>I</sup><sup>F</sup> ABS (D)<= 0.001 THEN 100 70 LET  $D = (X/S-S)/2$ 80 LET  $S = S+D$ 90 GOTO 60 100 PRINT S

Comal <sup>1</sup><sup>0</sup> //CALCULATE SQUARE ROOTS 20  $X := 10$ ; DELTA :=  $X$ ; SQRT  $:=$   $X/2$ 30 //ITERATION

- <sup>4</sup><sup>0</sup> WHILE ABS (DELTA) <sup>&</sup>gt;
- 0.001 DO
- <sup>5</sup><sup>0</sup> DELTA :<sup>=</sup> (X/SQRT-SQRT)/2
- $60$  SQRT  $:=$  SQRT+DELTA
- 70 ENDWHILE //END OF ITERA-TIONS LOOP
- <sup>8</sup><sup>0</sup> PRINT SQRT

Die Anweisungen <sup>5</sup><sup>0</sup> und <sup>6</sup><sup>0</sup> werden wiederholt ausgeführt, vorausgesetzt, dass die Bedingung <sup>i</sup><sup>n</sup> Zeile 40 erfüllt ist. Auf diese Weise wird der Test zur Durchführung der Schleife am Anfang ausgeführt.

Beachten Sie, dass in einer einzelnen Zeile mehrere Anweisungen erlaubt sind (abgetrennt durch Strichpunkte). Beachten <sup>S</sup>i<sup>e</sup> auch den Kommentar in Zeile <sup>7</sup>0, <sup>d</sup>e<sup>r</sup> hin<sup>t</sup>e<sup>r</sup> ENDWHILE steht.

Eine einzeilige Form der While-Anweisung steht ebenfalls zur Verfügung, z.B.:

- <sup>1</sup><sup>0</sup> //FIND UNITS PART (0-9) OF <sup>A</sup> GIVEN INTEGER
- <sup>2</sup><sup>0</sup> WHILE NUMBER <sup>9</sup> DO NUMBER :<sup>=</sup> NUMBER -1<sup>0</sup>

Dem Schlüsselwort "do" kann jede beliebige "einfache Anweisung" <sup>i</sup><sup>n</sup> dieser Form der Anweisung folgen.

(3) Die Repeat...Until Struktur <sup>i</sup>s<sup>t</sup> der While...Endwhile Struktur ähnlich, aber <sup>i</sup><sup>n</sup> diesem Fall wird der Test zur Beendigung der Schleife am Schluss gemacht, wobei die Schleife nur weitergeht, wenn die gegebene Anweisung nicht erfüllt ist. So muss die Schleife wenigstens immer einmal durchlaufen werden. Eine einzeilige Form der Anweisung steht nicht zur Verfügung.

Beispiel <sup>8</sup>

```
Basic 
10 DIM A$ (1) 
20 PRINT "SHALL WE CONTI-
  NUE? ANSWER Y OR N";
30 INPUT A$ 
40 IF A$ = "Y" OR A$ = "N" 
  THEN 60 
50 GOTO 20 
60 ... 
Comal 
10 DIM ANSWER$ OF 1 
20 REPEAT 
30 PRINT "SHALL WE CONTI-
     NUE? ANSWER Y OR N"; 
40 INPUT ANSWER$ 
50 UNTIL ANSWER$ = "Y" OR 
  ANSWER$ = "N" 
60 ...
```
Beachten Sie, dass Comal erlaubt, die Zeilen 30 und 40 in eine einzeilige Anweisung zusammenzunehmen,  $z.B.:$ 

<sup>3</sup><sup>0</sup> INPUT "SHALL WE CONTINUE? ANSWER <sup>Y</sup> OR <sup>N</sup>": ANSWER\$

STRINGS <sup>I</sup><sup>N</sup> COMAL

<sup>I</sup><sup>n</sup> Comal können Felder von Strings deklariert werden:

<sup>1</sup><sup>0</sup> DIM NAME\$ (5) OF <sup>1</sup><sup>0</sup>

definiert z.B. eine Reihe von fünf Elementen, jedes eine Zeichenfolge von bis <sup>z</sup><sup>u</sup> zehn Zeichen lang. Die Bezeichnung "NAME \$ (4)" bezieht sich auf das vierte (vollständige) Element des Feldes. Einfache Strings von Zeichen können ebenfalls deklariert werden, z.B.: <sup>2</sup><sup>0</sup> DIM ONE NAME\$ OF <sup>1</sup><sup>0</sup>

Sowohl die Anzahl der Elemente <sup>i</sup><sup>n</sup> einem Feld von Zeichenfolgen (Dimension) als auch <sup>d</sup>i<sup>e</sup> maximale Länge der Zeichenfolge können <sup>a</sup>l<sup>s</sup> Wert in arithmetischen Ausdrücken spezifiziert werden. Die folgende Bezeichnung wird gebraucht, um eine Teilzeichenfolge in jedem Fall herauszusuchen.

Zeichenfolgefeld: NAME\$ (4,3:5)

Einfache Zeichenfolge: ONE NAME\$ (3:5)

Die ausgewählte Teilzeichenfolge beginnt beim dritten Zeichen und ist fünf Zeichen lang. Die Bemerkung "NAME \$ (4,3)" kennzeichnet <sup>d</sup>i<sup>e</sup> Teilzeichenfolge "NAME \$ (4)", die beim dritten Zeichen anfängt und ein Zeichen lang ist.

Beispiel <sup>9</sup>

- <sup>1</sup><sup>0</sup> DIM NAME\$ (5) OF <sup>1</sup>0,
- INNAME\$ OF <sup>1</sup><sup>0</sup>
- <sup>2</sup><sup>0</sup> INDEX :<sup>=</sup> <sup>1</sup>
- <sup>3</sup><sup>0</sup> INPUT INNAME\$
- <sup>4</sup><sup>0</sup> WHILE INNAME\$<>"STOP" AND INDEX<= <sup>5</sup> DO
- 
- <sup>5</sup><sup>0</sup> NAME\$ (INDEX) :<sup>=</sup> INNAME\$;  $INDEX := INDEX + 1$
- <sup>6</sup><sup>0</sup> INPUT INNAME\$
- <sup>7</sup><sup>0</sup> ENDWHILE

Das Programm <sup>l</sup>ies<sup>t</sup> <sup>b</sup>i<sup>s</sup> <sup>z</sup><sup>u</sup> fünf Namen <sup>p</sup>r<sup>o</sup> Zeichenfolgefeld "NAME \$". Input endet nach dem fünften Namen oder wenn Stop eingegeben wird.

Zwei weitere nützliche Möglichkeiten sind im Comal gegeben:

(1) Eine String Verkettung:

<sup>I</sup><sup>F</sup> FIRST\$ <sup>I</sup><sup>S</sup> "ALPHA" AND SECOND\$ <sup>I</sup><sup>S</sup> "BETA" THEN JOINT\$ == FIRST\$ <sup>+</sup> SECOND\$

Dies ergibt Joint \$ "Alphabeta".

(2) Eine Einfache Form von Pattern matching, z.B. <sup>i</sup><sup>n</sup> der Sequenz:

<sup>1</sup><sup>0</sup> DIM VOWEL\$ OF <sup>5</sup>, CHAR\$

- OF <sup>1</sup> <sup>2</sup><sup>0</sup> VOWEL\$ :<sup>=</sup> "AEIOU"
- <sup>3</sup><sup>0</sup> INPUT CHAR\$
- 
- <sup>4</sup><sup>0</sup> <sup>I</sup><sup>F</sup> CHAR\$ <sup>I</sup><sup>N</sup> VOWEL\$ THEN PRINT "CHARACTER <sup>I</sup><sup>S</sup> VOWEL"

Die Bedingung in Zeile <sup>4</sup><sup>0</sup> ist er<sup>f</sup>üllt, wenn CHAR\$ irgendwo <sup>i</sup><sup>n</sup> VOWEL\$ enthalten <sup>i</sup>st.

Im allgemeinen <sup>i</sup>s<sup>t</sup> <sup>I</sup><sup>F</sup> FIRST\$ <sup>I</sup><sup>N</sup> SECOND\$ THEN ... erfüllt, wenn die Zeichen von FIRST\$ eine zusammenhängende Teilzeichenfolge von SECOND\$ bilden.

## PROZEDUREN <sup>I</sup><sup>N</sup> COMAL

Als Ersatz für die "offenen" Unterroutinen <sup>i</sup><sup>n</sup> Basic bietet Comal benannte Prozeduren an.

Beispiel 10

Basic <sup>1</sup>01<sup>0</sup> REM CALCULATE SQUARE ROOT OF <sup>X</sup> 1020 LET  $D = X$ 1030 LET  $S = X/2$ 1040 REM ITERATION 1050 <sup>I</sup><sup>F</sup> ABS (D)<= 0.001 THEN 1090 1060 LET D <sup>=</sup> (X/S-S)/2 1070 LET <sup>S</sup> <sup>=</sup> S+D 1080 GOTO 1050 <sup>1</sup>09<sup>0</sup> RETURN Comal <sup>1</sup>01<sup>0</sup> PROC CALCROOT (X, SQRT) 1020 DELTA  $:=$  X; SQRT  $:=$  X/2 1030 //ITERATION <sup>1</sup>04<sup>0</sup> WHILE ABS (DELTA) <sup>&</sup>gt; 0.001 DO 1050 DELTA :<sup>=</sup> (X/SQRT-SQRT) /2 <sup>1</sup>06<sup>0</sup> SQRT :<sup>=</sup> SQRT+DELTA <sup>1</sup>07<sup>0</sup> ENDWHILE

<sup>1</sup>08<sup>0</sup> ENDPROC

Diese Prozedur kann aufgerufen werden um <sup>d</sup>i<sup>e</sup> Quadratwurzel von z.B. <sup>1</sup><sup>0</sup> <sup>z</sup><sup>u</sup> berechnen, und deren Wert <sup>d</sup>e<sup>r</sup> Variablen ROOT 10 zuzuweisen ist.

Es gibt zwei grundsätzliche Vorteile der Comal Prozedur gegenüber einer Unterroutine <sup>i</sup><sup>n</sup> Basic.

(1) Wie alle anderen konstruierten Gebilde in Comal hat eine Prozedur nur einen Eingangs- und einen Ausgangspunkt. Im Vergleich dazu gibt es nichts, um eine falsche Eingabe <sup>i</sup><sup>n</sup> eine Basic-Unterroutine zu verhindern. Form Vertichts, um<br>
Form Paris in The Marshin-

(2) Comal ermöglicht, dass Parameter <sup>a</sup><sup>n</sup> eine Prozedur übergeben werden (X und SQRT <sup>i</sup><sup>m</sup> Beispiel oben).

Eine entsprechende Reihe von Anweisungen <sup>i</sup><sup>n</sup> Basic wäre:

<sup>1</sup><sup>0</sup> LET X=Y <sup>2</sup><sup>0</sup> GOSUB 1010 30 LET Z=S

Die Parameter einer Comal-Prozedur können entweder direkt <sup>a</sup>l<sup>s</sup> Wert oder per Variable übergeben werden. Sowohl numerische als auch Zeichenfolgevariable, Reihen oder Ausdrükke sind möglich. Eine entsprechende Reine<br>
weisungen in Basic wäre:<br>
10 LET X=Y<br>
20 GOSUB 1010<br>
50 LET Z=S<br>
Die Parameter einer Comal<br>
dur können entweder direkt<br>
dder per Variable übergeben<br>
Sowohl numerische als auch Z<br>
ce sind möglich.<br>

Prozeduren können sich auch selbst rekursiv aufrufen. Der bedeutendste Unterschied zwischen Comal-Prozeduren und solchen in Sprachen wie Fortran, Pascal und Algol-68 <sup>i</sup>s<sup>t</sup> der, dass alle Variablen <sup>i</sup><sup>n</sup>

einer Prozedur (ausgenommen Parameter) "global" sind, d.h. <sup>d</sup>i<sup>e</sup> Variable Delta im obigen Beispiel <sup>i</sup>s<sup>t</sup> identisch mit jedem anderen Gebrauch von Delta im übrigen Programm. Wenn es Delta gab und <sup>e</sup><sup>s</sup> <sup>e</sup>inen Wert hatte bevor CALCROOT ausgeführt wurde, dann wird sein Wert durch <sup>d</sup>i<sup>e</sup> Ausführung der Prozedur geändert. Dieser globale Besitz an Variablen kann ein Handicap sein, da der Anwender einer Prozedur wissen muss, welche Variablen geändert werden, wenn <sup>s</sup>i<sup>e</sup> ausgeführt wird. Andererseits <sup>i</sup>s<sup>t</sup> <sup>e</sup><sup>s</sup> einfach solche Prozeduren <sup>z</sup><sup>u</sup> gebrauchen, um <sup>e</sup>i<sup>n</sup> Programm <sup>z</sup><sup>u</sup> strukturieren und <sup>d</sup>i<sup>e</sup> Lesbarkeit <sup>z</sup><sup>u</sup> unterstützen, z.B.: m übrigen Pro-<br>
SCHLUSS<br>
ta gab und es ei-<br>
CALCROOT aus-<br>
m wird sein Wert ge auf,<br>
ng der Prozedur Allzwecks<br>
lobale Besitz an den Laie<br>
Handicap sein, kehr - g<br>
er Prozedur wis-<br>
von striablen geändert die von<br>
striable

10 IF VALUE > 0 THEN <sup>2</sup><sup>0</sup> EXEC THIS PATH <sup>3</sup><sup>0</sup> ELSE <sup>4</sup><sup>0</sup> EXEC THAT PATH <sup>5</sup><sup>0</sup> ENDIF

ohne jede Variable geben <sup>z</sup><sup>u</sup> müssen, <sup>d</sup>i<sup>e</sup> in "this path" oder <sup>a</sup>l<sup>s</sup> Parameter gegeben <sup>i</sup>st.

## **SCHLUSSFOLGERUNGEN**

COMAL baut auf der guten Grundlage auf, die sich BASIC <sup>a</sup>l<sup>s</sup> eine Allzwecksprache zum Gebrauch durch den Laien - besonders im Dialogverkehr - geschaffen hat. Der Zusatz von strukturierten Anweisungen, die von Pascal abgeleitet sind, sowie lange Variablennamen beseitigt die Hauptkritikpunkte <sup>a</sup><sup>n</sup> Basic und erlaubt ein Schreiben von Programmen, die sich selbst dokumentieren. ert die von Pascander<br>
ein die Hauptkrit<br>
ein die Hauptkrit<br>
ein erlaubt ein S<br>
die Hauptkrit<br>
ein S<br>
men, die sic<br>
ren.<br>
Die Erfahrt<br>
mark zeigt, c<br>
ders für den<br>
gut geeignet<br>
formationen<br>
direkt an Cor

Die Erfahrung mit Comal in Dänemark zeigt, dass die Sprache besonders für den Gebrauch <sup>i</sup><sup>n</sup> Schulen gut geeignet ist. Für weitere Informationen wenden <sup>S</sup>i<sup>e</sup> sich bitte direkt <sup>a</sup><sup>n</sup> Commodore Schweiz. the die Hauptkrit<br>
ein erlaubt ein S<br>
die men, die sic<br>
ren.<br>
Die Erfahru<br>
mark zeigt, c<br>
ders für den<br>
gut geeignet<br>
formationen<br>
direkt an Cor<br>
Schweizer Sekken<br>
Schweizer Computer Club

<sup>i</sup> Sekretariat SCC ¢ 041-3145 45

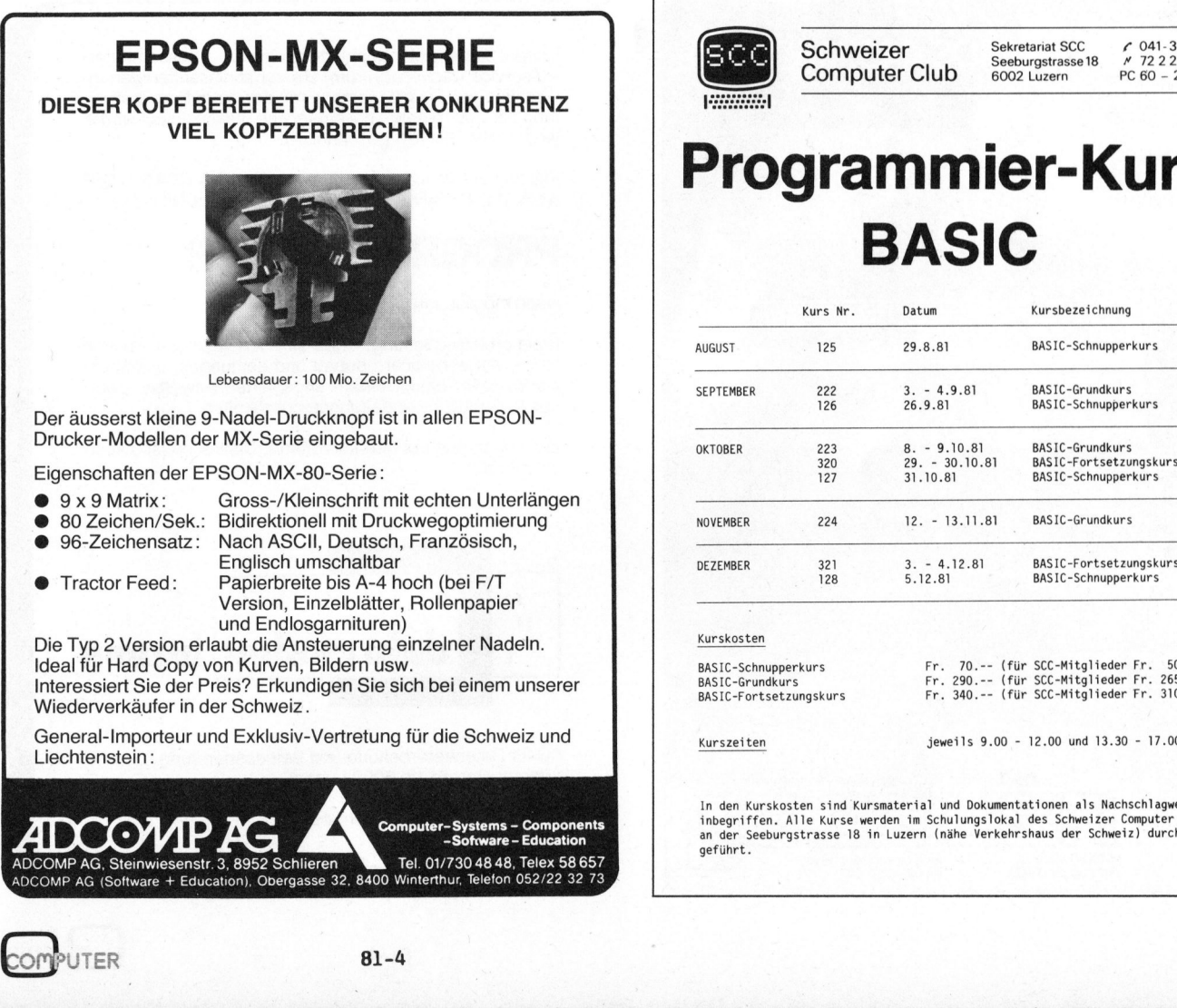

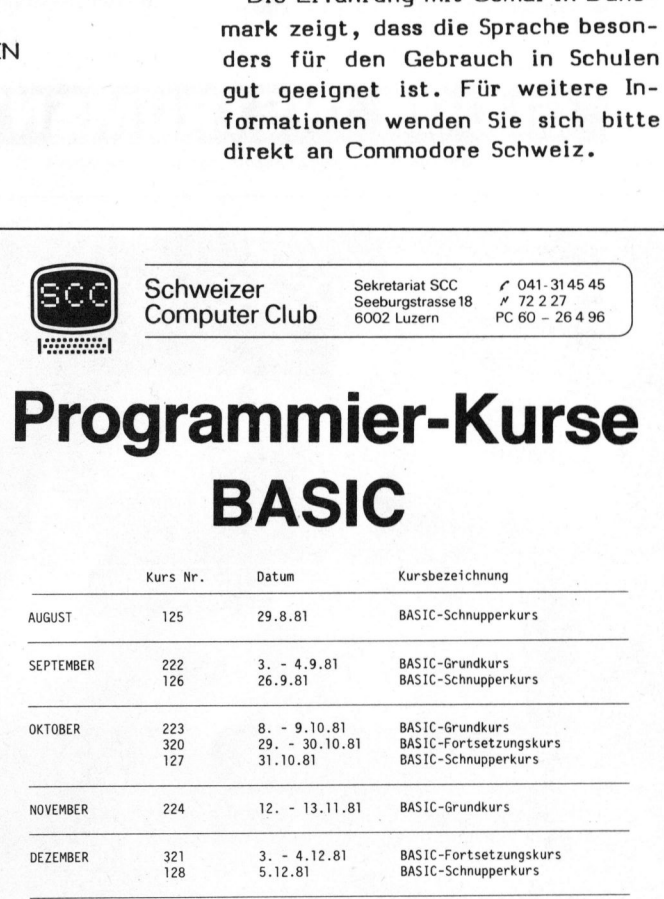

Computer Club

**Schweizer** Sekretariat SCC 6 041-314545<br>Computer Club Seeburgstrasse18 # 72227

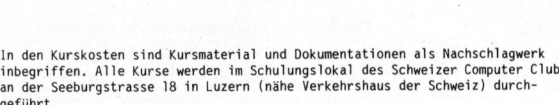

Fr. 70.-- (für SCC-Mitglieder <sup>F</sup>r. 50.--) Fr. 290.-- (für SCC-Mitglieder Fr. 265.--) <sup>F</sup>r. 340.-- (fü<sup>r</sup> SCC-MitgliedeFr . 310.--)

jeweils 9.00 - 12.00 und 13.30 - 17.00 Uhr

## TANGERINE-MIKROCOMPUTERSYSTEM

Das vorzüglich durchdachte System, <sup>b</sup>e<sup>i</sup> welchem <sup>e</sup>i<sup>n</sup> Ausbau des Einplatinencomputers eingeplant <sup>i</sup>st. Sie beginnen <sup>m</sup>i<sup>t</sup> einem preisgünstigen Einplatinencomputer <sup>u</sup>n<sup>d</sup> <sup>e</sup>rweiter<sup>n</sup> <sup>d</sup>a<sup>s</sup> System <sup>z</sup><sup>u</sup> einem leistungsfähigen <sup>G</sup>erä<sup>t</sup> <sup>m</sup>i<sup>t</sup> MICROSOFT BASIC, KASSETTE, MINIFLOPPIES, MEMORY-MAPPING und einer Vielzahl von EINGABE/AUSGABE-Möglichkeiten.

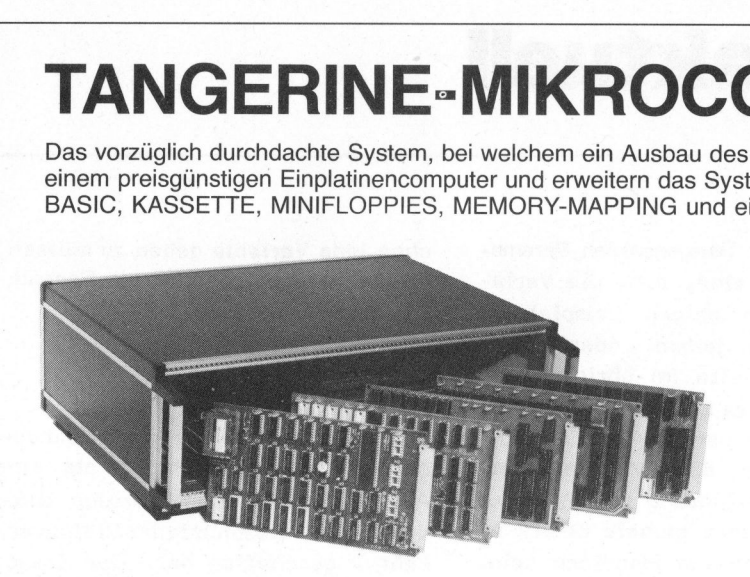

- Kassetten-Software mit ASSEM- 
I MINI RACK

Fr. 250. BLER AUF EPROM Fr. 100.-
- TANRAM Memoryerweiterung bis 48K (mehrfach für Memory- Diverse I/O-Karten Mapping) Fr.390 .- bis Fr.540 .-
- 
- System Motherboard Fr. 200.- ASCII-Tastenfeld

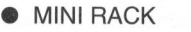

- 19 Zoll System Rack Fr. 220.-
- 
- Mini Motherboard Fr. 50.- Chines Tastenfeld Fr. 50.-
	-

 $\bullet$  MICROTAN 65 Fr. 395. Betriebsbereiter Einplatinencomputer <sup>m</sup>i<sup>t</sup> 6502, <sup>1</sup><sup>K</sup> RAM, MONITOR, TV-INTERFACE, usw.

- TANEX Fr. 275. bis Fr. 500. -Erweiterungskarte für RAM, EPROM, RS-232/ 20mA, <sup>2</sup> <sup>x</sup> 6522, Kassetten-Software, Microsoft Basic usw.
- 10K EXTENDER BASIC <sup>F</sup>r. <sup>2</sup>50.-
- 
- 

Fr. 300 .- bis Fr. 400 .-

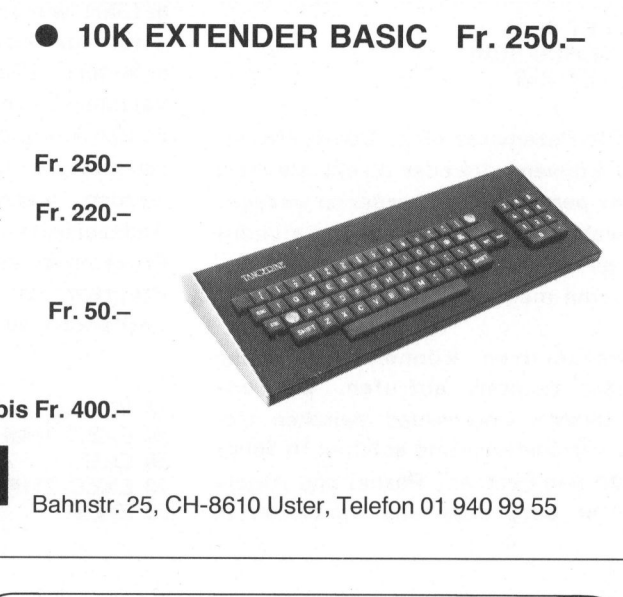

GLOOR INSTRUMENTS Bahnstr. <sup>2</sup>5, CH-8610 Uster, Telefon <sup>0</sup><sup>1</sup> 940 99 55

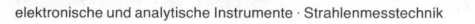

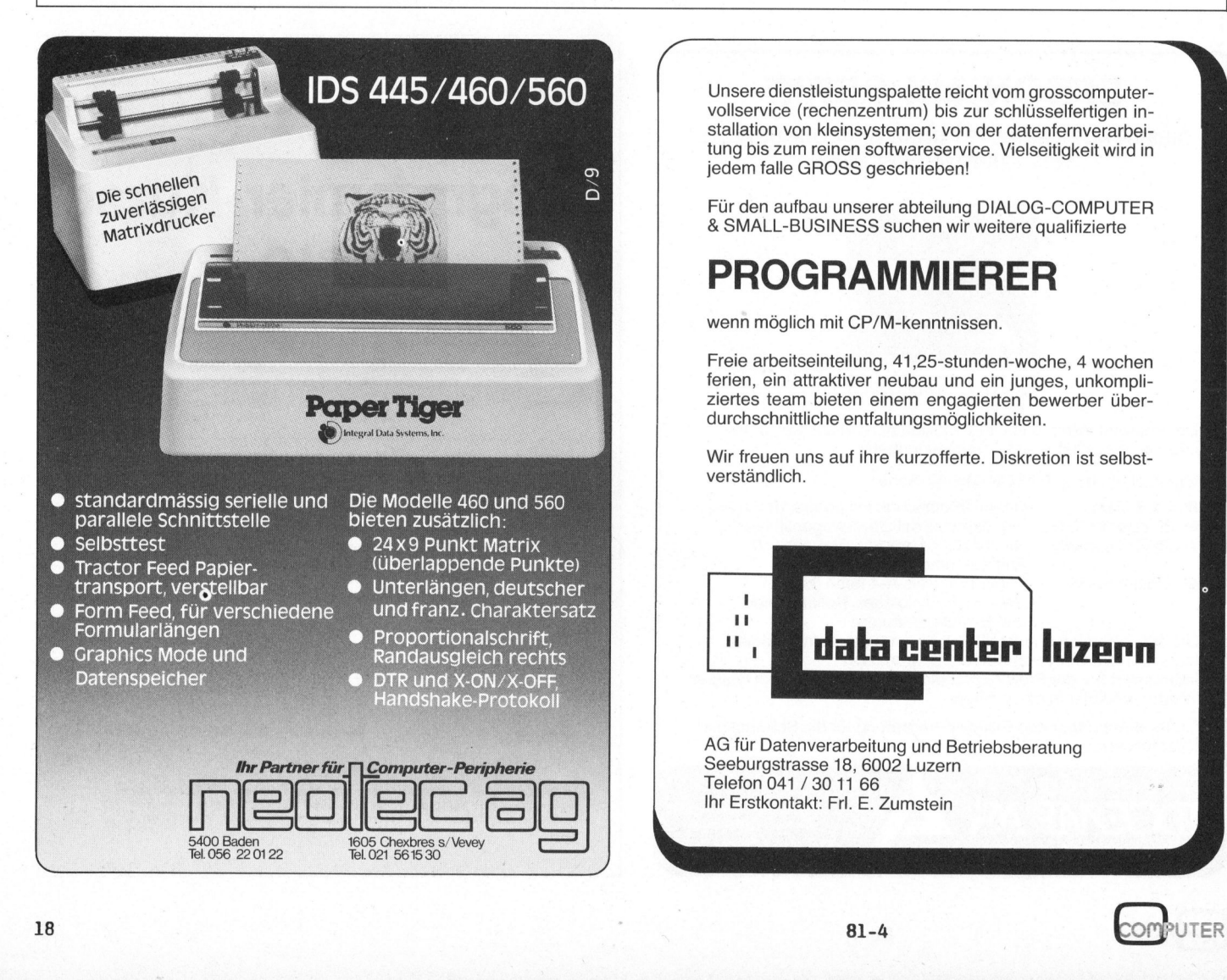

vollservice (rechenzentrum) <sup>b</sup>i<sup>s</sup> zur schlüsselfertigen installation von kleinsystemen; von der datenfernverarbeitung <sup>b</sup>i<sup>s</sup> zum reinen softwareservice. Vielseitigkeit wird <sup>i</sup><sup>n</sup> jedem <sup>f</sup>all<sup>e</sup> GROSS geschrieben!

<sup>F</sup>ü<sup>r</sup> <sup>d</sup>e<sup>n</sup> <sup>a</sup>ufba<sup>u</sup> <sup>u</sup>nsere<sup>r</sup> <sup>a</sup>bteilun<sup>g</sup> DIALOG-COMPUTER & SMALL-BUSINESS suchen <sup>w</sup>i<sup>r</sup> <sup>w</sup>eiter<sup>e</sup> <sup>q</sup>ualifiziert<sup>e</sup>

## PROGRAMMIERER

wenn möglich <sup>m</sup>i<sup>t</sup> CP/M-kenntnissen.

Freie arbeitseinteilung, 41,25-stunden-woche, <sup>4</sup> wochen ferien, ein attraktiver neubau und ein junges, unkompliziertes team bieten einem engagierten bewerber überdurchschnittliche entfaltungsmöglichkeiten.

Wir freuen uns auf ihre kurzofferte. Diskretion ist selbstverständlich.

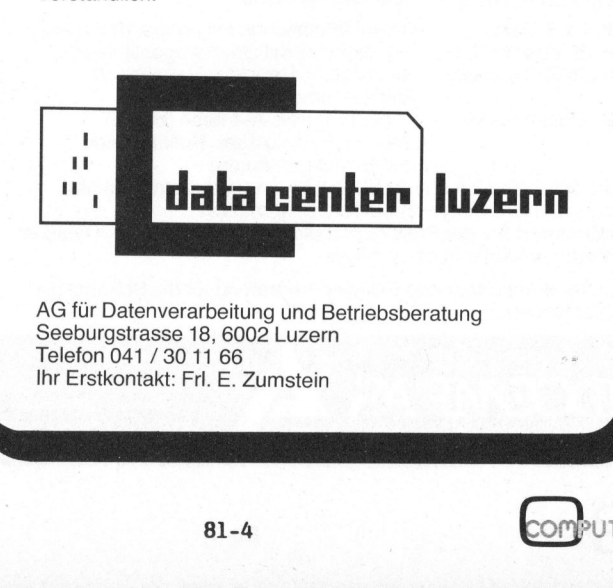

 $\overline{\mathbb{C}}$ 

UTER

 $\frac{1}{2}$  on  $941/3011$ <br>stkontakt: Frl. AG <sup>f</sup>ü<sup>r</sup> Datenverarbeitung und Betriebsberatung Seeburgstrasse <sup>1</sup>8, 6002 Luzern Telefon 041 / 30 <sup>11</sup> 66 <sup>I</sup>h<sup>r</sup> Erstkontakt: <sup>F</sup>rl. <sup>E</sup>. Zumstein

## Pap(i)ertiger Leopold ASBOCK

Mit dem Paper Tiger IDS-560 hat Integral Data Systems sein bisheriges Spitzenmodell präsentiert. Nach verschiedenen Vormodellen, <sup>d</sup>i<sup>e</sup> ausser der agressiven Tigerkopfreklame durch <sup>i</sup>hr<sup>e</sup> neue und ungewohnte Bauart auffielen, wird mit dem IDS-560 ein Drucker offeriert, der die ansprechende Schrift der Schönschreibdrucker mit der Geschwindigkeit der Matrixdrucker kombiniert.

Aeusserlich besticht der Paper Tiger durch seine kompakte Bauart. <sup>2</sup><sup>1</sup> cm hoch, nur <sup>3</sup><sup>2</sup> cm tief und <sup>55</sup> cm breit "verschlingt" der Papiertiger randgelochtes Papier <sup>b</sup>i<sup>s</sup> <sup>z</sup><sup>u</sup> einer Breite von <sup>1</sup><sup>5</sup> Zoll (38 cm). Der serienmässig vorhandene, auf jede Breite einstellbare Traktor arbeitet mit einem eigenen Schrittmotor und sorgt für den exakten Papiertransport.

Viele Funktionen sind hardwaremässig über DIL-Schalter wählbar, können aber auch durch Softwarebefehle angesprochen oder geändert werden.

Auf der rechten Seite des Drukkers sind zwei Schalter und drei Leuchtdioden zu einem Funktionsblock zusammengefasst. Die Dioden signalisieren Power On, Online-/ Offline-Betrieb und Fehler, etwa bei Papierende. Diese Diode blinkt auch, falls der Steuerprozessor beim RAM-Check nach dem Einschalten einen Fehler findet.

Die beiden Schalter dienen zur Wahl von Online-/Offline-Betrieb, bzw. für den zeilen- oder seitenweisen Vorschub des Papiers.

Auf der linken Seite befinden sich, versenkt aber gut zugänglich, der Selbsttestschalter sowie vierzehn DIL-Schalter zur Vorwahl diverser Funktionen wie Zeichenbreite, Zeilenvorschub, Formularvorschub, BAUD-Rate usw.

Der Paper Tiger kann in zwei Betriebsarten angesteuert werden: Entweder wird jedes Byte als ASCII-Code interpretiert und <sup>a</sup>l<sup>s</sup> Befehl

ausgeführt oder das entsprechende Zeichen ausgedruckt, oder jedes <sup>B</sup>i<sup>t</sup> steuert <sup>i</sup><sup>m</sup> DOT PLOT-Modus eine Drucknadel. Damit lässt sich auf einfache Art und Weise hochauflösende Grafik drucken.

## NORMALBETRIEB

<sup>I</sup><sup>m</sup> normalen Betrieb wird jedes druckbare Zeichen in einer 24x9-Matrix bzw. in einer 48x9-Matrix gedruckt. Der Druckkopf verfügt über neun versetzte Drucknadeln, <sup>d</sup>i<sup>e</sup> <sup>d</sup>i<sup>e</sup> Zeichen aus überlappenden Punkten zusammensetzen, was eine sehr gute Lesbarkeit ergibt; Unterlängen sind selbstverständlich.

Die Zeichenbreite kann für vier Werte hardwaremässig und <sup>f</sup>ü<sup>r</sup> sechs Breiten softwaremässig gewählt werden: 10, <sup>1</sup><sup>2</sup> oder 16,8 Zeichen pro Zoll, zusätzlich in doppelter Breite. Das gibt bei maximaler Papierbreite 132, 158 oder 220 Zeichen pro Zeile. Gleichfalls hard- und softwaremässig ist Proportionalschrift wählbar.

Der linke und rechte Rand kann in Schritten von  $1/120$  Zoll  $(=0,2)$ mm) progammiert werden. Der Drukker führt im 'justify'-Mode automatisch <sup>d</sup>i<sup>e</sup> Formatierung des Textes und <sup>d</sup>i<sup>e</sup> blockweise Ausgabe durch. Damit erreicht der Drucker Fähigkeiten, die sonst nur von Textverarbeitungsprogrammen beherrscht werden.

Ein Zeichenbuffer von <sup>2</sup> Kilobyte entlastet den Computer von Wartezeiten. Da der Drucker mit diesem Buffer rund eine A4-Seite zwischenspeichern kann, setzt <sup>d</sup>e<sup>r</sup> Computer <sup>s</sup>ei<sup>n</sup> Programm bereits wieder fort, während der Drucker den Text ausdruckt. Gedruckt wird der gesamte Satz von <sup>9</sup><sup>6</sup> ASCII-Zeichen.

## DOT PLOT MODE

<sup>I</sup><sup>m</sup> DOT PLOT-Mode wird jedes Byte bitweise gedruckt, d.h. jede "1" <sup>a</sup>l<sup>s</sup> Punkt, jede "0" <sup>a</sup>l<sup>s</sup> kein Punkt. Das höchstwertige Bit wird ignoriert. Auf diese Art ergibt sich eine Punktdichte von 84x84 Punkten pro Zoll im Quadrat, das sind 1094 Punkte <sup>j</sup><sup>e</sup> Quadratzentimeter!(Da <sup>d</sup>i<sup>e</sup> Punkte überlappend gedruckt werden, lassen sich tiefschwarze , zusammenhängende Flächen erstellen. Besonders gut eignet sich der Paper Tiger deshalb zur Wiedergabe von grafischen Bildschirminhalten.

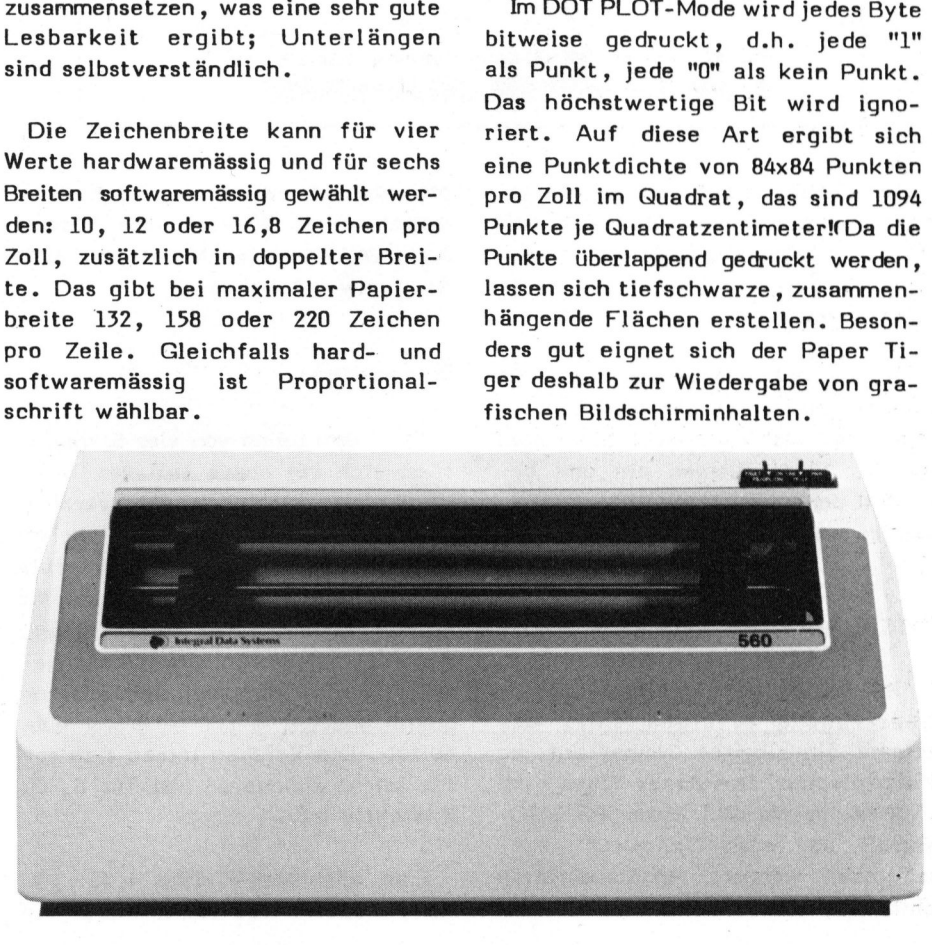

 $i''$ #\$%&' ()\*+, -./0123456789:; <= >? @ABCDEFGHIJKLMNOPGRSTUVWXYZL\J^ 'abcdefghijklmnopqrstuvwxyz{ | }"

<sup>i</sup><sup>0</sup> Zeichen pro Zoll: Paper Tiger Druckmuster 10 Zeich<mark>er</mark><br>Paper 12 Zeichen pro Zoll: 1<br>**Paper Tiger** ro Zoll: I<br>**Tiger** <sup>1</sup><sup>2</sup> Zeichen pro Zoli: Paper Tiger Druckmuster Druckmuster 16.8 Zeichen pro Zoli: Paper Tiger Druckmuster Paper Tiger Druckmuster Druckmuster

Paper Tiger Normalschrift Paper Tiger Proportionalschrift

dig aus. : <sup>D</sup>i<sup>e</sup> linke und <sup>d</sup>i<sup>e</sup> rechte Randbegrenzung koennen softwaremaessig gesetzt werden, der buendige Ausdruck wird vom Drucker besorgt. <sup>E</sup><sup>s</sup> muessen kein Carriage Return oder Line Feed gesendet werden, der Paper Tiger formatiert automatisch den Text und <sup>g</sup>ib<sup>t</sup> ihn in Proportionalschrift links- und rechtsbuen-**Paper Tiger D)**<br>
is.8 Zeichen pro Zoll: Paper Tiger Druckmu<br>
Paper Tiger Druckmu<br>
Paper Tiger Normalschr<br>
Paper Tiger Normalschrif<br>
Die linke und die re<br>
koennen softwaremass<br>
buendige Ausdaruck wird<br>
Es muessen kein Car

wendig:  $x^3 + 7x^2 - 5x + 9 = 0$ Die <sup>Z</sup>eichenbreit<sup>e</sup> kann dazu beliebig gewaehlt werden, <sup>e</sup><sup>s</sup> <sup>i</sup>s<sup>t</sup> auch moeglich, einen Text hochzustellen oder auch tiefer zu drucken. Dazu sind jeweils nur zwei Controlcodes not-

1/120 Zoll, vertikal 1/48 Zoll. Natuerlich <sup>i</sup>s<sup>t</sup> <sup>e</sup><sup>s</sup> auch moeglich, horizontal wie vertikal Tabulatoren <sup>z</sup><sup>u</sup> setzen oder <sup>d</sup>i<sup>e</sup> Laenge des Formulares <sup>z</sup><sup>u</sup> programmieren. Auch eine absolute Positionierung des Druckkopfes an jeder beliebigen Stelle <sup>i</sup><sup>n</sup> jeder Zeile <sup>i</sup>s<sup>t</sup> leicht moeglich. Die kieinste horizontale Einheit betraegt

**ielelelelelelelelelelele ele ele** aa BE Ge BE Ba Ba tee ea BR ea Pi ea ee ee

Das Farbband befindet sich in <sup>e</sup>iner langen schmalen Kassette und <sup>i</sup>s<sup>t</sup> <sup>a</sup>l<sup>s</sup> Möbius-Schleife geführt, wodurch sich eine 100%-ige Ausnützung ergibt.

Die Anschlagstärke kann auf <sup>d</sup>i<sup>e</sup> Anzahl von Kopien abgestimmt werden. Rechtsseitig rastet ein Hebel in ca. 10 Stellungen ein und bestimmt damit den Abstand des Druckkopfes vom Papier.

## INTERFACE

Ob serielle oder parallele Datenübertragung erfolgen soll, bestimmt ein einziger Jumper auf der Hauptplatine. Der Paper Tiger kann Centronics-parallel oder RS-232C seriell an jeden Computer angeschlossen werden. An Baud-Raten sind 300, 1200, 2400 oder 9600 Bits

pro Sekunde wählbar; durch Austausch eines Widerstandes können statt 2400 Baud auch 110 oder 4800 Baud gewählt werden.

## INNENLEBEN

Nach dem Lösen von vier Schrauben lässt sich der obere Teil des Drukkergehäuses abziehen. Die vertikal montierte Hauptplatine trägt neben dem Prozessor MC 6803 von Motorola noch vier RAMs vom Typ 2114 <sup>a</sup>l<sup>s</sup> Bufferspeicher sowie drei Sockel, die mit 16-KBit-Eproms (2716) bestückt sind, die das Betriebsprogramm und den Zeichengenerator enthalten. Die Zeichen lassen sich somit leicht abändern, was für ä, ö, <sup>ü</sup> wichtig ist.

Eine separate Platine trägt die Komponenten <sup>d</sup>e<sup>s</sup> Netzteils, <sup>e</sup>i<sup>n</sup> Schalter erlaubt den Betrieb an 220 Volt bzw. 110 Volt Spannung.

Der dem Manual beigelegte Schaltplan gibt Einblick in die Schaltungsdetails des Druckers.

## MINUSPUNKTE

Der Paper Tiger IDS-560 weist wenige Minuspunkte auf. Drucker dieser Leistungsklasse sollten serienmässig über eine Walze und die Möglichkeit für manuellen Papiertransport und Einzelpapiereinzug verfügen. Als Sonderzubehör ist aber <sup>e</sup>ine entsprechende Einrichtung lieferbar.

Auch ein umschaltbarer Zeichensatz mit Umlauten wäre <sup>f</sup>ü<sup>r</sup> einem intelligenten Drucker kein Luxus. Auf Grund des Zeichengenerators <sup>i</sup><sup>m</sup> EPROM kann aber Abhilfe geschaffen werden.

Zuletzt <sup>i</sup>s<sup>t</sup> noch <sup>d</sup>i<sup>e</sup> Frontklappe zu bemängeln, die zwar guten Einblick und zusätzliche Lärmdämpfung bietet, sich aber mit einem Gummi-! band statt Scharnieren <sup>a</sup>l<sup>s</sup> Gelenk begnügt.

## PLUSPUNKTE

An Pluspunkten mangelt es dem Paper Tiger nicht. Neben der Schrift <sup>i</sup><sup>n</sup> Korrespondenzqualität und der Fähigkeit, ohne Hilfe <sup>d</sup>e<sup>s</sup> Computers Text in Proportionalschrift beidseitig bündig auszudrucken, sind einige Nichtselbstverständlichkeiten erwähnenswert, wie etwa der serienmässige Traktor, der präzise Grafikausdruck, parallele und serielle Schnittstelle, die Möbiusschleife des Farbbandes sowie <sup>d</sup>i<sup>e</sup> kompakte Bauart und <sup>d</sup>i<sup>e</sup> geringe Lärmentwicklung.

Die höhere Geschwindigkeit, Druckwegoptimierung und die ausgezeichneten Grafikmöglichkeiten schaffen eine eigene Druckerkategorie, in der der IDS-560 eine Spitzenposition einnimmt.

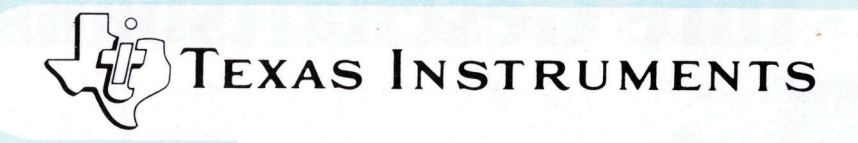

## Familientreffen bei Fabrimex

Angepasste Peripherie <sup>f</sup>ü<sup>r</sup> <sup>I</sup>h<sup>r</sup> System ® neueste Technik ® wirtschaftlich © erprobt @ zuverlässig epass<br>|epass<br>|nik ●

<sup>N</sup> <sup>L</sup> <sup>&</sup>lt;«

**TOO O** 

**THE GROUP** 

**OMNI 800 Familie Matrixdrucker** 

**Silent 700 Familie** hermodrucker ·

● RS 232 C/V 24 Schnittstelle<br>● 20 mA Linienstromschnittstelle ● 2011A Emeristromschmittst<br>● Voll ASC II Zeichensätze<br>● Alphanumerische Tastatur

**Anwenderspezifische Optionen** 

Verkauf · Miete · Service Rufen Sie uns an. Wir beraten Sie gerne.

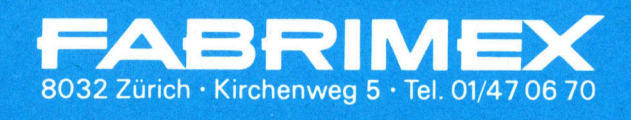

Besuchen Sie uns <sup>a</sup><sup>n</sup> der Swissdata, Halle 31, Stand 321

**OPTI 900 Familie** Elektronische

**Bildschirm-Terminals** 

**Contract Contract** 

## SKA - Ihre Geschäftsb

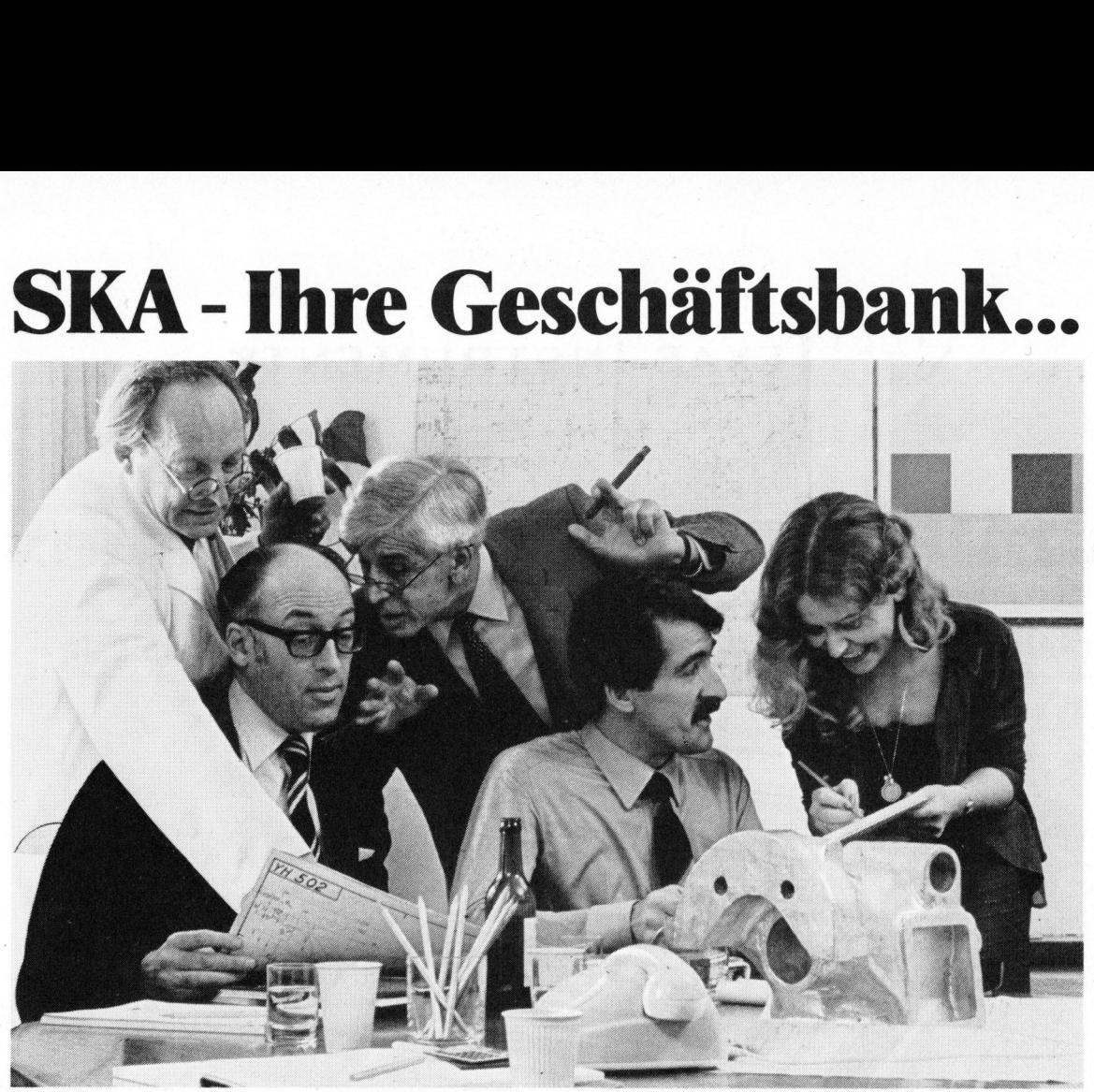

## ...wenn Sie Ihren Betrieb noch erfolgreicher arbeiten lassen möchten.

Reden Sie mit der Schweizerischen Kreditanstalt, wenn <sup>S</sup>i<sup>e</sup> <sup>I</sup>h<sup>r</sup> Geschäft erweitern, neue Projekte<br>planen oder in neue Märkte einsteiplanen oder in neue Märkte einstei-<br>gen wollen. SCHWEIZERISCHE **Example 18 and 18 and 18 and 18 and 18 and 18 and 18 and 18 and 18 and 18 and 18 and 18 and 18 and 18 and 18 and 18 and 18 and 18 and 18 and 18 and 18 and 18 and 18 and 18 and 18 and 18 and 18 and 18 and 18 and 18 and 18 Example 18 Signalista Constantine Signalista Constantine Signal Constantine Signal Constantine Signal Constantine Signal Constantine Signal Constantine Signal Constantine Signal Constantine Signal Constantine Signal Const Example 18 and Sienna Constant Constant Constant Constant Constant Constant Constant Constant Constant Constant Constant Constant Constant Constant Constant Constant Constant Constant Constant Constant Constant Constant C** 

Ihr <sup>S</sup><sup>K</sup> A-Berater weiss, wie ein Betriebskredit Sie in Ihrem speziellen Fall am besten von finanziellen Problemen entlasten kann.

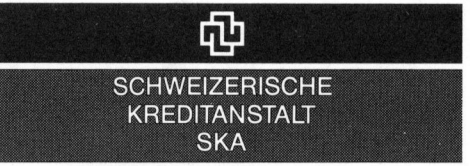

SKAfür alle da

## SKA Geschaftsberatungs-Check

 $\Box$  Rufen Sie uns an: Damit wir uns mit  $\Box$  «Ihr eigenes Geschäft – und was es dazu Ihnen über die Vorteile eines <sup>S</sup><sup>K</sup> A-Betriebs- braucht» Senden <sup>S</sup>i<sup>e</sup> uns ausserdem <sup>d</sup>i<sup>e</sup> folgenden magazin S K A-Publikationen:

 $\mathbf{r}$ 

Ihnen über die Vorteile eines SKA-Betriebs-<br>  $\Box$ «SKA-bulletin», das schweizerische Bank-<br>  $\Box$ «SKA-bulletin», das schweizerische Bank-

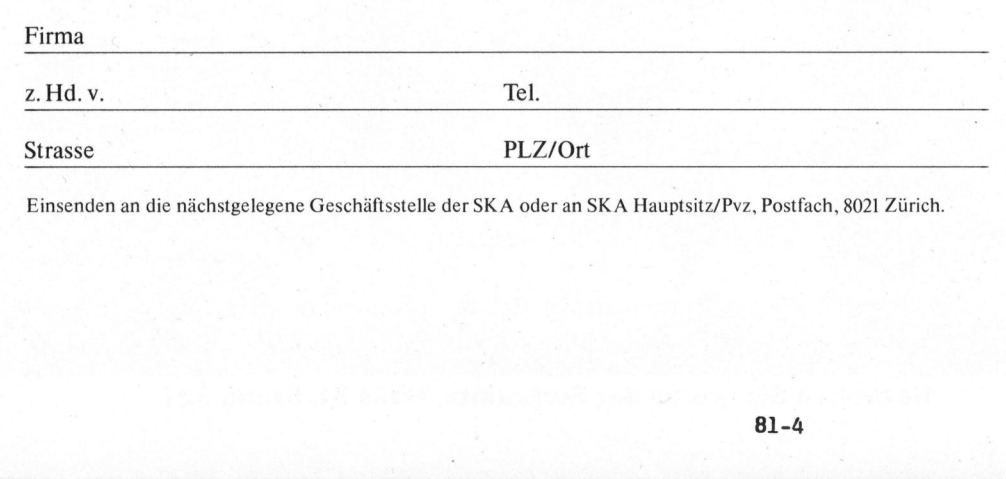

Einsenden <sup>a</sup><sup>n</sup> <sup>d</sup>i<sup>e</sup> nächstgelegene Geschäftsstelle <sup>d</sup>e<sup>r</sup> SKA oder <sup>a</sup><sup>n</sup> SKA Hauptsitz/Pvz, Postfach, <sup>8</sup>02<sup>1</sup> Zürich.

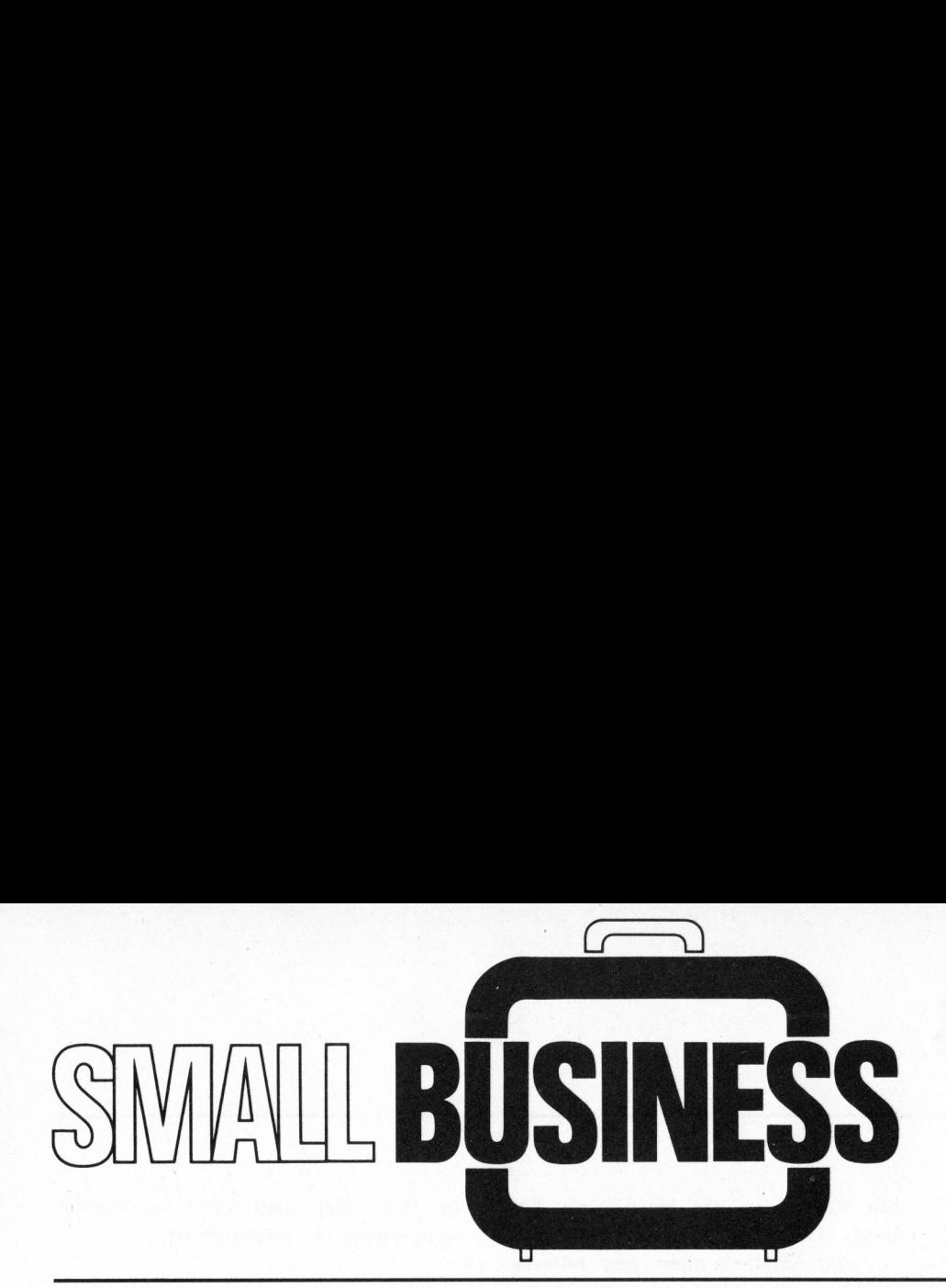

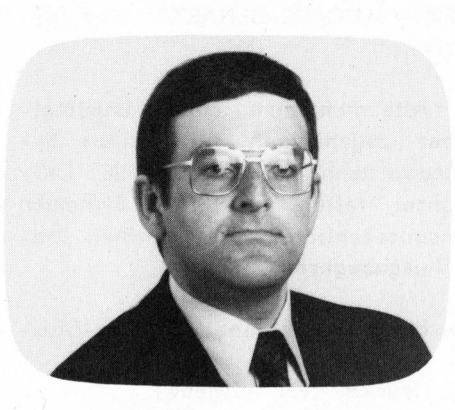

1. KLEINCOMPUTER-STRUKTUR

## **HARDWARE**

Der Computer <sup>i</sup>s<sup>t</sup> <sup>e</sup>i<sup>n</sup> wichtiges Werkzeug der heutigen <sup>Z</sup>ei<sup>t</sup> geworden. Grundkenntnisse über dessen Funktionsweise <sup>z</sup><sup>u</sup> besitzen gehören demnach zum Allgemeinwissen.

Ein Computer (engl. 't<sup>o</sup> compute' = berechnen) besteht aus Rechenwerk, Speicher (intern und extern)<br>und Möglichkeiten für Daten-Ein/<br>Ausgabe.<br>Computer Ausgabe.

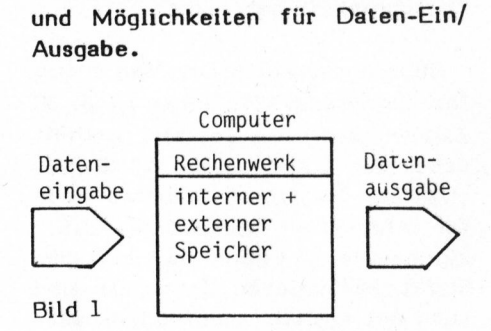

<sup>D</sup>a<sup>s</sup> RECHENWERK ist in <sup>e</sup>lektronischen Computern mit hochintegrierten Bauelementen aufgebaut und erlaubt <sup>j</sup><sup>e</sup> nach Grösse des Rechners die Ausführung verschiedener Operationen wie Addition, Subtraktion, logische Funktionen, ev. auch Multiplikation und Division.

Das Kernstück des Rechenwerkes <sup>i</sup>s<sup>t</sup> (i<sup>n</sup> Kleincomputer-Systemen) der MIKROPROZESSOR. Während früher Computer in diskreter Bauweise hergestellt wurden (d.h. mit Transistoren oder einfachen integrierten Schaltungen), enthält heute ein

## Small Computer – um was geht es? <sup>W</sup>ill<sup>i</sup> <sup>G</sup>. VOLLENWEIDER

Anlässlich des erstmals durchgeführten Computer-Festivals <sup>i</sup><sup>n</sup> Zürich wurde auch das nachstehend abgedruckte Referat gehalten. <sup>E</sup><sup>s</sup> bietet eine umfassende Analyse des Bereiches Small-business und sei jedem zum gründlichen Studium empfohlen. Wir danken dem Referenten für seine Mitarbeit an unserer Zeitschrift.

Mikroprozessor (je nach Typ) zwischen 5'000 und 60'000 Transistoren! Bei 1981 vorgestellten Prototypen werden bereits 450'000 Transistoren auf einer Fläche von ca. <sup>1</sup> qem untergebracht!

Das Rechenwerk macht nur genau das, wozu es vom Benützer instru<sup>i</sup>er<sup>t</sup> (d.h. PROGRAMMIERT) <sup>w</sup>ird. Eine sinnvolle Sequenz von solchen Instruktionen (oder Befehlen) <sup>h</sup>eiss<sup>t</sup> PROGRAMM. <sup>D</sup>a<sup>s</sup> Programm <sup>f</sup>ü<sup>r</sup> <sup>e</sup>i<sup>n</sup> Rechenwerk befindet sich <sup>i</sup><sup>m</sup> (internen) Speicher, denn nur dort kann es vom Rechenwerk direkt zugegriffen und ausgeführt werden.

Der SPEICHER (engl. 'memory') eines Computers besteht aus einer Anzahl "Speicherplätzen". Jeder Speicherplatz stellt ein Ablagefach für <sup>e</sup>i<sup>n</sup> Datenwort oder <sup>e</sup>i<sup>n</sup> Programmwort

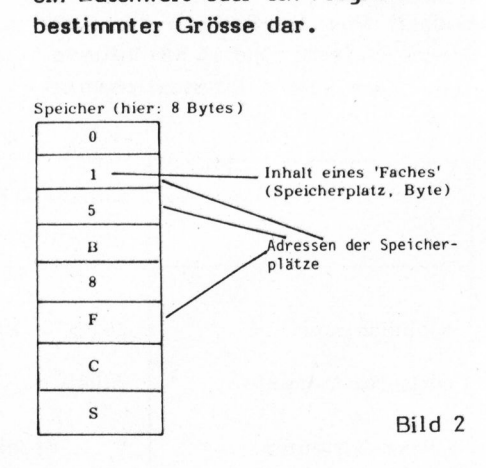

Die Speichergrösse eines Rechners wird meist in "Anzahl Bytes" angegeben. Ein Byte besteht aus <sup>8</sup> Bits,

wobei jedes Bit nur die zwei Zustände "0" oder "1" einnehmen kann (duales, binäres Zahlensystem).

<sup>I</sup><sup>n</sup> einem Byte kann ein Buchstabe des Alphabets bzw. eine Ziffer oder (allgemein) ein Zeichen (auch Satzzeichen, mathematische Operationen usw.) abgespeichert werden.

Beispiels <sup>I</sup><sup>n</sup> einem Datenspeicher von 16'000 Bytes Grösse kann ein Text mit max. 16'000 Zeichen abgespeichert werden.

Meist gibt man die Speicherkapazität einer Maschine nicht in Bytes, sondern <sup>i</sup><sup>n</sup>

kB (kiloBytes) =  $1'024$  Bytes  $(2'°)$ oder

MB (MegaBytes) <sup>=</sup> 1'048'576 Bytes  $(2^{20})$  an.

Man unterscheidet INTERNE und EXTERNE Speicher.

Der INTERNE SPEICHER eines Computers wird durch den sog. RAM-Speicher gebildet (RAM <sup>=</sup> random access memory). Dies ist <sup>e</sup>i<sup>n</sup> elektronisch arbeitender Halbleiterspeicher, dessen Speicherzellen sehr schnell zugreifbar sind (100 ...500 nanosec Zugriffszeit). Im internen Speicher befinden sich Programm(e) und Daten, welche zur Ausführung gerade benötigt werden. Dem Vorteil des schnellen Zugriffs steht der Nachteil des hohen Prei<sup>s</sup>e<sup>s</sup> gegenüber.

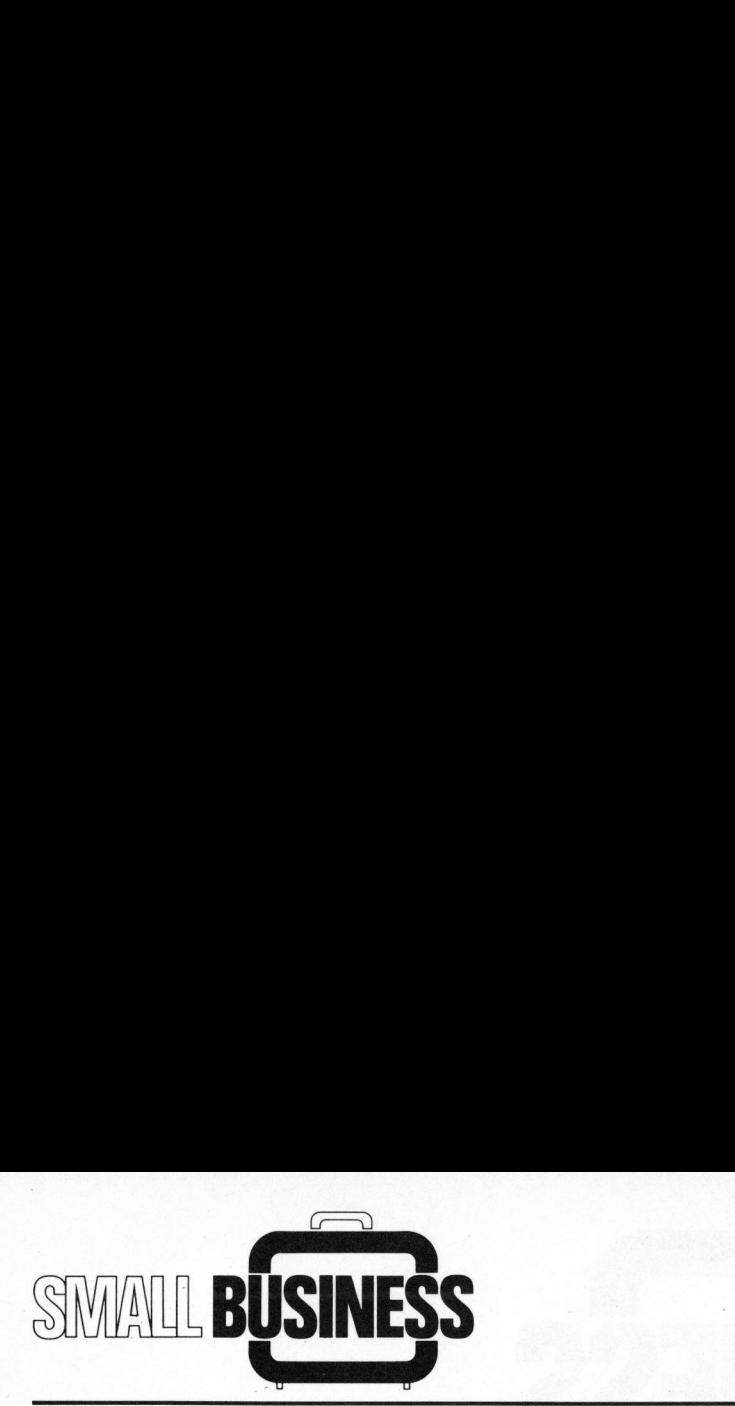

Der EXTERNE SPEICHER eines Computers wird auch MASSENSPEICHER genannt. Es geht hierbei <sup>i</sup><sup>n</sup> erster Linie um die Abspeicherung grösse<sup>r</sup>e<sup>r</sup> Datenmengen über eine längere Zeitperiode - auch über Stromausfälle (bzw. Systemabschaltungen) hinweg.

Als Massenspeicher werden

- Magnetband (Spulen oder Kassetten)
- Plattenspeicher (sog. Disks: Hard- und Floppy-Disks)

verwendet.

MAGNETBAND <sup>w</sup>ir<sup>d</sup> <sup>f</sup>ü<sup>r</sup> <sup>g</sup>an<sup>z</sup> <sup>k</sup>lein<sup>e</sup> Systeme <sup>i</sup><sup>n</sup> Form von handelsüblichen Bandkassetten eingesetzt. Dem Preisvorteil steht der Nachteil der geringen Leistungsfähigkeit und kleinen Kapazität gegenüber. <sup>I</sup><sup>n</sup> neuester Zeit gelangt Magnetband <sup>i</sup><sup>n</sup> Form der sog. 'streaming tapes' zur Abspeicherung (Sicherstellung, back-up) von Hard-Disks zum Einsatz.

PLATTENSPEICHER sind seit einiger Zeit <sup>i</sup><sup>n</sup> der Computertechnik sehr stark verbreitet. Die Datenaufzeichnung findet dabei magnetisch <sup>i</sup><sup>n</sup> kreisförmigen Spuren auf einer rotierenden, magnetisierbaren Oberfläche (Platte) statt.

Man unterscheidet heute hauptsächlich drei Arten von Plattenspeichern (Disks):

## <sup>a</sup>) FLOPPY-DISKS

Datenträger ist eine oxydbeschichtete Kunststoff-Folie, welche mit <sup>3</sup><sup>00</sup> <sup>b</sup>i<sup>s</sup> <sup>3</sup>6<sup>0</sup> Umdrehungen pro Minute rotiert. Preisgünstiges Medium und Laufwerk. Zugriffszeit relativ langsam, zwischen 100 und 500 msec. Kapazität pro Laufwerk 70... 1000 kB.

## <sup>b</sup>) WINCHESTER-DISK (Fixed Disks)

st eine<br>latte, Datenträger ist eine oxydbeschichtete Stahlplatte, deshalb <sup>i</sup><sup>n</sup> die Kategorie der Hard-Disks fallend. Die Platte rotiert mit 2400 ...3600 Umdrehungen pro Minute. Preislich zwischen a) und c) liegend. Zugriffszeit um die <sup>5</sup><sup>0</sup> msec. Kapazität pro Laufwerk 5...200 MB. Datenträger ist NICHT auswechselbar.

c) CARTRIDGE-DISKS (Wechselplatten-Speicher )

wie b), der Datenträger befindet sich jedoch in einer Kunststoff-Kassette und <sup>i</sup>s<sup>t</sup> auswechselbar. Idealer, aber auch teuerster Massenspeicher.

Um eine Vorstellung der Grössenordnungen <sup>z</sup><sup>u</sup> gewinnen, diene <sup>d</sup>i<sup>e</sup> Aufstellung <sup>i</sup><sup>n</sup> Bild <sup>3</sup>.

Zwischen einem kleinen und einem grossen Computer kann demnach ohne weiteres ein Grössenverhältnis von 1:1000 herrschen (natürlich auch im Preis)!

Es ist eine der grössten Gefahren beim Einsatz eines Kleincomputers anzunehmen, ein kleiner Computer leiste ebensoviel wie ein grosser. Kleine "Probleme" lassen sich mit Kleincomputer lösen - grosse "Probleme" erfordern eine grosse Maschine. Kassette und ist auswechselbar.<br>Idealer, aber auch teuerster Massenspeicher.<br>
Um eine Vorstellung der Grössen-<br>
ordnungen zu gewinnen, diene die<br>
Aufstellung in Bild 3.<br>
Zwischen einem kleinen und einem<br>
grossen Computer k Um eine Vorstellung der Grössen-<br>
Der die Aufstellung in Bild 3.<br>
Zwischen einem kleinen und einem<br>
grossen Computer kann demnach ohne<br>
weiteres ein Grössenverhältnis von<br>
1:1000 herrschen (natürlich auch 11000 herrschen (

Ein Beispiel für Speicherplatz-Bedarf: Das Telefonbuch der Stadt Zürich umfasst rund 15 MB Information. Eine solche Informationsmen-

ge lässt sich also nicht auf einem Kleincomputer abspeichern.

EIN-/AUSGABE-GERAETE (Peripherie)

Alle nicht zum Rechner unmittelbar zugehörigen Teile eines Systems nennt man PERIPHERIE. Darunter fallen <sup>i</sup><sup>n</sup> kleinen Systemen hauptsächlich die klassischen Ein- /Ausgabegeräte

- Bildschirmterminal (für Ein-/Ausgabe) <sup>|</sup>
- Drucker (für Ausgabe)

Das BILDSCHIRMTERMINAL eignet sich besonders gut für den interaktiven Betrieb eines Computersystems. "Interaktiv" bedeutet, dass eine Dialog-ähnliche "Unterhaltung" des Benützers mit dem Computer möglich <sup>i</sup>st.

Das Bildschirmterminal wird auch vom Programmierer für <sup>d</sup>i<sup>e</sup> Eingabe und das Austesten von Programmen während der Entwicklungsphase und Wartungsphase gebraucht.

Bildschirmterminals weisen heute fast durchwegs <sup>2</sup><sup>4</sup> Zeilen <sup>z</sup><sup>u</sup> <sup>j</sup><sup>e</sup> <sup>8</sup><sup>0</sup> Zeichen auf. Die Tastatur enthält dabei den vollständigen ASCII-Zeichensatz (American Standard Code for Information Interchange, U.S.- Zeichensatz). Einige der auf dem Markt befindlichen Terminals sind auch mit ausländischen Zeichensätzen (deutsch, französisch usw.) lieferbar. Dabei sind jedoch Inkom-

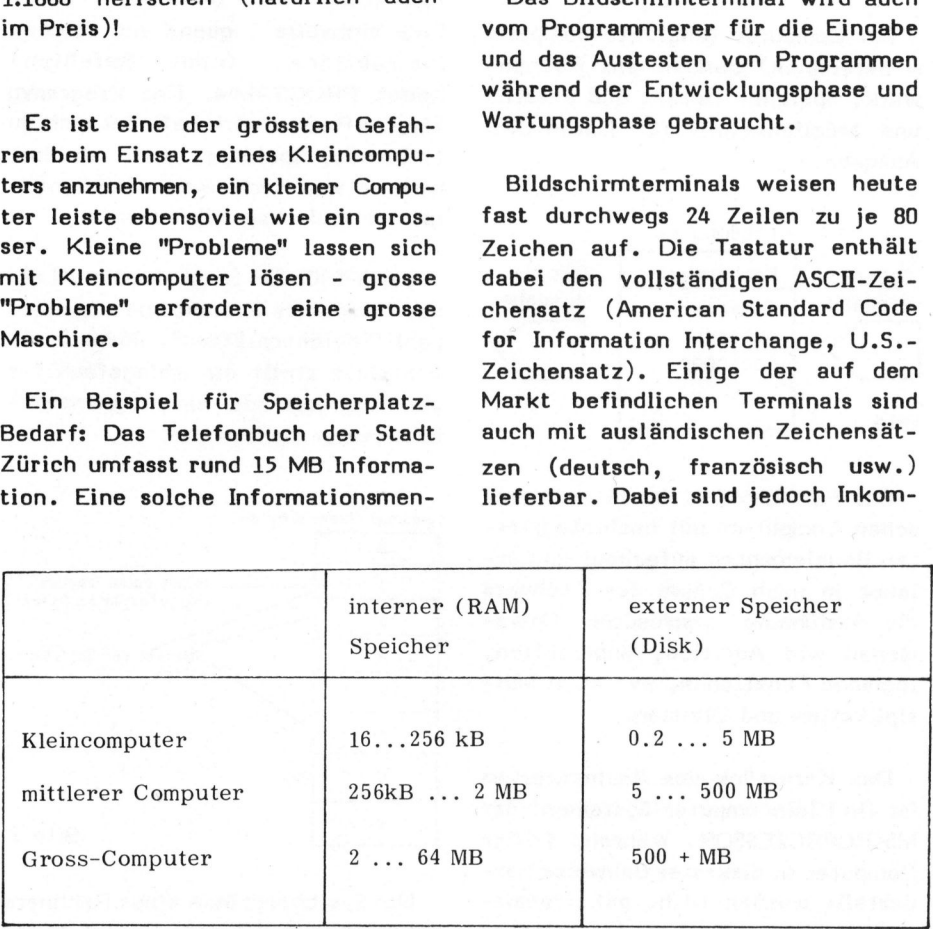

Bild <sup>3</sup>

## } Das Kraftpaket: DCT- Superbrain + Win chest er ha rd di sk <sup>E</sup> F N **VE**  $\frac{1}{2}$  $\sum_{i=1}^{n}$

激起颤

ALC<br>
aftpaket: DCT<br>
lisk<br>
<u>ytes</u><br>
nlweise<br>
ytes<br>
ytes <sup>F</sup>lopp<sup>y</sup> <sup>d</sup>is<sup>k</sup> 44 750 KBytes oder wahlweise 350 KBytes -<br>Flopp<br>750 K

 $\blacksquare$ 

ab Fr. 18'750.-

Hard disk <sup>i</sup> **Hard dis<br>5½ Zoll** <sup>5</sup> MBytes formatiert

**CompuStar**  $\frac{5^{1/4}}{5 \text{M}}$ **Samuel Contracts**<br>Aus Ihrem States and The Contracts

a week and the pity of the pity of the pity of the pity of the pity of the pity of the pity of the pity of the

, Sy N oes Sy N oes Sy N oes Sy N oes Sy N oes Sy N oes Sy N oes Sy N oes Sy N oes Sy N oes Sy N oes Sy N oes R NU DE LA CONSTRUCCIÓN DE LA CONSTRUCCIÓN DE LA CONSTRUCCIÓN DE LA CONSTRUCCIÓN DE LA CONSTRUCCIÓN DE LA CONSTRUCCIÓN DE LA CONSTRUCCIÓN DE LA CONSTRUCCIÓN DE LA CONSTRUCCIÓN DE LA CONSTRUCCIÓN DE LA CONSTRUCCIÓN DE LA CO es and support the control of the control of the control of the control of the control of the control of the control of the control of the control of the control of the control of the control of the control of the control

**BREADTH AND RESIDENT AND RESIDENTS OF A RESIDENT AND RESIDENTS.** 

**IRIKO DAM SISEMS | PERSI** 

der Mehrplatz-Superbrain mit 10 MBytes Hard disk <sup>b</sup>e<sup>i</sup> DCT <sup>s</sup>ei<sup>t</sup> mehreren Wochen erfolgreich <sup>i</sup><sup>m</sup> Testeinsatz

(\_f UOER

Frament 10 MBytes Hard disk bei<br>
Pochen erfolgreich im Testeinsatz<br>
(all<br>
dezentralen Einsatz von Superbrain<br>
z.B. Verbindung Superbrain zu DEC,<br>
1s, usw.<br>
-WORKShOP<br>
Dienstleistung für den effizienten<br>
FRE<br>
See 600<br>
80<br>
8 **CompuStar**<br>
der Mehrplatz-Superbrain<br>
DCT seit mehreren Woch<br>
DCT-Special<br>
Problemlösungen für dez<br>
und Grosscomputer, z.B.<br>
IBM, CDC, Burroughs, u<br>
Superbrain-V Problemlösungen <sup>f</sup>ü<sup>r</sup> dezentralen Einsatz von Superbrain und Grosscomputer, <sup>z</sup>.B. Verbindung Superbrain <sup>z</sup><sup>u</sup> DEC, IBM, CDC, Burroughs, usw. rtes Hard disk bei<br>h im Testeinsatz<br>satz von Superbrain<br>Superbrain zu DEC,<br>OD<br>r den effizienten **CompuStar**<br>
der Mehrplatz-Superbrain m<br>
DCT-Special<br>
Problemlösungen für dezent<br>
und Grosscomputer, z.B. Ve<br>
IBM, CDC, Burroughs, usw<br>
Superbrain-Weine exklusive DCT-Dienstl<br>
Computereinsatz<br>
Letter CT-Dienstl

## Superbrain-Workshop

eine exklusive DCT-Dienstleistung <sup>f</sup>ü<sup>r</sup> den effizienten Computereinsatz shop<br>für den effizienten<br>**DICHI**<br>S<sub>6</sub><br>---4<br>1-4  $\sqrt{2}$ 

## wird ein DCT-Superbrain

durch Umrüsten <sup>a</sup>u<sup>f</sup> DCT-Standard

- <sup>4</sup> Schweizer Tastatur, <sup>Y</sup> und Z am richtigen Ort
- $-$  ä, ö, ü sowie Unterlängen auf Bildschirm
- <sup>4</sup> automatische Floppyabschaltung
- stabilisiertes Bild durch verbesserte Stromversorgung

## DCT macht mehr aus Ihrem Superbrain

DIALOG COMPUTER TREUHAND AG<br>TREUHAND AG<br>6002 Luzern **Händleranir** 窗 041-3145 45

MP

**STATISTICS** 

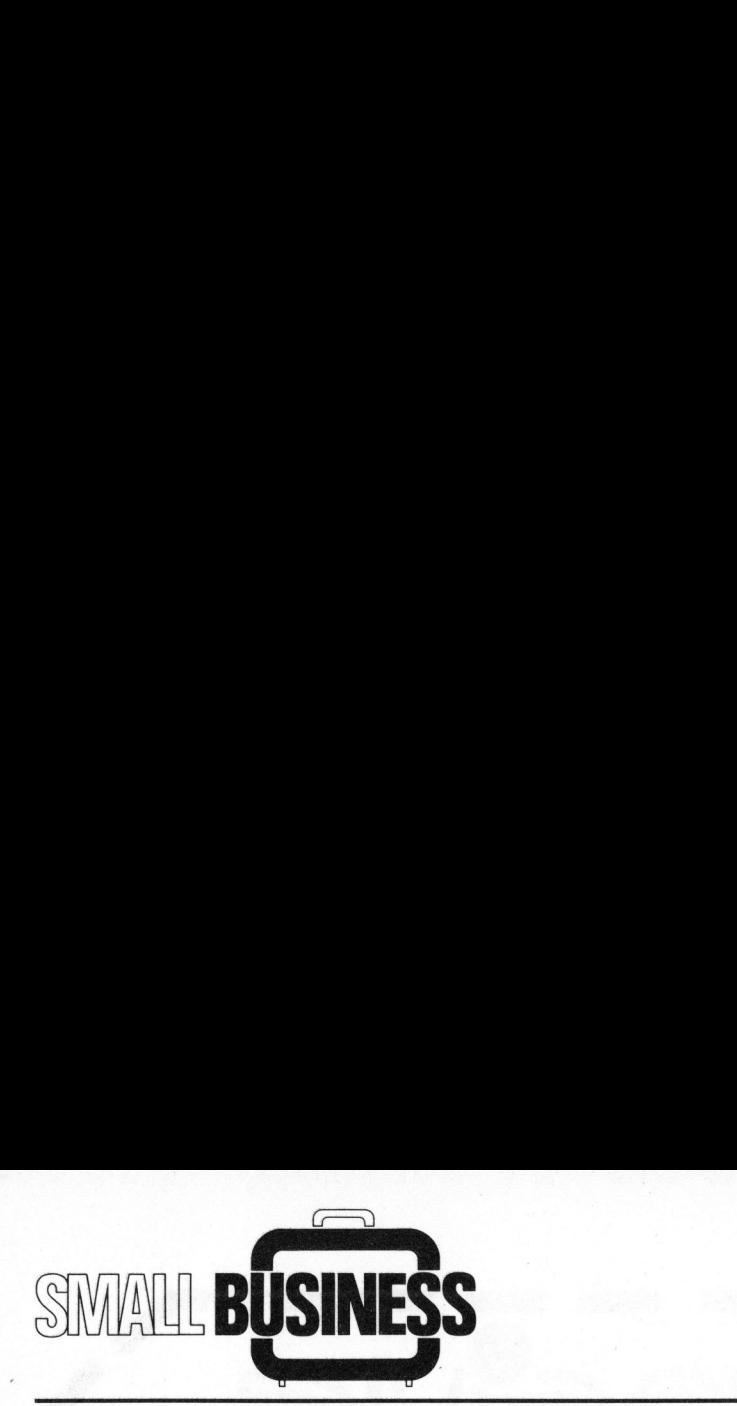

patibilitäten (mit der Software bzw. mit Druckern) häufig - entsprechende Vorsicht bei der Systemkonfiguration ist geboten. Die meisten Bildschirme kommunizieren mit dem Computer mit einer Uebertragungsgeschwindigkeit von 9600 Baud entsprechend ca. 960 Zeichen pro Sekunde.

DRUCKER sind wesentlich langsamer <sup>a</sup>l<sup>s</sup> Bildschirme, <sup>d</sup><sup>a</sup> mechanische Vorgänge notwendig sind. Bei den Druckern gibt <sup>e</sup><sup>s</sup> auch prinzipiell grössere Unterschiede <sup>a</sup>l<sup>s</sup> bei den Bildschirmen.

Heute haben sich folgende Prinzipien auf dem Markt eingeführt:

## - MATRIXDRUCKER (ode<sup>r</sup> Nadeldrukker)

Eine Reihe magnetisch betätigter Stahlnadeln (meist deren <sup>7</sup> oder <sup>9</sup>) druckt elektronisch gesteuert ein Punktraster auf das am Druckkopf vorbeilaufende Papier. Druckgeschwindigkeit 30 bis ca. 300 Zeichen pro Sekunde. Durchschläge möglich. Heute meistverwendetes Prin<sup>z</sup>i<sup>p</sup> <sup>f</sup>ü<sup>r</sup> kostengünstige Drucker. Schale wird durch <sup>d</sup>a<sup>s</sup> sog. MONITOR- gorie der SYSTEM-SOF TWARE. Diese Normalpapier. PROGRAMM <sup>g</sup>ebildet. <sup>D</sup>e<sup>r</sup> Monitor <sup>u</sup>mfass<sup>t</sup> <sup>d</sup>i<sup>e</sup> <sup>m</sup>eis<sup>t</sup> <sup>v</sup>o<sup>m</sup> Hardware-Her- Lich, Heute meistverwendetes Prin-<br>
Lich, Heute meistverwendetes Prin-<br>
Die tiefste (Maschinen-nächste) Software-Arten fal<br>
zip für kostengünstige Drucker. Schale wird durch das sog. MONITOR- gorie der SYSTEM-S<br>
Normalpapi

## - THERMODRUCKER

chen pro Sekunde. Keine Durchschläge möglich. Wird nur <sup>a</sup>l<sup>s</sup> einfacher

## - KORRESPONDENZ-DRUCKER

ne. Jedes Druckzeichen wird jeweils <sup>a</sup>l<sup>s</sup> Ganzes auf das Papier gedruckt. Die Typen befinden sich heute praktisch immer auf einem Typenrad (deswegen auch Typenrad-Drucker genannt). Druckgeschwindigkeit <sup>3</sup><sup>0</sup> <sup>b</sup>i<sup>s</sup> 60 Zeichen pro Sekunde. Einzelblattzuführung erhältlich (AA). Durchschläge möglich. Normalpapier.

Neuere Entwicklungen wie z.B. der Tintenstrahldrucker (Ink Jet) oder der Laserprinter haben sich im Be-

reiche der Kleincomputer noch nicht behauptet (vornehmlich aus Preisgründen), stellen jedoch interessante Optionen für die Zukunft dar.

## **SOFTWARE**

Software <sup>i</sup>s<sup>t</sup> der physikalisch nicht sichtbare Teil eines Systems. Während die Hardware die Grundfunktionen ausführen kann, <sup>i</sup>s<sup>t</sup> die Software verantwortlich für alle darüber hinausgehende "Intelligenz".

Ein Computer <sup>i</sup>s<sup>t</sup> ohne Programm nicht funktionsfähig. Die auf den heute verfügbaren Systemen installierte Software <sup>i</sup>s<sup>t</sup> sehr komplex und kann wie <sup>i</sup><sup>n</sup> Abbildung 4 strukturiert werden.

Grundsätzliche Voraussetzung für ein funktionsfähiges System ist natürlich die Hardware. Zwischen die<sup>s</sup>e<sup>r</sup> und dem Anwender liegen einige weitere Software-"Schalen":

Die tiefste (Maschinen-nächste)

übernimmt relativ primitive Aufgaben, z.B. das richtige "Anlaufen" des Systems nach dem Einschalten (bzw. nach einem Netzausfall).

Die nächsthöhere Stufe bildet das Betriebssystem (engl. Operating System). Dieses steuert den Datenverkehr mit Bildschirm und Disk. Speicherzuteilung (RAM und Disk) sowie Prozessorverwaltung sind ebenfalls wichtige Aufgaben. Das Betriebssystem verwaltet also die Ressourcen des Rechnersystems und <sup>i</sup>s<sup>t</sup> damit für die Leistungsfähigkeit eines Computers von zentraler Bedeutung.

Ueber dem Betriebssystem laufen Uebersetzerprogramme für Computer-SPRACHEN sowie <sup>d</sup>iv. Hilfsprogramme (UTILITIES). Uebersetzerprogramme (Compiler bzw. Interpreter genannt) erlauben <sup>d</sup>i<sup>e</sup> Programmierung des Computers in sog. höheren Programmiersprachen, d.h. problemorientierten, dem Menschen verständlichen Sprachen.

Sämtliche bisher besprochenen Software-Arten fallen <sup>i</sup><sup>n</sup> <sup>d</sup>i<sup>e</sup> Kate-

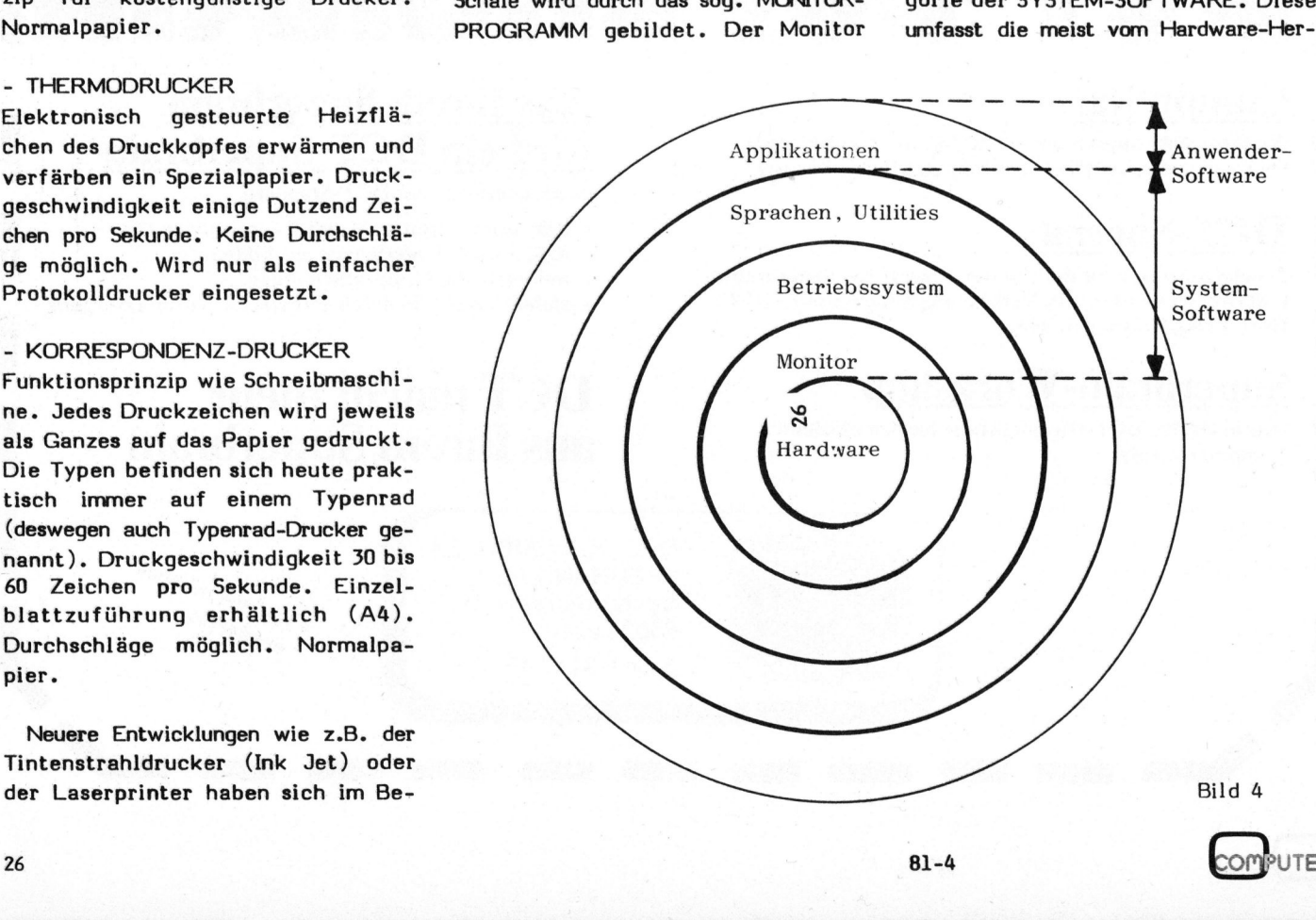

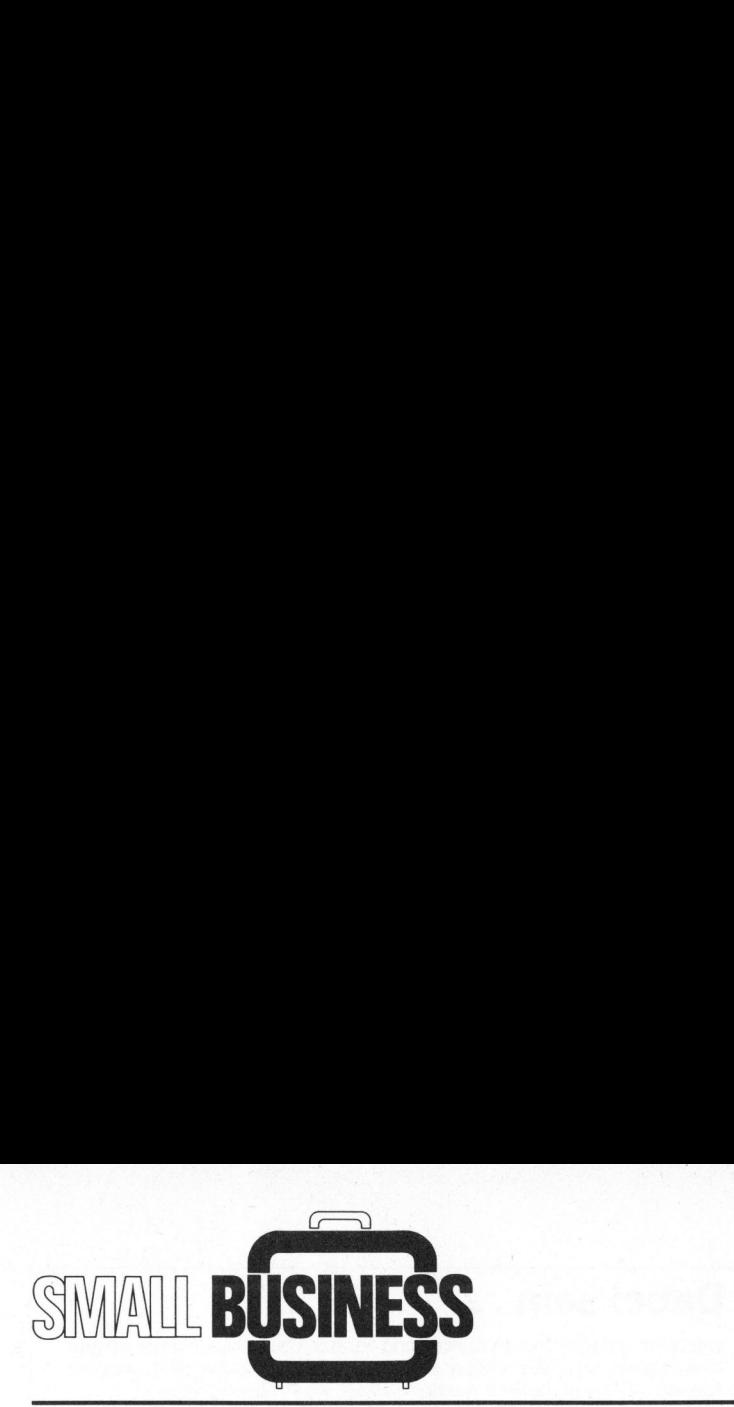

steller gelieferte Software, die für den Betrieb der Maschine unerlässlich ist.

<sup>D</sup>i<sup>e</sup> APPLIKATIONSPROGRAMME werden in einer höheren Programmier-Sprache geschrieben (BASIC, COBOL, <sup>P</sup>L/I, PASCAL, FORTRAN, <sup>C</sup> usw.) - erst <sup>s</sup>i<sup>e</sup> machen aus dem Computer ein auf den Anwender zugeschnittenes nützliches Hilfsmittel. Applikationsprogramme (oder Anwender-Software genannt) werden entweder vom Hersteller als Standard-Pakete bezogen oder von auf die Anwendung spezialisierten Software-Firmen erstellt. COBOL, PL/I, PASCAL, FORTRAN,<br>
C usw.) - erst sie machen aus dem<br>
Computer ein auf den Anwender zuge-<br>
schnittenes nützliches Hilfsmittel.<br>
Applikationsprogramme (oder Anwen-<br>
scher-Software genannt) werden ent-<br>
werder vo

## <sup>2</sup>. EINSATZGEBIETE

Kleincomputer werden heute dank ihrer Leistungsfähigkeit und ihres günstigen Preis/Leistungs-Verhältnisses in einem enorm weiten Anwendungsspektrum eingesetzt. Man unterscheidet hauptsächlich zwei Anwenderklassen: cchnittenes nützliches Hilfsmittel.<br>Applikationsprogramme (oder Anwender-Software genannt) werden ent-<br>weder vom Hersteller als Standard-<br>Pakete bezogen oder von auf die An-<br>wendung spezialisierten Software-<br>Firmen erstell

- <sup>1</sup>) Technisch/wissenschaftliche An- HOBBY wendungen - Spielzeug
- <sup>2</sup>) Kaufmännisch/kommerzielle Anwen- Computerspiele dungen - Steuerungen - Steuerungen

## TECHNISCH/WISSENSCHAFTLICHE ANWENDUNGEN

LABOR

- Messdatenerfassung
- Messdatenauswertungen (Statistik, grafische Darstellungen, Soll-Ist-Vergleiche, Regressionen)
- Archivierung der Messreihen (Floppy Disk)
- Textverarbeitung (Berichte, Publikationen)
- (Fern-) Steuerung <sup>v</sup>. Messgeräten
- Bildanalysen (Mikroskop )

## INGENIEURBUERO

- Berechnungen aller Art
- Auflösung von Gleichungssystemen - Grafische Darstellungen (Plot-
- ter)

## MINI-PROZESS-STEUERUNGEN

- Steuerung einfacher Prozesse
- einfache Gebäudeautomatisierungen (Heizung, Klima, Zutrittskontrolle)
- Ueberwachung von Grenzwerten und Alarmierung

- 
- 
- 

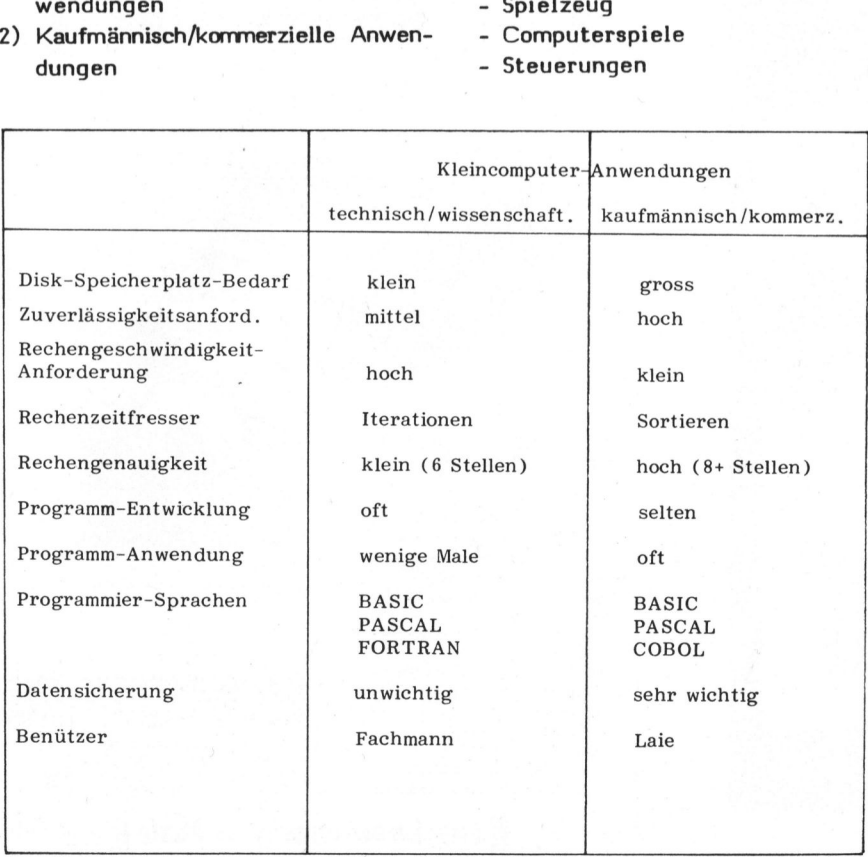

## DATENUEBERTRAGUNG/DATEN-VERARBEITUNG

- Multiplexer, Konzentrator
- Signalverarbeitung
- Signalumsetzer, Code-Umsetzer
- Front-End-Prozessor

## BILDVERARBEITUNG/MUSTER-**ERKENNUNG**

- Bildanalyse (Teilchenzählung, Flächenermittlung ) <sup>|</sup>
- Mustererkennung (Klassifikation von Symbolen)
- Bildsynthesen (Titelschriften, Trickfilme usw.)

## UNTERRICHT/SCHULE

- EDV-Unterricht und -Praktikum
- Stundenpläne

## KAUFMAENNISCH/KOMMERZIELLE ANWENDUNGEN

Mehr und mehr werden Kleincomputer auch für administrative Aufgaben, d.h. kaufmännisch/kommerziell eingesetzt. Allgemein sind hierzu etwas grössere Anlagen notwendig <sup>a</sup>l<sup>s</sup> <sup>b</sup>e<sup>i</sup> einem Laborcomputer oder einem Hobby-Rechner. Dafür sind hauptsächlich die grossen Datenmengen und ev. der Wunsch nach Mehrbenützerbetrieb verantwortlich.

Einige mögliche Anwendungen:

## KARTEIEN

- Kunden-Kartei
- Lieferanten-Kartei
- Direct-Mail/Werbung
- Recalls

## **BUCHHALTUNG**

- Hauptbuch
- Kreditorenbuchhaltung
- Debitorenbuchhaltung
- Kostenstellenrechnung

## STATISTIKEN

- Verkaufsstatistik
- Lagerstatistik

## LAGERBEWIRTSCHAFTUNG

- Lagermutationen
- Nachbestellungen (Vorschläge)
- Statistiken, Optimierung
- Offerten

the contract of the contract of the contract of the contract of the contract of the contract of the contract of

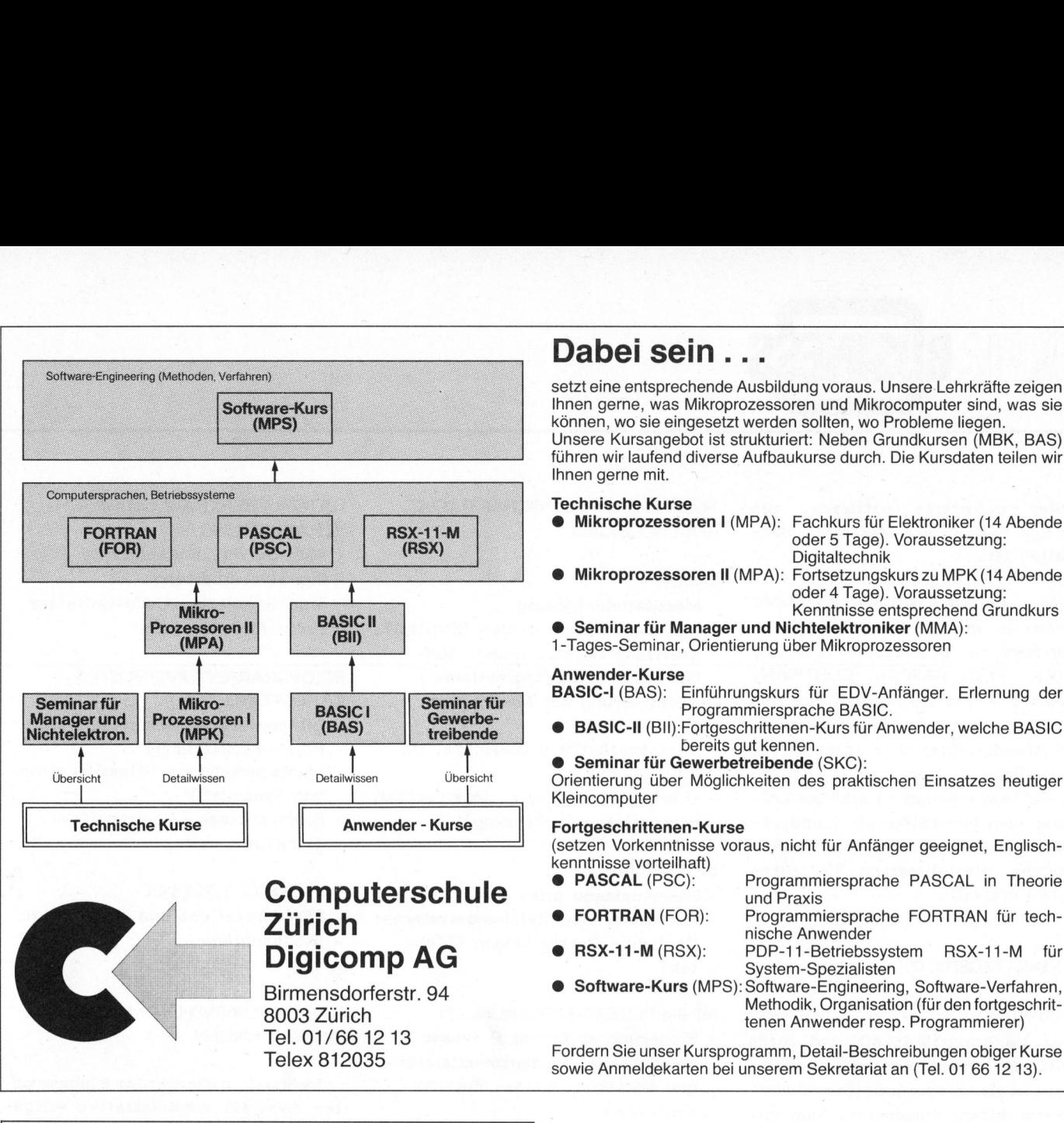

## Dabei sein...

setzt eine entsprechende Ausbildung voraus. Unsere Lehrkräfte zeigen Ihnen gerne, was Mikroprozessoren und Mikrocomputer sind, was <sup>s</sup>i<sup>e</sup> können, wo <sup>s</sup>i<sup>e</sup> eingesetzt werden sollten, wo Probleme liegen. Unsere Kursangebot <sup>i</sup>s<sup>t</sup> strukturiert: Neben Grundkursen (MBK, BAS) führen <sup>w</sup>i<sup>r</sup> laufend diverse Aufbaukurse durch. Die Kursdaten teilen <sup>w</sup>i<sup>r</sup> Ihnen gerne <sup>m</sup>it.

## Technische Kurse

- @ Mikroprozessoren <sup>|</sup> (MPA): Fachkurs <sup>f</sup>ü<sup>r</sup> Elektroniker (1<sup>4</sup> Abende oder <sup>5</sup> Tage). Voraussetzung: Digitaltechnik
- @ Mikroprozessoren <sup>I</sup><sup>l</sup> (MPA): Fortsetzungskurs zuMPK (1<sup>4</sup> Abende oder <sup>4</sup> Tage). Voraussetzung: Kenntnisse entsprechend Grundkurs

® Seminar <sup>f</sup>ü<sup>r</sup> Manager und Nichtelektroniker (MMA):

1-Tages-Seminar, Orientierung über Mikroprozessoren

## Anwender-Kurse

- BASIC-I (BAS): Einführungskurs <sup>f</sup>ü<sup>r</sup> EDV-Anfänger. Erlernung der Programmiersprache BASIC.
- ® BASIC-II (BIl):Fortgeschrittenen-Kurs <sup>f</sup>ü<sup>r</sup> Anwender, welche BASIC bereits gut kennen.
- **Commandian Seminar für Gewerbetreibende** (SKC):

Kleincomputer

(setzen Vorkenntnisse voraus, nicht für Anfänger geeignet, Englischkenntnisse vorteilhaft)

nische Anwender

- PASCAL (PSC): Programmiersprache PASCAL in Theorie
	-
	- RSX-11-M (RSX): PDP-11-Betriebssystem RSX-11-M für
	- -
- Software-Kurs (MPS): Software-Engineering, Software-Verfahren, Birmensdorferstr. 94 **Software-Kurs** (MPS): Software-Engineering, Software-Verfahren,<br>BOO3 Zürich Methodik, Organisation (für den fortgeschrit-<br>tenen Anwender resp. Programmierer)

Telex 812035 **Fordern Sie unser Kursprogramm, Detail-Beschreibungen obiger Kurse**<br>Telex 812035 sowie Anmeldekarten <sup>b</sup>e<sup>i</sup> unserem Sekretariat an (Tel. <sup>0</sup><sup>1</sup> 66 <sup>1</sup><sup>2</sup> <sup>1</sup>3).

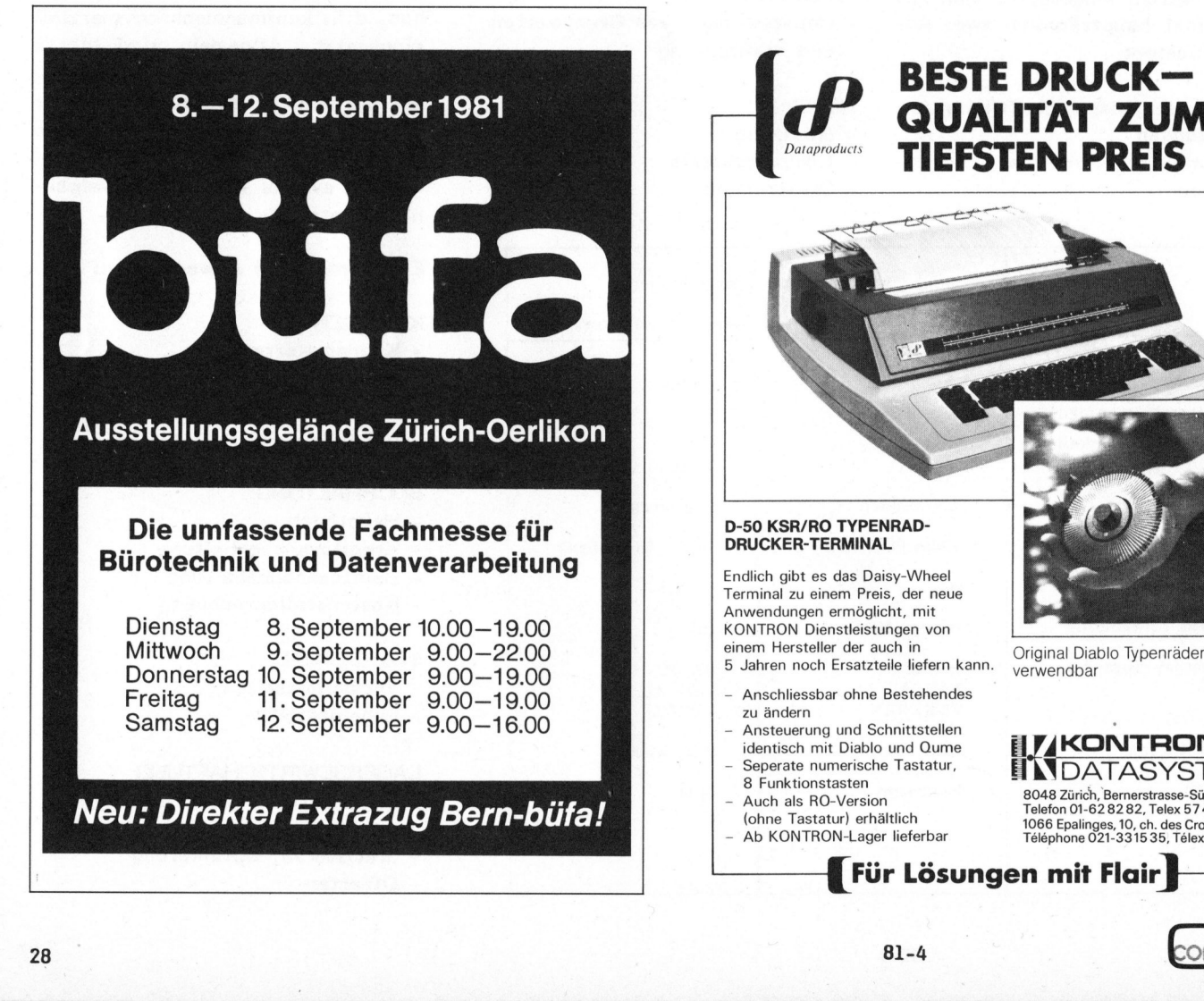

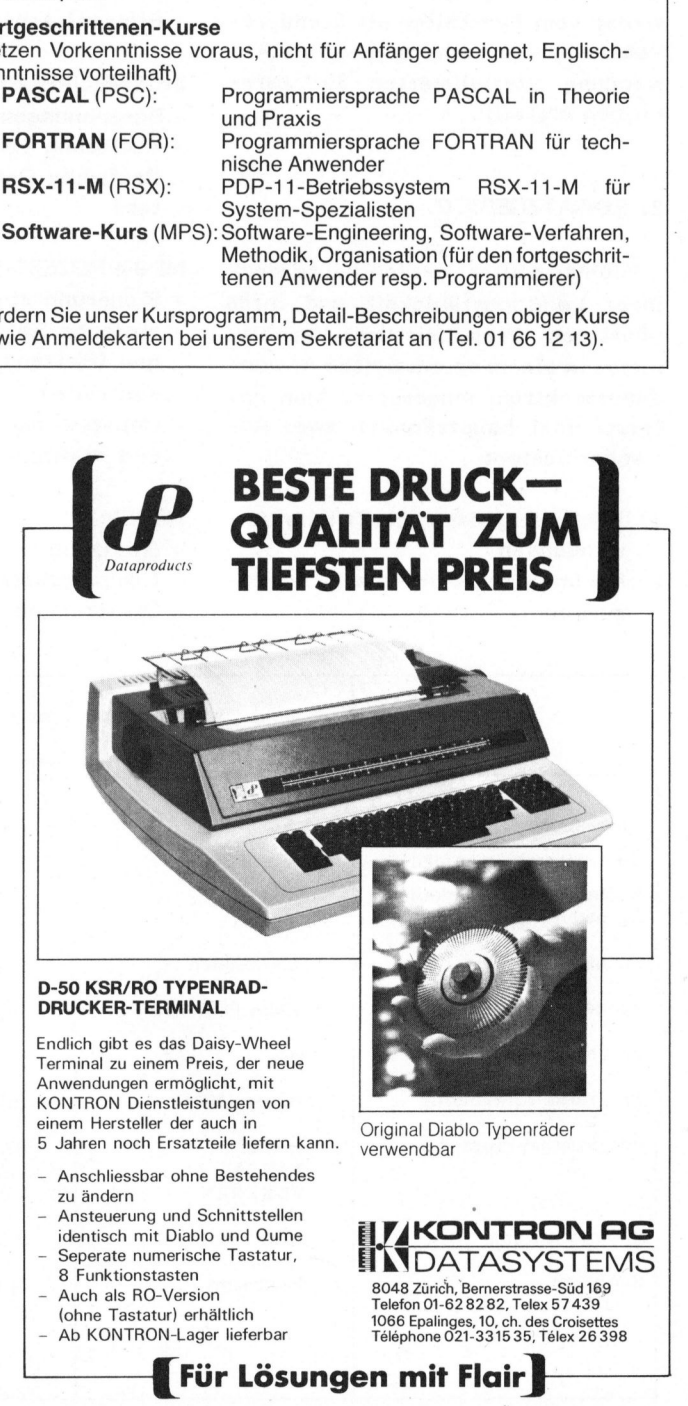

OMPUTER

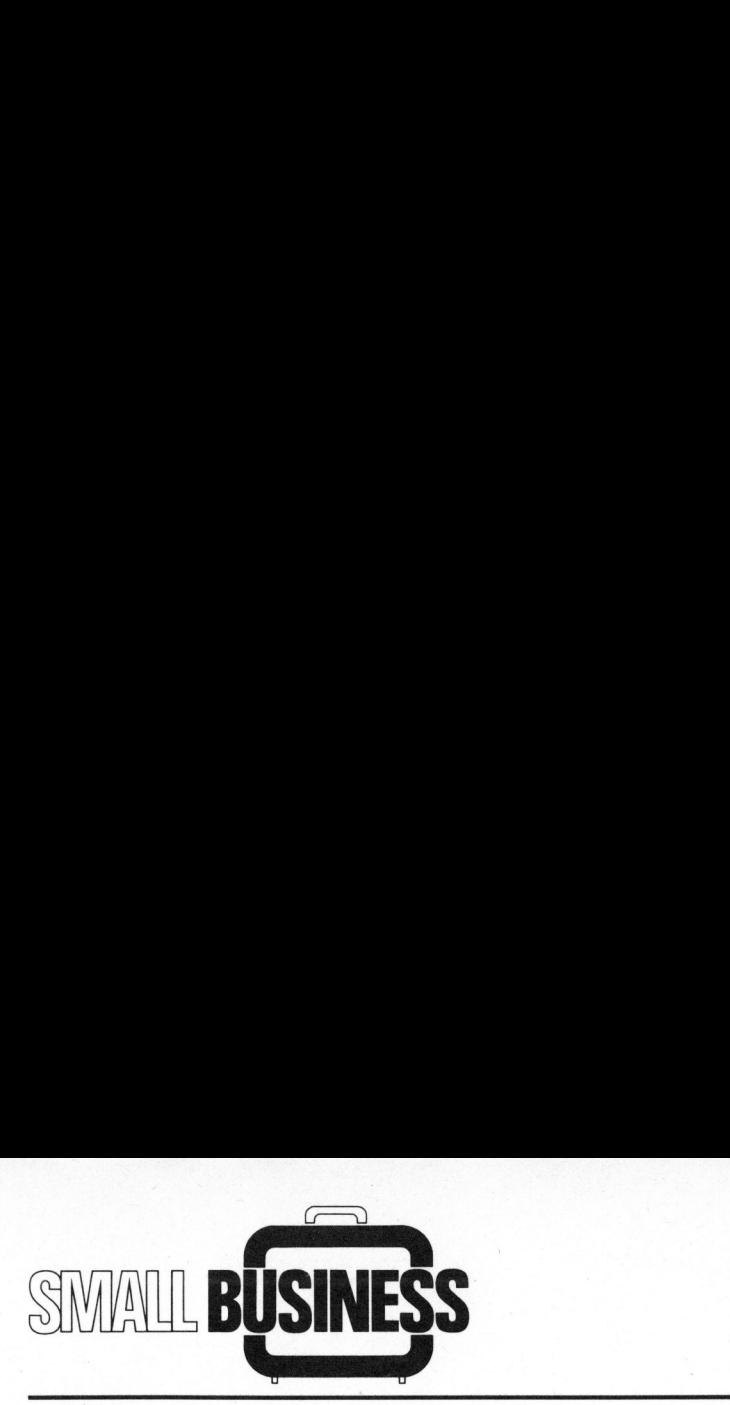

## AUFTRAGSBEARBEITUNG

- Reservationen
- Auftragsbestätigungen
- Fakturierung
- Vor/Nachkalkulation

## LOEHNE/GEHAELTER

- Lohnabrechnungen
- AHV/SUVA
- 
- FUEHRUNGSHILFSMITTEL - Statistiken/Geschaftsdaten
- Prädiktion/Prognosen
- Simulationen
- Cash Flow-Analysen
- VORAUSSETZUNGEN ZUM ERFOLG-REICHEN EINSATZ

Die Voraussetzungen für den erfolgreichen Einsatz eines Computersystems sind sehr vielfältig.

SACHKENNTNIS auf seiten des Käufers/Beschaffers <sup>i</sup>s<sup>t</sup> <sup>i</sup><sup>n</sup> jedem Fall notwendig und vermutlich die wichtigste Bedingung überhaupt. Wo die<sup>s</sup><sup>e</sup> nicht vorhanden <sup>i</sup>s<sup>t</sup> und auch nicht in nützlicher Frist herangebildet werden kann (Weiterbildung), <sup>i</sup>s<sup>t</sup> oft der Beizug eines Beraters notwendig.

<sup>I</sup><sup>n</sup> einer kürzlich erschienenen amerikanischen Publikation werden die hauptsächlichsten Probleme aufgeführt, welche Benützer von Mini-Computern und Small-business-Systemen hatten:

- 1. Die Lieferfirma konnte versprochene Software und Unterstützung nicht im versprochenen Ausmass liefern.
- 2. Das von der Lieferfirma vorgeschlagene System war <sup>z</sup><sup>u</sup> klein und musste bald ausgebaut resp. ersetzt werden.
- 3..Die Lieferung der benötigten Software fand verspätet statt.
- 4..Lieferung und Installation der Hardware war verspätet.
- 5. Käufer hatte Probleme, mit Aenderungen von Hard- und Software seines Systems mitzuhalten.
- <sup>6</sup>. Der Computer produzierte zuviel Lärm

## <sup>3</sup>. SYSTEMKATEGORIEN

Die heute angebotenen Systeme unterscheiden sich hauptsachlich <sup>i</sup><sup>n</sup> folgenden Punkten:

## HARDWARE

- Ein- und Mehrbenitzer-System (single-user, multi-user )
- Grösse und Art des internen und externen Speichers
- Anzahl und Ausführung der Terminals und Drucker

## **SOFTWARE**

- Betriebssystem
- Sprachen
- Anwenderprogramme

Die auf dem Markt erhältlichen Systeme lassen sich wie folgt gruppieren:

- <sup>I</sup> Personal-Computer Fr. 5'000 - 20'000
- <sup>I</sup> Professional Computer Fr. 15'000 - 50'000
- II Small Business Systems Fr. 30'000 - 100'000
- <sup>I</sup><sup>V</sup> Medium Business Systems Fr. 70'000 - 300'000

Auch <sup>i</sup><sup>n</sup> der Computertechnik <sup>g</sup>il<sup>t</sup> (weitgehend): 'You <sup>g</sup>e<sup>t</sup> what you pay <sup>f</sup>or'. Wunder sind nicht möglich. <sup>E</sup><sup>s</sup> <sup>i</sup>s<sup>t</sup> nicht <sup>z</sup><sup>u</sup> erwarten, dass man für den Preis eines Personal-Computers eine vollintegrierte EDV-Applikation erhält.

Zu den angegebenen Hardware-Kosten kommen noch <sup>d</sup>i<sup>e</sup> Kosten <sup>f</sup>ü<sup>r</sup> <sup>d</sup>i<sup>e</sup> Software:

- Betriebssystem und Sprachen sowie Utilities
- Anwenderprogramme:
- Standardprogramm
- angepasstes Standardprogramm
- Programm "nach Mass"

Zur Systemsoftware kann gesagt werden, dass diese sich kostenmäs<sup>s</sup>i<sup>g</sup> im Bereiche zwischen <sup>1</sup><sup>0</sup> und <sup>3</sup><sup>0</sup> % der Hardware-Kosten bewegt.

Weitere, nicht <sup>z</sup><sup>u</sup> unterschätzende Kosten laufen bei <sup>e</sup>ine<sup>r</sup> Systembeschaffung an für:

- Lieferung und Installation
- Einführung der Benützer
- Umorganisation
- Wartungsvertrag (Hard- und Software)
- Versicherungen

## KATEGORIE <sup>I</sup>: PERSONAL COMPUTER

Personal Computer sind die kleinsten Computersysteme und sind etwa 1977/78 aufgekommen. Es handelt sich meist um Kompaktsysteme mit im Bildschirmgehäuse eingebautem Computer und Kassettengerät oder Mini- Floppy-Disk.

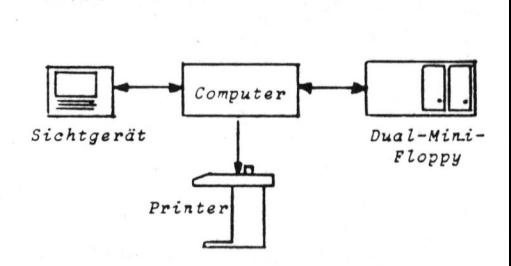

geeignet für:

- kleine Adressenverwaltung
- sehr kleine Buchhaltungs-
- programme
- Textverarbeitung
- Offertwesen
- Gehaltsabrechnung
- kleine Analysenprogramme

Technische Daten:

- ein Terminal (Ein-Benützer-System)
- <sup>3</sup><sup>2</sup> K <sup>b</sup>i<sup>s</sup> <sup>6</sup><sup>4</sup> <sup>K</sup> Halbleiterspeicher
- 150 <sup>b</sup>i<sup>s</sup> 500 KByte Disk-Speicher
- wegen Floppy-Disk relativ lang
	- samer Zugriff

KATEGORIE <sup>I</sup>l: PROFESSIONAL COMPUTER

Die nächsthöhere Kategorie von Klein-Computern wird meist "Professional Computer" genannt (deutsch etwa "Arbeitsplatz-Computer"). <sup>E</sup><sup>s</sup> handelt sich hierbei wie bei den Personal-Computern um Einbenützer-Systeme mit meist wesentlich mehr

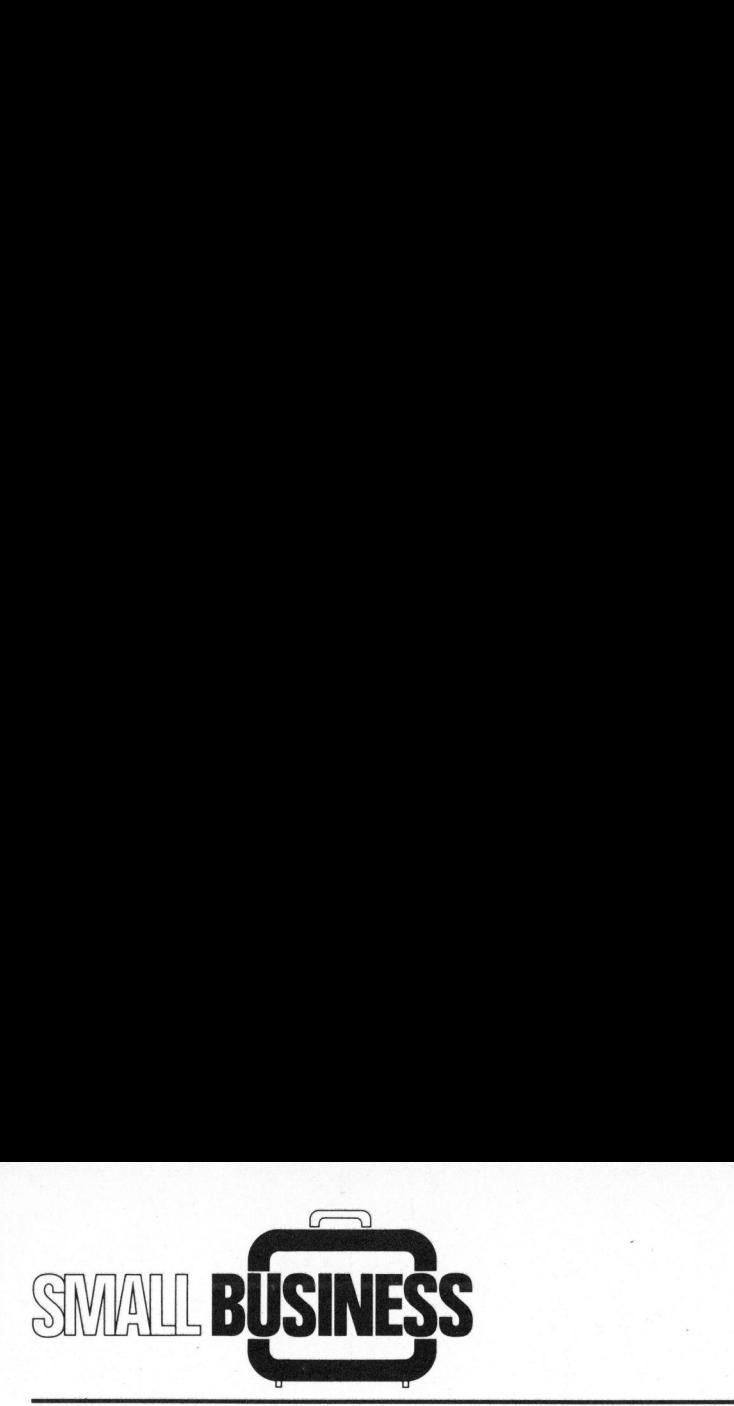

Disk-Speicherplatz (z.B. 8-Zoll-Floppy Disk) und ausgebauten System-Eigenschaften (z.B. Grafik, ausgebaute Schnittstellen, Ausbaufähigkeit). Die meisten hier klassierten Systeme sind zumindest beschränkt erweiterungsfähig (nur <sup>i</sup><sup>n</sup> User-Betrieb vorgesehen).

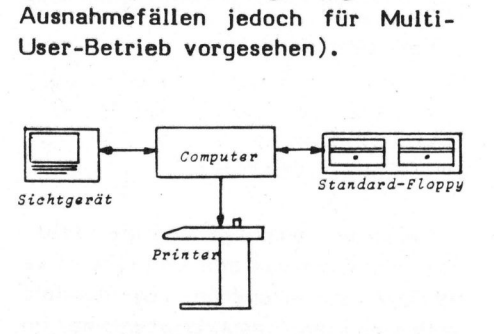

- geeignet fir:
- Adressenverwaltung
- Buchhaltungsprogramm ohne Luxus
- Textverarbeitung
- Offertwesen
- Gehalt
- kleine Lagerbewirtschaftung
- Fakturierung

Technische Daten:

- ein Terminal (Ein-Benützer-System)
- <sup>4</sup><sup>0</sup> <sup>b</sup>i<sup>s</sup> <sup>6</sup><sup>4</sup> KByte Halbleiterspeicher
- 500 KByte <sup>b</sup>i<sup>s</sup> 2,5 MByte Disk-Speicher
- wegen Floppy-Disk relativ langsamer Zugriff

## KATEGORIE II: SMALL BUSINESS SYSTEMS

Der Begriff 'Small Business Systems' hat sich für Systeme durchgesetzt, welche sich zur Bearbeitung administrativer Aufgaben <sup>i</sup><sup>m</sup> Bürobereich einsetzen lassen.

Schon bei relativ kleinen Firmen reicht in erster Linie der Speicherplatz einer Floppy Disk nicht mehr aus, um einen vernünftigen Betrieb <sup>z</sup><sup>u</sup> gewährleisten - eine Hard-Disk ist hier fast ein "Muss" (mindestens sollte eine Hard-Disk an das System anschliessbar sein).

Durch die Verteuerung des Systems infolge dieser Hard-Disk (sowie de-

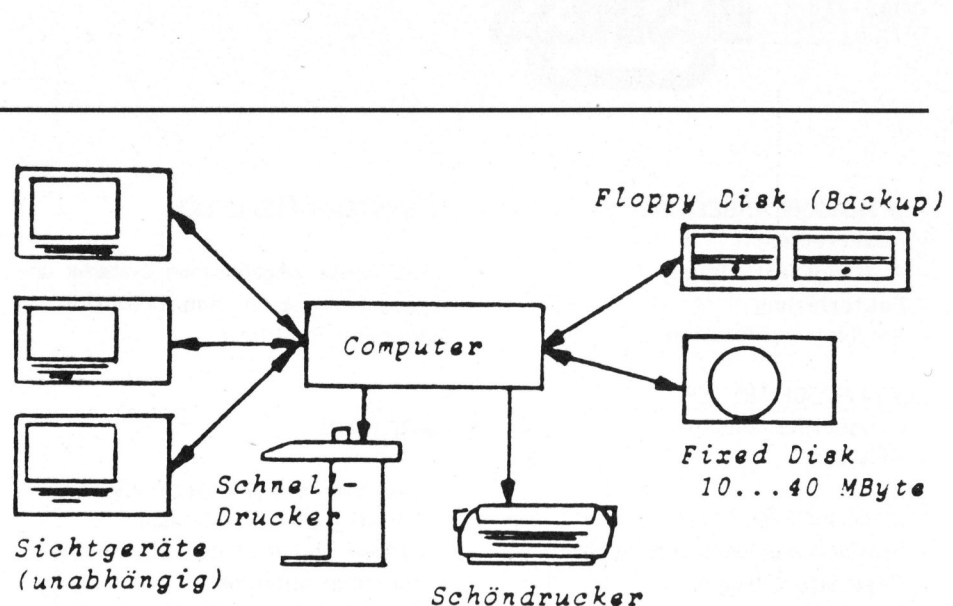

ren Backup, d.h. Datensicherungs-Gerät) wird meist der Anschluss mehrerer Terminals gewünscht, womit wir <sup>b</sup>e<sup>i</sup> einem Mehrbenützer-System angelangt sind. Die Zahl maximal anschliessbarer Terminals liegt bei <sup>5</sup> <sup>b</sup>i<sup>s</sup> <sup>1</sup><sup>0</sup> (solange vernünftige Systemantwortzeiten gefordert werden).

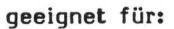

- Adressenverwaltung mit Komfort
- Buchhaltung
- Textverarbeitung
- Lagerbewirtschaftung
- Gehalt
- Fakturierung
- usw.
- Technische Daten:
- Mehrbenützersystem
- 128 KByte <sup>b</sup>i<sup>s</sup> 500 KByte Halbleiterspeicher
- <sup>1</sup><sup>0</sup> <sup>b</sup>i<sup>s</sup> <sup>4</sup><sup>0</sup> MByte Diskspeicher (Fix-Disk )
- schneller Disk-Zugriff unter<br>stützt den interaktiven Abfi<br>und Absuch-Betrieb

geeignet für:

Disks).

KATEGORIE <sup>I</sup>V:

MEDIUM BUSINESS SYSTEMS

In diese Kategorie fallen ausgewachsene Mini-Computer-Systeme <sup>f</sup>ü<sup>r</sup> mittlere und grössere Anwendungen. Alle hier angebotenen Systeme sind Mehrbenützer-Anlagen mit leistungsfähigem Rechner und mit Wechsel-Platten-Speichern (Cartridge-

- alle Anwendungen Typ I, II, III
- Datenbanken
- rationelle Programmentwicklung

Technische Daten:

- mehrere Bildschirm-Terminals
- 128 KByte <sup>b</sup>i<sup>s</sup> 2000 KByte Halbleiterspeicher
- <sup>1</sup><sup>0</sup> <sup>b</sup>i<sup>s</sup> 200 MByte Diskspeicher
- schneller Diskzugriff fördert rationelles Arbeiten
- Wechselplattenspeicher ermöglicht Absichern der Daten und Disk

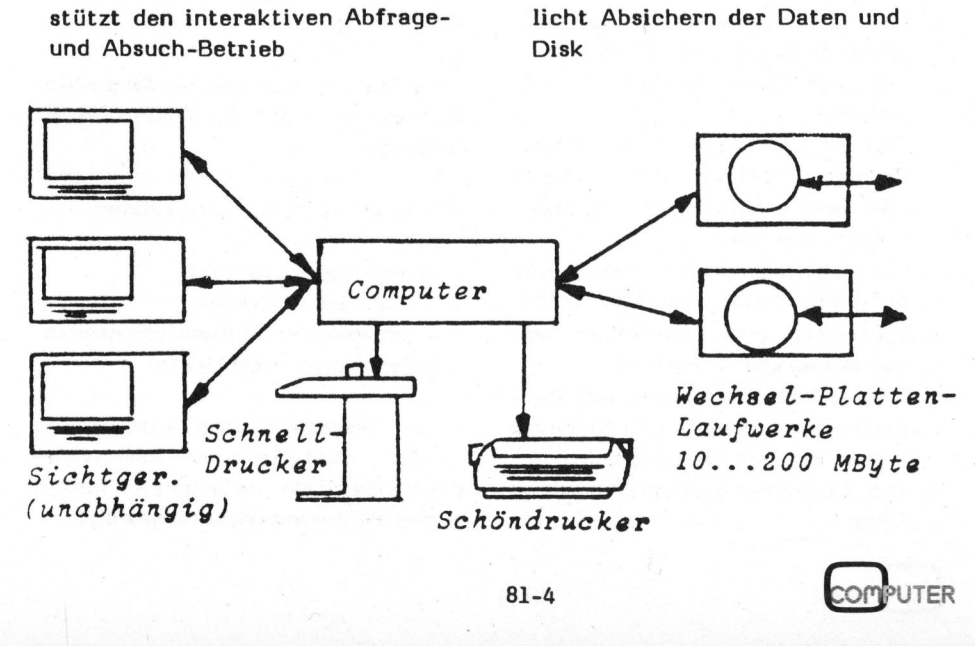

Lehrgän Lehrgcinge

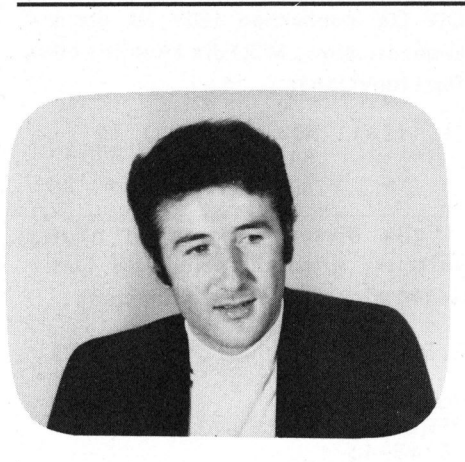

PASCAL-Grundlagen <sup>D</sup>r. Bruno STANEK

Teil <sup>2</sup>

In diesem Artikel wird mit der in m+k computer 81-3 begonnenen Beschreibung <sup>d</sup>e<sup>r</sup> PASCAL-Datenstrukturen fortgefahren. <sup>D</sup>i<sup>e</sup> Lektüre ist geeignet <sup>f</sup>ü<sup>r</sup> Interessenten, <sup>d</sup>i<sup>e</sup> einmal sehen möchten, wo diese Sprache <sup>d</sup>i<sup>e</sup> hauptsächlichen Vorteile bietet.

Dass es bereits auch im Hobbysek<sup>t</sup>o<sup>r</sup> versierte Anwender von PASCAL gibt, zeigte ein Artikel <sup>i</sup><sup>n</sup> der letzten Nummer: Jener über Rubik's Würfel, der bereits ein recht komplexes Problem behandelt, wäre ohne die Darstellung der Lösung in Pascal wohl hoffnungslos undurchsich<sup>t</sup>i<sup>g</sup> geblieben. <sup>E</sup><sup>s</sup> waren vor allem die skalaren Variablen, dank denen Ordnung entstand, indem sich die Farben und Zustände des Würfels durch solche Variablen im Klartext darstellen liessen. Diesmal kommt der Datentyp "SET" (Menge) zur Sprache, und damit hält die Mengenlehre Einzug bei den Heimcomputern.

Bei einer "Menge" in der Datenverarbeitung oder Mathematik kann natürlich nur eine Menge von abstrakten Begriffen gemeint sein. Alle Operationen, die man von der Mengenlehre kennt, können <sup>i</sup><sup>m</sup> Rahmen von Pascal symbolisch durch Formeln dargestellt werden, wie dies bei algebraischen Ausdrücken der Fall ist.

Vereinigung und Durchschnitt zweier Mengen sollen durch die Operationszeichen "+" bzw. "\*" bezeichnet werden. Mit "-" sollen al<sup>l</sup><sup>e</sup> Elemente einer Menge von einer anderen weggenommen werden können. Weiter soll ein Operator "IN" feststellen können, <sup>o</sup><sup>b</sup> ein bestimmtes Element <sup>i</sup><sup>n</sup> einer vorliegenden Menge enthalten ist. Die Vergleichsoperatoren  $"=" 1"$ , " $\langle 2"$ , " $\rangle$ ", " $\langle 1"$ , " $\rangle +$ " und "<+" (einige Implementierungen

definieren nicht alle) sind wieder zwischen drei Mengen definiert und gestatten es, Gleichheit oder verschiedene Arten des "Enthaltenseins" zu prüfen. Diese Begriffe wurden hier zwecks Repetition nur kurz erwähnt; ein Kurs über die Mengenlehre kann aus Platzgründen nicht geboten werden.

Welche. abstrakten Begriffe können nun eine Menge in Pascal definieren? Es sind dies kurz gesagt alle einfachen Datentypen, die aus end<sup>l</sup>ic<sup>h</sup> vielen Werten aufgebaut sind. Ein bestimmter Pascal-Compiler wird einem aber meist weitere Beschränkungen auferlegen, denn der Daten<sup>t</sup>y<sup>p</sup> INTEGER (z.B. <sup>2</sup> byte) wäre selbst als eine beschränkte Untermenge der Ganzen Zahlen von -32767 <sup>b</sup>i<sup>s</sup> +32767 immer noch ein ganz schöner Haufen. <sup>I</sup><sup>n</sup> Apple-Pascal darf eine Menge beispielsweise nur 512 Elemente enthalten, im Pascal/M oder Pascal/Z gar nur 256. Mühelos Platz finden also beispielsweise <sup>d</sup>i<sup>e</sup> Menge aller Buchstaben oder Ziffern oder aller ASCII-Zeichen, aber auch <sup>d</sup>i<sup>e</sup> Mengen von meist gleich limitierten Werten einer Skalarvariable (s. m+k computer 81-3).

Die Deklaration einer Menge geschieht immer am Kopf des Programmes oder der Prozedur, zusammen mit den übrigen Variablen. Selbstverständlich können vielgebrauchte Typen auch <sup>i</sup><sup>n</sup> einer Type-Deklaration vorweggenommen werden. Als Beispiele dienen die Menge der ganzen Zahlen zwischen 1 und 99, das (geordnete) Alphabet und eine begrenzte Menge von Farben:

TYPE ZWEISTELLIG=1..99; ZAHLEN= SET <sup>O</sup><sup>F</sup> ZWEISTELLIG; ABC='A'..'Z';<br>ALPHABET=SET OF ABC: ABC='A'..'Z';<br>ALPHABET=SET OF ABC;<br>FARBE=(ROT.BLAU.GELB, FARBE=(ROT, BLAU, GELB,<br>GRUEN, WEISS, SCHWARZ); FARBEN=SET <sup>O</sup><sup>F</sup> FARBE;

Damit kann z.B. deklariert werden

VAR WERT: ZAHLEN; BUCHSTABE, SYMBOL: ALPHABET; MODE, REIN, MISCH, LEER: FARBEN;

Der erste Mengentyp umfasst hier <sup>99</sup> Elemente, der zweite <sup>2</sup><sup>6</sup> und der dritte deren <sup>6</sup>.

Um eine Menge explizit vorgeben <sup>z</sup><sup>u</sup> können, wählte man bei Pascal eine Schreibweise mit eckigen Klammern. <sup>S</sup><sup>o</sup> kann etwa gegeben sein MODE:=[ROT,GELB, SCHWARZ] oder <sup>d</sup>i<sup>e</sup> Leermenge LEER:=[].

Bei folgenden Beispielen, die zur autodidaktischen Vertiefung des gesagten dienen mögen, handelt es sich um korrekte Pascal-Statements:

REIN:=[RO<mark>T,BLAU,GELB];</mark><br>MODE:=REIN+[SCHWARZ]-[BLAU]; IF MODE=[ROT, GELB, SCHWARZ] THEN WRITELN('stimmt'); <sup>I</sup><sup>F</sup> GRUEN <sup>I</sup><sup>N</sup> MODE THEN WRITELN('stimmt nicht');

LEER: =REIN\*MODE-[ROT,GELB];

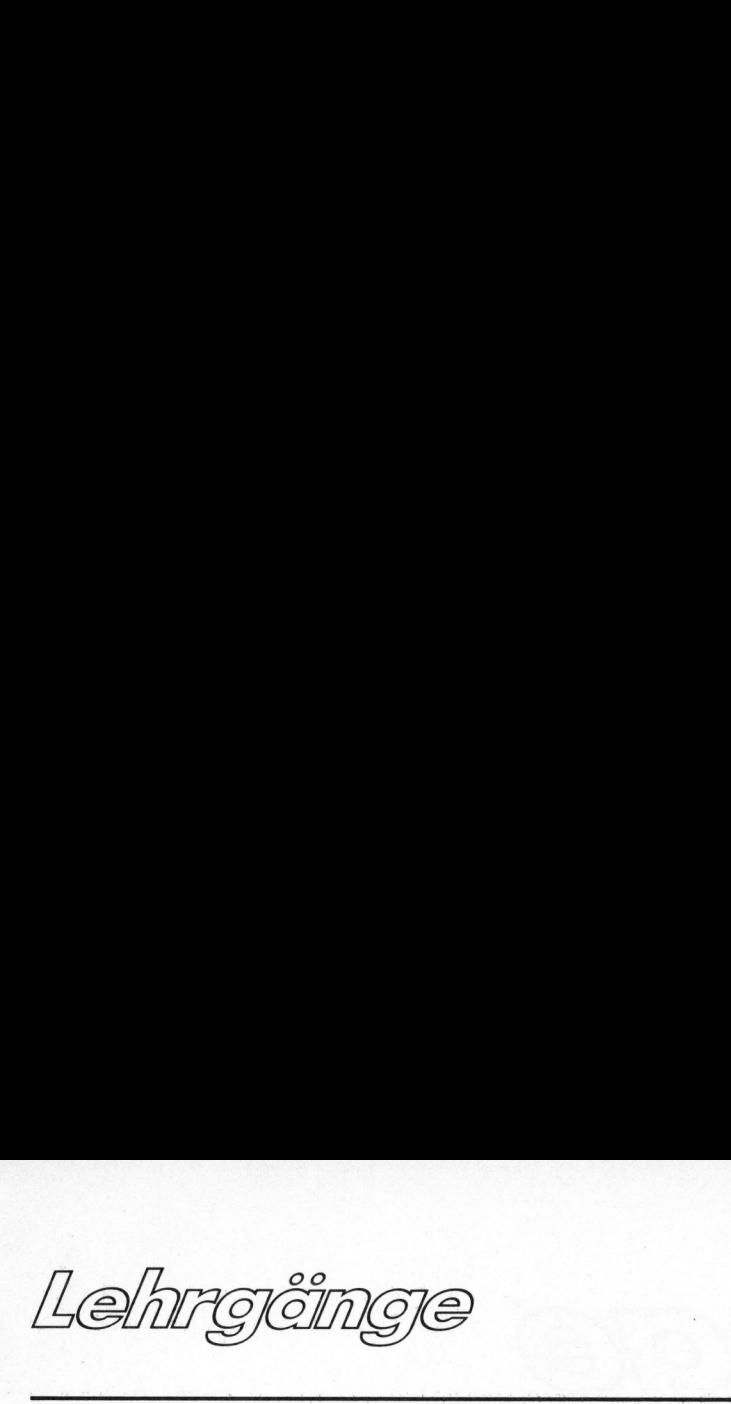

<sup>I</sup><sup>F</sup> LEER=[] THEN WRITELN('jawohl'); <sup>I</sup><sup>F</sup> NOT ([WEISS,GRUEN] <sup>&</sup>lt;<sup>=</sup> MODE) THEN MODE: =LEER;

Der grosse Nutzen der SET's liegt, abgesehen von der programmiertechnischen Nützlichkeit, <sup>i</sup><sup>n</sup> der kompakten Abspeicherung und der hohen Rechengeschwindigkeit der Mengenoperationen. Jedes Element benötigt nämlich nur ein Bit Speicherplatz - unabhängig davon, ob der zu seiner Beschreibung verwendete Begriff ein langes Wort oder eine Jahrzahl zwischen 1975 bis 1985 <sup>i</sup>st. "Bit <sup>0</sup>" heisst: Element fehlt, "Bit 1" heisst: Element vorhanden. Die Variable REIN umfasst somit insgesamt nur <sup>6</sup> Bit, findet also <sup>i</sup><sup>n</sup> einem einzigen Byte Platz. Da die Werte des Typs FARBE geordnet sind, bedeutet die Bitsequenz "101001" eindeutig die interne Darstellung der oben definierten Men<sup>g</sup><sup>e</sup> MODE <sup>i</sup><sup>m</sup> Speicherbereich. <sup>S</sup>i<sup>e</sup> enthält <sup>d</sup>i<sup>e</sup> Elemente ROT, GELB und SCHWARZ.

Die hohe Rechengeschwindigkeit resultiert daraus, dass z.B. bei der Operation "IN" lediglich geprüft werden muss, ob das soundsovielte Bit gleich "0" oder "1" <sup>i</sup>st! Der Durchschnitt, geschrieben als "\*", entspricht tatsächlich einer bitweisen Multiplikation: Nur dort, wo <sup>i</sup><sup>n</sup> beiden Mengen eine <sup>1</sup> steht (Element <sup>i</sup><sup>n</sup> beiden Mengen), bleibt diese als Produkt stehen. Aehnliches gilt bei den übrigen Relationen: lauter rasche Operationen auf der niedrigen Stufe der Maschinenbefehle.

Ein Beispiel möge die Situation verdeutlichen. Es seien Zahlen zwischen 1 und 100 zufällig einzutippen, wobei das Programm selber abbreche, sobald <sup>e</sup><sup>s</sup> <sup>7</sup><sup>0</sup> verschiedene empfangen hat. <sup>B</sup>e<sup>i</sup> jedem Schritt <sup>i</sup>s<sup>t</sup> also zu prüfen, ob die zuletzt eingegebene Zahl schon vorhanden ist.

PROGRAM SCHNELL; CONST MAX=100; FERTIG=70; VAR ZAHL,ANZAHL: INTEGER; VORHANDEN: SET <sup>O</sup><sup>F</sup> 1..MAX;

```
BEGIN 
 VORHANDEN:=[]; 
ANZAHL:=0; 
 REPEAT 
  READ( ZAHL) ; 
  IF NOT (ZAHL IN VORHANDEN) 
  THEN 
   BEGIN 
    VORHANDEN: =VORHANDEN+[ZAHL]; 
    ANZAHL:-ANZAHL+1;END; 
 UNTIL ANZAHL=FERTIG; 
 WRITELN('Habe genug'); 
END.
```
Um das gleiche ohne SET's zu programmieren, gibt es viele Möglichkeiten, die aber praktisch alle mehr Rechenaufwand und mehr Speicherplatz benötigen. Jeder kann sich selber überlegen, wie er die<sup>s</sup><sup>e</sup> sehr elementare und übrigens recht häufige Teilaufgabe gelöst hätte. Am besten ist die Simulation der obigen Mengen-Variante mittels eines Vektors, am schlechtesten natürlich jede sequentielle Suche, besonders <sup>i</sup><sup>n</sup> Basic. Dort führt bereits obiges Beispiel bei der Eingabe der letzten Werte <sup>z</sup><sup>u</sup> merklichen Wartezeiten.

Vor allem <sup>i</sup><sup>n</sup> viel gebrauchten Prozeduren und Schlaufen kann die Verwendung von SET-Variablen Wunder wirken: Es lassen sich nicht nur Beispiele mit jeder beliebigen Reduktion der Rechenzeit konstruieren - es gibt sie auch <sup>i</sup><sup>n</sup> der Praxis!

Die in den meisten Pascal-Implementierungen beschränkte Zahl von Elementen pro Menge zwingt einem bei besonders grossen Mengen, diese aus kleineren aufzubauen. Falls man z.B. 2000 Record-Nummern zu bewirtschaften hat, definiert man etwa

TYPE ELEMENT=1..200; TEILMENGE=SET <sup>O</sup><sup>F</sup> ELEMENT; MENGE=ARRAY[O..9] <sup>O</sup><sup>F</sup> TEILMENGE;

Für die Diskussion gelte weiter

VAR M1,M2,M3: MENGE; <sup>I</sup>: INTEGER;

Um beispielsweise festzustellen, ob eine Zahl <sup>I</sup> zwischen <sup>1</sup> und 2000 <sup>i</sup><sup>n</sup> der Menge M1 vorkommt, muss man <sup>i</sup><sup>n</sup> der Teilmenge mit Index (I-1)

DIV 200 nachsehen (DIV ist die <sup>I</sup>ntegerdivision, MOD <sup>d</sup>i<sup>e</sup> Modulo- oder Restfunktion);

```
MOD 200 + 1) IN 
                Mi[{tI-1) DIV 200) 
THEN WRITE('ja'); 
IF ((I-1)
```
Falls dieses Teilproblem häufig auftritt, empfiehlt sich die Definition einer logischen Funktion:

```
FUNCTION INMENGE(E: ELEMENT:
          M: MENGE): 
BOOLEAN; 
CONST L=200;
BEGIN 
 E := E - 1.
IF (E MOD L +1) IN M[E DIV L]
        THEN INMENGE:=TRUE 
        ELSE INMENGE:=FALSE; 
END;
```
Das zuerst genannte Statement lautet dann einfach und klar

<sup>I</sup><sup>F</sup> INMENGE(I,M1) THEN  $WRITE('ja');$ 

Auch beim Produkt M3 der Mengen M1 und M2 muss auf einfache Pascal-Mengen (hier vom Typ TEILMENGE) zurückgegangen werden: Auch beim Produkt M3 der Mengen<br>
1 und M2 muss auf einfache Pascal-<br>
engen (hier vom Typ TEILMENGE)<br>
rückgegangen werden:<br>
OR I: = 0 TO 9 DO<br>
M3[I]: = M1[I]\*M2[I];<br>
Man überlege sich, warum die<br>
urchschnittsbildung so einf

FOR I:=0 TO <sup>9</sup> DO M3CI]:=M1(IJ\*M2C1];

Man überlege sich, warum <sup>d</sup>i<sup>e</sup> Durchschnittsbildung <sup>s</sup><sup>o</sup> einfach <sup>i</sup>st, indem man sich die zehnfach

## PASCAL-SONDERZEICHEN

<sup>I</sup><sup>n</sup> unserem ersten Beitrag über <sup>d</sup>i<sup>e</sup> PASCAL-Grundlagen (m+k computer 81-3) wurden versehentlich einige Sonderzeichen, die speziell bei der Programmiersprache Pascal sehr wichtig sind, nicht eingesetzt. versehentlich einige Sonder-<br>
zeichen, die speziell bei der<br>
Programmiersprache Pascal sehr<br>
wichtig sind, nicht einge-<br>
setzt.<br>
Für die uns zugegangenen<br>
Hinweise danken wir unseren<br>
aufmerksamen Lesern.<br>
Redaktion m+k co

Für <sup>d</sup>i<sup>e</sup> uns zugegangenen Hinweise danken wir unseren aufmerksamen Lesern.

Redaktion m+k computer

 $\sqrt{2}$ 

Lehrgånge<br>Lehrgånge Lehrgänge

unterteilte Bitsequenz der Mengen Ml und M2 untereinander vorstellt oder einen Satz aus der Mengenlehre anwendet.

Auf diese und ähnliche Weise kann sich der Programmierer seine Mengen selber konstruieren und eigene Prozeduren und Funktionen für die benötigten Operationen massschneidern. Die durch <sup>d</sup>i<sup>e</sup> beschränkte Grösse von Pascal-SET's erzwungene "Zerstückelung" <sup>i</sup><sup>n</sup> Teilmengen kann durchaus Vorteile haben. Falls näm<sup>l</sup>ic<sup>h</sup> <sup>i</sup><sup>n</sup> einer sehr grossen Menge nach der Gesamtheit aller vorhandenen Elemente (z.B. belegter Record-Nummern) gefragt wird, aber über weite Bereiche alles leer ist, dann lässt sich die Suche wesentlich beschleunigen: Innerhalb einer Teilmenge wird nur dann weitergesucht, falls <sup>s</sup>i<sup>e</sup> nicht leer <sup>i</sup>st. Dies ist aber schnell festgestellt... (ACT) The State of Mengel of Mengel of the state of the state of the State of The Mengel College is the state of the College of Mengel And M2 unterestimate to the College of the Payamonic Mengel of the Mengel of the Mengel

Der sinnvolle Gebrauch von SET's erhöht <sup>d</sup>i<sup>e</sup> Effizienz von Programmen beträchtlich. Was schon <sup>i</sup><sup>n</sup> früheren Jahren bei der Programmierung in Assembler eine Vielfalt "raffinierter Tricks" war, wurde <sup>i</sup><sup>n</sup> höheren Sprachen zur transparenten Methode. Zum Abschluss noch zwei Beispiele typischer Anwendungen:

Wer lernte nicht schon die Eigenschaft <sup>d</sup>e<sup>r</sup> PPC's <sup>m</sup>i<sup>t</sup> Dateneingabe - Flag schätzen, z.B. die 10 möglichen Probleme mit <sup>j</sup><sup>e</sup> drei gegebenen und zwei gesuchten Variablen eines algebraischen Gleichungssystems allein aufgrund der Reihenfolge der Tasteneingabe lösen <sup>z</sup><sup>u</sup> können (H+K computer 79-3, <sup>p</sup>. 29)? Dank der Einführung einer Menge der gegebenen (oder gesuchten) Variablen kann man den "Tastentrick" mit der Eingabe <sup>i</sup><sup>n</sup> beliebiger Reihenfolge auch auf einem Bildschirmgerät simulieren, selbst wenn einmal mehr als fünf "Tasten" (Variablen) gebraucht werden.

Bei der Abspeicherung von Bildmatrizen bietet <sup>d</sup>i<sup>e</sup> Verwendung von "Array of Zeilen-Sets" praktisch nur Vorteile, sogar gegenüber "packed array of boolean", wo es diese überhaupt gibt. Jeder Bildpunkt entspricht einem Element und damit einem Bit. Ueberlappende Tei<sup>l</sup><sup>e</sup> von Bildern ergeben sich aus Durchschnitten, Ueberlagerungen aus Vereinigungen... <sup>E</sup><sup>s</sup> lassen sich allgemein verwendbare Prozeduren zur Bilderzeugung und Disk-Abspeicherung, erst recht aber für die Bildverarbeitung schreiben.

In der nächsten Nummer wird dieser "Pascal-Schnupperkurs" fortgesetzt. Dann geht <sup>e</sup><sup>s</sup> um beliebig strukturierte Records, die nicht nur beim Disk-Input/Output mit Er folg angewendet werden können.

## durchaus Vorteile haben. Falls näm – chen Problem mit<br>tich in einer sein der Gesamthet in einer seinand der Gesamthet is einer schenden der Gesamthet die lier vorhands-<br>signalization (St. belieger Record Lein aufgrund der Für COMMODO 3000er Serie NEUHEIT <sup>f</sup>ü<sup>r</sup> COMMODORE-COMPUTER 4000er Serie 8000er Serie Soft: Hard: BASIC-COMPILER UPGRADE-SYSTEM  $DM$  1200. $- + 13$ % Mwst. 3064, 4064 und 8064 Andere Produkte CBM-COMPUTER Floppy, Drucker Erweitern <sup>S</sup>i<sup>e</sup> <sup>I</sup>hre<sup>n</sup> CBM Olivetti-Interface um 64 K-Byte Computhink-Floppy (oder 128 K-Byte) auf A/D-Wandler 96 K-Byte Hochauflösende (für Programme und Daten!) Graphik mit ab DM 2300. $- + 13%$  Mwst. 64000 Bildpunkten u.v.a.m.  $\begin{picture}(180,10) \put(0,0){\line(1,0){15}} \put(15,0){\line(1,0){15}} \put(15,0){\line(1,0){15}} \put(15,0){\line(1,0){15}} \put(15,0){\line(1,0){15}} \put(15,0){\line(1,0){15}} \put(15,0){\line(1,0){15}} \put(15,0){\line(1,0){15}} \put(15,0){\line(1,0){15}} \put(15,0){\line(1,0){15}} \put(15,0){\line(1,0){15}} \put(15,0){\line($ **Händleranfragen**  $S_{\text{pim}_a}$ erwunscht Upima<br>System 8064 Info durch SPIMA+ COMPUTCR: bMBH Turbinenstrasse 4«D-6800 Mannheim-31 « <sup>T</sup>el. © 0621/721515 \* Telex 0463708 spimad

 $\overline{\phantom{a}}$ 

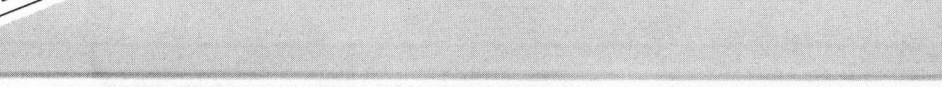

Video Genie Jystem EG3003

 $\sim$  ORDER ORDER OF ORDER ORDER OF ORDER ORDER OF ORDER OF ORDER OF ORDER OF ORDER OF ORDER OF ORDER OF ORDER OF ORDER OF ORDER OF ORDER OF ORDER OF ORDER OF ORDER OF ORDER OF ORDER OF ORDER OF ORDER OF ORDER OF ORDER OF

VIDEO GENIE EG 3003 Z80 MIKROPROCESSOR ●<br>Taktfrequenz 2 MHz, 16 Bit Adressen, 8 Bit Daten ● Arbeits-<br>speicher: 16K RAM dynamisch, 1K RAM statisch ● Festwert-<br>speicher: 12K ROM mit BASIC-Interpreter (TRS-80\* Level II)<br>und

**SOFTWARE ●** TRS-80\* LEVEL II ● mit Floppy-Disk-<br>Betriebssystem: TRS-80\* DOS, NEWDOS+, NEWDOS/80<br>und CP/M\* 1.5, CP/M\* 2.2

## Geni(e)aler leincomputer

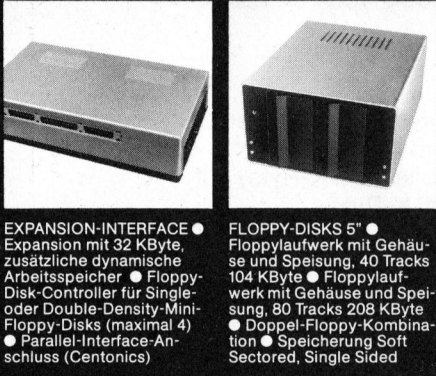

nd.

en an an

a<sup>n</sup> <sup>a</sup>

**Latin** 

<sup>a</sup>

**in the contract of the contract of the contract of the contract of the contract of the contract of the contract of the contract of the contract of the contract of the contract of the contract of the contract of the contra** 

Mi

e<sup>n</sup>

e<sup>n</sup>

e<sup>n</sup>

en nn

a<sup>n</sup>

e<sup>n</sup>

e<sup>n</sup>

a<sup>n</sup>

a<sup>n</sup>

e<sup>n</sup>

**nd** 

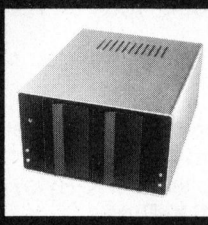

Mit dem Video Genie EG 3003 bietet sich Ihnen eine in allen Belangen echte Alternative zur Wahl Ihres Kleincomputers. Ausführliche und leicht verständliche Handbücher zeigen dem Geschäftsmann wie privaten Interessierten, auch ohne Vorkenntnisse, <sup>d</sup>i<sup>e</sup> einfache Bedienung und <sup>e</sup>in<sup>e</sup> Vielfalt von Anwendungsmöglichkeiten. Die umfassende Peripherie zum Video Genie <sup>i</sup>s<sup>t</sup> geradezu ideal auch <sup>f</sup>ü<sup>r</sup> <sup>d</sup>i<sup>e</sup> Nutzung in Klein- und Mittelbetrie-EXPANSION-INTERFACE● FLOPPY-DISKS 5"● be**n. Einschalten und <u>sofort</u> damit arbei-** VIDEO MONITOR TCE-12G EPSON MX-80 MATRIX-<br>Expansion mit 32 KByte, Floppylaufwerk mit Gehäu- ten. Die Devise des Genie Systems EG Wore-Eing Ten. Die umlassende Peripherie<br>
Sideo Genie ist geradezu ideal auch<br>
Mutzung in Klein- und Mittelbetrie-<br>
Mutzung in Klein- und Mittelbetrie-<br>
Mutzung Sessen See inien System Stadten Stadten (Stadten Sie das Video Genie Sy oder Density-Mini- Sung, Bash and The Devise des Genie Systems EG<br>
Density-Benne Density-Benne Bash and Display-Format mit Unterlainen Ge-<br>
2003. Testen Sie das Video Genie System 80x24 Linien Bandheite schwindigkeit 80 CP nach dem Preis. Dem hohen Leistungsvermögen steht ein ebenso konkurrenzlos kleiner Preis gegenüber. Für Einsteiger <sup>i</sup><sup>m</sup> Computer-Bereich <sup>d</sup>i<sup>e</sup> wohl zur <sup>Z</sup>ei<sup>t</sup> beste Preis/Leistungs-Investition. Ihnen e<br>native z<br>Ausfüh<br>Handbi<br>wie priv<br>Vorken Genice)<br>
Maria Controller<br>
Meincomputer<br>
Meincomputer<br>
Maria Controller<br>
Maria Controller<br>
Maria Controller<br>
Maria Controller<br>
Maria Controller<br>
Maria Controller<br>
Maria Controller<br>
Maria Controller<br>
Maria Controller<br>
Maria

\*TRS-80 is TRADEMARK <sup>o</sup><sup>f</sup> RADIO SHACK TANDY COR-PORATION. CP/M <sup>i</sup><sup>s</sup> TRADEMARK <sup>o</sup><sup>f</sup> DIGITAL RESEARCH

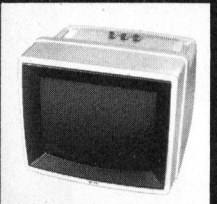

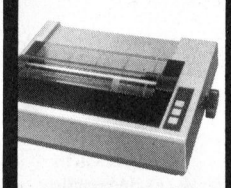

N

 $\blacktriangleright$ 

 $\blacksquare$ 

 $\blacksquare$ 

 $\blacksquare$ 

 $\blacksquare$ 

 $\blacksquare$ 

 $\blacksquare$ 

 $\lambda$ 

 $\sum_{i=1}^n$ 

PANATRONIC <sup>Z</sup>üric<sup>h</sup> AG

Thurgauerstrasse <sup>7</sup>0, CH-8050 Zurich, Telefon 01/302 5500 oder 302 55 66 Wir suchen Gebietsvertreter für die Schweiz Wir suchen Gebietsvertreter für die Schweiz<br>AA VA. VA. VA. VA. VA. VA. VA. CO. OE. EE CE EC. CO. OE. EE CE EC. COB CO. OE. EE CE EC. COB CO. OE. EE CE EC
# PPC/HHC-De PPC/HHC-Die Programmierbaren

### Dreieckberechnungen <sup>m</sup>i<sup>t</sup> HP-41C Peter FISCHER

Das vorliegende Programm berechnet alle relevanten Grössen im rechtwinkligen Dreieck. Es schöpft dabei die Möglichkeiten der Indirekt-Steuerung voll aus - dies zugunsten eines maximalen Bedienungskomforts. Das Programm arbeitet mit und ohne angeschlossenem Drucker. Die raffinierte Programmieridee, die sich sinngemäss auch für andere Programme verwenden lässt, ergibt ein Programm mit einem sehr hohen Bedienungskomfort.

Der programmierbare Taschenrechner soll nicht nur viel Routinearbeit abnehmen. Ein hoher Bedienungsstandard ist erst dann erreicht, wenn er darüber hinaus selber herausfinden kann, welche Grös<sup>s</sup><sup>e</sup> <sup>b</sup>e<sup>i</sup> einer oder mehreren Formeln eingegeben wurde, wie die Formel <sup>a</sup>ls<sup>o</sup> umzuformen und <sup>z</sup><sup>u</sup> berechnen ist.

Häufig ist der Programmierer zudem vor das Problem gestellt, dass viele Variablen <sup>z</sup><sup>u</sup> berechnen sind (im vorliegenden Beispiel sind <sup>e</sup><sup>s</sup> 10), dass <sup>z</sup><sup>u</sup> deren Berechnung aber nur wenige Variablen bekannt sein müssen (zwei). Das Problem lässt sich auf drei grundsätzlich verschiedene Arten lösen.

### 1)

Man tastet die gegebenen Variablen direkt in ihre zugehörigen Register <sup>e</sup>i<sup>n</sup> und lässt den Rechner im Programm Register für Register abfragen, ob <sup>e</sup><sup>s</sup> "leer" sei und ihn der Antwort entsprechend verzweigen. Nachteil dieser Methode: Erheblicher Programmieraufwand, <sup>v</sup>ie<sup>l</sup> Zeitverbrauch <sup>b</sup>i<sup>s</sup> der Rechner nur einmal weiss, was gegeben <sup>i</sup>st.

### 2)

Diese zweite Möglichkeit eröffnet sich vor allem dem HP-41C dank seiner Dialogkapazität: Man lässt den Rechner Variable für Variable abfragen, wonach der Bediener die Variable einzutasten hat oder R/S drückt. Mit dem numerischen Daten-Eingabe-Flag <sup>s</sup>tell<sup>t</sup> <sup>d</sup>e<sup>r</sup> Rechner fest, ob zur betreffenden Frage <sup>e</sup>ine Variable eingetastet wurde oder nicht, was ihm ebenfalls eine Verzweigung ermöglicht. Auch bei die<sup>s</sup>e<sup>r</sup> Programmierung ist der Programmieraufwand noch erheblich, vor allem aber riskiert man, viele Abfragen passieren lassen <sup>z</sup><sup>u</sup> müssen, bis endlich eine Variable eingetastet werden kann. <sup>E</sup><sup>s</sup> geht viel Zeit verloren.

### 3)

Diese Methode lässt sich nur beim HP-41C optimal realisieren: Man tastet die gegebene Variable ins X-Register ein und identifiziert sie für den Rechner durch Drücken einer ganz bestimmten Lokal-Label-Taste <sup>i</sup><sup>m</sup> USER-Modus. Der Rechner findet unter dem betreffenden Lokal-Label eine einstellige Code-Zahl zwischen <sup>1</sup> und <sup>9</sup>. Mit dieser Zahl <sup>a</sup>l<sup>s</sup> Adresse wird indirekt der Wert der Variable abgespeichert (STO IND Y, falls die Codezahl sich im Y-Register, der Variablenwert im X-Regi-

ster befindet), und <sup>e</sup><sup>s</sup> wird eine Verzweigung vorbereitet. Mit der zweiten nötigen Variablen verfährt man genauso: Wert eintasten, mit Lokal-Label-Taste . identifizieren. Nun hat der Rechner die zwei Eingaben, <sup>d</sup>i<sup>e</sup> ihm <sup>f</sup>ü<sup>r</sup> <sup>a</sup>ll<sup>e</sup> Berechnungen genügen, wofür <sup>e</sup><sup>r</sup> sich denn auch höflich bedankt. Mit der Codezahl der zweiten Eingabe (erkennbar am gesetzten Flag 01) wird nun eine zweiziffrige Adresszahl (erste Ziffer kleiner als zweite) zusammengestellt, die dem Rechner als numerische Label-Adresse dient, wonach <sup>e</sup><sup>r</sup> sofort indirekt verzweigt und die Berechnungen aufnimmt. <sup>E</sup><sup>s</sup> <sup>i</sup>s<sup>t</sup> mir kein Programm bekannt, das das vorliegende Problem <sup>i</sup><sup>n</sup> kürzerer Zeit, mit weniger Bedienungs- und Programmieraufwand <sup>l</sup>öst.

Ein weiterer Vorteil dieser Programmieridee - <sup>s</sup>i<sup>e</sup> lässt sich <sup>b</sup>i<sup>s</sup> maximal <sup>1</sup><sup>0</sup> mögliche Variablen <sup>i</sup><sup>n</sup> dieser Form verwirklichen - liegt darin, dass der Rechner unmögliche Variablenkombinationen nicht verarbeitet. Ein Beispiel: Das vorliegende Programm "PYTEUK" ist <sup>s</sup><sup>o</sup> angelegt, dass es nur eindeutig bestimmte Dreiecke berechnet. Ein solches <sup>i</sup>s<sup>t</sup> nun aber <sup>b</sup>e<sup>i</sup> gegebenen Werten für die Seite <sup>c</sup> und den <sup>I</sup>n-

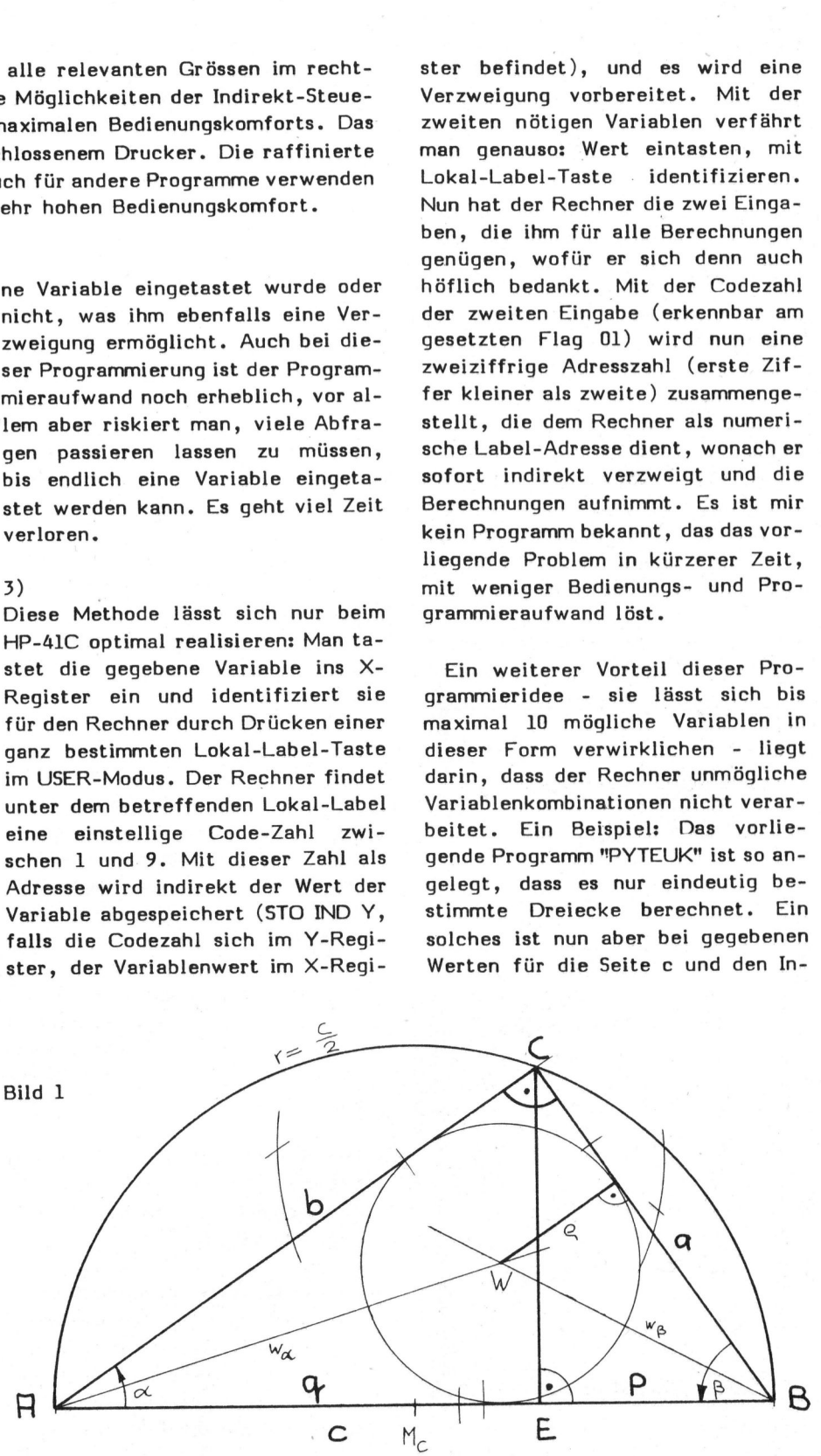

e

## PPC /HHC- Die rogrammierbaren

kreisradius nicht -bestimmt. Aufgrund der Eingaben wird die Label-Adresse <sup>2</sup><sup>9</sup> (<sup>2</sup> vonc, 9 von RHO) zusammengestellt, eine entsprechende Adresse gibt es nicht, die Verzweigung wird also mit NONEXISTENT beantwortet, eine <sup>f</sup>ii<sup>r</sup> <sup>d</sup>a<sup>s</sup> Programm gar nicht. einmal <sup>s</sup><sup>o</sup> unzutreffende Antwort.

Einige nähere Erläuterungen zum vorliegenden Programm:

- <sup>E</sup><sup>s</sup> <sup>i</sup>s<sup>t</sup> <sup>e</sup>i<sup>n</sup> Memory-Modul erforderlich.
- Nochmals: <sup>E</sup><sup>s</sup> werden strikt nur rechtwinklige Dreiecke berechnet, die aufgrund der Eingaben eindeu<sup>t</sup>i<sup>g</sup> bestimmt sind. Sonst erfolgt NONEXISTENT.
- Fehlerhafte Eingaben ergeben DATA ERROR; zum Beispiel, wenn man dem Rechner weismachen will, <sup>e</sup>i<sup>n</sup> Hypothenusenabschnitt könne länger sein <sup>a</sup>l<sup>s</sup> die Hypothenuse. NEXISTENT.<br>Nerhafte Einga<br>ROR; zum Be<br>n Rechner wei<br>'sein als die<br>'t viel schlec<br>dem Bediena
- Mit viel schlechtem Willen wird es dem Bediener gelingen, dem

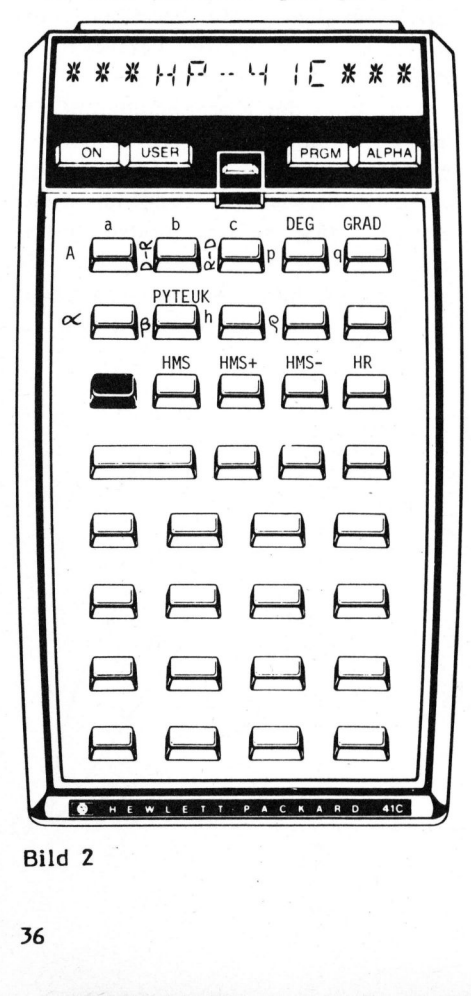

Bild <sup>2</sup>

Rechner "falsche" Resultate <sup>z</sup><sup>u</sup> entlocken. Dies sind indessen Konsequenzen sinnloser Eingaben, wie zum Beispiel: Winkel Alpha grösser als 90 Grad. Man erkennt indessen solche Fehler immer am Nichtübereinstimmen der dokumentierten Eingabe mit der Ausgabe. Es <sup>i</sup>s<sup>t</sup> dem Leser überlassen, den Rechner vor den Berechnungen auf die Suche nach sinnlosen Eingaben <sup>z</sup><sup>u</sup> schicken (aufwendig!), oder solche einfach <sup>z</sup><sup>u</sup> unterlassen...

- Weil das Programm <sup>i</sup><sup>n</sup> Schritt <sup>2</sup>4<sup>1</sup> <sup>b</sup>e<sup>i</sup> angeschlossenem Drucker Flag <sup>2</sup><sup>1</sup> setzt, <sup>i</sup>s<sup>t</sup> <sup>e</sup><sup>s</sup> nicht möglich, einen evtl. angeschlossenen Drukker auszuschalten und Flag <sup>2</sup><sup>1</sup> <sup>z</sup><sup>u</sup> löschen. Wird der Drucker nicht gewünscht, ist dieser auszuziehen. <sup>I</sup><sup>n</sup> diesem Fall läuft das Programm einwandfrei.
- Durch Setzen von Flag <sup>00</sup> werden Anzeigepausen eingeschaltet (zum Abschreiben), dies unterbleibt, sobald ein Drucker angeschlossen ist.
- LBL 99 ist eine Initialisierungsroutine, die den Rechner auf den Status einstellt. Diese Routine <sup>i</sup>s<sup>t</sup> immer dann <sup>z</sup><sup>u</sup> durchlaufen, wenn unmittelbar vorangehend nicht <sup>e</sup>i<sup>n</sup> Programm vollständig abgelaufen ist (also nach falschen Eingaben; wenn man das Programm nicht fertig laufen liess usw.). Sollte "PYTEUK" einer Taste zugeordnet worden sein, kann die Initialisierung jederzeit durch die entsprechende Taste vorgenommen werden (USER-Modus).
- sammengesetzt, dass <sup>d</sup>i<sup>e</sup> kleinere - Die Reihenfolge der Eingaben ist beliebig. Die Adresse wird so zu-Zahl vorausgeht.
	- Beim erstmaligen Programmdurchlauf muss sich der Rechner etwas "anwärmen". Weil er sich <sup>d</sup>i<sup>e</sup> vielen Adressen erst einmal merken muss, läuft dieser Durchlauf langsamer <sup>a</sup>l<sup>s</sup> die folgenden.
- <sup>A</sup> bedeutet Flächeninhalt, der Umkreisradius <sup>i</sup>s<sup>t</sup> natürlich gleich c/2.
- Alle Daten sind <sup>i</sup><sup>n</sup> den Registern enthalten <sup>b</sup>i<sup>s</sup> <sup>e</sup>i<sup>n</sup> neues Programm gestartet <sup>i</sup>st: R 00 für <sup>a</sup>, R <sup>0</sup><sup>1</sup> für b, R 02 für c, R 03 für p, R 04 für q, R 05 für h, R 06 für A,<br>R 07 für∢o⊊. R 08 für∢⁄3. R 09 für  $\varphi$ . In R 10 befindet sich der Steuercode.
- Die Position der Labels numerische vorne, globale alphanumerische hinten, sorgt für einen schnellen Ablauf.

BEDIENUNGSANWEISUNG <sup>f</sup>ü<sup>r</sup> <sup>d</sup>a<sup>s</sup> Beispiel <sup>i</sup><sup>n</sup> Bild <sup>1</sup>

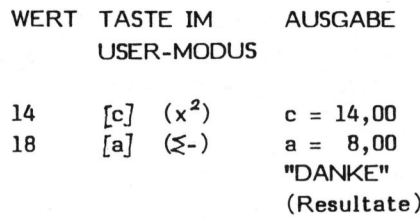

Die Reihenfolge der Eingabe kann auch umgekehrt werden.

Der zugehörige Ausdruck:

 $a = 8,00$  $c = 14.88$  $= 8,88$ <br> $= 11,49$ <br> $= 14,88$  $\ddot{\alpha}$ mec oor  $\sim$ 4,57  $= 9,43$ H = 6,57<br>A = 45,96<br>Alpha= 34<br>BETA = 55<br>RHO = 2.  $\mathbb H$ A = 45,9<br>ALPHA= 3<br>BETA = 5<br>RHO = 2 **RHO** 

Bei umgekehrter Reihenfolge:

 $c = 14, 68$  $a = 8,00$  $= 8,00$ a<br>asa  $= 11,49$  $\overline{\phantom{a}}$ 14,00  $= 4,57$ O.  $= 9,43$  $\vdash$  $= 6,57$ A = 45<br>| ALPHA=<br>| BETA =<br>| RHO = 34,85  $55,15$  $2,74$  $\odot$ 

**UTFR** 

## ,,,,,, <sup>B</sup>a. <sup>&</sup>lt;<sup>A</sup> <sup>2</sup> u <sup>w</sup>een. <sup>E</sup>O<sup>E</sup> <sup>2</sup> <sup>L</sup> <sup>a</sup><sup>m</sup> <sup>Ü</sup> <sup>f</sup>o<sup>e</sup> <sup>u</sup><sup>m</sup> <sup>m</sup>amm<sup>a</sup> <sup>R</sup><sup>A</sup> <sup>A</sup>E, <sup>L</sup>A<sup>E</sup> <sup>E</sup><sup>y</sup> <sup>T</sup><sup>r</sup> GDG<sup>E</sup> <sup>a</sup>,n. <sup>m</sup>e<sup>n</sup> eeu, bil -Di<sup>e</sup> rodgrammMieroaren PPC/HHC-Die Programr<br>————————————————————

### Zwei weitere Beispiele:

 $a = 12,00$ <br> $b = 5,00$  $\overline{P} = 11,88$ <br>  $\overline{Q} = 1,92$ RLPHA= 67,38  $a = 37.62$ <br> $b = 16.36$  $C = 41,82$  $P = 34,50$ ALPHA= 66,50  $BETA = 23,58$  $RHO = 6,48$ 

Um ein rationelles Arbeiten mit chen, empfehlen sich Tastenzuordfeldschablone. Nachfolgend ein Vor-

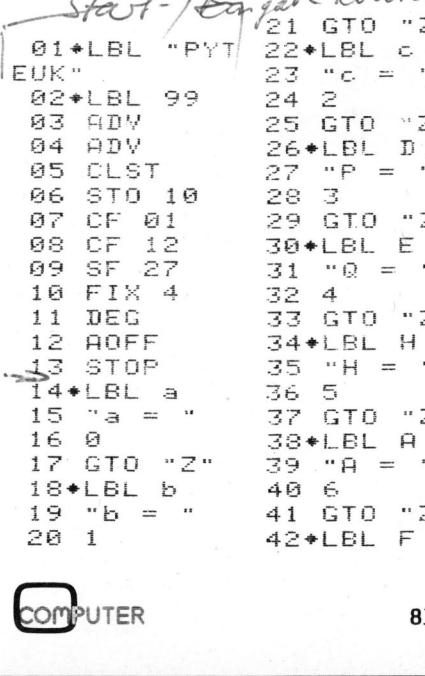

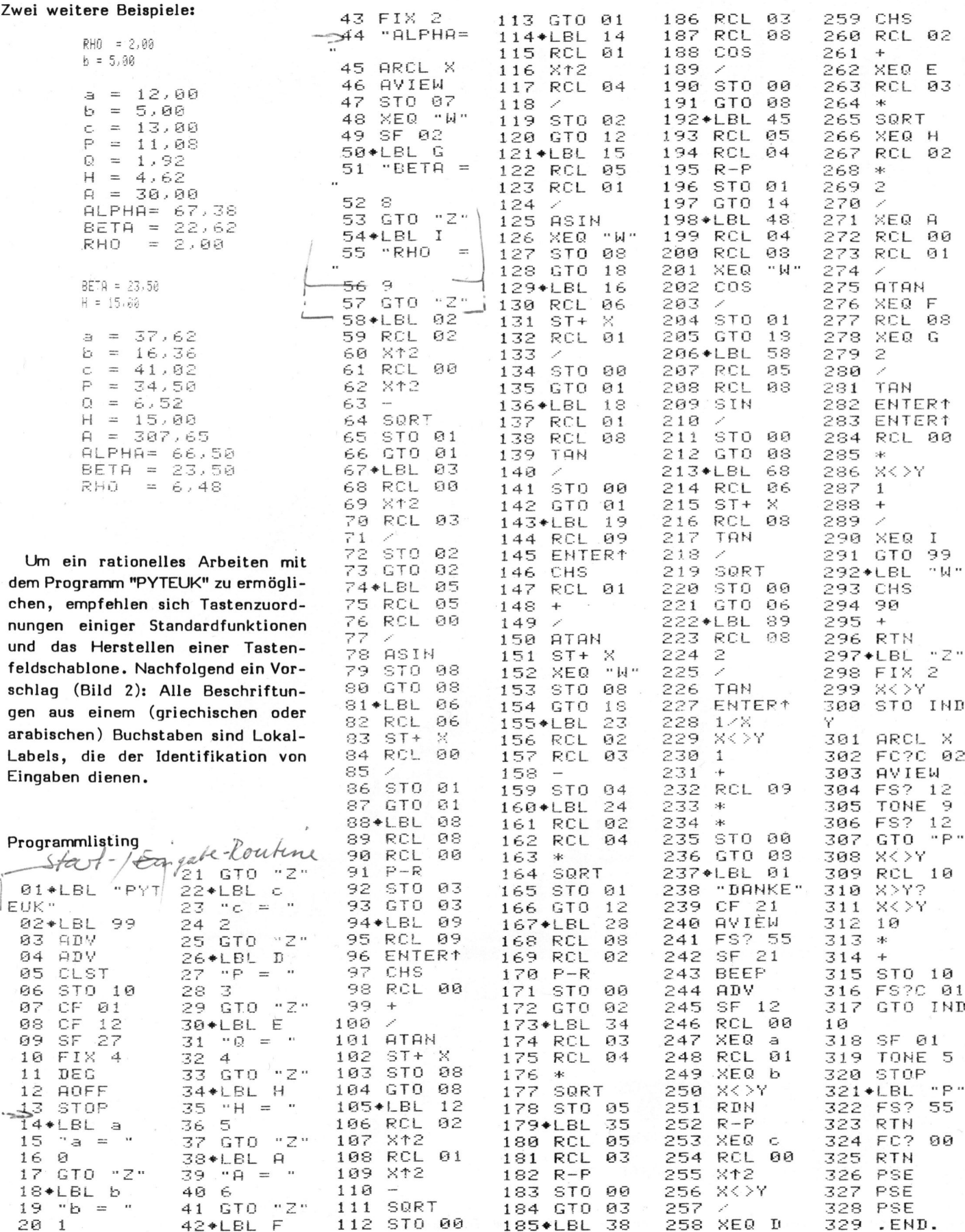

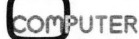

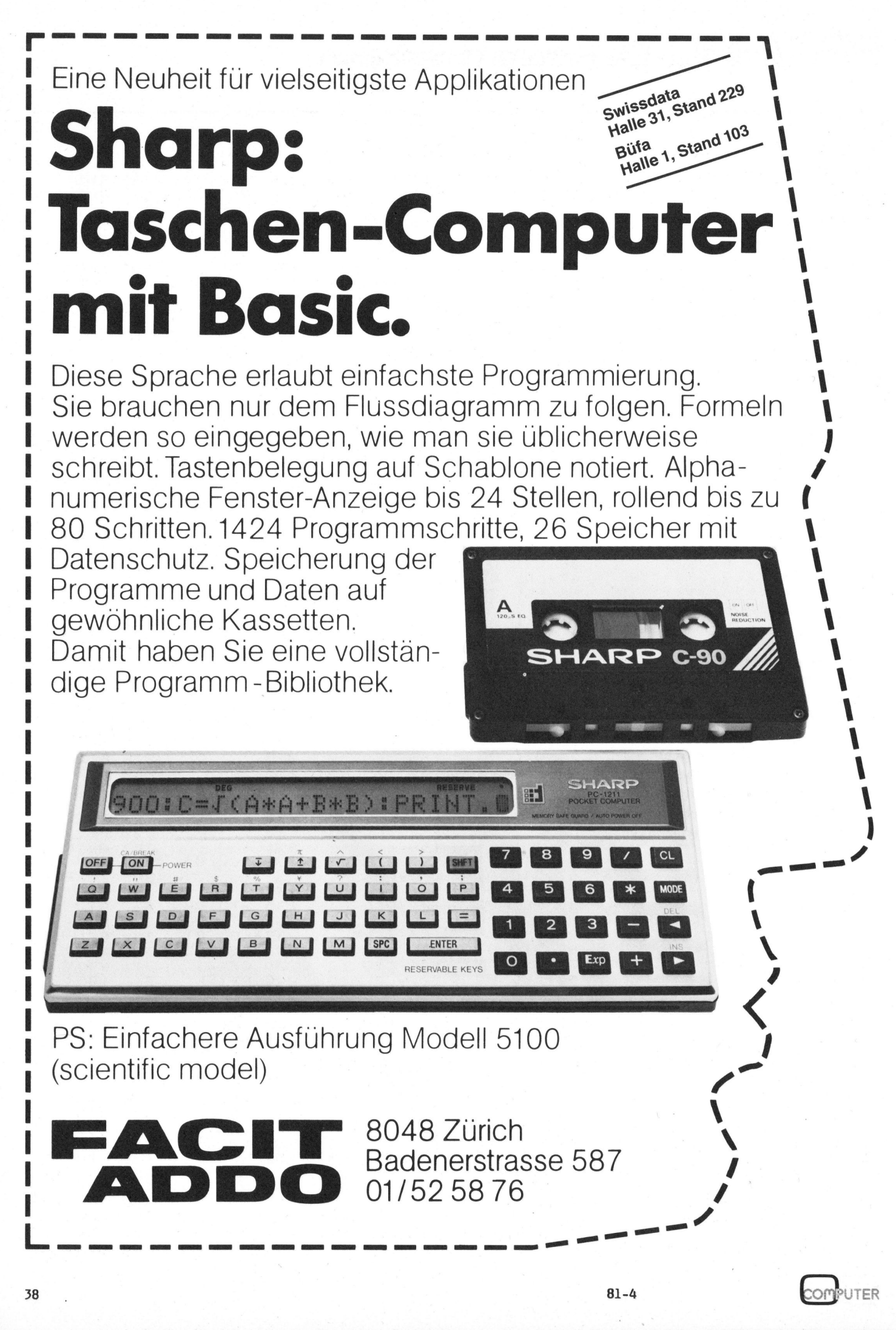

### <sup>T</sup><sup>1</sup> 58/59 <sup>f</sup>ü<sup>r</sup> Hyperbelfunktionen programmiert Marius HEYN

Die programmierbaren Taschenrechner TI <sup>5</sup><sup>8</sup> und TI 59 verfügen standardmässig nicht über die Hyperbel- und Areafunktionen (= Inverse der Hyperbelfunktionen). <sup>E</sup><sup>s</sup> liegt nahe, diese Funktionen mit Hilfe der bekannten Grundformeln selbst zu programmieren (es sei denn man erwirbt das Mathematik-Modul von Texas Instruments, das auch über <sup>d</sup>i<sup>e</sup> Hyperbelfunktionen verfügt). TI 58 und TI 59 v<br>
eafunktionen (= I<br>
iunktionen mit Hi<br>
es sei denn man e<br>
s auch über die H<br>
TASTENBELEGUNG TI 58 und TI 59 v<br>
eafunktionen (= In<br>
unktionen mit Hi<br>
es sei denn man e<br>
auch über die H<br>
auch über die H<br>
ASTENBELEGUNG<br>
<sup>4</sup> <sup>1</sup>/2 TEXAS IN<br>
accsinh accsh arta

Ein unkonventioneller Weg wurde bei der Realisierung des nachfolgenden Programms beschritten: Konsequente Verwendung der HIR-Register (Hidden-Register, <sup>i</sup><sup>n</sup> diesem Programm HIR-Register <sup>0</sup><sup>3</sup> und 04). Dies geschah, um die Anwendung dieser Befehle und auch die Vorsicht bei sich überschneidenden Funktionen wachzurufen. Bei diesem Programm <sup>i</sup>s<sup>t</sup> darauf <sup>z</sup><sup>u</sup> achten, dass auch die Funktionen OP <sup>1</sup><sup>2</sup> <sup>b</sup>i<sup>s</sup> OP <sup>1</sup><sup>5</sup> und das <sup>3</sup>. und <sup>4</sup>. Klammerregister die HIR-Register 03 und 04 verwenden. Aus diesem Grund müssen hängende Operationen und Programme, die vorgenannte Funktionen verwenden, abgeschlossen sein.

### DEFINITIONSBEREICH UND<br>VERWENDETE FORMELN<br>Simb X =  $e^{x}$  -  $e^{-x}$ VERWENDETE FORMELN

$$
sinh x = \frac{e^{x} - e^{-x}}{2}
$$
  
\n
$$
cosh x = \frac{e^{x} + e^{-x}}{2}
$$
  
\n
$$
tanh x = \frac{e^{x} - e^{-x}}{e^{x} + e^{-x}}
$$

FORMELN

 $e^x + e^{-x}$ <br>FORMELN<br>coth  $x = \frac{1}{x}$   $x \neq \emptyset$ 

 $arcsinh x = ln (x + Vx^2 + 1)$  $arcosh x = ln (x + \sqrt{x^2-1})$   $x \ge 1$  $\arctan k = \frac{1}{2}$   $\ln \frac{1+x}{1-x}$   $|x| \le 1$  $arcothx = artanh \frac{A}{V}$   $|x| > 4$ 

EINGABE DER HIR-BEFEHLE

 $HIR$   $XY = 82$   $XY$ HIR <sup>1</sup><sup>4</sup> als STO <sup>8</sup><sup>2</sup> STO <sup>1</sup><sup>4</sup> BST BST BST BST 2nd DEL SST 2nd DEL SST

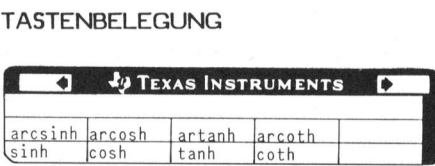

### **TESTWERTE**

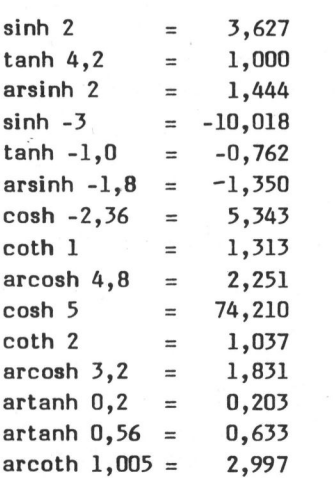

Das Programm benutzt die HIR-Register 03 und 04, aber keine der direkt adressierbaren Datenregister. Bis auf OP 12 bis OP 15 sowie dem 3. und 4. Klammerregister werden keine anderen Funktionen tangiert.

Die Funktionen SINH(X) und COSH- (X) können jedoch auch mit Hilfe des Standardmoduls generiert werden:

 $SIMH(2)$ : 2nd Pgm <sup>0</sup><sup>5</sup> <sup>2</sup> SBR 110 : 3,627  $COSH(5)$ : 2nd Pgm <sup>0</sup><sup>5</sup> <sup>5</sup> SBR 006 : 74,210

Wenn <sup>d</sup>i<sup>e</sup> Unterprogramme mehrmals verwendet werden, muss 2nd Pgm <sup>0</sup><sup>5</sup> nur einmal ausgeführt werden.

HIR-BEFEHLE

Die HIR-Register (Hidden-Register)-Befehle werden folgendermassen eingegeben:

 $HIR$   $XY = 82$   $XY$ STO <sup>8</sup><sup>2</sup> STO XY BST BST BST BST 2ND DEL SST 2ND DEL SST

Dabei stellt <sup>X</sup> den Code <sup>f</sup>ii<sup>r</sup> die auszufiihrende Operation dar und Y die Nummer des gewünschten Registers.

Für die Kombinationen HIR X0,HIR <sup>x</sup><sup>9</sup> wurde noch keinerlei Anwendung bzw. Wirkung gefunden.

HIR 01 bis HIR 08; Anzeigewert <sup>i</sup><sup>n</sup> das HIR-Register <sup>0</sup><sup>1</sup> <sup>b</sup>i<sup>s</sup> <sup>0</sup><sup>8</sup> abspeichern (wie STO)

HIR 11 bis HIR 18: Rückruf eines Wertes aus dem HIR-Register <sup>0</sup><sup>1</sup> <sup>b</sup>i<sup>s</sup> <sup>0</sup><sup>8</sup> (wie RCL)

HIR 31 bis HIR 38: Addition des Anzeigewertes <sup>i</sup><sup>n</sup> das HIR-Register <sup>0</sup><sup>1</sup> <sup>b</sup>i<sup>s</sup> <sup>0</sup><sup>8</sup> (wie SUM)

HIR 41 bis HIR 48: Multiplikation des Anzeigewertes <sup>i</sup><sup>n</sup> das HIR-Register <sup>0</sup><sup>1</sup> <sup>b</sup>i<sup>s</sup> <sup>0</sup><sup>8</sup> (wie PRD)

HIR 51 bis HIR 58: Subtraktion des Anzeigewertes <sup>i</sup><sup>n</sup> das HIR-Register <sup>0</sup><sup>1</sup> <sup>b</sup>i<sup>s</sup> <sup>0</sup><sup>8</sup> (wie INV SUM)

HIR 61 bis HIR 68: Division des Anzeigewertes <sup>i</sup><sup>n</sup> das HIR-Register <sup>0</sup><sup>1</sup> <sup>b</sup>i<sup>s</sup> <sup>0</sup><sup>8</sup> (wie INV PRD)

HIR 7Y, HIR 8Y, HIR 9Y wirken wie HIR 6Y (INV PRD).

HIR 20 wirkt wie eine indirekte Verzweigung. <sup>1</sup>

<sup>B</sup>e<sup>i</sup> Verwendung der HIR Befehle 3Y bis 9Y auf Zahlen deren Absolutbe-

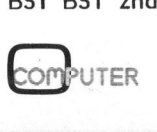

trag kleiner als 1 ist, musss nachstehendes beachtet werden: Der Formatformer, der <sup>d</sup>i<sup>e</sup> eingegebenen Zahlen vor der Uebergabe in ein Register in die Scientific Notation-Form bringt, arbeitet bei Verwendung der HIR Befehle 3Y bis 9Y unkorrekt.

### Zum Beispiel

0.01234 wird zu 1.234 +02, das heisst es wurde mit 10 hoch 2n multipliziert, wobei <sup>n</sup> die Anzahl der Nullen vor der ersten Ziffer darstellt.

Bei Zahlen im Bereich -<sup>1</sup> X +l muss deshalb in den Eng- oder EE-Modus geschaltet werden!

BEISPIEL DER BELEGUNG DER HIR-REGISTER:

1+(2+(3+(4+(5+(6+(7+8 ergibt folgende Registerbelegung:

 $HIR$   $01:1$   $HIR$   $02:2$   $HIR$   $03:3$ HIR 04: 4 HIR 05: 5 HIR 06: 6 HIR 07: <sup>7</sup> HIR 08: <sup>8</sup> Anzeigeregister <sup>X</sup> : <sup>8</sup>

Die HIR-Register werden durch CLR, RST und CE nicht verändert, nur durch Ueberschreiben mit neuen Werten.

Folgende Funktionen benutzen das HIR-Register:

- HIR 01.P R, X quer, INV X quer, OP 11, OP 12, OP 13, OP <sup>1</sup>4, OP <sup>1</sup><sup>5</sup> D.MS, INV D.MS, <sup>1</sup>. Klammerebene
- HIR 02.INV PR, INV <sup>X</sup> quer, OP <sup>11</sup> <sup>b</sup>i<sup>s</sup> OP <sup>1</sup>5, D.MS, INV D.MS <sup>2</sup>. Klammerregister
- HIR 03.OP <sup>1</sup><sup>2</sup> <sup>b</sup>i<sup>s</sup> OP <sup>1</sup>5, 3. Klammerregister
- HIR 04.OP 13 <sup>b</sup>i<sup>s</sup> OP <sup>1</sup>5, 4. Klammerregister
- HIR 05.5. Klammerregister, <sup>1</sup>. Druckregister (OPOl)

HIR 06.6. Klammerregister, <sup>2</sup>. Druckregister (OP02)

- HIR 07.P.R, INV P.R, Sigma <sup>+</sup> ,X quer, INV X quer, OP 11 bis OP <sup>1</sup>5, <sup>7</sup>. Klammerregister, <sup>3</sup>. Druckregister (OPO3)
- HIR 08.P.R, INV P.R, Sigma <sup>+</sup>, <sup>X</sup> quer, INV X quer, OP 11 bis OP <sup>1</sup><sup>5</sup> D.MS, INV D.MS, <sup>8</sup>. Klammerregister, 4. Druckregister (OP 04)

Ausführung von HIR-Befehlen über die Tastatur:

000 Enthalt Code <sup>8</sup><sup>2</sup>

HIR 13 wird durch RST, SST, 13 ausgeführt.

Auf diese Weise kann mit Code <sup>8</sup><sup>2</sup> 11-18 bei Rechenoperationen der Inhalt der HIR-Register abgefragt werden.

PROGRAMMIERUNG <sup>D</sup>E<sup>S</sup> BEFEHLES LST UND INV LST

LST : Code 90

INV LST : Code <sup>22</sup> 90

LST führt zum Ausdruck des Programmspeichers <sup>a</sup><sup>b</sup> der Stelle wo LST steht. Das Programm bleibt dann normalerweise auf der letzten Stel<sup>l</sup><sup>e</sup> des Programmspeichers stehen.

Will man nach ausgefiihrtem LST im Programm weiterarbeiten, <sup>s</sup><sup>o</sup> <sup>i</sup>s<sup>t</sup> <sup>a</sup><sup>n</sup> die letzte Stelle im Programmspeicher RST, RTN oder eine Programmadresstaste zu setzen. (Es darf nur 1 Code auf dem letzten Platz stehen!)

Steht <sup>i</sup><sup>m</sup> Programm INV LST, dann werden die Register ausgedruckt, ab der Registernummer, die im Anzeigeregister steht. Das Listing erfolgt bis zum letzten Register der derzeitigen Speicherbereichsverteilung. Nach Ausfiihrung von INV LST wird das Programm weiter abgearbeitet.

### AREAFUNKTIONEN

Bei der Eingabe des Programmes kann die normale Speicherbereichsverteilung gewählt werden.

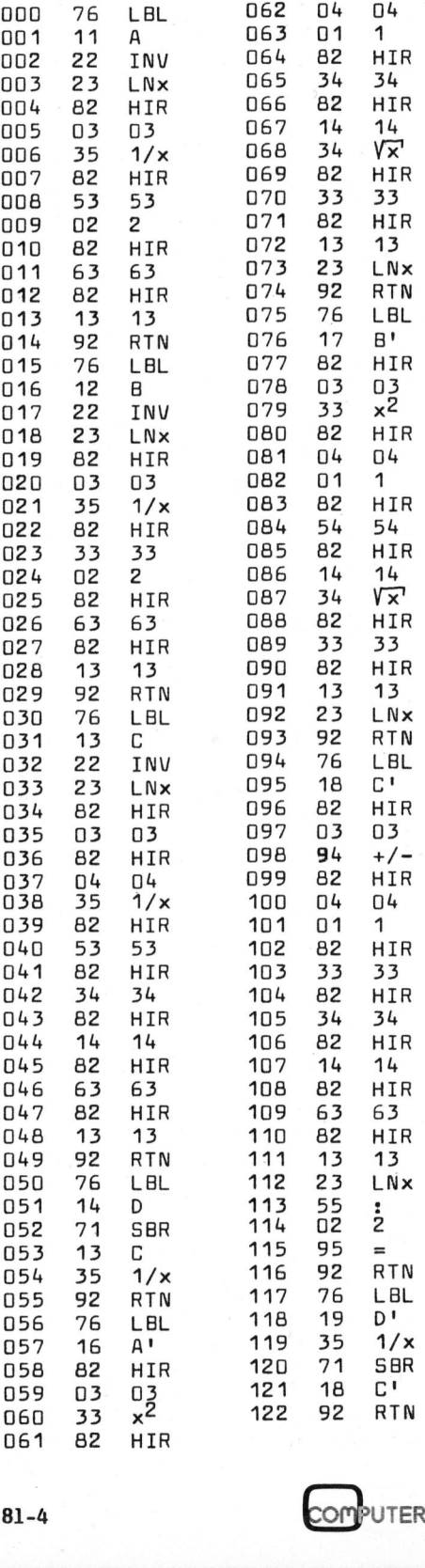

### Besonderheiten beim PC-1211 Patrick WALGIS

Jeder Computer hat seine Besonderheiten. Seien dies nun Fehler im Betriebssystem, die eine bestimmte Wirkung haben, oder besondere Effekte, die beim Poken in bestimmte Register entstehen. Auch der Basic-Taschenrechner von Sharp weist einiges auf, das <sup>i</sup>h<sup>n</sup> von anderen Basic-Rechnern unterscheiden. Zwei Besonderheiten der INPUT-Anweisung sowie die Simula<sup>t</sup>io<sup>n</sup> der logischen Operatoren AND und NOT wollen <sup>w</sup>i<sup>r</sup> Ihnen vorstellen.

### KEINE EINGABE NACH INPUT

Wird beim Programmablauf bei einer INPUT-Anweisung keine Eingabe getätigt, sondern direkt die ENTER-Taste gedrückt, werden die Anweisungen, die nach INPUT auf der gleichen Zeile stehen, nicht ausgeführt. Stattdessen geht der Rechner direkt auf die nächstfolgende Zeile.

Tippen Sie dazu folgendes Programm <sup>i</sup><sup>n</sup> Ihren Rechner <sup>e</sup>in:

<sup>1</sup><sup>0</sup> CLEAR:A=30 <sup>2</sup><sup>0</sup> INPUT A:BEEP 1:PAUSE A:END <sup>3</sup><sup>0</sup> BEEP 2:PAUSE <sup>A</sup>

Gibt man beim Programmablauf nichts ein, drückt man also sofort <sup>d</sup>i<sup>e</sup> ENTER-Taste, wird der zweite Teil der Zeile 20

### BEEP <sup>1</sup>: PAUSE A:END

nicht ausgeführt. Der Rechner springt <sup>i</sup><sup>n</sup> diesem Fall direkt nach Zeile 30. Sobald aber eine Eingabe gemacht wird, (dies kann auch eine Null sein) wird der zweite Teil der Zeile <sup>2</sup><sup>0</sup> ausgeführt. Wird keine Eingabe gemacht, bleibt der ursprüngliche Wert von <sup>A</sup> erhalten.

### EINGABE VON BUCHSTABEN <sup>I</sup><sup>N</sup> DEN ZAHLENSPEICHER

Wird beim Programmablauf nach einer INPUT-Anweisung keine Zahl, sondern ein Buchstabe eingegeben, <sup>s</sup><sup>o</sup> wird der Inhalt des Speichers mit dem Namen des eingegebenen Buchstabens belegt. Bei mehreren Buchstaben werden die Speicher zuerst miteinander multipliziert. <sup>B</sup>e<sup>i</sup> anderen Computern führt dies <sup>z</sup><sup>u</sup> einer Fehlermeldung (REDO).

<sup>1</sup><sup>0</sup> CLEAR:A=5:B=6 <sup>2</sup><sup>0</sup> INPUT <sup>C</sup> <sup>3</sup><sup>0</sup> PRINT <sup>C</sup>

Gibt man nun <sup>A</sup> ein, <sup>s</sup><sup>o</sup> wird der Inhalt des Speichers A in C gespeichert, also <sup>5</sup>. Gibt man AB ein, dann wird der Inhalt des Speichers <sup>A</sup> mit dem von <sup>B</sup> multipliziert, und erst dann <sup>i</sup><sup>n</sup> C gespeichert (=30).

### ROEMISCHE ZAHL <sup>I</sup><sup>N</sup> DEZIMALZAHL UMRECHNEN

Wir wollen uns jetzt <sup>e</sup>i<sup>n</sup> Programm ansehen, welches die beiden vorher genannten Besonderheiten des PC-1211 konsequent ausnützt. Es rechnet Römische Zahlen in Dezimalzahlen um.

- <sup>1</sup><sup>0</sup> CLEAR:Z=30:M=1000:D=500:C=100:  $L=50$ : $X=10$ : $V=5$ :I=1
- <sup>2</sup><sup>0</sup> INPUT"ZEICHEN= ";A(Z):S=S+A(Z) :Z-Z+1:GOTO <sup>2</sup><sup>0</sup>
- <sup>3</sup><sup>0</sup> FOR X=30TO <sup>Z</sup>:I<sup>F</sup> A(X)<A(X+1) LET  $S=S-(A(X)+A(X+1))+(A(X+1))$  $-A(X))$ :NEXT X
- <sup>4</sup><sup>0</sup> NEXT <sup>X</sup>
- <sup>5</sup><sup>0</sup> BEEP 2:PRINT"ERGEBNIS= "<sup>55</sup>

Achten Sie bitte darauf, dass <sup>b</sup>e<sup>i</sup> <sup>d</sup>e<sup>r</sup> Programmausführung jeweils nur ein Römisches Zeichen eingegeben werden darf.

### SIMULIERUNG VON AND UND NOT

Oft <sup>i</sup>s<sup>t</sup> <sup>e</sup><sup>s</sup> ärgerlich, dass beim Basic-Taschenrechner von Sharp <sup>d</sup>i<sup>e</sup>

logischen Operatoren AND, OR und NOT fehlen. Der AND und NOT Befehl lässt sich jedoch auf einfache Weise simulieren. Schauen wir uns dazu folgende zwei Programme ans

Basic-Computer: <sup>1</sup><sup>0</sup> <sup>I</sup><sup>F</sup> A=5 AND B=6 PRINT"ENDE"

PC-1211: <sup>1</sup><sup>0</sup> <sup>I</sup><sup>F</sup> A=5 <sup>I</sup><sup>F</sup> B=6 PRINT"ENDE"

Beim PC-1211 wird der Programm<sup>t</sup>ei<sup>l</sup> <sup>I</sup><sup>F</sup> B=6 erst dann ausgeführt, wenn <sup>I</sup><sup>F</sup> A=5 positiv verlaufen <sup>i</sup>st.

Auf die gleiche Weise lässt sich auch NOT simulieren. Schauen wir dazu folgende zwei Programme <sup>a</sup>n:

Basic-Computer: <sup>1</sup><sup>0</sup> <sup>I</sup><sup>F</sup> A=5 NOT B=6 PRINT"ENDE"

PC-1211: <sup>1</sup><sup>0</sup> <sup>I</sup><sup>F</sup> A=5 <sup>I</sup><sup>F</sup> B<?6 PRINT"ENDE"

Auch hier wird der Programmteil <sup>I</sup><sup>F</sup> <sup>B</sup> <sup>6</sup> erst dann ausgeführt, wenn <sup>I</sup><sup>F</sup> A=5 positiv verlaufen ist.

FUER WENIG GELD KOENNEN AUCH <sup>S</sup>I<sup>E</sup> AN DER BOERSE INSERIEREN

 $\sqrt{ }$ 

Für SCC-Mitglieder kostet <sup>e</sup>i<sup>n</sup> privates KLEININSERAT <sup>i</sup><sup>n</sup> der BOERSE kostet <sup>n</sup>u<sup>r</sup> Fr. 20.-- (für Nichtmitglieder Fr. 40.-- ). Kommerzielle <sup>I</sup>nserate sind von diesem Spezialpreis ausgenommen.

Einfach ausgefüllte Karte für Kleininserate (maximal sieben Zeilen <sup>z</sup><sup>u</sup> <sup>3</sup><sup>0</sup> Zeichen) plus eine Zwanzig-Franken-Note (Nichtmitglieder zwei Zwanzig-Franken-Noten) <sup>a</sup><sup>n</sup> den Verlag SCC AG einsenden. <sup>I</sup>h<sup>r</sup> Inserat erscheint in der nächsterreichbaren Ausgabe. Fr. 40.-- ). Kommerzielle Inserate sind von diesem Spe-<br>zialpreis ausgenommen.<br>Einfach ausgefüllte Karte<br>für Kleininserate (maximal<br>sieben Zeilen zu 30 Zeichen)<br>plus eine Zwanzig-Franken-Note<br>(Nichtmitglieder zwei Zwanzig-

SCHWEIZER COMPUTER CLUB

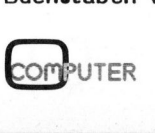

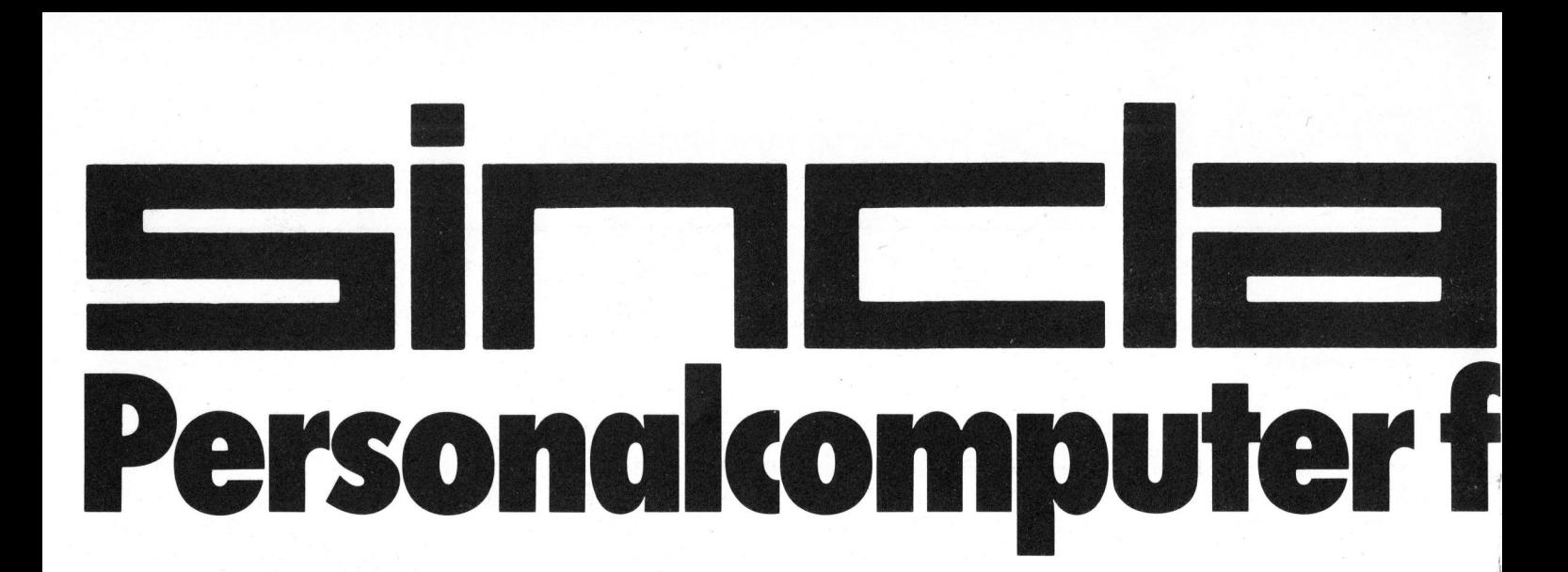

### Sinclair ZX 80. Der einfachste Weg <sup>z</sup>u<sup>r</sup> Computertechnik.

Der ZX 80 Mikrocomputer verarbeitet "Basic", die am weitesten verbreitete Computersprache. Seine

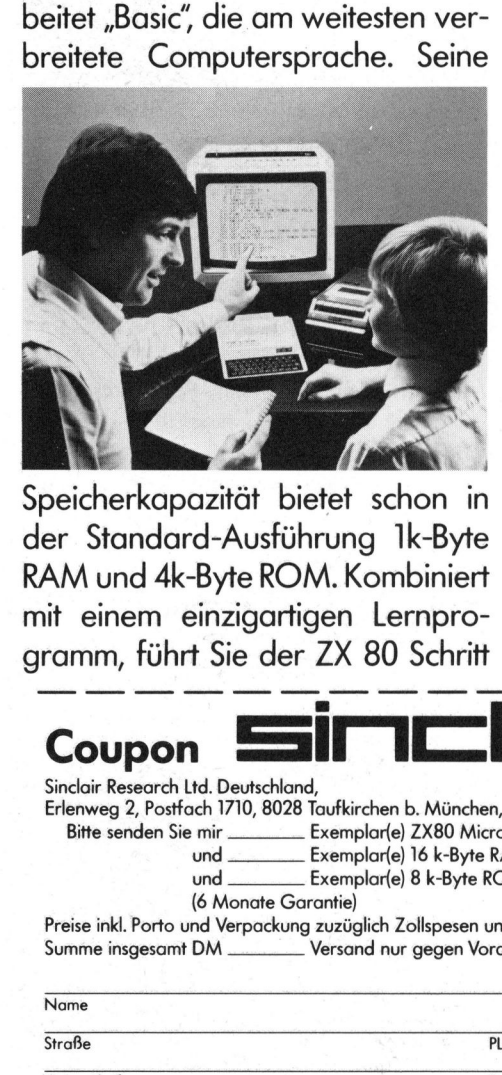

Speicherkapazität bietet schon <sup>i</sup><sup>n</sup> der Standard-Ausführung 1k-Byte RAM und 4k-Byte ROM. Kombiniert mit einem einzigartigen Lernprofür Schritt in das Gebiet der Datenverarbeitung <sup>e</sup>in.

Systematisch. Gründlich. Umkompliziert.

### Das ZX 80 Basic-Handbuch.

<sup>E</sup>i<sup>n</sup> kompletter Programmier-Kurs <sup>i</sup><sup>n</sup> deutsch. Jedem theoretischen Kapi<sup>t</sup>e<sup>l</sup> folgt stets eine praktische Lektion. Von der Einführung bis zu schwierigen Programmen.

### System ZX 80. Leicht zu bedienen.

Den kompakten ZX 80 (inkl. Verbindungskabel und Netzgerät) an Ihren handelsüblichen. Fernseher (UHF, Kanal 36) anschließen, mit einem normalen Kassettenrecorder verbinden  $-$  fertig ist Ihr per-

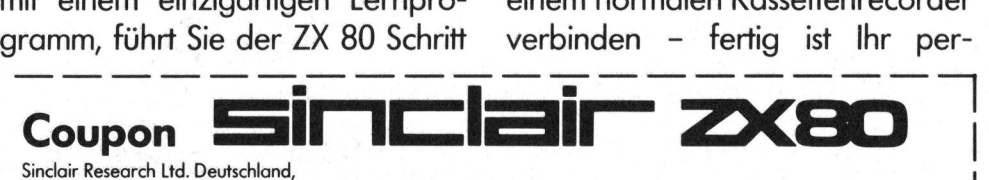

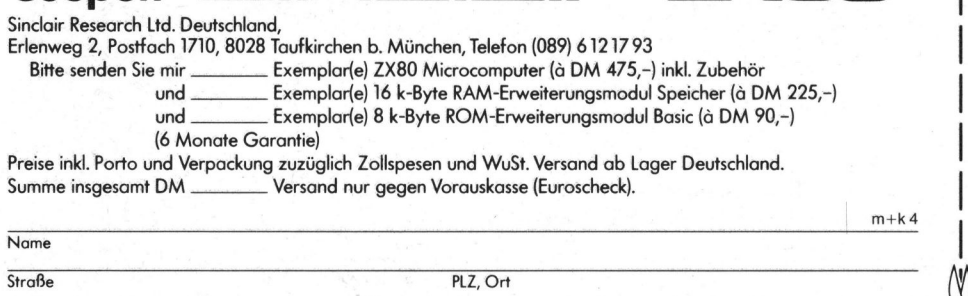

Unterschrift

Datum

sönliches Computer-Terminal! Mit übersichtlicher Tipptastatur (22 graphische Symbole), sinnvollen Basic-Abkürzungen, speziellen "LSI-

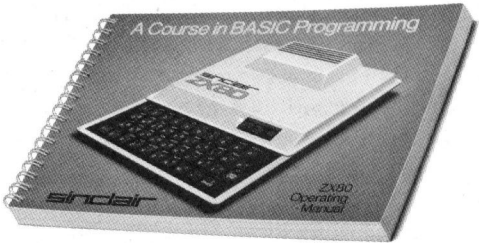

Mikrochips & Super-ROM" und vielen weiteren Details.

### Ausbaufähig <sup>f</sup>ü<sup>r</sup> Könner: - das "8k-Byte ROM-Modul".

Erweitert die Basic-Kapazität intern, bietet mehr Funktionen, wie z. B.<br>Drucker-Aussteuerung, volle<br>mither tich samel samels: Drucker-Aussteuerung, volle arithmetische und vergleichende Rechenoperationen, Fließkomma-Darstellung und wissenschaftliche Funktionen. Komplett mit neuem Tableau und Handbuch. rolle<br>ei-<br>nen, erung,<br>d vergl<br>peratio<br>stellung<br>-

### – das "16k-Byte RAM-Modul".

und Handbuch.<br> **- das "16k-B<br>RAM-Modul**<br>Erweitert die extern auf das 16<br>Bytes!). Es können<br>grammzeilen vera<br>81-4 Erweitert die Speicherkapazität extern auf das 16fache (mit 16384<br>Bytes!). Es können so bis zu 960 Programmzeilen verarbeitet werden.<br>31-4<br>Computer Bytes!). Es können <sup>s</sup><sup>o</sup> bis zu 960 Pro-Byles: LS Kommen so bis 20 700 Frederichten.<br>
grammzeilen verarbeitet werden.<br>
81-4 COMPUTER

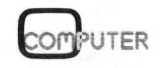

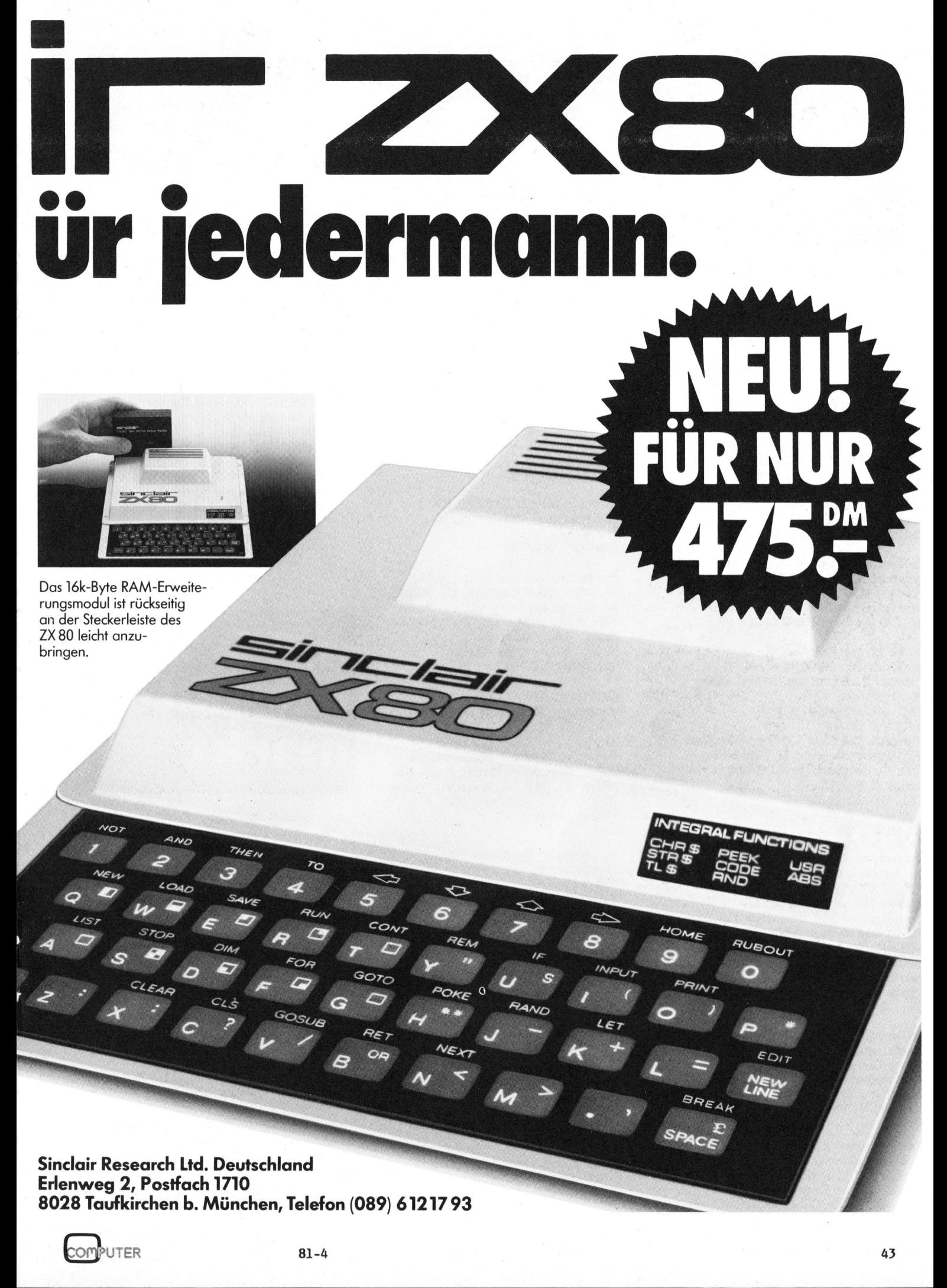

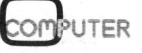

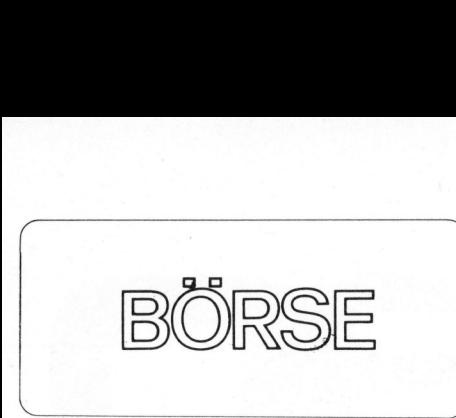

Verkaufe neuw. SINCLAIR ZX-80 m. Netzgerät/Basicerw. 8K/Kassettenrec. <sup>m</sup>. Zähler/Programmieranl. in Deutsch

Tel. <sup>G</sup> 032 53 21 16/int. 15

Zu verkaufen: HP41C mit 1 Memory-Modul Fr. 550.4; Kartenleser zu HP41C Fr. 400.-; Printer zu HP41C  $Fr. 700. -$ : En bloc nur Fr. 1550. $-$ Peter Morf, 8352 Ricketwil Tel. 052 29 50 56

Zu verkaufen neuwertiger Printer "CENTRONIC 730" inkl. Anschluss für TRS-80". Mitnahmepreis: Fr. 1280.-Armand Schlienger, Allschwil/BL Tel. 061 63 56 70

Zu verkaufen: 1 Plexus Mikrocomputer M6800 inkl. Bildschirm 24x80, 2.4 MB 8"-Floppy-Speicher und Basic, Structured Basic, Sort, Textverarbeitung. Preis: Fr. 14'800.-Tel. <sup>0</sup><sup>1</sup> 53 88 48, Madörin verl.

Zu verkaufen: SHARP PC-1211 Ta schencomputer, inkl. Kassetten-Interface CE-121 und Handbücher. Neuwertig nur Fr. 340.-. A. Schaller, Tel. P 031 85 37 22/G 01 251 02 70

Suche Biorhythmusprogramm mit Ausdruck für CBM 8032 mit 4040 Floppy. <sup>T</sup>. Schneider, D-7630 Lahr, Moltkestrasse <sup>1</sup>2. Tel. 07821/243680 1414

Verkaufe Trendcom 100 Thermodrucker mit Interface Apple II (Basic) Fr. 600.4, Original Parallel-Interface Apple II Fr.  $350$ . $-$ Tel. 061 80 31 28

Zu verkaufen: Zu verkauf<mark>en:</mark><br>Texas Instruments Drucker PC100<br>zu Rechner SR52 oder SR 56**.** <sup>P</sup>. Annaheim Tel. <sup>G</sup> 032 53 23 23/ abends Tel. <sup>P</sup> 032 25 07 75

Zu verkaufen kaum gebrauchter 32K CEM mit CEM Dual Floppy 2040, Heath Printer und Interface. Dazu umfassende Software zur Lagerkontrolle; Preis total Fr. 5'000.-Tel. 057 <sup>4</sup> 14 78

Zu verkaufen PET 2001-32 KB mit Profitastatur und Kassette; mit Basic-Lehrgang. Gerät <sup>1</sup> 1/2 Jahre alt, neuwertig, wenig gebraucht, Preis Fr. 2'150.-Tel. 01 44 35 35, intern 40

Zu verkaufen: Plotter HI-Plot für Schnittstelle RS 232 C, mit Software auf 2 Disketten. Fr. 2'400.neuwertig mit Garantie. Tel. 062 48 24 77, <sup>L</sup>. Malachowitsch cbm 3032, 1 Jahr alt, inkl. Toolkit, Disk-o-Pro (entspr. BASIC 4.0, zusätzliche Befehle) u. Textprogramm für DM 2700.-Hans-Joachim Rahner, Bismarckstr. 125, D-2800 Bremen Tel. 0421/71722 ab <sup>1</sup><sup>9</sup> Uhr

### Günstig! !

<sup>2</sup> Commodore 3000er Systeme (3032+ 3040+3022) <sup>8</sup> Monate alt, Geräte auch einzeln abzugeben. (Nach Vereinbarung) Tel. 071 94 10 55

Zu verkaufen: Magnetbandgerät von Precision Instrument 1200 Modell 1207 PW. Neuwert Fr. 35'000.- für Fr. 3'000.4, inkl. 19" Schrank an Selbstabholer. Anfragen an: Tel. <sup>G</sup> 052 41 26 96 oder <sup>P</sup> 053 <sup>2</sup> 20 38 abends

Zu verkaufen: SC/MP Lernsystem bestehend aus SC/MP Mikroprozessor und Thermodrucker inkl. 8 Lernhefte! Geeignet für Anfänger! Neupreis  $Fr. 1900 - i$ etzt  $Fr. 1000 -$ Thomas Steuri, Oberdorf, 3706 Leissingen. Tel. 036 47 14 95

Verkaufe SCHACH-COMPUTER BORIS (Holzgehäuse) kaum gebraucht. Fr. 400.4 Tel. 071 33 36 58

Dem Meistbietenden (bis 1.9.): HEIMOOMPUTER SUPERBOARD II; 4K RAM, 8K ROM, 2K Monitor, vollst. Tastatur; inkl. Modulator, Trafo, Netzgerät, exkl. Monitor. garas, e<del>kil. Hansa.</del><br>NP Fr. 900.-, ungebraucht.<br>Tel. 01 954 07 51, ab 18 Uhr

Centronics 770 neuwertig, günstig zu verkaufen Tel.<sup>P</sup> <sup>0</sup><sup>1</sup> <sup>W</sup> <sup>4</sup><sup>5</sup> <sup>6</sup>5/G<sup>0</sup> <sup>1</sup> 2542<sup>6</sup> <sup>55</sup>

Verkaufe: Sinclair ZX80-Computer BASIC. Kaum gebr. Manual engl. Neupreis: Fr. 480.-, Preis Fr. 350.-Jürg Löffel, Tannenweg 906, 5102 Rupperswil

Zu verkaufen Blattschreiber <sup>3</sup><sup>7</sup> (Siemens) neu revidiert in Top-Zustand (50 Bd). Dazu gratis einige Rollen Papier. Fr. 290.-Thomas Wirth, Bahnhofstrasse 94, 3400 Burgdorf (Abholort) oder Tel. G 01 54 33 54

Intertube Terminal Fr. 1800.-, SSM Videokarte S100, 80x24 od. 80x48 Fr. 900.4, ASCII-Tastatur Fr. 140.4, ZX80 mit 2K RAMHlormkeyboard Fr. 400.-, Teletype, Stanzer, Leser Fr. 350. - Superboard 8K, Monitor+Kass. Fr. 900.-SC/MP Fr. 150.-Tel. 071 94 17 88

Sehr günstig abzugeben: - Computer L2000 Burroughs mit Kugelkopftermi-Ganze Anlage betriebsbereit oder Einzelgeräte. Bitte Anfragen an M. Metzger, Tel. 064 37 15 52

Verk. <sup>1</sup> IMSAI VDP 80. Kampaktanl. mit Volltastatur, Bildsch. 24x80 <sup>Z</sup>, Doppelfloppy <sup>8</sup>" (2x625 KB), RAM 64K, Prozessor 8085, Druckerinterf. seriell <sup>+</sup> parallel. Für BASIC (E, <sup>C</sup>, M), COBOL, FORTRAN, ASSEMBLER, Verhandlungsbasis Fr. 9000.-Tel. 031 94 77 88, Max Ammon

OCR-A-Drucker Walther Neuwertig für Additionsstreifen. Schüttelwagen, 2 Rechenwerke. Numerisch. Für Hobby-Bastler, Fr. 200.4 Tel. 01 44 353 5 intern 16

Verkaufe HP41C, neu Fr. 500.-Wortgenerator DATAPULSE 16bit Fr. 1000.-; RTTY-Interface Fr. 180.-, 8-Kanal logic analyzer <sup>f</sup>. <sup>K</sup><sup>O</sup> <sup>F</sup>r. 450.-; KIM in Gehäuse Fr. 100.-; 6-farben-Punktschreiber Fr. 800.4 Tel. 01 201 40 12

Gesucht! Kleincomputer mind. 16K (Basic) ev. inkl. Drucker und Floppy Tel. 041 44 55 33, 18.00 - 19.00 Uhr

Verkaufe CBM-PET 4032 (2032 umgerii-Stet auf Basic 4.0), knapp zwei Jahre stérungsfrei <sup>i</sup><sup>n</sup> Betrieb. Top Zustand. Mit CEM-Rekorder. Preis Fr. 2200.-Dr. Willy Guggenheim Tel. G 01 201 55 38/P 01 45 74 4O

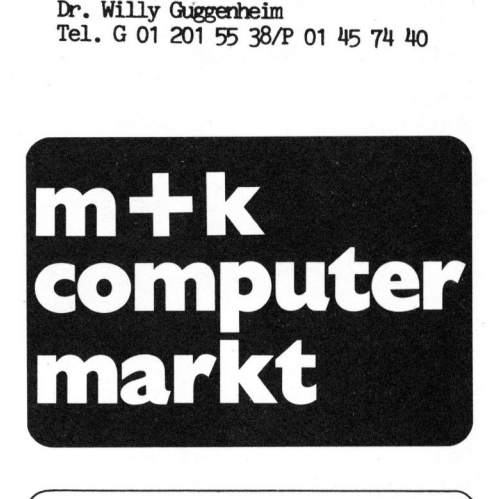

### Fertige Lösungen <sup>f</sup>ü<sup>r</sup> Ihren Klein- oder Mittelbetrieb Fertige Lösur<br>
Klein- oder<br>
e Finanzbuchhaltung<br>
e Liegenschaftenverw.<br>
Textverarbeitung<br> **LOGC**<br>
Basierstrasse 145<br>
8048 Zürich<br>
Telefon 01 62 59 22 Fertige Lösur<br>
Klein- oder<br>
• Finanzbuchhaltung<br>
• Liggenschaftenverw.<br>
• Textverarbeitung<br>
• LOGC<br>
Baslerstrasse 145<br>
8048 Zürich<br>
Telefon 01 62 59 22<br>
• Telefon 01 62 59 22

@ Liegenschaftenverw. ® Adressverwaltung @ Textverarbeitung @ Lagerverwaltung

® Finanzbuchhaltung @ Fakturierung/Debitoren

Baslerstrasse 145 Konsumstrasse 1 8048 Zürich 8630 Rüti/ZH <sup>T</sup>elefo<sup>n</sup> <sup>0</sup><sup>1</sup> <sup>6</sup><sup>2</sup> <sup>5</sup><sup>9</sup> <sup>22</sup> <sup>T</sup>elefo<sup>n</sup> <sup>0</sup><sup>55</sup> <sup>3</sup><sup>1</sup> <sup>7</sup><sup>2</sup> <sup>3</sup><sup>0</sup> =

OMPUTER

### $\mu$ P-STANDARDLITERATUR

Mikrocomputer-Grundwissen Einführung <sup>i</sup><sup>n</sup> <sup>d</sup>i<sup>e</sup> Mikrocomputer-Technik <sup>77</sup> BASIC-Programme Programmieren <sup>i</sup><sup>n</sup> Assembler: Systeme 6502, 6800 und 8080A/8085 Die  $16$ -Bit-Generation  $-$  Z8000: Aufbau und Anwendung CBM- und Apple II-Handbücher <sup>t</sup>e-w<sup>i</sup> <sup>V</sup>erla<sup>g</sup> GmbH  $\begin{array}{c} \textbf{LOGG} \\ \textbf{B} \\ \textbf{B} \\ \textbf{0048} \ \textbf{Zürich} \\ \textbf{Telefon 01 62 59 22} \\ \textbf{Mikrocomputer-Gruor.} \\ \textbf{Mikrocomputer-Gruor.} \\ \textbf{E} \\ \textbf{F} \\ \textbf{Y7 BASIC-Programmeren in Assysteme 6502, 6800} \\ \textbf{Aufbau und Anwend} \\ \textbf{CBM- und Apple II-F} \end{array}$ **Theo-Prosel-Weg 1** Baslerstrasse 145<br>
8048 Zürich<br>
Telefon 01 62 59 22<br>
Telefon 055 :<br>
Telefon 01 62 59 22<br>
Telefon 055 :<br> **AP-STANDARDLITERATU<br>
Mikrocomputer-Grundwissen<br>
Einführung in die Mikrocomputer-T<br>
77 BASIC-Programme<br>
Programmieren** 

 $\sqrt{2}$ 

### w  $R = R$ a I | U U C = Die Die ergrensierheid in  $\mathsf{PPC}/\mathsf{HHC}$ - Die Programmierbaren

### Barcode <sup>f</sup>ü<sup>r</sup> Zahnräder

Dieses Programm berechnet drei zueinander senkrechte Kräfte, die aus den Eingangsdrehmomenten von Schrägstirnrädern, Kegelrädern und Schnekkenrädern resultieren.

Gleichung für Schrägverzahnungsgetriebe:

$$
F_{t} = \frac{T}{r}
$$
\n
$$
F_{gs} = F_{t} \tan \phi
$$
\n
$$
F_{gas} = F_{t} \tan \phi
$$
\n
$$
F_{gas} = F_{t} \tan \phi
$$
\n
$$
F_{gas} = F_{t} \tan \phi
$$
\n
$$
F_{gas} = F_{t} \tan \phi
$$
\n
$$
F_{gas} = F_{t} \tan \phi
$$
\n
$$
F_{gas} = F_{t} \tan \phi
$$
\n
$$
F_{gas} = F_{t} \tan \phi
$$
\n
$$
F_{gas} = F_{t} \tan \phi
$$
\n
$$
F_{gas} = F_{t} \tan \phi
$$
\n
$$
F_{gas} = F_{t} \tan \phi
$$
\n
$$
F_{gas} = F_{t} \tan \phi
$$
\n
$$
F_{gas} = F_{t} \tan \phi
$$
\n
$$
F_{gas} = F_{t} \tan \phi
$$
\n
$$
F_{gas} = F_{t} \tan \phi
$$
\n
$$
F_{gas} = F_{t} \tan \phi
$$
\n
$$
F_{gas} = F_{t} \tan \phi
$$
\n
$$
F_{gas} = F_{t} \tan \phi
$$
\n
$$
F_{gas} = F_{t} \tan \phi
$$
\n
$$
F_{gas} = F_{t} \tan \phi
$$
\n
$$
F_{gas} = F_{t} \tan \phi
$$
\n
$$
F_{gas} = F_{t} \tan \phi
$$
\n
$$
F_{gas} = F_{t} \tan \phi
$$
\n
$$
F_{gas} = F_{t} \tan \phi
$$
\n
$$
F_{gas} = F_{t} \tan \phi
$$
\n
$$
F_{gas} = F_{t} \tan \phi
$$
\n
$$
F_{gas} = F_{t} \tan \phi
$$
\n
$$
F_{gas} = F_{t} \tan \phi
$$
\n
$$
F_{gas} = F_{t} \tan \phi
$$
\n
$$
F_{gas} = F_{t} \tan \phi
$$
\n
$$
F_{gas} = F_{t} \tan \phi
$$
\n
$$
F_{gas} = F_{t} \tan \phi
$$
\n
$$
F_{gas
$$

- <sup>T</sup> Eingangsdrehmoment
- <sup>r</sup> Teilkreisradius des Eingangsrades
- F, Tangentialkraft
- & Schrägungswinkel (zur Radachse; für Stirnräder  $\alpha = 0$ );
- $\phi_n$  Eingriffswinkel (senkrecht zum Zahn gemessen);
- Eingriffswinkel (senkrecht zur Radachse gemessen);
- $F_{gs}$  Radialkraft (treibt die Räder auseinander);  $F_{g\sigma x}$  Axialkraft.

Gleichungen für Kegelräder:

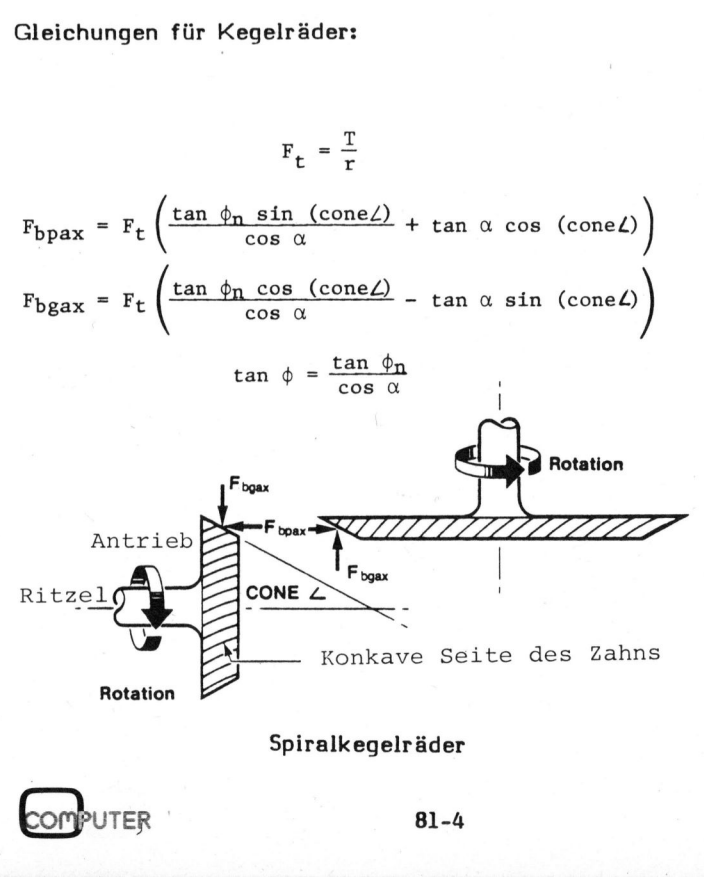

### Spiralkegelräder

- T Eingangsdrehmoment des Ritzels;
- Teilkreisradius des Ritzels;  $\mathbf{r}$
- $F_t$ Tangentialkraft;
- Spiralwinkel des Ritzels ( $\mathcal{L} = 0$  für gradzähnige σC Räder);
- $\phi_n$ Eingriffswinkel (senkrecht zu den Zähnen gemessen);
- $\mathscr O$ Eingriffswinkel (senkrecht zur Radachse gemessen);

Cones Kegelwinkel <sup>d</sup>e<sup>s</sup> Ritzels;

F6pox Axialkraft des Ritzels;

 $\mathsf{F_{\textit{bqdx}}^{'}}$  Axialkraft des angetriebenen Rades;

Gleichungen der Schneckenräder:

$$
F_{\mathbf{w}s} = F_t \left( \frac{\sin \phi_n}{\cos \phi_n \sin \alpha + f \cos \alpha} \right) \qquad F_t = \frac{T}{r}
$$
  

$$
F_{\mathbf{g}ax} = F_t \frac{1 - \frac{f \tan \alpha}{\cos \phi_n}}{\tan \alpha + \frac{f}{\cos \phi_n}} \qquad \tan \phi = \frac{\tan \phi_n}{\cos \alpha}
$$

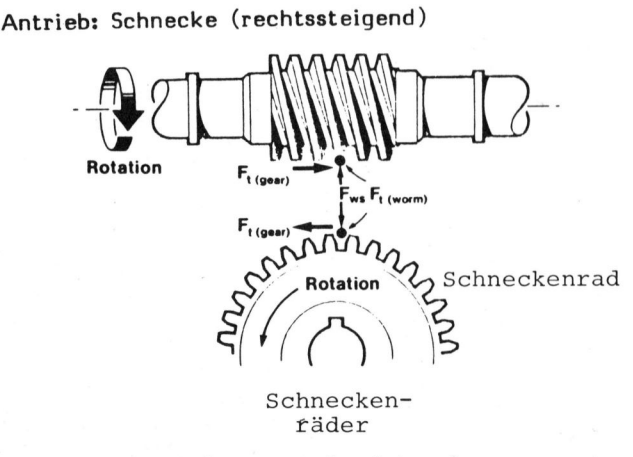

- Eingangsdrehmoment der Schnecke;
- Teilkreisradius der Schnecke; r
- Tangentialkraft an der Schnecke;  $F_t$
- Steigungswinkel der Schnecke ( $d = \tan^{-4}$  (L/2 $m$ ), d wobei <sup>L</sup> die Spiralsteigung ist);
- Eingriffswinkel (senkrecht zu <sup>d</sup>e<sup>n</sup> Schneckenzah- $\phi_n$ nen);
- Eingriffswinkel (senkrecht <sup>z</sup>u<sup>r</sup> Schneckenachse  $\boldsymbol{\phi}$ gemessen);
- $\frac{1}{2}$ geniessen),<br>Reibungskoeffizient;<br>Radialkraft<br>Axialkraft.
- Radialkraft  $F_{WS}$

T

F<sub>gax</sub> Axialkraft.

 $\frac{4}{1}$ 81-4

Beispiel 1 Beispiel 2:

Auf ein Schrägstirnrad mit Teilkreisradius <sup>1</sup><sup>2</sup> cm wirkt ein Drehmoment von 450'000 dyn-cm. Der Schrägungswinkel beträgt 30 Grad und der normale Eingriffswinkel, senkrecht zum Zahn gemessen, 17.5 Grad. Wie gross sind Tangential-, Radial- und Axialkraft?

Auf den Spiralritzel mit mittlerem Radius 1.73 inches wirkt <sup>e</sup>i<sup>n</sup> Drehmoment von <sup>7</sup>4<sup>5</sup> in-lb. Der normale Eingriffswinkel des Ritzels beträgt 20 Grad, der Spiralwinkel <sup>3</sup><sup>5</sup> Grad und der Kegelwinkel <sup>1</sup><sup>8</sup> Grad. Wie gross sind die auf das Ritzel wirkenden Kräfte? (Das Ritzel dreht in Richtung der konkaven Zahnseite, damit ist  $\alpha = 35$  Grad positiv).

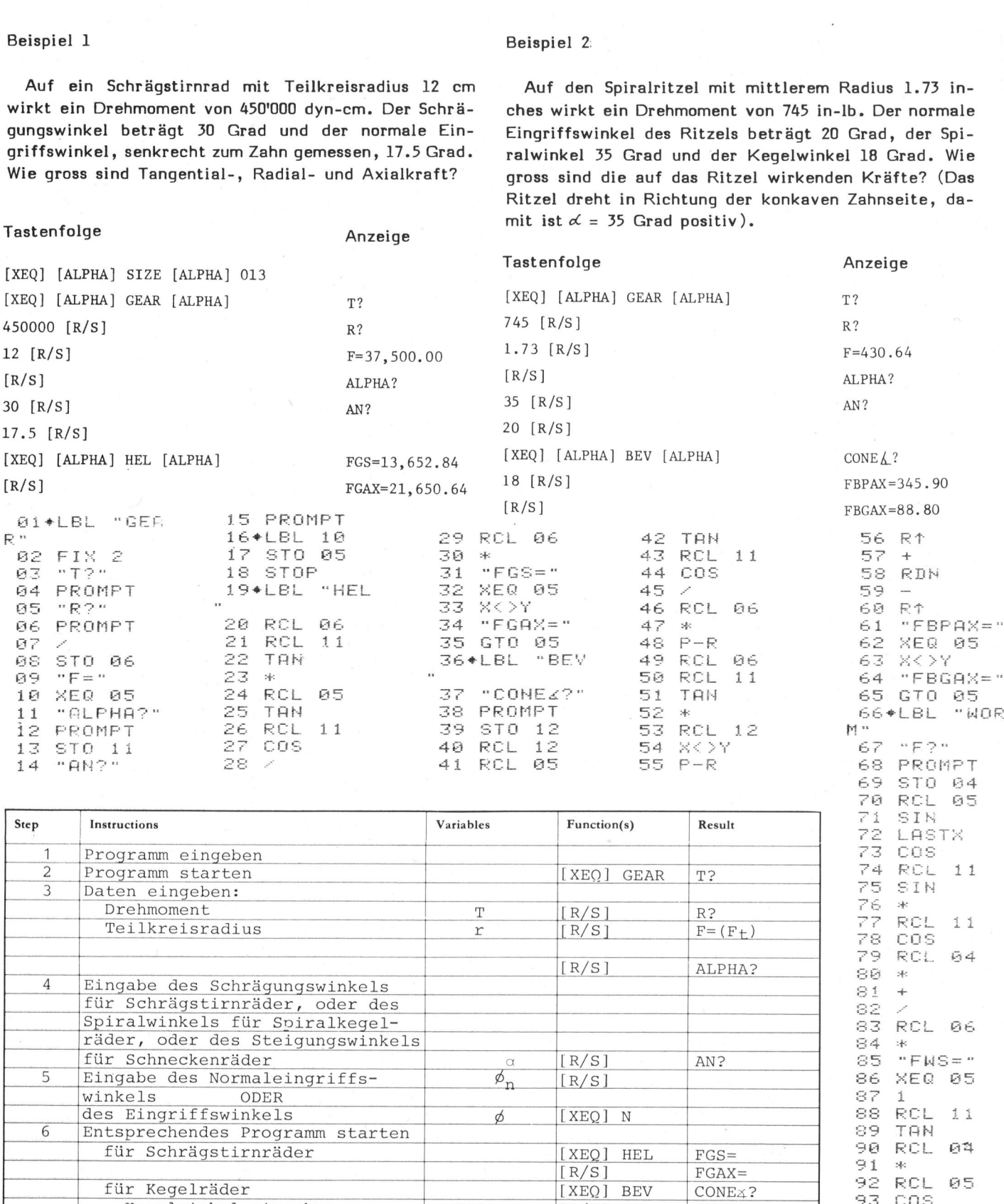

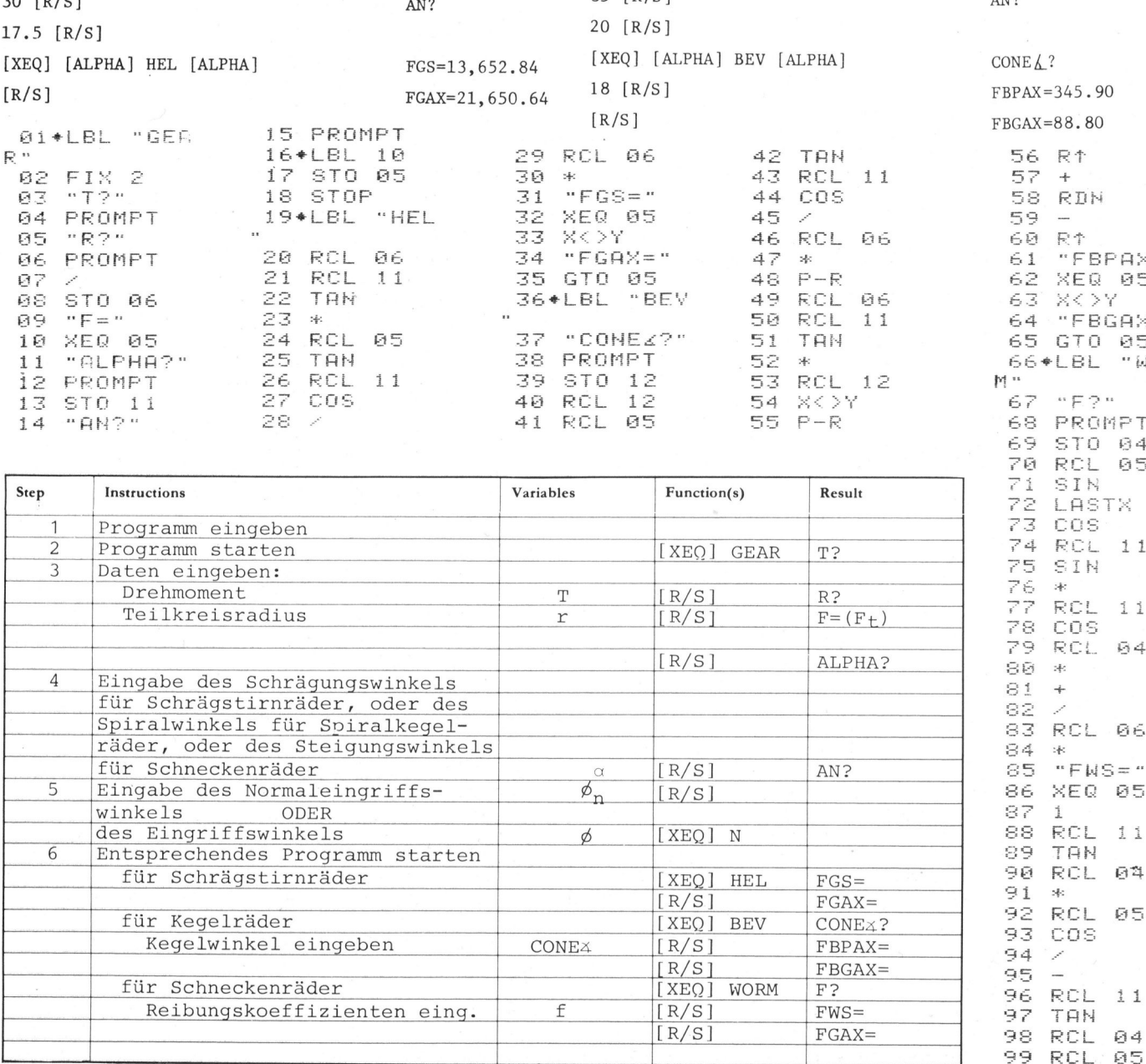

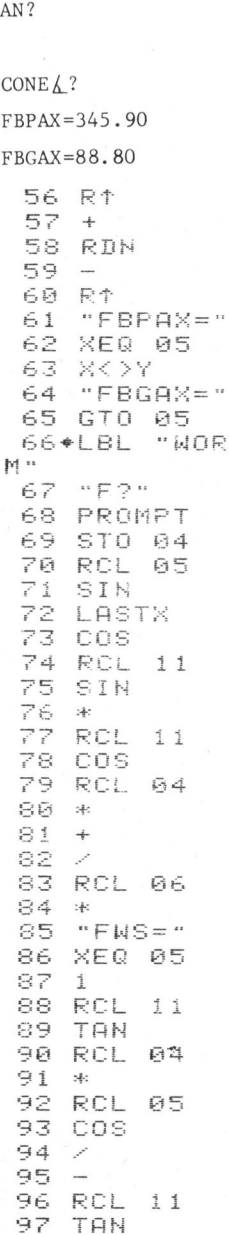

**JTER** 

### -TO BRITAIN AND THE RESIDENCE OF A RESIDENCE OF A RESIDENCE OF A RESIDENCE OF A RESIDENCE OF A RESIDENCE OF A RESIDENCE OF A RESIDENCE OF A RESIDENCE OF A RESIDENCE OF A RESIDENCE OF A RESIDENCE OF A RESIDENCE OF A RESIDENC e<br>PPC/HHC-Die Programmierbaren

GEAR FORCES

PROGRAM REGISTERS NEEDED: <sup>3</sup><sup>1</sup>

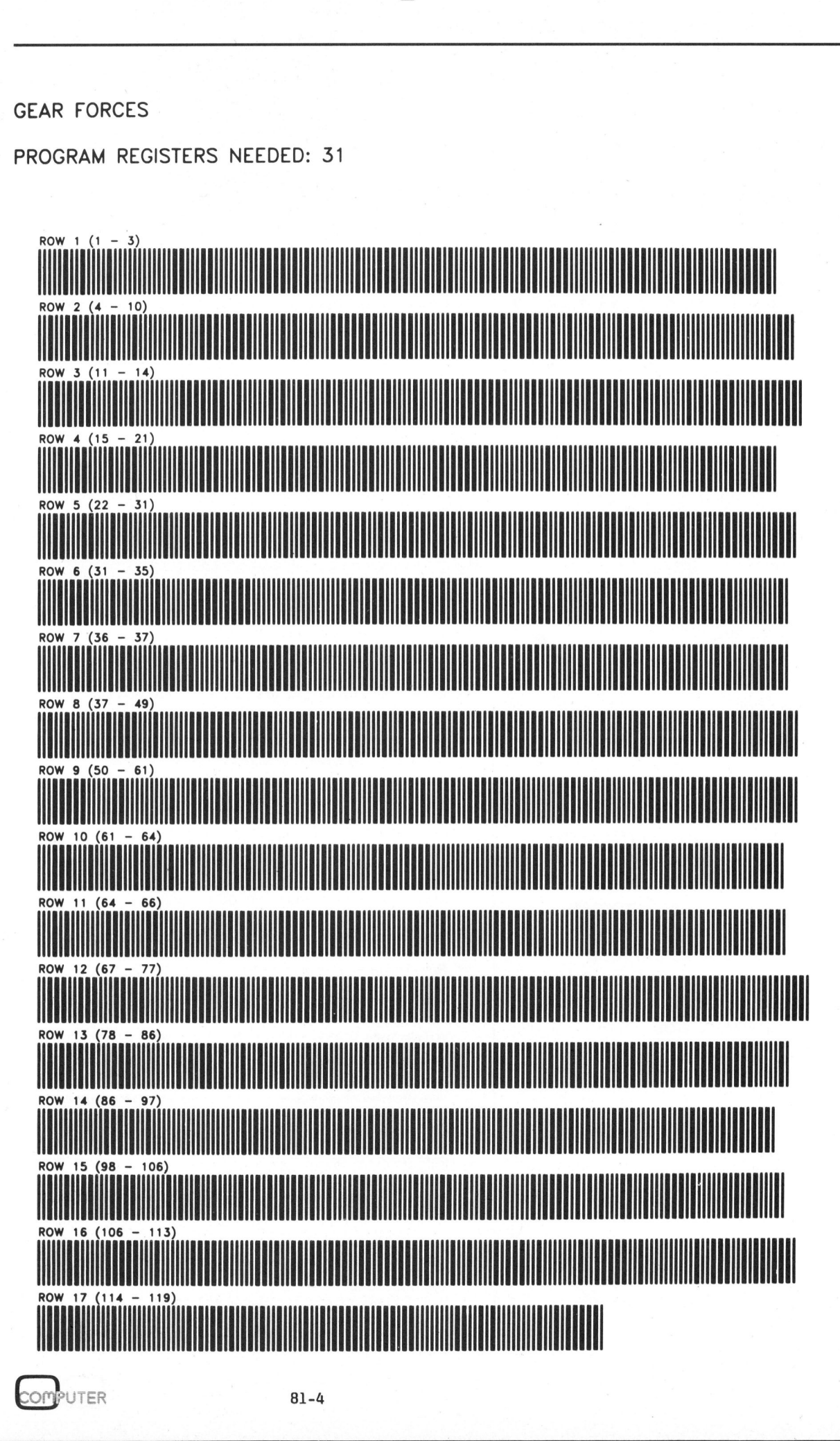

47

### Professionelle Problemlösungen

für

- ® Baustatik, Vermessung
- ® Heizung und Klima
- <sup>e</sup> AVOR
- @ <sup>S</sup>tatistik, Mathematik
- <sup>e</sup> Elektrotechnik

### HP-41 C/CV System **Software**

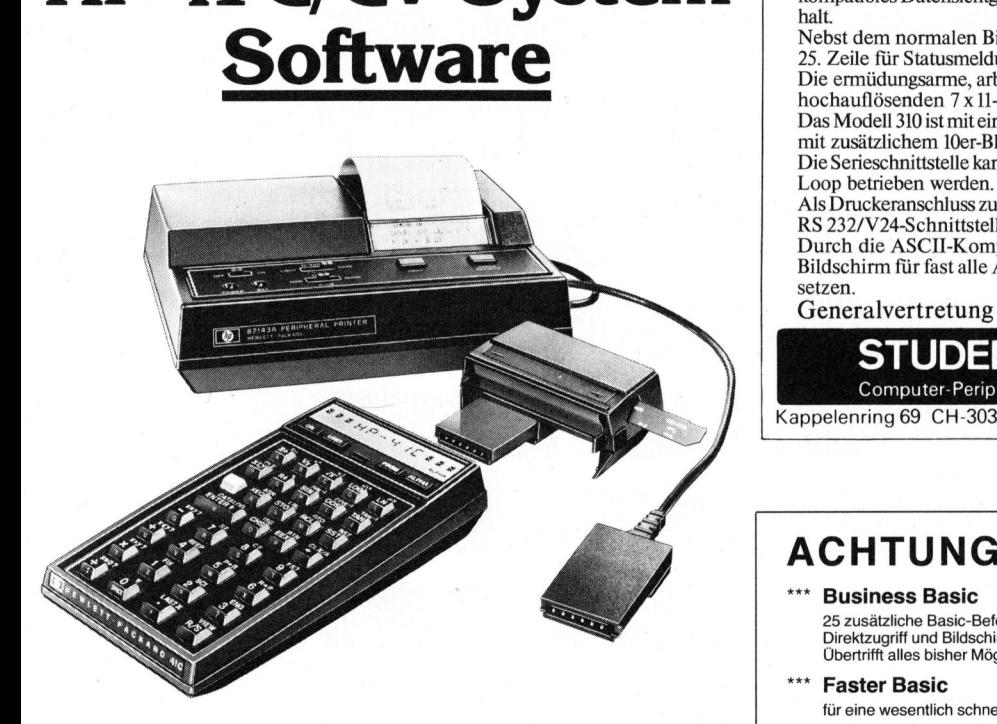

Eine grosse Auswahl von lokal erstellten Programmen für den technisch/wissenschaftlichen Anwendungsbereich <sup>s</sup>teh<sup>t</sup> Ihnen <sup>z</sup>u<sup>r</sup> Verfügung - und <sup>e</sup><sup>s</sup> kommen laufend neue dazu. Eine grosse Auswahl von lokal erstellten<br>
Programmen für den technisch/wissen-<br>
schaftlichen Anwendungsbereich steht<br>
Ihnen zur Verfügung – und es kommen<br>
laufend neue dazu.<br>
Verlangen Sie unsere Dokumentation<br>
über die Re

Verlangen <sup>S</sup>i<sup>e</sup> unsere Dokumentation über <sup>d</sup>i<sup>e</sup> Rechner-Systeme HP-41C und HP-41 CV sowie das Verzeichnis verfügbarer Software und lokaler Software-Hersteller. laufend neue dazu.<br>
Verlangen Sie unsere Dokumentation<br>
über die Rechner-Systeme HP-41C und<br>
HP-41 CV sowie das Verzeichnis verfüg-<br>
barer Software und lokaler Software-<br>
Hersteller.

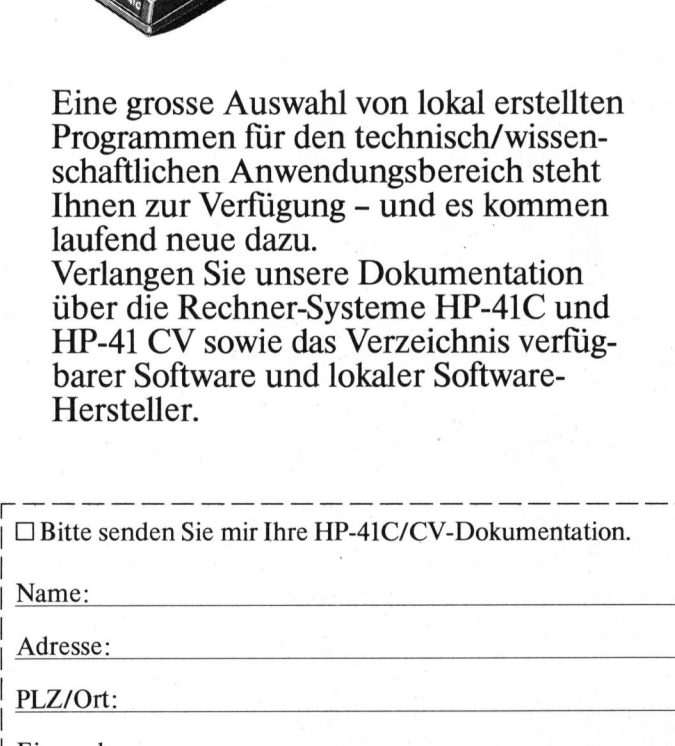

<sup>|</sup> Einsenden an: <sup>|</sup> Hewlett-Packard (Schweiz) AG, Abteilung Information, <sup>|</sup> 8967 Widen, <sup>T</sup>el. 057/50 <sup>111</sup>

### Asynchrones Bildschirmterminal TELEX Modell 310

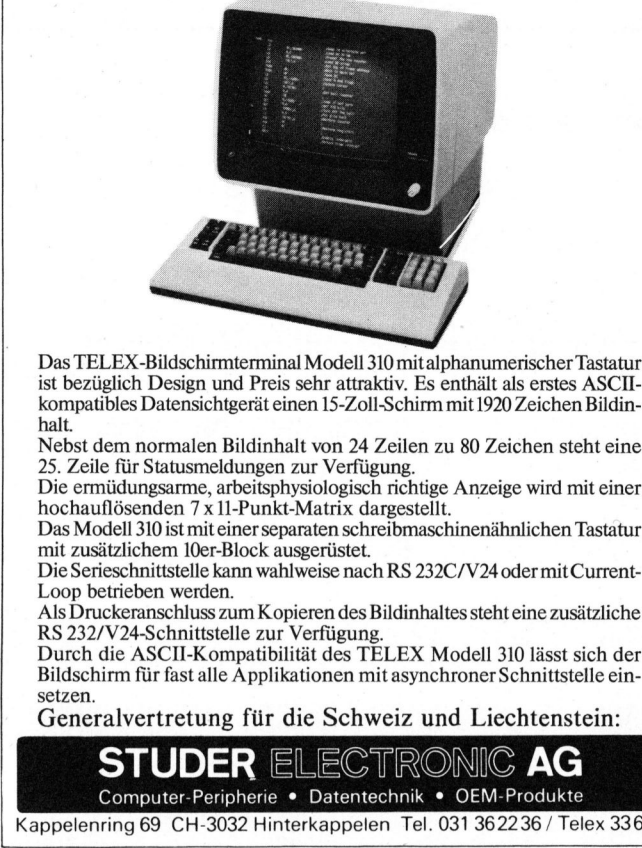

Das TELEX-Bildschirmterminal Modell 310 mit alphanumerischer Tastatur ist bezüglich Design und Preis sehr attraktiv. Es enthält als erstes ASCIIkompatibles Datensichtgerät einen 15-Zoll-Schirm mit 1920 Zeichen Bildinhalt. Das TELEX-Bildschirmterminal Moordist bezüglich Design und Preis sehr kompatibles Datensichtgerät einen 15 halt.<br>Mebst dem normalen Bildinhalt vor 25. Zeile für Statusmeldungen zur Volle ermüdungsarme, arbeitsphysiolo hoch

Nebst dem normalen Bildinhalt von 24 Zeilen zu <sup>8</sup><sup>0</sup> Zeichen steht eine <sup>2</sup>5. Zeile <sup>f</sup>ü<sup>r</sup> Statusmeldungen zur Verfügung.

Die ermüdungsarme, arbeitsphysiologisch richtige Anzeige wird mit einer hochauflösenden <sup>7</sup> <sup>x</sup> 11-Punkt-Matrix dargestellt.

Das Modell 310 <sup>i</sup>s<sup>t</sup> miteiner separaten schreibmaschinenähnlichen Tastatur mit zusätzlichem 10er-Block ausgerüstet.

Die Serieschnittstelle kann wahlweise nach RS 232C/V24 oder mit Current-Loop betrieben werden.

Als Druckeranschluss zum Kopieren des Bildinhaltes steht eine zusätzliche RS 232/V24-Schnittstelle zur Verfügung. Durch <sup>d</sup>i<sup>e</sup> ASCI-Kompatibilität <sup>d</sup>e<sup>s</sup> TELEX Modell <sup>3</sup>1<sup>0</sup> <sup>l</sup>äss<sup>t</sup> <sup>s</sup>ic<sup>h</sup> <sup>d</sup>e<sup>r</sup>

Bildschirm für fast alle Applikationen mit asynchroner Schnittstelle einsetzen.

Generalvertretung <sup>f</sup>ü<sup>r</sup> die Schweiz und Liechtenstein:

STUDER ELECTRONIC AG Computer-Peripherie · Datentechnik · OEM-Produkte

Kappelenring 69 CH-3032 Hinterkappelen Tel. 031 36 22 36 / Telex 33 633

### ACHTUNG, cbm-8032-Besitzer !!!

### **Business Basic**

25 zusätzliche Basic-Befehle, die Ihnen ermöglichen, z.B. eine Datenverwaltung mit<br>Direktzugriff und Bildschirm-Maske inkl. Search mit nur 10 Statements zu schreiben.<br>Übertrifft alles bisher Mögliche – selbst auf Mini- und

**Faster Basic** 

<sup>f</sup>ü<sup>r</sup> eine wesentlich schnellere Programm-Ausführung (ca. 2-4mal schneller). <sup>F</sup>r. 190.4

Umlaute-Kit

ä ö ü etc. auf Bildschirm und Tastatur, auch mit Grossbuchstaben. \*\*\* Super-Toolkit 20 zusätzliche Systembefehle <sup>+</sup> Printusing ! Z.B. Listen direkt von Diskette <sup>e</sup>tc. (Listen von <sup>d</sup>iv. geschützten Programmen möglich) <sup>F</sup>r. 290.- <sup>F</sup>r. 156.- \*\*\* ISAM 20 zusätzliche Systembefehle + Printus<br>
(Listen võn div. geschützten Programme<br>
\*\*\* ISAM<br>
eine absolut neue File-Organisation mit<br>
IBM-Methode.<br>
\*\*\* New-Tim (sog. Superknacke<br>
Mit Abstand der beste Monitor mit Asset<br>
total

eine absolut neue File-Organisation mit Multi-Key, sehr schneller Zugriff nach<br>IBM-Methode. Fr. 750.-

New-Tim (sog. Superknacker) <sup>M</sup>i<sup>t</sup> Abstand der beste Monitor <sup>m</sup>i<sup>t</sup> Assembler, Disassembler total 53 Systembefehle. Fr. 400.-

### \*\*\* Instant ROM

es ist gleichzeitig RAM/ROM/PROM oder EPROM aber ohne Programmer program<br>mierbar ! Kompatibel mit 2716/2516 oder 2532/2732 bietet Ihnen tolle Möglichkeiten z.B. als Netzausfallsicherung. ab Fr. 280.-

Basic-Compiler 100% kompatibel <sup>m</sup>i<sup>t</sup> cbm-Interpreter. Nicht <sup>z</sup><sup>u</sup> verwechseln <sup>m</sup>i<sup>t</sup> bisher angebotenen Compilern <sup>F</sup>r. 2380.-

total 53 Systembefehle.<br>
\*\*\* Instant ROM<br>
es ist gleichzeitig RAM/ROMPROM of<br>
mierbari Kompatibel mit 2716/2516 ode<br>
2.B. als Netzausfallsicherung.<br>
\*\*\* Basic-Compiler<br>
100% kompatibel mit cbm-Interpreter. N<br>
Compilern<br>
\*\* CP/M Interface Mit Z 80 und 60k/Byte RAM an IEEE Bus. Damit läuft CP/M Software wie z.B.<br>Cobol Fortran PL (1 etc. Cobol, Fortran, PL/1 etc.

Textverarbeitung PIM 1.0 Sehr <sup>l</sup>eich<sup>t</sup> <sup>z</sup><sup>u</sup> erlernen <sup>m</sup>i<sup>t</sup> 60 Befehlen. Umlaute auf Bildschirm und Tastatur. Ohne Schutz-ROM, Basic Source, aber trotzdem sehr schnell und leistungsfähig.

### PIM-SYSTEMS

The contract of the contract of the contract of the contract of the contract of the contract of the contract of the contract of the contract of the contract of the contract of the contract of the contract of the contract o

 $111$ 

Lochstrasse 18 8200 Schaffhausen <sup>T</sup>el. 053/45 450

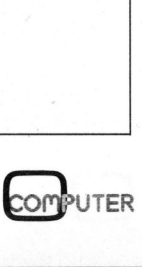

### **RS-232 für TRS-80**

André MEYSTRE

 $\overline{\mathcal{L}}$ 

Oft besteht der Wunsch an den TRS-80 einen Drucker anzuschliessen. Der Weg führt über eine RS-232C-Schnittstelle. Diese <sup>i</sup>s<sup>t</sup> zwar für den TRS-80 erhältlich, bedingt jedoch das Vorhandensein eines Expansion-Interfaces, <sup>i</sup><sup>n</sup> das die Platine der Schnittstelle einzubauen <sup>i</sup>st. Wie man diese Schnittstelle durch einfaches Umlöten der Anschlüsse direkt an das Expansion-Port des TRS-80 anschliessen kann zeigen wir im folgenden Bericht.

HOBBY MI

- <sup>3</sup>. Gemäss Abb. 3 folgende Aenderungen auf der Lötseite vornehmen
	- beim Expansion-Port zwei Bahnen trennen
	- <sup>+</sup><sup>5</sup> Volt Speisung mit Expansion-Port verbinden.
- <sup>4</sup>. TRS-80 wieder zusammenbauen.

Zur Schnittstellenplatine zum TRS-80 wird <sup>e</sup>i<sup>n</sup> Handbuch mit der Hardwarebeschreibung, Programmbeispiele, eine Programmkassette sowie ein Flachkabel mit zwei Stecker geliefert.

Der eine Stecker ist ein 25-poliger Modemstecker, der andere <sup>e</sup>i<sup>n</sup> 40-poliger Stecker, der zum Expansions-Port passt. Das Flachkabel verbindet beide Stecker miteinander allerdings nicht so, wie <sup>e</sup><sup>s</sup> für den direkten Anschluss benö<sup>t</sup>ig<sup>t</sup> wird. Zum Umbau <sup>i</sup>s<sup>t</sup> das Kabel auf die gewünschte Distanz vom Stecker durchzuschneiden und nach Abb. <sup>1</sup> <sup>a</sup><sup>n</sup> <sup>d</sup>i<sup>e</sup> Kontaktklemmen <sup>d</sup>e<sup>r</sup> RS-232-C Platine anzulöten. Der 40 polige Stecker <sup>i</sup>s<sup>t</sup> vorsichtig <sup>z</sup><sup>u</sup> öffnen und die Verdrahtung gemäss Abb. <sup>2</sup> neu vorzunehmen. Die rechte Seite von Abb. <sup>1</sup> (Modem-Stecker) <sup>i</sup>s<sup>t</sup> noch nicht anzulöten.

Da bei der neueren TRS-80 Version die Expansion-Port-Anschlüsse <sup>3</sup><sup>7</sup> und <sup>3</sup><sup>9</sup> zur Masse (GND) führen, fehlt eine 5 Volt Speisung. Bei älteren Modellen ist 37 der Masse-Anschluss und <sup>3</sup><sup>9</sup> die <sup>5</sup> Volt Speisung.

Beim Testgerät wurden die Anschlüsse 37 und 39 der Massezuleitung durch Aufkratzen der Bahnen auf der TRS-80 Platine getrennt und Anschluss 39 an +5 Volt angeschlossen. Danach verbleiben noch zwei weitere Masseanschlüsse an anderer Stelle (GND <sup>8</sup> und 29). Allfällige Garantieansprüche gehen <sup>b</sup>e<sup>i</sup> diesem Eingriff allerdings verloren. Die

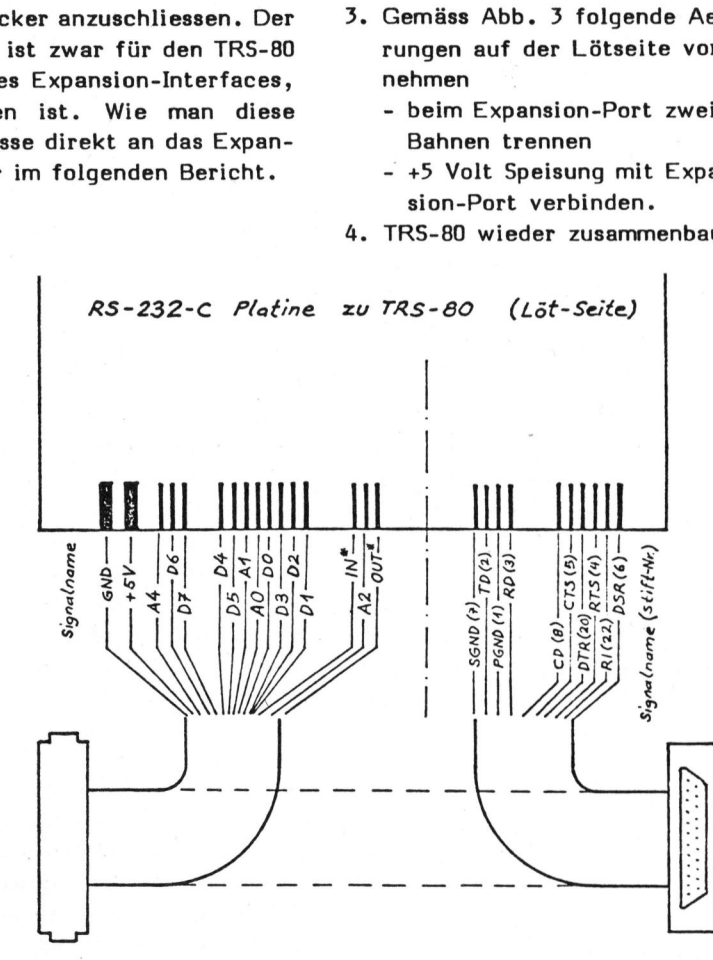

BY MITOLIOPO

TRS-80 Expansion Fort (zum Drucker)

Stecker 40 polig modem-Stecker

### Fig.<sup>1</sup>

Schnittstelle lässt sich natürlich auch von einer externen <sup>+</sup><sup>5</sup> Volt Quelle speisen. Die +5 Volt Verbindung zum 40-poligen Stecker (39) wäre <sup>i</sup><sup>n</sup> diesem Falle wegzulassen.

Der erforderliche Eingriff auf der TRS-80 Platine <sup>i</sup>s<sup>t</sup> <sup>i</sup><sup>n</sup> Abb. <sup>3</sup> dargestellt und besteht aus folgenden Arbeitsgängen:

- <sup>l</sup>. auf der TRS-80 Unterseite sechs Kreuzschlitzschrauben lösen.
- 2. Gehäuse öffnen, Platine aufklappen, Lötseite nach oben.

Der erste Teil der Arbeit lässt sich nun bereits testen. Nach einer letzten Ueberprüfung sind <sup>d</sup>i<sup>e</sup> Anschlüsse TD (2) und RD (3) auf der rechten Seite der Platine für den Test miteinander <sup>z</sup><sup>u</sup> verbinden. Verbinden <sup>S</sup>i<sup>e</sup> den nun abgeänderten 40-poligen Stecker mit dem TRS-80, achten Sie auf seitenrichtiges Einstecken und führen Sie den im mitgelieferten Handbuch auf Seite <sup>8</sup> (englisches Manual) beschriebene Check-OUT-Test mittels Programm TERM durch.

### HOBBY MIT OF PL OBBY MIT BANDERS **Tares dro**

Haben Sie alles richtig angeschlossen, <sup>s</sup><sup>o</sup> erscheinen beim Test alle Zeichen, die Sie auf der Tastatur eingeben, auf dem Bildschirm. Erscheinen falsche Zeichen, so sind die Datenleitungen vertauscht. Erscheint überhaupt nichts, so dürfte der Fehler bei den Adressleitungen liegen. Ueberprüfen Sie auf jeden Fall alle Anschlüsse vor dem Test. Erst wenn dieser Test erfolgreich verläuft, können Sie <sup>z</sup><sup>u</sup> den Abschlussarbeiten schreiten.

Verbinden Sie nun noch den Modemstecker mit der Schnittstelle gemäss Abb. <sup>1</sup>. Die während des Tests benötigte Verbindung TD-RD <sup>i</sup>s<sup>t</sup> nun <sup>z</sup><sup>u</sup> entfernen.

<sup>I</sup>h<sup>r</sup> TRS-80 verfügt nun über eine serielle Schnittstelle vom Type RS-232-C mit programmierbarer Uebertragungsrate. An dieser Schnittstelle lässt sich zum Beispiel ein H14-Drucker betreiben.

Die nun folgende Beschreibung gilt auch falls Ihre serielle Schnittstelle im Expansion-Interface eingebaut <sup>i</sup>st. Die <sup>i</sup><sup>n</sup> Abb. 4 gezeigte Anordnung passt zum Hl4- Drucker von HEATHKIT. Wie Sie sehen, werden einige Signalleitungen gekreuzt, d.h. <sup>s</sup>i<sup>e</sup> gehen <sup>z</sup><sup>u</sup> einem Stift mit anderem Namen.

Das richtige Anschliessen der <sup>S</sup>i gnalleitungen erfolgt am besten WRITER Driver Program! gelistet.

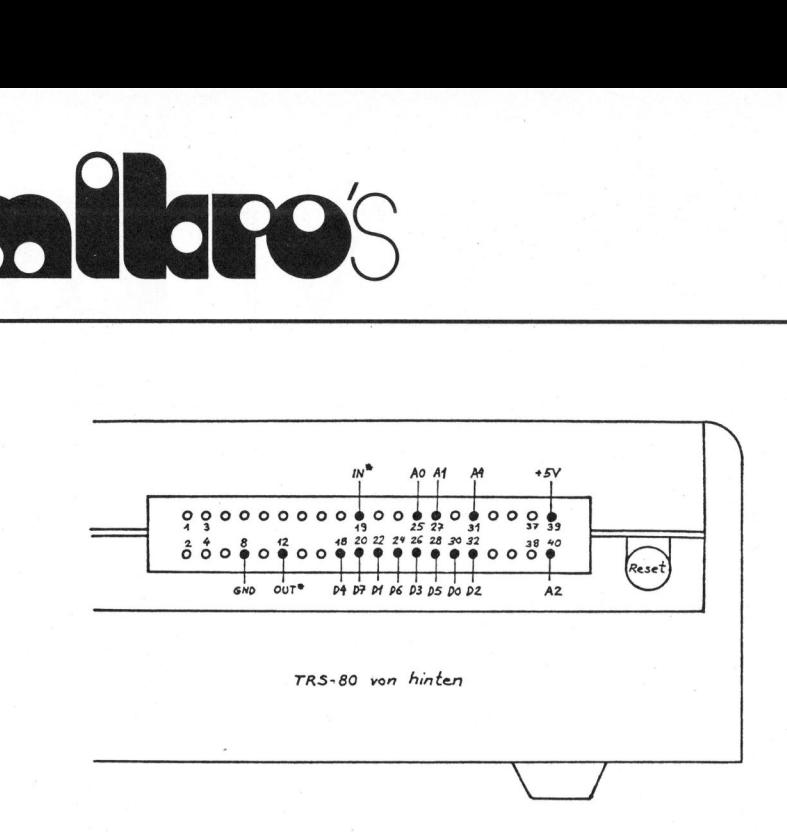

über <sup>e</sup>i<sup>n</sup> sogenanntes Nullmodem, <sup>e</sup>i<sup>n</sup> Verkabelungskästchen mit zwei Modemstecker.

Vor dem Verbinden der Modemstekker von Drucker und TRS-80 ist sicherheitshalber das Massepotential (GND) beider Geräte im eingeschalteten aber noch voneinander getrennten Zustand mittels Voltmeter zu überprüfen. Zwischen den Massenanschlüssen beider Geräte darf kei<sup>n</sup><sup>e</sup> Spannungsdifferenz auftreten (weder Gleich- noch Wechselspannung). Tritt eine Spannung auf, <sup>s</sup><sup>o</sup> <sup>i</sup>s<sup>t</sup> eines der Netzteile nicht <sup>i</sup><sup>n</sup> Ordnung.

Damit BASIC-Programme <sup>v</sup>i<sup>a</sup> LLIST und LPRINT eine Druckerausgabe erstellen können, fehlt noch das entsprechende Treiberprogramm. <sup>I</sup><sup>n</sup> den zur seriellen Schnittstelle gelieferten Unterlagen <sup>i</sup>s<sup>t</sup> ein 'DEC-

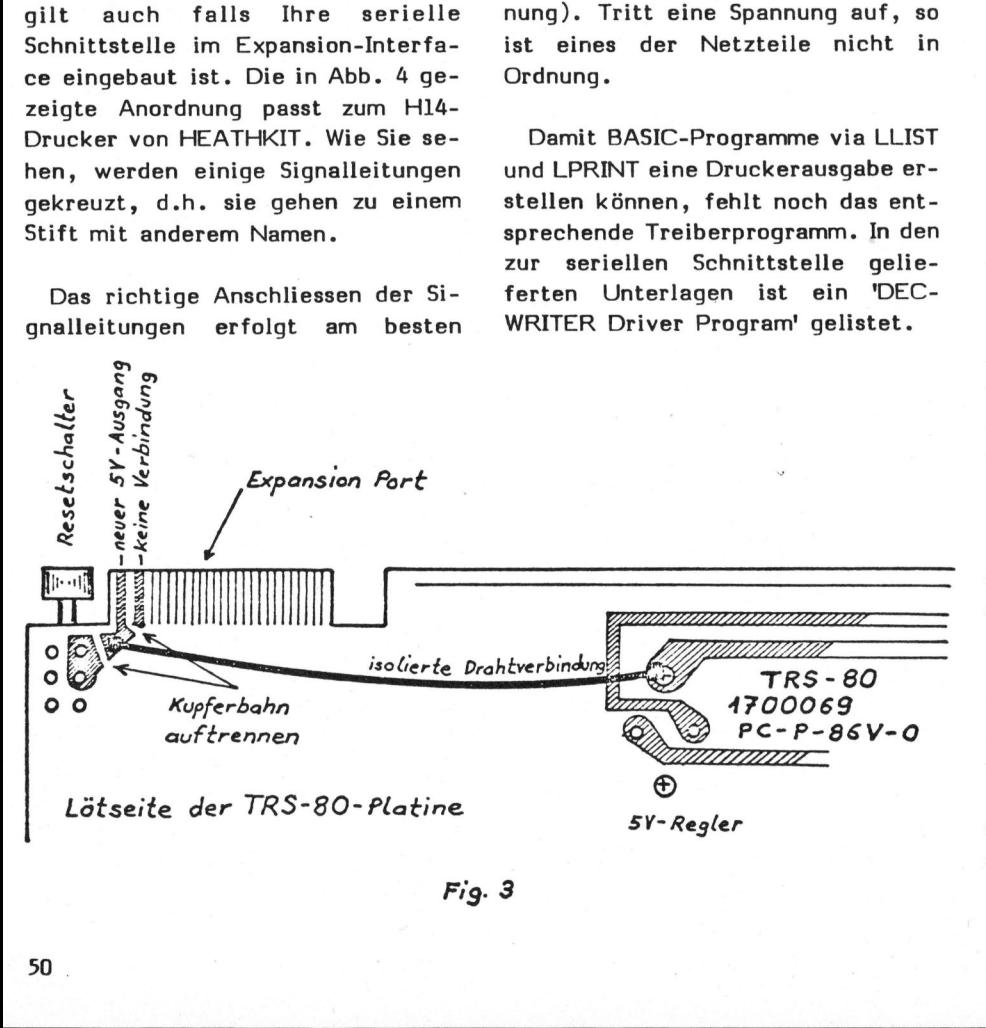

Dieses Programm <sup>i</sup>s<sup>t</sup> <sup>f</sup>ü<sup>r</sup> den Hl4- Drucker nur bedingt geeignet, da der Bereitschaftszustand des Drukkers (Handshaking) nicht abgefragt wird und somit bei Druckerstillstand oder zu schneller Uebertragung viele Zeichen verloren gehen. Zusätze und Aenderungen führten deshalb zum H14-Treiberprogramm. Example is a state of the state of the state of the state of the state of the state of the state of the state of the state of the state of the state of the state of the state of the state of the state of the state of the s

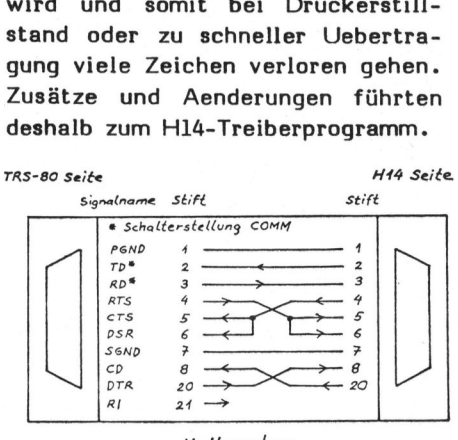

Nullmodem

 $Fig. 4$ 

Das <sup>i</sup><sup>n</sup> der Folge beschriebene Treiberprogramm erlaubt das Arbeiten mit beliebiger Baudrate ohne Zeichenverlust. Für den praktischen Gebrauch wurde <sup>d</sup>i<sup>e</sup> für den Drucker empfohlene Baudrate von 4800 eingestellt. Für jedes einzelne Zeichen wird der Treiber vom BA-SIC-System einmal aufgerufen.

Das Warten auf eine Druckbereitschaft wird am Bildschirm rechts oben mittels Blinkzeichen angezeigt. Ist der Drucker ausgeschaltet, <sup>s</sup><sup>o</sup> erscheinen zwei Blinker. Steht der Drucker auf 'OFFLINE', <sup>s</sup><sup>o</sup> erscheint noch ein Blinker, ebenso wenn der Zeichenpuffer des Druckers voll <sup>i</sup>s<sup>t</sup> und keine Uebermittlung mehr stattfindet. Deshalb erscheint der einzelne Blinker während des Druckens immer wieder.

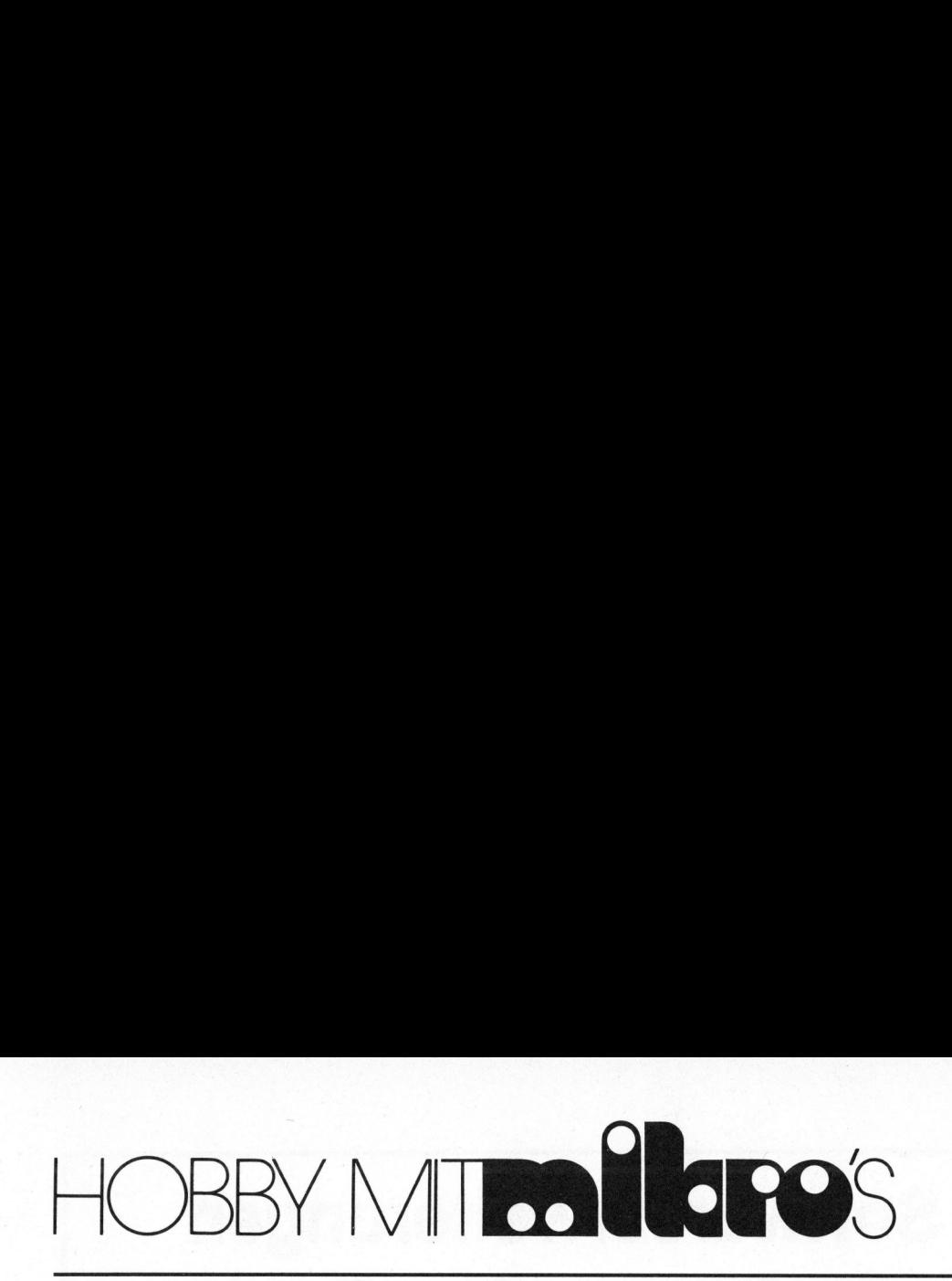

Das BASIC-Programm <sup>f</sup>ü<sup>r</sup> <sup>d</sup>a<sup>s</sup> Laden des Treibers besteht aus folgenden vier Teilen:

- <sup>1</sup>. Allgemeines Ladeprogramm <sup>f</sup>ü<sup>r</sup> den Maschinencode
- <sup>2</sup>. Konversionsroutine HEX-DEZ
- 3. DCB-Mutationen und Treiberprogramm <sup>i</sup><sup>n</sup> Hex-Darstellung
- <sup>4</sup>. Programm <sup>f</sup>ü<sup>r</sup> Speicherauszug (Dump) <sup>i</sup><sup>n</sup> Hex-Darstellung

Diese Eingabeart des Z80-Maschinenprogramms erfordert etwas mehr Zeit für den Ladevorgang, hat aber :dafür den Vorteil übersichtlicher <sup>z</sup><sup>u</sup> sein. Der Datenbereich beginnt immer mit einer 4-stelligen Adresse. Danach folgt der Z80-Code <sup>b</sup>i<sup>s</sup> zum 'END'. Dieser wird ab der angegebenen Adresse im Speicher abgelegt. ordert etwa<br>
r den Ladevorgang, l<br>
den Vorteil übersic<br>
..Der Datenbereich<br>
mit einer 4-stelligen<br>
mach folgt der Z80-C<br>
D'.Dieser wird ab de<br>
NOIA TRS-80 RS-232-C INTER<br>
TREIBER-PROGRAMM ZU H14-D<br>
UIA TRS-80 RS-232-C INTE

Erscheint nach dem 'END' das Kennwort 'ADDR', <sup>s</sup><sup>o</sup> beginnt <sup>e</sup>i<sup>n</sup> neuer Code-Block mit 4-stelliger Adresse und Z80-Code <sup>b</sup>i<sup>s</sup> zum 'END, 'END'. Die Code-Zeilen wurden der besseren Uebersicht wegen in <sup>1</sup><sup>6</sup> Bytes pro Zeile gefasst.

Der Ladevorgang wird mit RUN gestartet. Den Speicherauszug zur Kontrolle des geladenen Programms starten Sie mit RUN 500. Um den Bereich des Treibers zu erhalten, <sup>i</sup>s<sup>t</sup> folgende Eingabe nötig:

### DUMP START 7F60 DUMP END 7FFF

Bitte beachten Sie, dass nach dem Einschalten des TRS-80 auf die Fra<sup>g</sup><sup>e</sup> MEMORY <sup>S</sup>IZ<sup>E</sup> ? <sup>e</sup>i<sup>n</sup> Wert <sup>v</sup>o<sup>n</sup> 32600 oder weniger einzugeben <sup>i</sup>st,

<sup>d</sup><sup>a</sup> das Treiberprogramm <sup>d</sup>i<sup>e</sup> obersten 128 Bytes des Speichers belegt, (16K Version). Ist das Treiberprogramm einmal geladen, <sup>s</sup><sup>o</sup> können <sup>S</sup>i<sup>e</sup> das Ladeprogramm löschen oder überschreiben. Das Treiberprogramm bleibt im obersten Speicherbereich <sup>b</sup>i<sup>s</sup> zum Ausschalten des Geräts. Von jetzt an stehen für alle nachträg<sup>l</sup>ic<sup>h</sup> geladenen BASIC-Programme <sup>d</sup>i<sup>e</sup> Instruktionen LLIST zum Listen des Programms und LPRINT <sup>z</sup>u<sup>r</sup> Ausgabe über den Drucker zur Verfügung. Wenn <sup>S</sup>i<sup>e</sup> beim DUMP-Programm <sup>d</sup>a<sup>s</sup> PRINT <sup>i</sup><sup>n</sup> Zeile 550 <sup>i</sup><sup>n</sup> PRINT ändern und die Zeile

570 LPRINT <sup>|</sup>

hinzufügen, <sup>s</sup><sup>o</sup> erhalten Sie den Speicherauszug <sup>b</sup>e<sup>i</sup> der Eingabe von RUN <sup>5</sup><sup>00</sup>

auf den Drucker statt am Bildschirm.

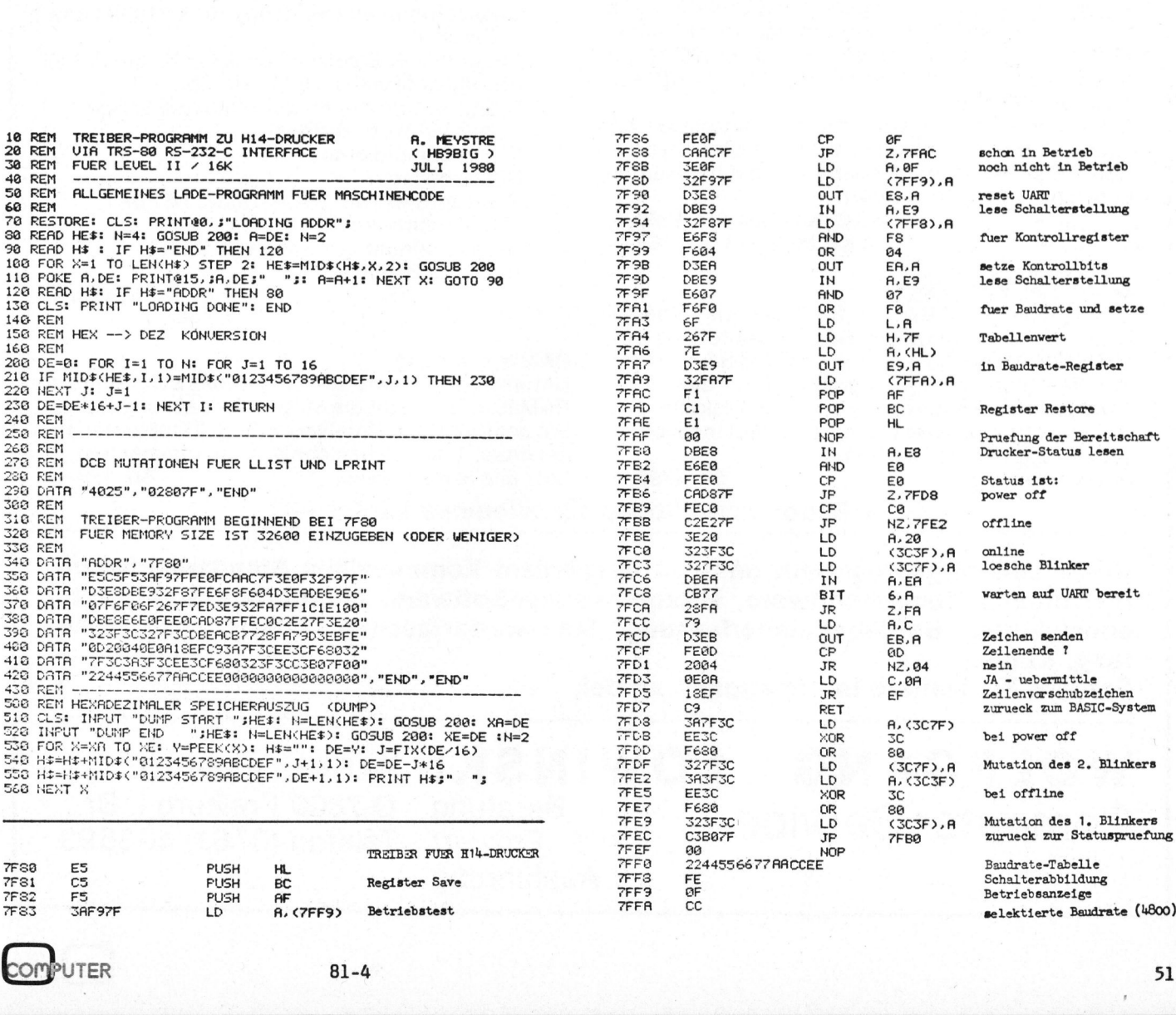

81-4

### Hard- und Softwareerweiterungen Hard- und Softwart<br>für alle Co für alle Commodore-Rechner

### Hardware

### <sup>1</sup><sup>6</sup> KB EPROM-Karte

Erlaubt Parallelschalten <sup>v</sup>o<sup>n</sup> <sup>4</sup> EPROMs <sup>b</sup>zw. ROMs in einem 4 KB Adressenbereich, ohne <sup>z</sup><sup>u</sup> löten leicht einbaubar, Umschaltung programmierbar, 2532 und 2732 einsetzbar, bei 2K  $\times$  8 PROMs oberer oder unterer Adressbereich wählbar.

 $Str. 260. -$ 

### <sup>4</sup><sup>8</sup> KB EPROM-Karte

Erlaubt Parallelschaltung <sup>v</sup>o<sup>n</sup> <sup>j</sup><sup>e</sup> <sup>6</sup> EPROMs <sup>b</sup>zw. ROMs (cbm-kompatibel) <sup>i</sup><sup>n</sup> <sup>2</sup> verschiedenen <sup>4</sup> KB Adressbereich, Umschaltung programmierbar, Karte wird direkt auf die Sockel gesteckt, ohne Löten, LED anschließbar. Sfr. 420.-

### <sup>1</sup><sup>6</sup> KB CMOS-RAM-Karte, Akku gepuffert

Verwendbar wie <sup>1</sup><sup>6</sup> KB zusätzlicher RAM. Bereich für Daten und Maschinensprachenprogramme. Erlaubt Parallelschaltung auf einen bereits belegten EPROM/ROM-Sockel,  $4 \times 4$  KB Einteilung, je 4 KB Block Schreibschutz möglich zur Simulation und Entwicklung <sup>v</sup>o<sup>n</sup> EPROM-Programmen mit Akku-Pufferung, Datenschutz <sup>b</sup>i<sup>s</sup> <sup>z</sup><sup>u</sup> <sup>1</sup> Jahr (2<sup>5</sup> °C), <sup>4</sup> Karten zu einem Speicherbereich von 64 KB aufeinandersteckbar. **Harry Core of the Control Control Control Control CES**<br>
16 KB EPROM-Karte<br>
Erlaubt Parallelschalten von 4 EPROMs bzw.<br>
ROMs in einem 4 KB Adressenbereich, ohne zu lö-<br>
16 leicht einbaubar, Umschaltung programmier-<br>
bar, 2 berer oder unterer Adressbereich wählbar.<br>
Sfr. 260.—<br>
Sfr. 260.—<br>
Sfr. 260.—<br>
Erlaubt Parallelschaltung von je 6 EPROMs bzw.<br>
ROMs (cbm-kompatibe) in 2 verschiedenen 4 KB<br>
Adressbereich, Umschaltung programmierbar,<br>
Karte ROMS (chm-kompatiele) in 2 verschiedenen 4 KB<br>
Adressbereich, Umschattung programmierbar,<br>
Kare wird direkt auf die Sockel gesteckt, ohne Lömenten<br>
ten, u.ED anschließbar.<br>
ten, u.ED anschließbar.<br>
16 KB CMOS-RAM-Karte, Ak

Mit RAM-Verwaltungsprogramm kann dieser Zusatzspeicher wie eine sehr schnelle Diskettenstation mit strukturierter Direktdatei- und Indexdateiverwaltung benutzt werden.

<sup>1</sup><sup>6</sup> KB bestückt <sup>S</sup>fr. 1260.4 8 KB bestückt Sfr. 995.-

### 64 KB dyn. RAM-Karte

Zusätzlicher RAM-Bereich für Daten und Maschinensprachenprogramme, Bereichseinteilung von  $256 \times 256$  B-Blöcke bis 16  $\times$  4 KB-Blöcke wählbar. Mit RAM-Verwaltungsprogramm kann dieser Zusatzspeicher wie eine sehr schnelle Diskettenstation mit strukturierter Direktdatei- und Indexdateiverwaltung benutzt werden. In Vorbereitung! Sfr. 1795.-

### 40 Bit Parallelport

Verwendbar wie <sup>4</sup> zusatzliche Userports, <sup>z</sup>.B. zum Zusammenschalten von mehreren Rechnern, zum Anschluß von MeBgeraten mit digitalem Ein-/Ausgang (BCD), <sup>2</sup> Ports sind zusätzlich <sup>f</sup>ü<sup>r</sup> größere Übertragungsstrecken (ca. <sup>2</sup><sup>5</sup> m) gepuffert.

<sup>S</sup>fr. 510.4

### **Software**

### Basicplus <sup>1</sup>

Hierbei handelt es sich um einen BASIC-Zusatzinterpreter <sup>v</sup>o<sup>n</sup> <sup>8</sup> KB Länge (<sup>2</sup> EPROMs 2532 <sup>+</sup> <sup>1</sup> EPROM <sup>2</sup>716). <sup>E</sup><sup>s</sup> <sup>w</sup>ir<sup>d</sup> <sup>e</sup>in<sup>e</sup> <sup>d</sup>e<sup>r</sup> <sup>l</sup>ink<sup>s</sup> aufgeführten EPROM-Karten benötigt.

Der Befehlssatz enthält:

- Sortroutinen Integer/Real/Strings
- Suchroutinen Integer/Real/Strings
- Feldeingabe <sup>=</sup> eine <sup>A</sup>r<sup>t</sup> Maskengenerierung
- Bildschirmdruck (Hardcopy <sup>f</sup>ü<sup>r</sup> verschiedene Drucker)
- Instring (z.B. Ersetzen von A\$ <sup>i</sup><sup>n</sup> B\$ durch C\$) Stringpos (Suchen von A\$ <sup>i</sup><sup>n</sup> B\$)
- String komprimieren auf die halbe Länge (nur bei num. Strings)
- String expandieren
- String zerlegen

Interruptfunktion: STOP-Taste, REPEAT, Bildschirmdruck

Gross-Kleinumwandlung von Strings Blanks abstreichen

<sup>S</sup>fr. 445.4

### RAM-Verwaltung

Unterstützungssoftware <sup>z</sup><sup>u</sup> den links aufgeführten RAM-Karten. Bietet die Möglichkeit einer kompletten komfortablen Dateiverwaltung (Direktdatei, Indexdatei, Inhaltsverzeichnis, Quersummentest <sup>j</sup><sup>e</sup> Satz und je Datei usw.). Sfr. 179.—

 $-$  Sonderkonditionen für Wiederverkäufer  $-$ 

Unser Leistungsprogramm umfasst ausserdem Kommerzielle Standardsoftware, Individuelle Kundensoftware, Microprocessor-Software, Microprocessor-Systementwicklung, Betriebsdatenerfassung, Messwerterfassung, Interfacebau, Beratung, Kurse.

Fordern Sie weitere Informationen an <sup>b</sup>ei:

and the contract of the contract of the contract of the contract of the contract of the contract of the contract of the contract of the contract of the contract of the contract of the contract of the contract of the contra

### WOLFGANG LOWINSKI Computer-Service Ausführung

Gallwitzstraße 10 Beratung D-7800 Freiburg <sup>i</sup>. <sup>B</sup>r. Entwurf Telefon (0761) 403593

J.

## HOBBY MTT Della POS HOBBY MITOO M65<br>
ereich Ihres Computers dank der ge<br>
DM's wesentlich ausweiten. Aus Adm<br>
em Thema der Epromprogrammie-Be<br>
gr:<br>
Man erstellt zuerst das Pro-SE<br>
in für den RAM-Bereich (ab\$200) fel<br>
lestet es aus. Nun ändert man JM<br>
abso

### Programmierzusatz für AIM 65 Matthias MEIER

Benutzer des AIM-65 können den Einsatzbereich Ihres Computers dank der Verwendung von selbstprogrammierten EPROM's wesentlich ausweiten. Aus diesem Grunde wenden wir uns einmal mehr dem Thema der Epromprogrammierung zu.

Will man sich beim AIM 65 das umständliche Laden <sup>d</sup>e<sup>r</sup> Programme von der Kassette ersparen, steht folgende Möglichkeit offen:

<sup>I</sup><sup>n</sup> den freien Steckplätzen des AIM-Boards können selbstprogrammierte EPROM's, vom Typ INTEL 2716 oder vom Typ TMS 2532 ohne Aenderung des Boards verwendet werden.

<sup>E</sup>i<sup>n</sup> EPROM <sup>i</sup>st, <sup>i</sup><sup>m</sup> Gegensatz <sup>z</sup><sup>u</sup> einem RAM, einresidenter Speicher, d.h. der Speicherinhalt geht mit dem Abschalten der Stromversorgung nicht verloren. Zur Programmierung muss <sup>d</sup>a<sup>s</sup> EPROM in <sup>e</sup>in<sup>e</sup> Sonderbetriebsart gebracht werden. Eine solche Schaltung und die dazu nötige Software wird hier für die beiden genannten EPROM-Typen vorgestellt. Das TMS 2532 ist ein 4K-Byte-EPROM und somit direkt Pinkompatibel <sup>z</sup><sup>u</sup> dem ASSMBLER- und BASIC-ROM.

Das INTEL 2716 ist ein 2K Byte-EPROM. <sup>E</sup><sup>s</sup> nutzt deshalb jeweils <sup>n</sup>u<sup>r</sup> die unteren 2KByte des adressier<sup>t</sup>e<sup>n</sup> Sockels. <sup>E</sup>i<sup>n</sup> EPROM-Programm kann direkt mit den Tasten <sup>5</sup>, <sup>6</sup> oder <sup>N</sup> aus dem AIM-Monitorprogramm gestartet werden. Die Taste <sup>5</sup> führt einen Sprung auf \$B000, <sup>6</sup> auf \$B003 und N auf \$D000 aus.

Bild 1 zeigt <sup>d</sup>i<sup>e</sup> Programmierschaltung, welche nachgebaut und an <sup>d</sup>e<sup>n</sup> AIM USER-PORT angeschlossen wird. Weiter muss eine zusätzliche stabilisierte 25V-Speisung vorhanden sein (25V+/-0,5V/30mA). Die Treibersoftware für den Programmiervorgang der INTEL 2716er zeigt Listing 1, jene für TMS 2532er Listing 2.

Um <sup>e</sup>i<sup>n</sup> Programm <sup>f</sup>ü<sup>r</sup> <sup>e</sup>i<sup>n</sup> EPROM zu schreiben, geht man wie folgt<br>
com<br>
PUTER
81gramm für den RAM-Bereich (ab\$200) fehl abgeändert werden auf <037A> und testet es aus. Nun ändert man JMP D12C (da \$32C-\$200+\$D000alle absoluten Befehle, welche in- \$D12C). Das geänderte Programm nerhalb des eigenen Programmes zei-speichert man <sup>a</sup>u<sup>f</sup> Kassette <sup>a</sup>b.

vor: Man erstellt zuerst das Pro-SEMBLER-ROM's laufen, muss der Be gen, so <sup>d</sup>ass sie <sup>f</sup>ü<sup>r</sup> den EPROM-Adressbereich stimmen. <sup>D</sup>az<sup>u</sup> <sup>e</sup>i<sup>n</sup> Beispiel: Steht innerhalb des Programmes <sup>a</sup><sup>n</sup> <037A> JMP <sup>0</sup>32C, <sup>u</sup>n<sup>d</sup> <sup>s</sup>oll <sup>d</sup>a<sup>s</sup> EPROM an <sup>S</sup>tell<sup>e</sup> des AS-

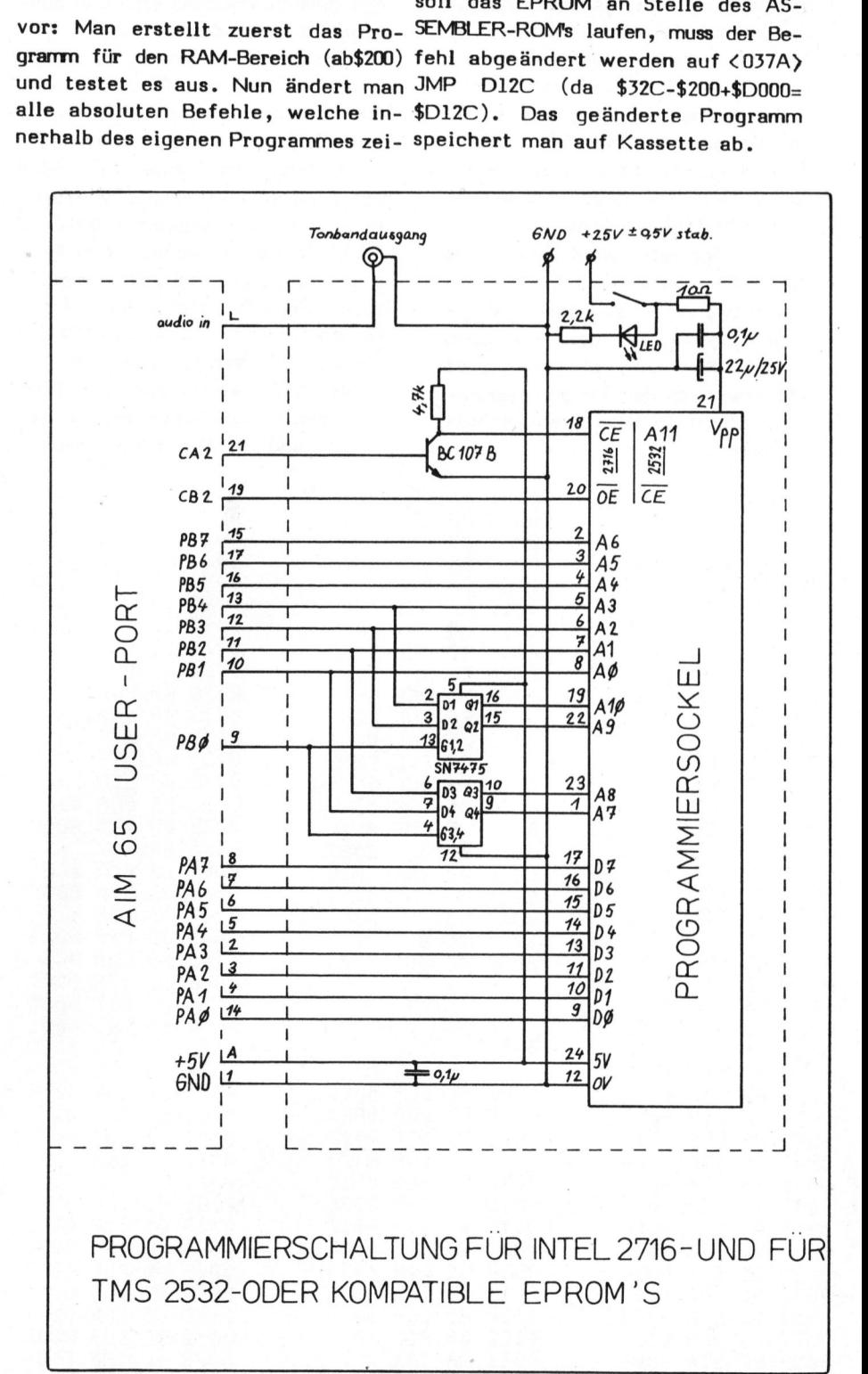

81-4

J

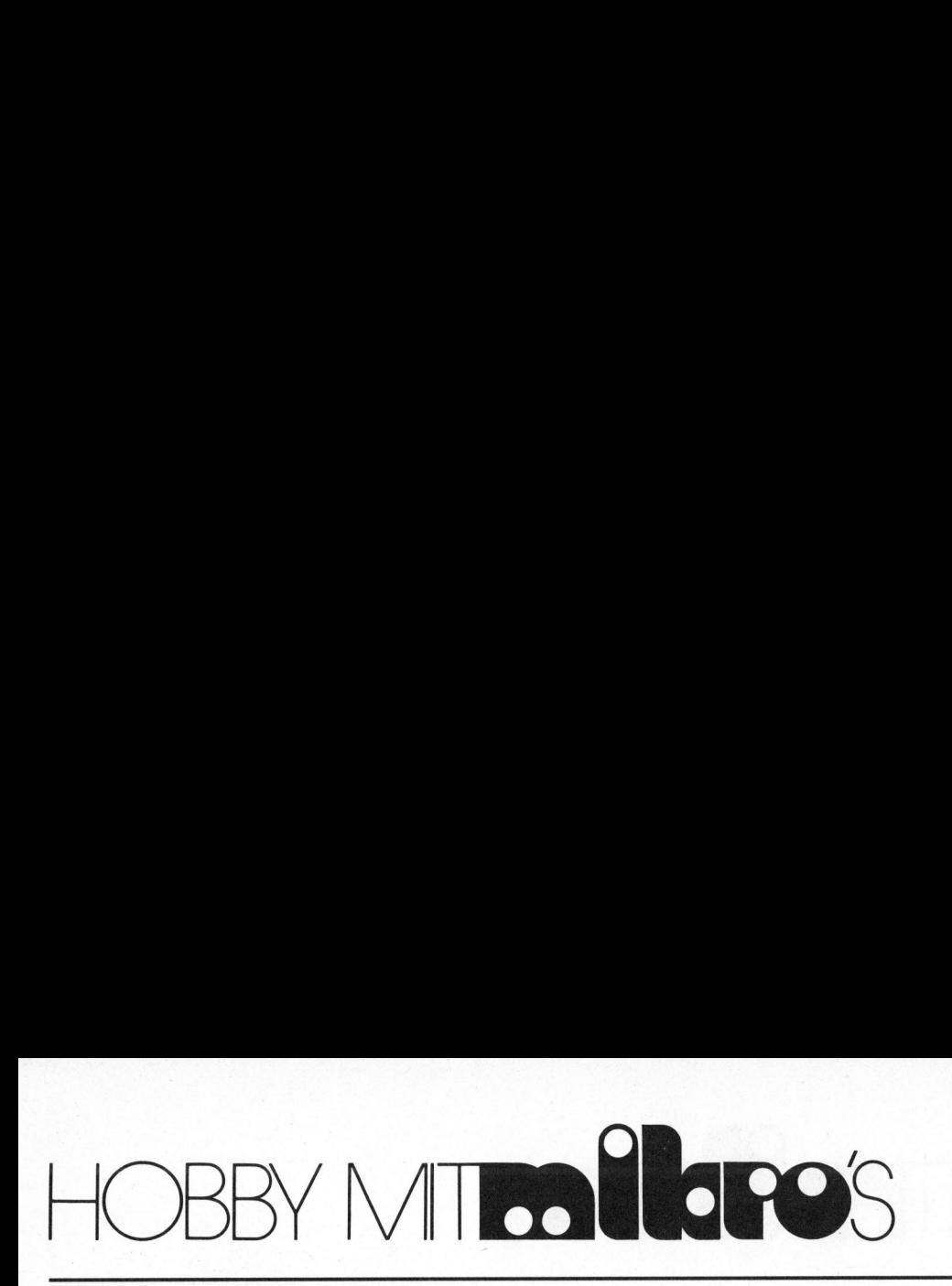

Auf folgende Punkte <sup>i</sup>s<sup>t</sup> bei der Programmierung <sup>z</sup><sup>u</sup> achten:

- Ein falsches Eintippen, Abspeichern oder die Anwendung der verkehrten Schaltung kann eventuell <sup>d</sup>a<sup>s</sup> EPROM <sup>u</sup>n<sup>d</sup> <sup>f</sup>all<sup>s</sup> <sup>d</sup>i<sup>e</sup> <sup>2</sup>5<sup>V</sup> <sup>a</sup>u<sup>f</sup> den VIA-Baustein gelangen, auch diesen zerstören. Sauberes Arbeiten <sup>i</sup>s<sup>t</sup> hier Grundbedingung!
- Die Schaltung kann bei Verwendung von dünnem Draht auf einer Lochrasterplatte aufgebaut werden. Der Stecker zum AIM USER-PORT wird dabei direkt auf jene Platte montiert. Schöner wird es natürlich mit einem Print...
- Die 5V-Speisung wird direkt aus dem AIM entnommen.
- Die notwendige Programmierspannung (25V+/-0,5V) darf erst nach der 5V-Speisung eingeschaltet und muss nach dem Programmiervorgang als erste wieder abgeschaltet werden.
- Diese Spannung darf nie 26V überschreiten! Da viele stabilisierte Netzgeräte beim Ein- und Ausschalten hohe Spannungsspitzen erreichen können, muss ein zusätzlicher Schalter auf dem Programmierprint vorgesehen werden. Die Programmierspannung <sup>s</sup>oll nur mit diesem Schalter ein- und ausgeschaltet werden.
- Das Treiberprogramm für die INTEL 2716 kompatiblen EPROM's testet während der Programmierung, <sup>o</sup><sup>b</sup> <sup>d</sup>a<sup>s</sup> EPROM richtig programmiert wird; tritt ein Fehler auf, wird der Programmiervorgang abgebrochen <sup>u</sup>n<sup>d</sup> <sup>e</sup><sup>s</sup> erscheint "MEMORY FAIL" in der Anzeige. Beim Programmieren von TMS 2532 kompatiblen EPROM's erfolgt kein Test. <sup>D</sup><sup>a</sup> <sup>e</sup>i<sup>n</sup> falsches Timing <sup>e</sup>i<sup>n</sup> EPROM zerstören könnte, wird ein Betrieb <sup>i</sup><sup>n</sup> Schalterstellung "STEP" von den Treiberprogrammen erkannt, und sofort ins Monitorpro-

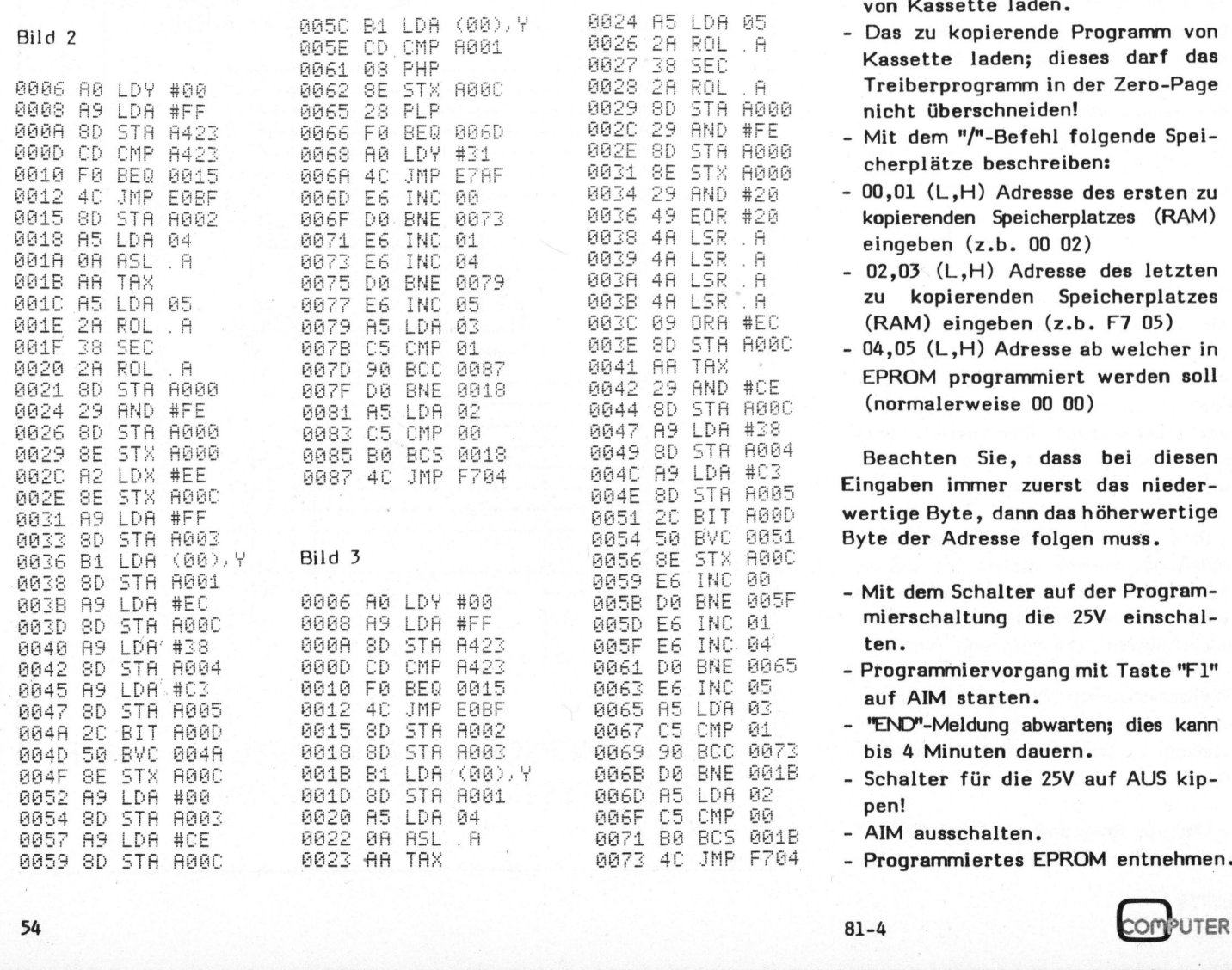

gramm zurückgesprungen.

Steht ein EPROM-Löschgerät zur Verfügung, kann <sup>d</sup>a<sup>s</sup> gleiche ROM beliebig oft programmiert und wieder gelöscht werden.

### PROGRAMMIERVORGANG

- AIM ausschalten.
- Programmierschaltung auf AIM USER-PORT aufstecken und den <sup>P</sup>ro-. grammierspannungs-Schalter auf AUS kippen.
- Entweder ein INTEL 2716 oder ein TMS <sup>2</sup>53<sup>2</sup> kompatibles EPROM <sup>a</sup>u<sup>f</sup> den Programmiersockel aufstekken.
- Die 25V (+/-0,5V) anschliessen, jedoch Schalter auf Programmierprint noch nicht einschalten!
- AIM einschalten, Schalter S2 auf AIM <sup>i</sup><sup>n</sup> Stellung "RUN" bringen.
- <sup>J</sup><sup>e</sup> nach EPROM-Typ <sup>d</sup>a<sup>s</sup> Treiberprogramm für INTEL 2716er (Bild <sup>2</sup>), oder das für TMS 2532er (BILD <sup>3</sup>) von Kassette laden.
- <sup>05</sup> Das zu kopierende Programm von<br>A**n Research Rage Republik is en Researc**h Researches darf das Register Treiberprogramm in der Zero-Page R000 nicht überschneiden!
- $R<sub>000</sub>$  eight af TMP eta Material Material Material Material Material Material Material Material Material Material Material Material Material Material Material Material Material Material Material Material Material Ma
- $#20$  00,01 (L,H) Adresse des ersten zu #20 **kopierenden Speicherplatzes (RAM)**
- $\begin{array}{ll}\n\text{A} & \text{eingeben} & (\text{z.b. 00 02}) \\
\text{A} & -02,03 \quad (\text{L,H}) & \text{Adresse des letzten} \\
\text{A} & \text{zu} & \text{kopierenden Speicherplatzes}\n\end{array}$ zu kopierenden Speicherplatzes  $\begin{array}{l} \texttt{\#EC} \end{array}$  (RAM) eingeben (z.b. F7 05)<br> $\begin{array}{l} \texttt{B0BC} \end{array}$  = 04.05 (L.H) Adresse ab welche
- $-04,05$  (L,H) Adresse ab welcher in <sup>B</sup>oz<sup>d</sup> <sup>2</sup><sup>H</sup> <sup>R</sup>U<sup>L</sup> <sup>M</sup><sup>n</sup> <sup>H</sup>O<sup>T</sup> <sup>D</sup><sup>a</sup> <sup>B</sup>CC <sup>B</sup>ae<sup>r</sup> <sup>B</sup>add AA <sup>T</sup>A<sup>S</sup> ; <sup>G</sup>2<sup>1</sup> <sup>S</sup><sup>b</sup> <sup>S</sup>T<sup>A</sup> <sup>A</sup>BB<sup>E</sup> aar<sup>F</sup> <sup>D</sup><sup>G</sup> <sup>B</sup>N<sup>E</sup> <sup>6</sup>1<sup>8</sup> <sup>0</sup>4<sup>2</sup> <sup>2</sup><sup>9</sup> <sup>A</sup>N<sup>D</sup> #C<sup>E</sup> <sup>B</sup>ree<sup>n</sup> <sup>P</sup>ROB<sup>E</sup> <sup>I</sup><sup>E</sup> EE<sup>N</sup> <sup>W</sup>erdee <sup>0</sup>° **B24 (normalerweise 00 00)**<br>#38

 $H(0,8)$ <br> $H(2,3)$  Beachten Sie, dass bei diesen  $\frac{\pi}{4005}$  Eingaben immer zuerst das nieder-R00D wertige Byte, dann das höherwertige aa51 Byte der Adresse folgen muss.<br>Aaac

- aa mierschaltung die 25V einschal-
- mad? **zo ten dia rata dia Ramia: 1948 in constant Fee Programmiervorgang mit Taste "F1"<br>1958 : peat ATM stanten**
- Mada So Barten.<br>1915 **"END"-Meldung abwarten; dies kann**<br>19873 bis 4 Minuten dauern. bis 4 Minuten dauern.
	-
- $\frac{66}{66}$  pen:<br> $\frac{664B}{2}$  AIM ausschalten.
	-

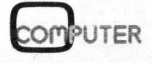

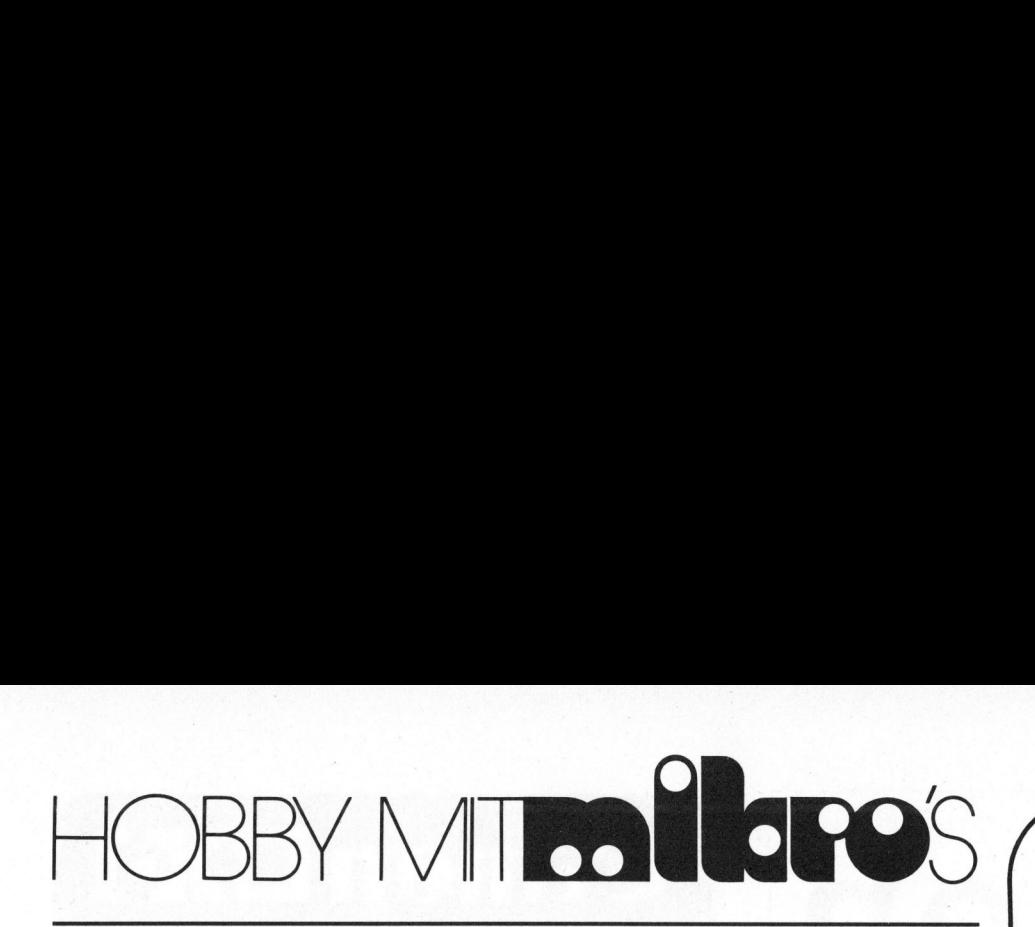

### Screen Clear beim OSI Ernst PFENNINGER

Der Superboard von Ohio Scienti<sup>f</sup>i<sup>c</sup> hat einen guten Befehlssatz, nur fehlt leider ein Befehl für das Löschen des Bildschirms. Man kann sich durch verschiedene Tricks behelfen, die im Character Graphics Manual beschrieben sind, z.B.

FOR <sup>I</sup>=<sup>1</sup> TO 25:PRINT:NEXT <sup>1</sup>

Wenn auch die untersten Zeilen (die normalerweise nicht beschrieben werden), gelöscht werden müssen, muss man <sup>e</sup>i<sup>n</sup> Maschinenprogramm oder folgendes Programm verwenden:

<sup>1</sup><sup>0</sup> FOR X=53248 TO 54272:POKE X, 32: NEXT <sup>X</sup>

Dieses Programm <sup>i</sup>s<sup>t</sup> zwar einfach, hat aber den Nachteil, dass es relativ langsam <sup>i</sup>st.

Besser ist <sup>e</sup>s, <sup>e</sup>i<sup>n</sup> Maschinen-Unterprogramm <sup>z</sup><sup>u</sup> verwenden, das mit der USR-Funktion aufgerufen wird. Es empfiehlt sich, nicht das Programm zu verwenden, das im Character Graphics Manual vorgeschlagen wird. Es geht nämlich auch viel einfacher!

Drückt man die Break-Taste, wird der Bildschirm vollständig gelöscht. Es muss im ROM also ein Maschinenprogramm geben, das den Bildschirm löscht. Dieses Programm das ab Adresse 65036 gespeichert ist, können wir benutzen. Da es jedoch in eine andere Routine eingebaut <sup>i</sup>st, müssen wir <sup>e</sup><sup>s</sup> erst in <sup>e</sup>inen anderen Speicherbereich umlagern. Dann müssen wir den Befehl RTS (Return from subroutine) anfügen, damit von der USR-Routine <sup>i</sup>n<sup>s</sup> Basic zurückgesprungen wird.

Das folgende kurze Programm nimmt das Umspeichern vor:<br>COMPUTER

<sup>1</sup><sup>0</sup> X=65036:Y=547:FOR <sup>I</sup>=<sup>0</sup> TO 25:Z= PEEK(X+1):POKE Y+I,Z:NEXT: POKE 573,96

<sup>2</sup><sup>0</sup> POKE 11,35:POKE 12,2

Es wird in Zeile 10 in den frei<sup>e</sup><sup>n</sup> Speicherraum zwischen 546 <sup>b</sup>i<sup>s</sup> 762 (Dez) gebracht. Von diesem ungenutzten Raum werden nur <sup>2</sup><sup>7</sup> Byte belegt, sodass man <sup>e</sup><sup>s</sup> auch an einen anderen freien Ort unterbringen kann.

Die zweite Zeile sagt der USR-Routine, wo <sup>d</sup>a<sup>s</sup> Maschinenprogramm beginnt. Wenn dieses kurze Programm abgearbeitet worden ist, kann jederzeit mit dem Aufruf X=USR(X) der Bildschirm gelöscht werden.

Das Maschinenprogramm wird <sup>a</sup>ls<sup>o</sup> mit X=USR(X) aufgerufen. Speicher 11 und 12 (Dez) bilden einen Pointer, der auf den Beginn der USR-Routine zeigt. Wenn nun verschiedene solcher Routinen im gleichen Programm aufgerufen werden sollen, muss dieser Pointer jedesmal auf den Beginn der entsprechenden Routine gesetzt werden. In den Speicher <sup>11</sup> (Dez) muss das Low Byte, <sup>i</sup><sup>n</sup> den Speicher <sup>1</sup><sup>2</sup> (Dez) das High Byte <sup>i</sup><sup>n</sup> dezimaler Form gebracht werden. Die folgende Subroutine setzt diesen Pointer und ruft die USR-Routine auf. Die Variable A ist die dezimale Adresse des Beginns der Routine.

### 100 B=INT (A/256):POKE 11,A-256\*B: POKE 12,B:X=USR (X):RETURN

Der Aufruf für das Screen Clear würde dann lauten:

### A=547:GOSUB <sup>1</sup><sup>00</sup>

Das Screen Clear Programm <sup>i</sup>s<sup>t</sup> sehr praktisch und braucht ausser den zwei Programmzeilen keinen Speicherplatz, da <sup>e</sup><sup>s</sup> einen sonst nicht genutzten Raum belegt.

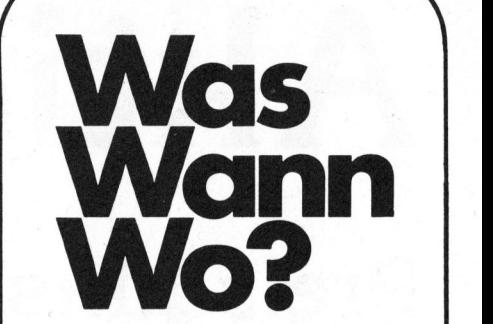

EUROMICRO 81 Seventh Symposium <sup>o</sup><sup>n</sup> Microprocessing and Microprogramming <sup>8</sup>. - <sup>1</sup>0. September 1981 Paris

INELTEC/SWISSDATA <sup>8</sup><sup>1</sup> <sup>1</sup>0. Internationale Fachmesse für industrielle Elektronik und Elektrotechnik sowie Fachmesse für Datenverarbeitung <sup>i</sup><sup>n</sup> Technik und Forschung <sup>8</sup>. - <sup>1</sup>2. September 1981 Basel

BUEFA <sup>8</sup><sup>1</sup> Fachmesse <sup>f</sup>ü<sup>r</sup> Bürotechnik und Datenverarbeitung <sup>8</sup>. - <sup>1</sup>2. September 1981 Zürich

INTERTRONIC <sup>8</sup><sup>1</sup> <sup>2</sup>. Münchner Ausstellung <sup>f</sup>ü<sup>r</sup> Micro-Computer, Funk- und Hobby-Electronic 10. - <sup>11</sup>. Oktober 1981 München

INTERBIRO Internationale Ausstellung Datenverarbeitung und Bürowirtschaft <sup>1</sup>2. - <sup>1</sup>7. Oktober 1981 Zagreb

IE

<sup>I</sup>nt. Fachmesse für "Industrielle Elektronik und Elektrotechnik" mit Kongress "Mikroelektronik" <sup>1</sup>4. - <sup>1</sup>7. Oktober 1981 Wien

SYSTEMS Computersysteme und <sup>i</sup>hr<sup>e</sup> **Anwendung** 19. - <sup>2</sup>3. Oktober 1981 München

COMPEC Ausstellung für Computer und Peripheriegeräte <sup>3</sup>. - <sup>5</sup>. November 1981 London

ELKOM <sup>8</sup><sup>1</sup> PROFESSIONELLE ELEKTRONIK Messe <sup>f</sup>ü<sup>r</sup> Telekommunikation und Datenverarbeitungsanlagen und Datenverarbeitungsanlagen<br>3. - 6. November 1981<br>Helsinki nd Peripheries<br>• - 5. Novemi<br>• - 5. Novemi<br>ondon<br>LKOM 81<br>ROFESSIONELI<br>desse für Tele<br>• - 6. Novemi<br>• - 6. Novemi<br>• - 6. Novemi<br>• Islandinarialistic

J

### Aktion

### Preisgünstige Terminals

Verschiedene Vorjahresmodelle werden giinstig abgegeben.

Fabrikneu mit Garantie

- Bildschirmterminals
- Drucker
- Floppy-Disk Systeme

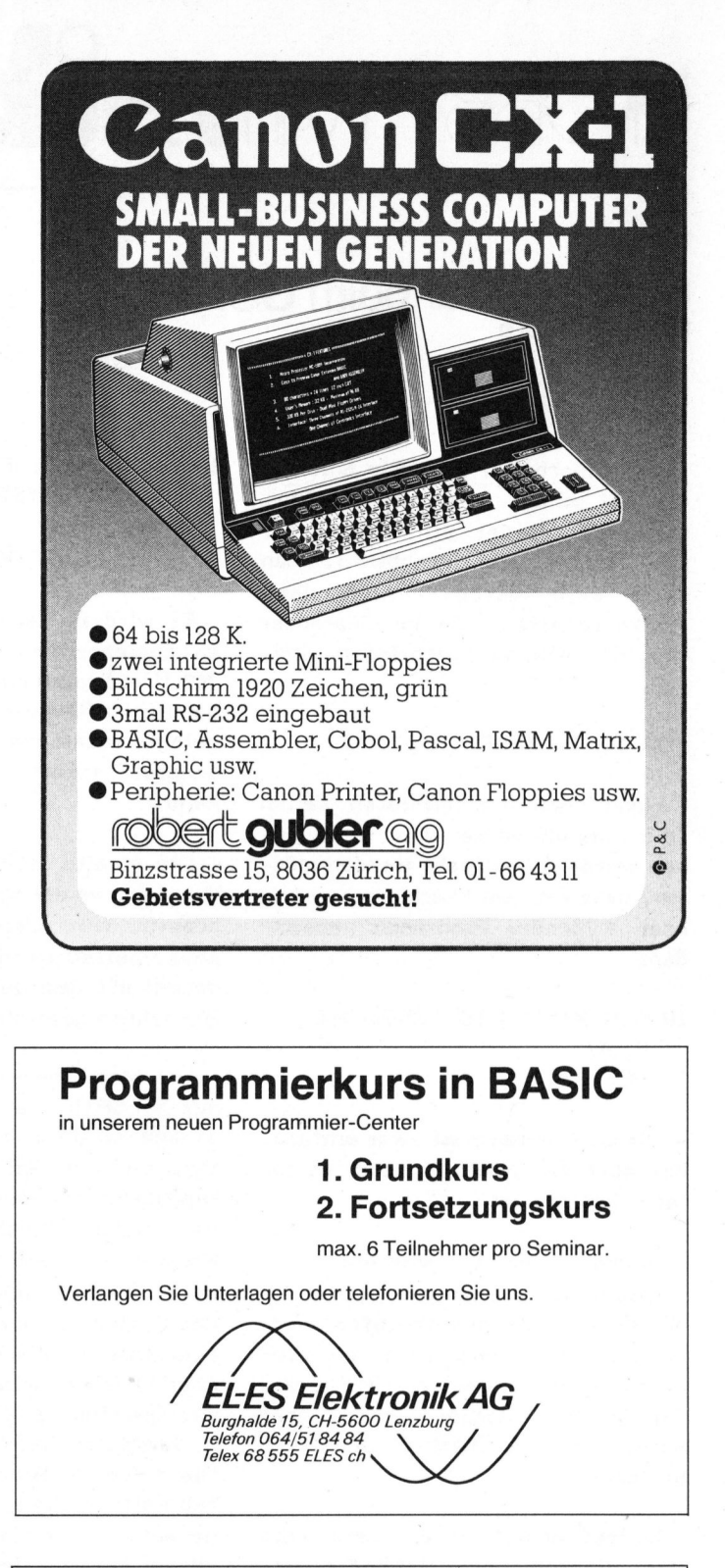

### Programmierkurs <sup>i</sup><sup>n</sup> BASIC

<sup>i</sup><sup>n</sup> unserem neuen Programmier-Center

<sup>1</sup>. Grundkurs <sup>2</sup>. Fortsetzungskurs

max. <sup>6</sup> Teilnehmer pro Seminar.

Verlangen Sie Unterlagen oder telefonieren Sie uns.

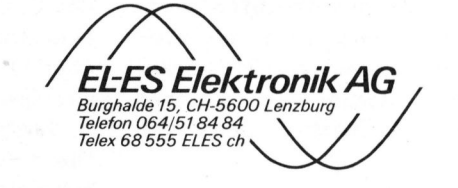

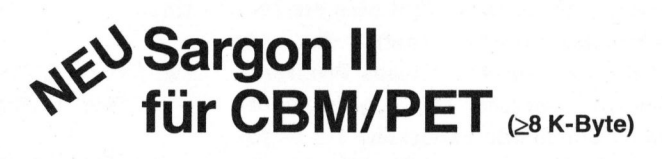

Edene Eröffnungsvariandelsüblichen Schach<br>Spramm auf Kassette mit<br>41882 oder verlangen S<br>**NTA**<br>8036 Züriclichen State (1993) <sup>7</sup> Spielstufen, verschiedene Eröffnungsvarianten, <sup>2</sup> Schachuhren, schlagt <sup>d</sup>i<sup>e</sup> meisten handelsublichen Schachprogramme. Bestellen <sup>S</sup>i<sup>e</sup> das Programm <sup>a</sup>u<sup>f</sup> Kassette <sup>m</sup>ittel<sup>s</sup> Einzahlung von Fr. 100 .- auf PC 80-41882 oder verlangen Sie kostenlose Information.

PROG-DATA Postfach, 8036 Zürich

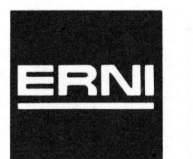

 $ERNI + Co.$ Elektro-Industrie 8306 Briittisellen (Zürich) <sup>T</sup>el. 01/833 33 33

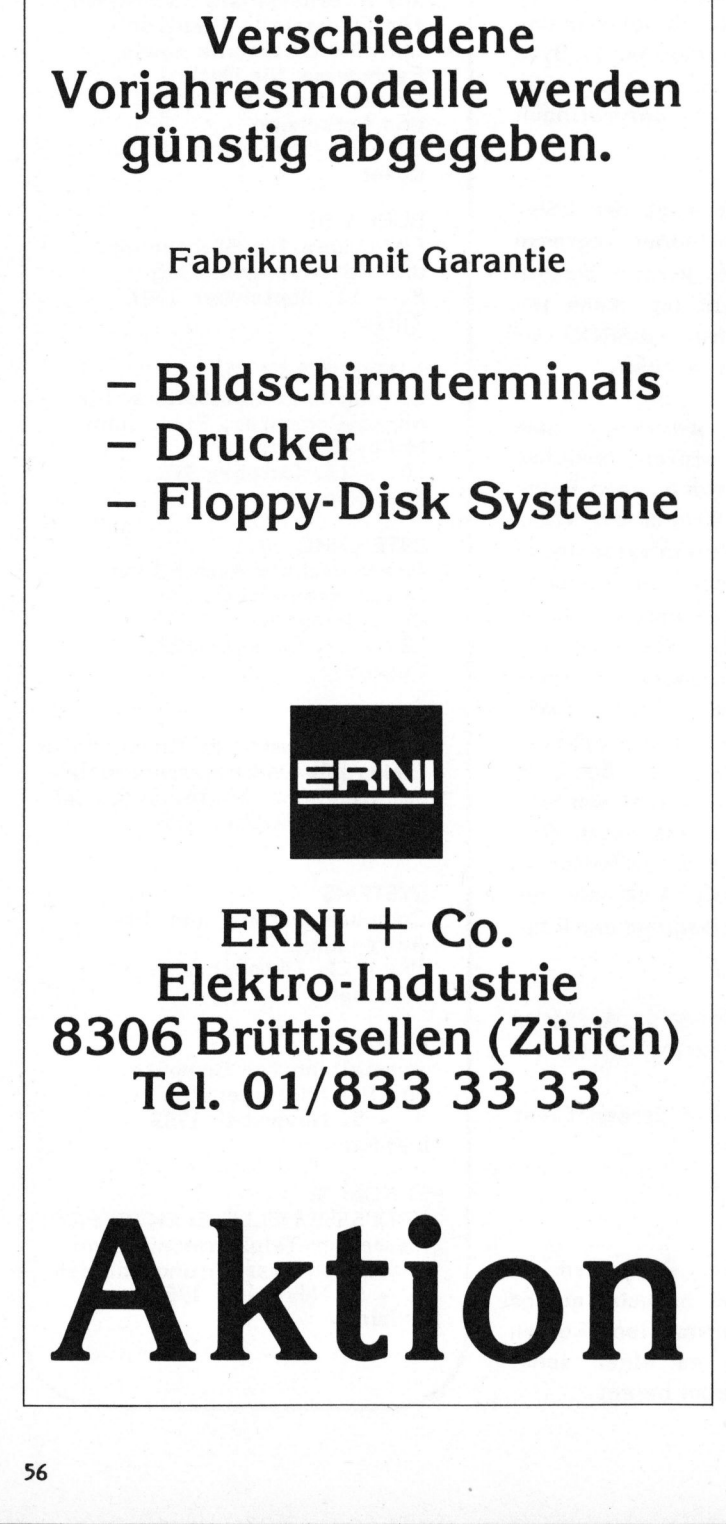

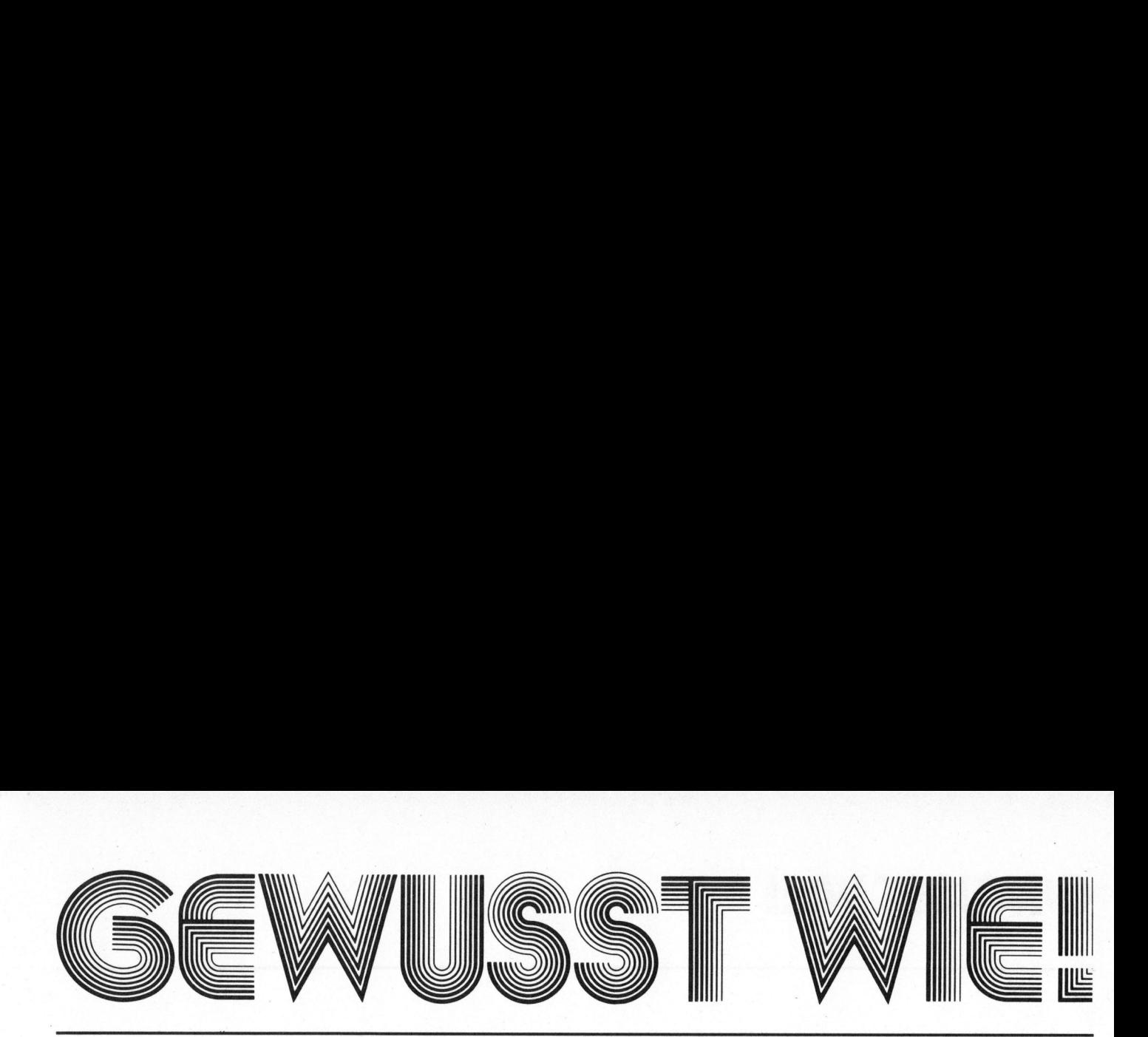

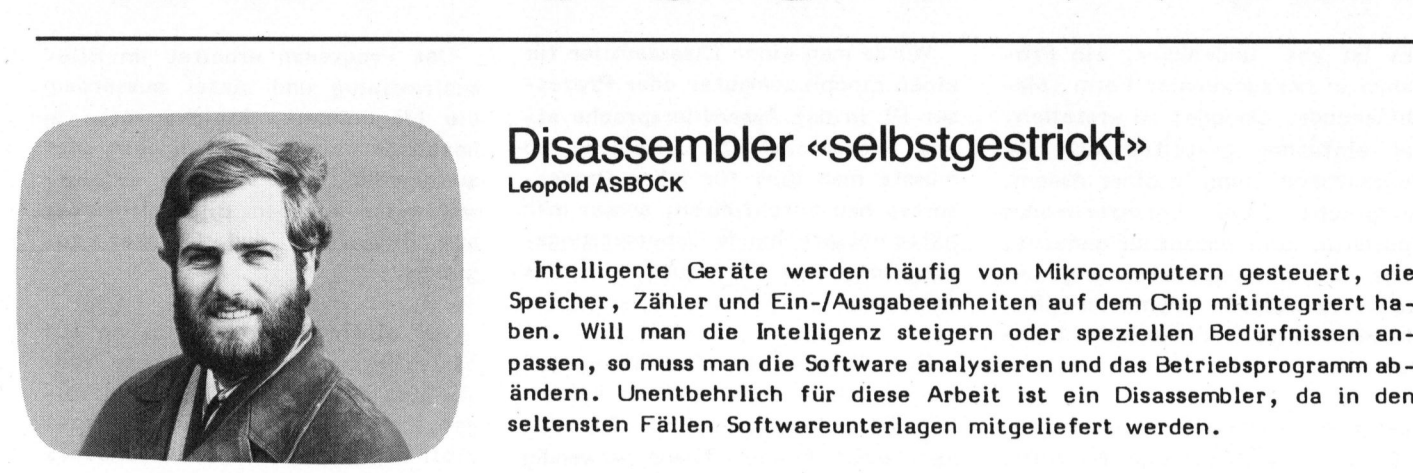

### Disassembler «selbstgestrickt» Leopold ASBOCK

Intelligente Geräte werden häufig von Mikrocomputern gesteuert, <sup>d</sup>i<sup>e</sup> Speicher, Zähler und Ein-/Ausgabeeinheiten auf dem Chip mitintegriert haben. Will man die Intelligenz steigern oder speziellen Bedürfnissen anpassen, <sup>s</sup><sup>o</sup> muss man <sup>d</sup>i<sup>e</sup> Software analysieren und das Betriebsprogramm ab seltensten Fallen Softwareunterlagen mitgeliefert werden.

Unterzieht man das hardwaremässige Innenleben von Matrixdruckern, Videoterminals, Plottern, Messgeräten, intelligenten Keyboards oder alphanumerischen Anzeigen einem näheren Augenschein, <sup>s</sup><sup>o</sup> stösst man fast immer auf Einchipcomputer. Diese ICs steuern, regeln, messen oder rechnen mit wenigen externen Komponenten, führen autonom Regie oder entlasten im 'Slave-mode' einen Hauptprozessor von "nebensächlichen" Aufgaben. <sup>S</sup>i<sup>e</sup> benötigen zur Erfüllung dieser Aufgaben wenig Speicherplatz und nur ein kurzes Betriebsprogramm, aber <sup>o</sup>f<sup>t</sup> viele Ein/Ausgabelinien und ein präzises Timing.

<sup>A</sup>ll diese notwendigen Einheiten sind <sup>i</sup><sup>m</sup> Einchipcomputer vereinigt, sodass mit wenig Platzbedarf ein leistungsfähiges, den Anforderungen entsprechendes System erstellt werden kann.

Manchmal bleibt aber der Wunsch offen, ein bestimmtes Gerät speziellen Bedürfnissen anzupassen. Da meist alle Funktionen durch Software gesteuert werden, bedingt ein Zuschneiden auf eigene Bedürfnisse nur eine Softwareänderung.

Ein Vorteil der Einchipcomputer <sup>i</sup>s<sup>t</sup> die Möglichkeit, neben allen anderen Einheiten auch das Programm am selben Chip unterbringen zu können. Durch Maskenprogrammierung lässt sich das Betriebsprogramm bereits bei der Herstellung des Computerchips mitintegrieren, was bei grösseren Geräteserien eine wesent-<br>COMPUTER 81-4

liche Kostenreduzierung bedeutet. Zusätzlich wird noch der Platz für <sup>e</sup>i<sup>n</sup> oder mehrere vielpolige ROMs gespart. An internem ROM-Bereich stehen <sup>j</sup><sup>e</sup> nach Modell 8 bis <sup>3</sup><sup>2</sup> Kilobit zur Verfügung, eine Steigerung darf noch erwartet werden. Ei<sup>n</sup><sup>e</sup> Aenderung des Programmes <sup>i</sup>s<sup>t</sup> dann allerdings nicht möglich.

Viele Hersteller ziehen aber trotz des Einsatzes eines Einchipcomputers <sup>e</sup>i<sup>n</sup> externes ROM vor, <sup>d</sup><sup>a</sup> der zusätzliche Platzbedarf meist nicht ins Gewicht fällt, die Flexibilität des Produktes aber auch für Modelländerungen oder Kundenwünsche gewahrt bleibt.

Somit kann durch Austausch des ROMs <sup>d</sup>i<sup>e</sup> Software geändert und das Gerät eigenen Wünschen angepasst werden. Das Betriebsprogramm muss man vor einer Aenderung aber gut kennen, und da, wie gesagt, <sup>i</sup><sup>n</sup> der Regel Unterlagen zur Software fehustausch des<br>
ndert und das<br>
en angepasst<br>
ogramm muss<br>
ng aber gut<br>
sagt, in der<br>
pftware fehlen, steht im allgemeinen nur ein hexadezimales Programmlisting zur Verfügung, das mit wenig Aufwand erstellt werden kann.

### ASSEMBLER UND DISASSEMBLER

<sup>E</sup>i<sup>n</sup> Computerprogramm <sup>l</sup>äss<sup>t</sup> sich, grob gesagt, auf drei weit distanzierten Ebenen verwirklichen (Abb. <sup>1</sup>). Der Computer arbeitet bekanntlich mit dualen Ziffern (Bits), wobei je nach der Bitbreite des Datenbusses <sup>4</sup>, <sup>8</sup>, <sup>1</sup><sup>6</sup> oder mehr Bits gleichzeitig verarbeitet werden.

Das Programm wird im Arbeitsspeicher in binärer Form abgelegt, wobei <sup>4</sup> Bits <sup>z</sup><sup>u</sup> einem Nibble, <sup>8</sup> Bits <sup>z</sup><sup>u</sup> einem Byte und <sup>1</sup><sup>6</sup> Bits <sup>z</sup><sup>u</sup> einem Word zusammengefasst werden. Zur besseren Ueberschaubarkeit werden je vier Bits durch eine hexadezima-E,F) dargestellt.

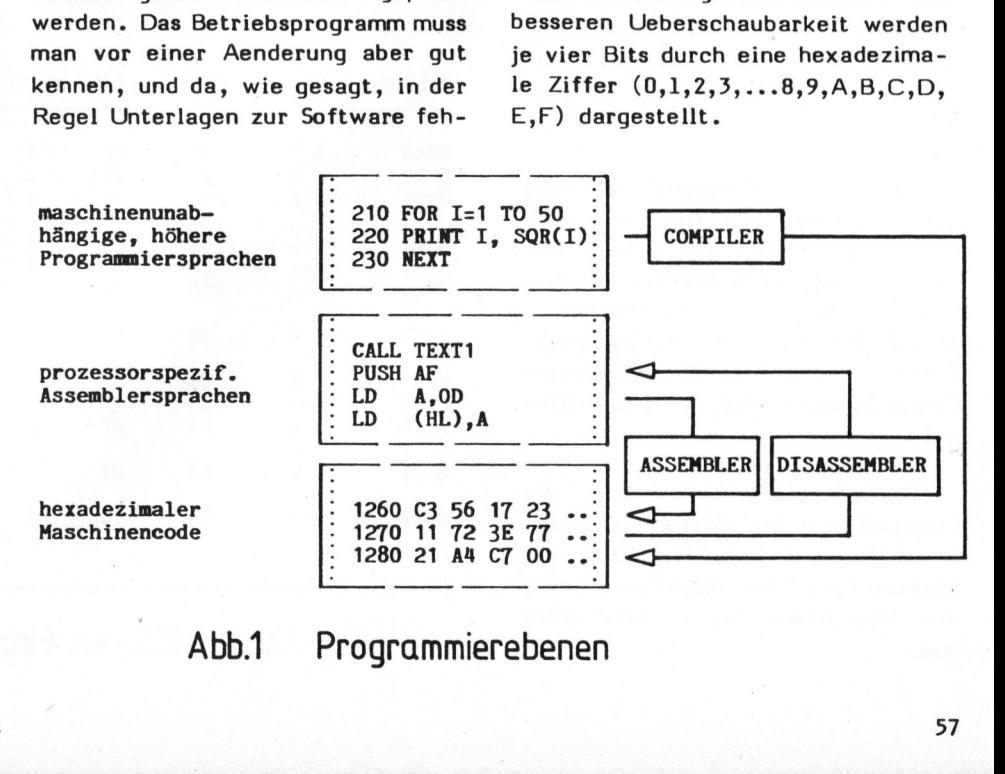

Abb.1 Programmierebenen

81-4

# GEWUSST WIEL GEWUSST WIE!

<sup>E</sup><sup>s</sup> ist aber undenkbar, ein Programm in hexadezimaler Form (Maschinencode, Opcode) <sup>z</sup><sup>u</sup> erstellen. Viel einfacher gestaltet sich die Programmerstellung in einer Assemblersprache. Ein entsprechendes Programm, kurz Assembler genannt, sorgt für die Uebersetzung der leicht merkbaren Mnemonics (Befehlsmerkwörter) in den Maschinencode.

Da jeder Prozessor eigene Mnemonics besitzt und nur eine begrenzte Anzahl von Bits "jongliert" werden kann, bieten computerunabhängi<sup>g</sup><sup>e</sup> höhere Programmiersprachen eine bessere Möglichkeit zur effizienten Programmgestaltung. Dazu kommt <sup>d</sup>i<sup>e</sup> Portabilität der Programme, d.h. ihre Verwendung auf verschiedenen Computern. Selbst <sup>d</sup>i<sup>e</sup> zum Programmablauf notwendigen Compiler oder Interpreter werden bereits <sup>i</sup><sup>n</sup> höheren Programmiersprachen geschrieben, um deren Universalität sicherzustellen. Nur der direkte Softwarekontakt mit dem Computer wird über <sup>d</sup>i<sup>e</sup> spezielle Assemblersprache entwickelt.

Auch bei Einchipcomputern, wo höhere Programmiersprachen <sup>i</sup><sup>n</sup> der Programmentwicklung nicht nur redundant sind, sondern sogar Speicherplatzoptimierung und ein Timing mit kurzen Zeitwerten verunmöglichen, sind Assemblersprachen wichtig, wenn es um Steuerungsprogramme <sup>i</sup><sup>n</sup> intelligenten Geräten geht.

Was <sup>f</sup>ü<sup>r</sup> <sup>d</sup>i<sup>e</sup> Programmerstellung gesagt wurde, <sup>g</sup>il<sup>t</sup> natürlich auch rückschreitend für die Analyse eines erstellten Programmes. Aus dem hexadezimalen Code lässt sich weder ein Ueberblick, noch ein konkreter Einblick <sup>i</sup><sup>n</sup> den softwaremässigen Funktionsablauf des Gerätes gewinnen.

Aber <sup>s</sup><sup>o</sup> wie ein Assembler die Uebersetzung der Mnemonics <sup>i</sup><sup>n</sup> den Maschinencode besorgt, führt ein Disassembler <sup>d</sup>i<sup>e</sup> Rückübersetzung des Maschinencodes <sup>i</sup><sup>n</sup> Mnemonics aus.

Würde man einen Disassembler für einen Einchipcomputer oder Prozes<sup>s</sup>o<sup>r</sup> <sup>P</sup><sup>l</sup> in der Assemblersprache <sup>e</sup>ines Prozessors P2 schreiben, <sup>s</sup><sup>o</sup> müsste man dies für jeden Prozessortyp neu durchführen, ausser man hätte entsprechende Uebersetzungsprogramme <sup>z</sup>u<sup>r</sup> Verfügung, <sup>d</sup>i<sup>e</sup> dies besorgen.

Der Gewinn an Ausführungsgeschwindigkeit steht aber <sup>i</sup><sup>n</sup> keinem Verhältnis zur Zeit, die für den mehrfachen Arbeitsaufwand notwendig ist.

<sup>E</sup><sup>s</sup> <sup>i</sup>s<sup>t</sup> demnach naheliegend, einen Disassembler in einer höheren Programmiersprache abzufassen, sodass der Disassembler auf jedem Computer verwendbar <sup>i</sup>st.

Da alle Kleincomputer BASIC-programmierbar sind, drängt sich BASIC förmlich auf. Ausserdem bietet <sup>e</sup>i<sup>n</sup> BASIC-Programm leichte Aenderungsund Ergänzungsmöglichkeiten.

<sup>I</sup><sup>m</sup> vorliegenden Fall finden <sup>S</sup>i<sup>e</sup> einen Disassembler für die Einchipcomputerserie MCS-48, der <sup>i</sup><sup>n</sup> BASIC geschrieben wurde. Auf Befehle, die nur in wenig BASIC-Versionen vorkommen, wurde bewusst verzichtet, sodass das Programm ohne oder mit geringen Aenderungen auf jedem Computer zum Laufen gebracht werden kann. hrfachen Arbeitsaufwand notwendig<br>
Fig. ist demnach naheliegend, einen<br>
Fig. ist demnach naheliegend, einen<br>
Einenheiter in einer höheren Pro-<br>
Internation Explorer auf jedem Computer<br>
Einenheiner sind, drängt sich BASIC<br>

Das Programm arbeitet im Bildschirmdialog und bietet ausserdem die Möglichkeit, Speicherwerte <sup>i</sup><sup>n</sup> hexadezimaler Form einzugeben oder auszugeben. Die Ausgabe erfolgt, wahlweise auf dem Bildschirm oder auf Bildschirm und Drucker zugleich.

Vor einem näheren Eingehen auf <sup>d</sup>a<sup>s</sup> Programm soll eine kurze Vorstellung des MCS-48-Systems erfolgen. Nähere Informationen, speziell über den Instruktionssatz des Assemblers sind in den Datenbüchern und Applikationsschriften der zahlreichen Hersteller zu finden.

Die Einchipcomputer der Serie MCS-48 (Abb.2) werden von INTEL, NEC, TOSHIBA, MITSUBISHI, PHI-<sup>L</sup>IPS, NATIONAL SEMICONDUCTOR u.a. hergestellt und finden dementsprechend häufig Verwendung. <sup>E</sup><sup>s</sup> werden verschiedene Versionen gefertigt, mit integrierten ROM-Bereich von 1KByte bis 4KByte, 64 Bytes RAM bis 256 Bytes RAM, NMOS-Versionen mit <sup>6</sup> MHz oder <sup>11</sup> MHz Taktfrequenz und CMOS-Typen mit <sup>1</sup><sup>0</sup> mA Stromaufnahme, EPROM-Versionen oder Typen ohne internes ROM. Die zahlreichen Input-/Outputlinien können mit Hilfe des Expander-ICs 8243 noch vervielfacht werden.

Der vorliegende Disassembler <sup>i</sup>s<sup>t</sup> für die Mnemonics der Einchipcompu-

u

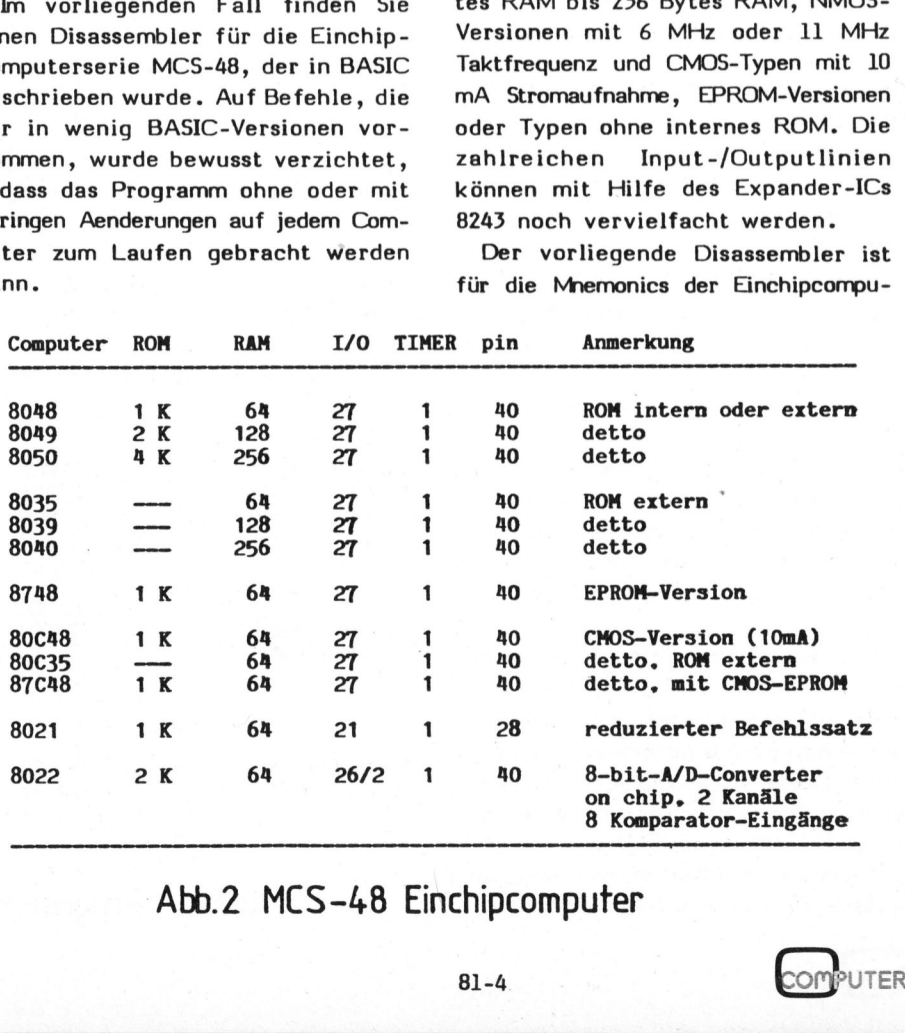

### Abb.2 MCS-48 Einchipcomputer

# GEWUSST WIE! **GEWUSST WIE!**

ter 8048, 8049, 8748 bzw. deren ROM-lose Aequivalente 8035, 8039 ausgelegt. Eine Anpassung des Befehlssatzes an die übrigen Typen <sup>i</sup>s<sup>t</sup> einfach, meist sind nur wenige Befehle zu ändern bzw. bei eingeschränktem Befehlssatz einige Mnemonics wegzulassen (d.h. in der Data-Area des Programmes durch Fragezeichen zu ersetzen).

### ARBEIT MIT DEM DISASSEMBLER

Das Disassemblerprogramm holt den Code byteweise aus dem Speicher und gibt Adresse, Code und Mnemonics auf dem Bildschirm oder Drucker aus. Die Adresse, ab der die Rückübersetzung beginnen soll ("Speicheradresse"), wird vorgegeben, auf Wunsch wird auch eine Verschiebung ("Displayadresse") vorgenommen. Das ist insofern wichtig, als der Maschinencode meist bei 0000 beist einrach, meist sind nur<br>Befehle zu ändern bzw. bei<br>schränktem Befehlssatz einiemonics wegzulassen (d.h. in<br>ta-Area des Programmes durch<br>zeichen zu ersetzen).<br>ARBEIT MIT DEM DISASSEME<br>Das Disassemblerprogramm<br>Code bytew

ginnt, im Computer dieser Anfangsbereich aber selten zur Verfügung steht.

<sup>E</sup><sup>s</sup> <sup>i</sup>s<sup>t</sup> auch möglich, den gesamten Code oder Teile davon hexadezimal samt den zugehörigen ASCII-Aequivalenten auszugeben. Dadurch können Programmabschnitte erkannt werden, die nicht als Maschinencode rückübersetzt werden sollen.

Die einfachste Methode, vom Maschinencode auf ein disassemblier<sup>t</sup>e<sup>s</sup> Listing des Programmes zu kommen, besteht <sup>i</sup><sup>m</sup> Einstecken des ROMs <sup>i</sup><sup>n</sup> einen geeigneten freien Sockel des Kleincomputers (Abb.3). <sup>I</sup>s<sup>t</sup> ein solcher Sockel nicht vorhanden, <sup>s</sup><sup>o</sup> muss man das ROM anderweitig hexadezimal auslisten (z.B. Programmiergerät) und diesen Code manuell eintippen (eine Eingaberoutine <sup>i</sup>s<sup>t</sup> <sup>i</sup><sup>m</sup> Disassemblerprogramm enthalten). Anschliessend wird <sup>e</sup><sup>r</sup> auf Kassette disassemblier-<br>
ammes zu kom-<br>
ecken des ROMs<br>
freien Sockel<br>
Abb.3). Ist ein<br>
vorhanden, so<br>
lerweitig hexa-<br>
.B. Program-<br>
Code manuell<br>
aberoutine ist<br>
menthalten).<br>
r auf Kassette oder Diskette gespeichert, von wo <sup>e</sup><sup>r</sup> jederzeit wieder an beliebige kann.

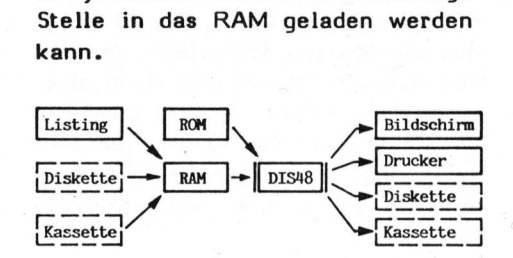

### Abb.3 Funktionsablauf

Entsprechende Anweisungen zum Speichern dieses Codes auf Kassette oder Diskette sind von Computer <sup>z</sup><sup>u</sup> Computer und <sup>j</sup><sup>e</sup> nach BASIC-Version recht verschieden und deshalb im Disassemblerprogramm nicht angeführt. Sie können jedoch vom Anwender individuell gestaltet werden, beispielsweise in Form von angefüg<sup>t</sup>e<sup>n</sup> Unterprogrammen.

Die Ausgabe des Disassemblerli stings kann auf dem Bildschirm

-JEDERMANN

PROFI-QUALITAT MINI-PREIS

MAXI-LEISTUNG

-UBERALL

-SOFORT

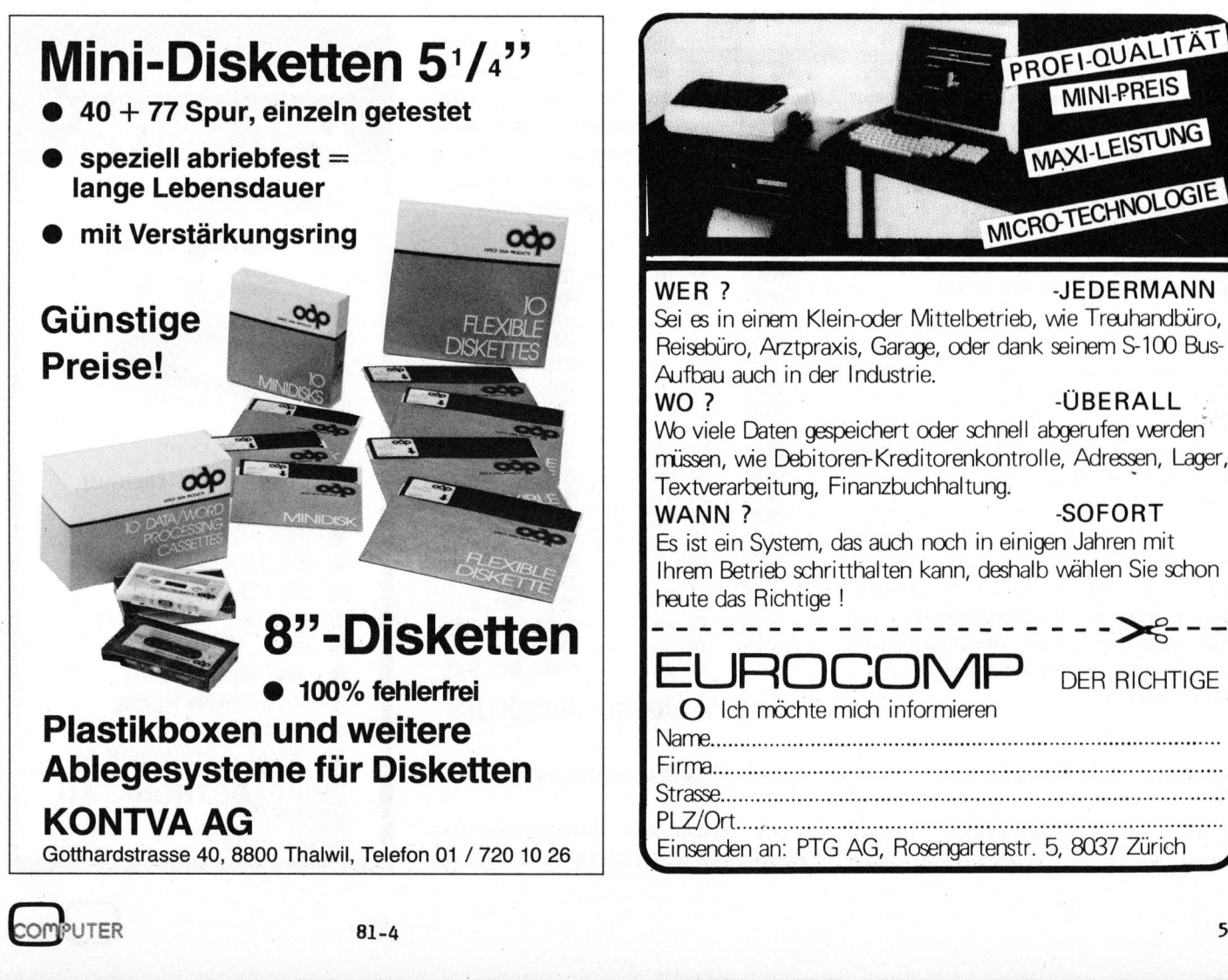

## ... GEWUSST WIE! BEWUSST WIE!

oder gleichzeitig auf einem angeschlossenen Drucker erfolgen. Durch die Tabulatorwerte Tl, T2, T3 werden die Spalten festgelegt, in denen Adresse, Opcode und Mnemonics ausgegeben werden. Ab Tabulatorwert <sup>T</sup><sup>4</sup> steht Platz <sup>f</sup>ü<sup>r</sup> Kommentar <sup>z</sup>u<sup>r</sup> Verfügung, um nachträgliche Bemerkungen zum Listing anbringen - <sup>z</sup><sup>u</sup> können.

Im Dialogbetrieb werden nach dem Start des Disassemblers folgende Eingaben verlangt:

- <sup>A</sup> ... Ausgabe von Hexwerten
- <sup>E</sup> ... Eingabe von Hexwerten
- <sup>D</sup> ... Disassemblierung
- <sup>Z</sup> ... Programmende

Weiters wird im Fall 'A' oder 'D' gefragt, ob auch eine Ausgabe an den Drucker erfolgen soll.

Schliesslich wird die hexadezima<sup>l</sup><sup>e</sup> Speicheradresse verlangt, ab der die Ausgabe, Eingabe oder Disassemblierung erfolgen soll. Für eine Adressverschiebung <sup>b</sup>e<sup>i</sup> der Bildschirm- oder Druckerausgabe ist noch eine Displayadresse anzugeben. Ist diese mit der Speicheradresse identisch, <sup>s</sup><sup>o</sup> genügt die Eingabe eines Gleichheitszeichens.

### AUSGABE VON HEXWERTEN

Falls <sup>d</sup>i<sup>e</sup> hexadezimale Ausgabe von Speicherwerten gewählt wurde, kann mit Eingabe einer Zahl <sup>n</sup> die Ausgabe von <sup>n</sup> Zeilen <sup>z</sup><sup>u</sup> <sup>j</sup><sup>e</sup> <sup>1</sup><sup>6</sup> Bytes und den zugehörigen ASCII-Aequivalenten erreicht werden.

Eine weitere Zahl setzt dieses Verfahren der zeilenweisen Ausgabe fort, ein 'N' erlaubt die Eingabe einer neuen Ausgabeadresse, ein 'Q' quittiert diese Ausgaberoutine und springt <sup>i</sup><sup>n</sup> das Hauptmenu (A,E, D,Z) zurück.

### EINGABE VON HEXWERTEN

<sup>I</sup><sup>n</sup> den Speicherbereich können auch Werte <sup>i</sup><sup>n</sup> hexadezimaler Form eingeschrieben werden, der Computer zeigt dazu fortlaufend Adresse und Speicherinhalt an. Entweder wird ein neuer Wert eingegeben oder durch Eingabe eines Gleichheitszeichens der alte Wert beibehalten und die nächste Speicherstelle angezeigt. 'N' ermöglicht die Eingabe ab einer neuen Adresse, '0' quittiert und springt in das Hauptmenu.

### DISSASSEMBLIERUNG

Durch die Eingabe einer Zahl <sup>n</sup> werden n disassemblierte Zeilen <sup>i</sup>nklusive Adresse und Opcode ausgegeben. 'H' gefolgt von einer Zahl (von 1 <sup>b</sup>i<sup>s</sup> <sup>1</sup>6) gibt 1 <sup>b</sup>i<sup>s</sup> <sup>1</sup><sup>6</sup> Hexadezimalwerte mit dem zugehörigen ASCI-Zeichen aus, 'L' erzeugt <sup>b</sup>e<sup>i</sup> Druckerausgabe eine Leerzeile, 'N' eine neue Startadresse und 'Q' einen Rücksprung <sup>i</sup><sup>n</sup> das Hauptmenu.

Bei der Ausgabe des disassemblierten Listings wird nach jedem unbedingten 'JMP'-Befehl (Sprung) und 'RET'-Befehl (Rücksprung) eine Leerzeile eingeschoben, um eine übersichtliche Programmgestaltung <sup>z</sup><sup>u</sup> erzielen. Die Sprungadressen werden hexadezimal ausgegeben.

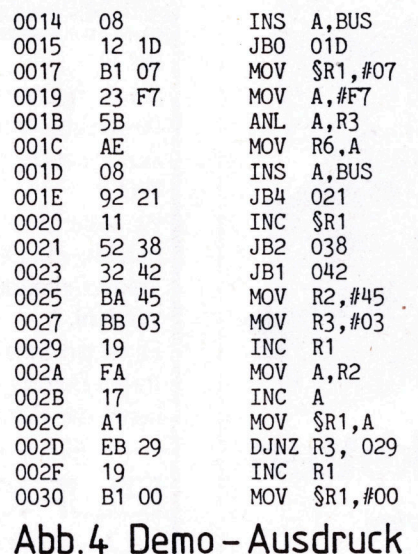

### PROGRAMMBESCHREIBUNG

Die erwähnten Einchipcomputer verwenden nur 1-Byte- und 2-ByteBefehle, <sup>d</sup>i<sup>e</sup> zugehörigen Mnemonics <sup>s</sup>in<sup>d</sup> <sup>i</sup><sup>n</sup> der DATA-Area übersichtlich erfasst. Um Hochkommata zu vermeiden, wurde jeder Zwischenraum durch einen Punkt und jedes Komma durch einen Schrägstrich ersetzt. Bei der endgültigen Ausgabe werden die<sup>s</sup><sup>e</sup> Zeichen wieder richtig ersetzt.

Auf Grund des deutschen Zeichensatzes des Druckers wurden <sup>a</sup>lle. 'at-signs' (@ , Affenschwanz) <sup>i</sup><sup>m</sup> Demo-Ausdruck (Abb.4) und im Programmlisting als Paragraphenzeichen ausgegeben.

Um Speicherplatz zu sparen, können Sie bei der Eingabe dieser Mnemonics natürlich auf die Uebersichtlichkeit verzichten und mehrere Mnemonics, durch Kommas getrennt, <sup>i</sup><sup>n</sup> eine Zeile schreiben. Die Länge des Programmes beträgt ca. <sup>1</sup><sup>2</sup> KByte.

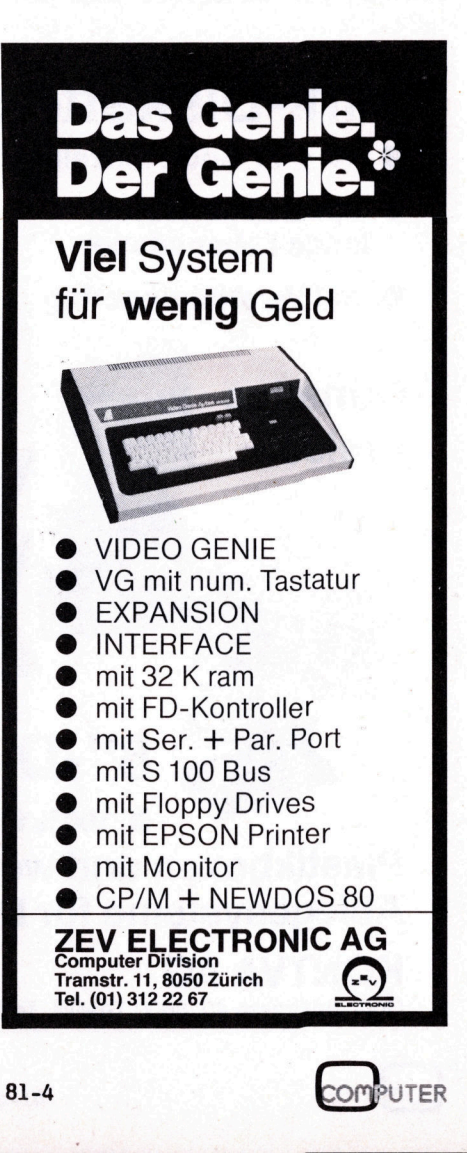

# GEWUSST WIE! GEWUSST WIE!

89ABCDEF": REM<br>abulatorwerte<br>dress-Tabulator<br>pcode-Tabulator<br>nemonics-Tabula<br>ommentar-Tabula<br>) : REM Bildsch<br>8048 - DISASSEM<br>---------------------0 REM KHKHKHKK KKK KKK KK KKK KKK KKK KK KKK KKK KKK KEN 650 INPUT "Druckerausgabe (J/N) "; D\$ : PRINT 20 REM \* \* 660 IF D\$= "J" OR D\$= "j" THEN D\$= "J": GOTO 690 30 REM \* 8048 - DISASSEMBLER / HEX-IO V1.2 \* 670 IF D\$= "N" OR D\$= "n" THEN D\$= "N": GOTO 690 0 REM \* \* 680 GOTO 650 0 REM KKHKKHKK KKH KKK KKK KKK K KKH KKK KKK KK KK KKK KKK KKH 690 PRINT 0 REM 700 INPUT "Speicheradresse (hex) "; SP\$ 710 INPUT "Displayadresse (hex/=) "; DP\$ 0 REM 720 PRINT 90 REM 730 IF DP\$ = "THEN DP\$ = SP\$ 00 REM 740 U\$ = SP\$: GOSUB 2080: SP = U 0 REM Das Kopieren dieses Programmes auf Daten- 750 U\$ = DP\$: GOSUB 2080: DP = U 20 REM träger aller Art zu kommerziellen Zwecken 760 DI = DP - SP | 30 REM ist nur mit schriftlichem Einverständnis 770 IF A\$= "E" GOTO 1220 40 REM des Autors gestattet! 780 IF A\$= "D" GOTO 1400 50 REM 790 REM 60 REM Dieser Disassembler übersetzt den Opcode 800 REM 70 REM des Mikrocomputers 8048 (8039, 8049, etc.) © 810 REM Ausgabe von Hexwerten 80 REM in den entsprechenden Assemblercode (Mne- 820 REM 190 REM monics). (830 REM 00 REM 840 REM 210 REM Ausserdem kann der Opcode in hexadezimaler 850 PRINT 0 REM Form ein- und ausgegeben werden. 860 PRINT "1..n Zeilen zu 16 Bytes / N neue "; 230 REM Da keine Sprunganweisungen zu REM-Zeilen 870 INPUT "Adresse / Q Quit "; Z\$ 40 REM erfolgen, können bei der Eingabe sämtliche 880 IF Z\$= "Q" OR Z\$= "q" THEN PRINT: GOTO 540 50 REM REM-Statements weggelassen werden, wodurch 890 IF Z\$= "N" OR Z\$= "n" GOTO 950 60 REM gleichzeitig die Ausftihrungsgeschwindigkeit 900 Z= VAL (Z\$): N= 16 270 REM des Programmes erhöht wird. 910 FOR I= 1 TO Z 80 REM 920 GOSUB 1030 : REM Ausgabe von N Hexwerten 90 REM HHHHK KKK HK KKK HK KKK KKK KKK KKK KK KKH KK KK KKK KK KKK 930 NEXT I 00 REM 940 GOTO 850 10 REM 950 PRINT: PRINT "Ausgabe ab": GOTO 700 20 REM --- Initialisierung der Variablen 960 PRINT: PRINT "Eingabe ab": GOTO 700 0 REM | 970 PRINT "Disassemblierung ab": GOTO 700 40 DIM M\$(255) 980 REM 50 REM 990 REM Unterprogramm 60 REM --- Mnemonics einlesen (256 Strings) 1000 REM Ausgabe von N (1...16) Hexwerten 70 REM 1010 REM 80 FOR I= 0 TO 255: READ M\$(I): NEXT 1020 REM 90 REM 1030 U= SP + DI 400 H\$= "0123456789ABCDEF": REM Hex-Ziffern 1040 GOSUB 2210: P\$= U\$+" ": Q\$= "" 410 REM 1050 FOR J= 1 TO N 20 REM --- Tabulatorwerte 1060 U= PEEK(SP): Q= U 30 REM 1070 GOSUB 2200: P\$= P\$+U\$+" " 0 T1=0: REM Adress-Tabulator 1080 IF Q<32 OR Q>126 THEN Q\$= Q\$+".": GOTO 1100 50 T2=8: REM Opcode-Tabulator 1090 Q\$= Q\$+CHR\$(Q) 60 T3=20: REM Mnemonics-Tabulator 1100 SP= SP + 1 70 T4=38: REM Kommentar-Tabulator 1110 NEXT J 480 REM  $1120 \text{ P}= P$ \$ + SPACE\$ (3\*(16-N)+1) + "  $+ Q$ \$ 490 REM 1130 PRINT P\$ 00 REM 1140 IF D\$= "J" THEN LPRINT P\$ 10 PRINT CHR\$(12) : REM Bildschirm löschen 1150 RETURN 20 PRINT "\*\*\* 8048 - DISASSEMBLER / HEX-IO \*\*\*" 1160 REM 530 PRINT " ===============================" : PRINT 1170 REM S540 PRINT "Wollen Sie A... Ausgabe von Hexwerten" 1180 REM Eingabe von Hexwerten 0 PRINT " E ... Eingabe von Hexwerten" 1190 REM 60 PRINT " D ... Disassemblierung im 8048-Code" 1200 REM 70 PRINT " Z... Ende des Programmes" 1210 REM 80 PRINT 1220 PRINT 590 INPUT "Druecken Sie A / E / D / Z "; A\$ : PRINT 1230 PRINT "xx Byte / = ungeaendert / N "; 00 IF A\$= "Z" OR A\$= "z" GOTO 2290 : REM Programmende 1240 PRINT "neue Adresse / Q Quit " 10 IF A\$= "A" OR A\$= "a" THEN A\$= "A": GOTO 650 1250 U= SP+DI: GOSUB 2210: P\$= U\$+" # 20 IF A\$= "E" OR A\$= "e" THEN A\$= "EN: GOTO 690 1260 U= PEEK (SP): GOSUB 2200: P\$= P\$+U\$+" " 30 IF A\$= "D" OR A\$= "d" THEN A\$= "D": GOTO 650 1270 PRINT P\$; 40 GOTO 580 1280 INPUT Z\$

=" THEN DP:<br>GOSUB 2080<br>GOSUB 2080<br>SP<br>" GOTO 1220<br>" GOTO 1400<br>Ausgabe von |<br>SPACE\$ (3\*)<br>" THEN LPR<br>Eingabe von<br>===========

 $\overline{\mathbb{C}}$ UTER  $\overline{\phantom{a}}$ 

1910 A<br>62 290 IF Z\$= "Q" OR Z\$= "af! THEN. PRINT: GOTO 540 1290 IF Z\$= "Q" OR Z\$= "q" THEN PRI<br>1300 IF Z\$= "N" OR Z\$= "n" GOTO 960<br>1310 IF Z\$= "=" THEN SP= SP+1: GOTO<br>1320 U\$= Z\$: GOSUB 2070: POKE SP, U<br>1330 SP= SP+1: GOTO 1250<br>1340 REM<br>1350 REM 8048 - Disassembler<br>1370 REM 8048 -1310 IF Z\$= "=" THEN SP= SP+1: GOTO 1250 320 U\$= Z\$: GOSUB 2070: POKE SP, <sup>U</sup> 330 SP= SP+1: GOTO 1250 340 REM 350 REM 360 REM 370 REM 380 REM 390 REM 400 PRINT: PRINT: PRINT "-- 8048 - Disassembler --" 410 PRINT 420 PRINT 1430 PRINT **"1..**n Zeilen / Hnn Hexwerte / L Leerzeile /**"**; 440 PRINT " <sup>N</sup> neue Adresse / <sup>Q</sup> Quit "; 450 INPUT B\$ : PRINT 460 IF B\$="Q" OR B\$="q" THEN PRINT: PRINT: GOTO 540 470 IF B\$="N" OR B\$="n" GOTO 970 480 IF BS="L" OR B\$="1" THEN B\$="L" 490 IF B\$="L" AND D\$="J" THEN LPRINT 500 <sup>I</sup><sup>F</sup> B\$="L" AND D\$="J" THEN PRINT "Leerzeile/Drucker" 510 IF B\$="L" THEN PRINT: GOTO 1420 1520 IF LEFT\$(B\$.1) <> "H" GOTO 1570 530 BH\$= RIGHT\$(B\$, LEN(B\$)-1) 540 N= VAL (BH\$): IF <sup>N</sup> <sup>&</sup>gt; 16 THEN N= 16 550 GOSUB 1030: REM Ausgabe von <sup>N</sup> Hexwerten 560 GOTO 1420 1570 N= VAL (B\$) 1580 FOR I= 1 TO N 590 GOSUB 1680: REM Disassemblierung einer Zeile 600 NEXT <sup>I</sup> 610 GOTO 1420 620 REM 630 REM 1640 REM 1650 REM 660 REM 670 REM <sup>|</sup> 680 OP\$=""1: MNS="""} LZ=0 690 U= SP+DI: GOSUB 2210: AD\$= U\$ 1700 B1= PEEK(SP): SP= SP + 1 710 U= B1: GOSUB 2200: OP\$= U\$+" " 1720 C\$= M\$(B1): CC\$= LEFT\$(C\$, 1) 730 IF CC\$= "1" OR CC\$= "2" GOTO 1760 740 MU\$= C\$ 750 GOTO 1830 760 B2= PEEK(SP): SP= SP <sup>+</sup> <sup>1</sup> 770 <sup>U</sup><sup>=</sup> <sup>B</sup>2: GOSUB 2200: OP\$= OP\$ <sup>+</sup> <sup>U</sup><sup>S</sup> +" " 780 MU\$= RIGHT\$(C\$, LEN(C\$)-1) 790 <sup>I</sup><sup>F</sup> CC\$= "2" THEN MU\$= MU\$ <sup>+</sup> MID\$(AD\$,2,1) 800 MU\$= MU\$ <sup>+</sup> U\$ 810 REM 820 REM --- Space und Komma einsetzen 830 REM 840 L= LEN(MU\$) 1850 FOR LL= 1 TO L 860 L\$= MID\$(MU\$, LL, <sup>1</sup>) 870 IF L\$= "." THEN MN\$= MN\$ <sup>+</sup> " "<sup>2</sup> GOTO 1900 880 IF L\$= "/" THEN MN\$= MN\$ <sup>+</sup> ",": GOTO 1900 890 MN\$= MN\$ <sup>+</sup> L\$ 900 NEXT LL 910 REM 048 - Disassembler Unterprogramm Disassemblierung einer Zeile

920 REM --- Ausgabe einer disass. Zeile 930 REM 940 <sup>M</sup>\$<sup>=</sup> LEFT\$(MN\$,3) 950 IF M\$= "JMP" OR M\$= "RET" THEN LZ= <sup>1</sup> 960 970 1980 IF D\$="J" THEN LPRINT TAB(T1);AD\$;TAB(T2);OP\$; 1990 IF D\$="J" THEN LPRINT TAB(T3): MN\$; TAB(T4); ":" 000 IF LZ= <sup>1</sup> AND D\$= "J" THEN LPRINT 010 IF LZ= <sup>1</sup> THEN PRINT 020 RETURN 030 REM 040 REM 050 REM --- Unterprogramm HEX-DEZ 060 REM 070 V=2: GOTO 2090 :REM HEX2DEZ 2080 V=4  $2090 \text{ U} = 0$ 100 FOR IU= <sup>1</sup> TO <sup>V</sup> 110 FOR JU= <sup>0</sup> TO 15 120 <sup>I</sup><sup>F</sup> MID\$(U\$,IU,1)=MID\$(H\$,JU+1,1) GOTO 2140 130 NEXT JU  $2140 \text{ U} = \text{JU}*(16 \text{f}(V-IV)) + U$ 150 NEXT IU 160 RETURN 170 REM 2180 REM --- Unterprogramm DEZ-HEX 190 REM 2200 U\$= "00": V=2: GOTO 2220 :REM DEZ2HEX 10 U\$= "0000": V=4 0 FOR IU= <sup>1</sup> TO <sup>V</sup> 30 U1= INT(U/16) 40 W\$= LEFT\$(U\$,V-IU)+MID\$CH\$,U-16\*U1+1,1) 50 <sup>W</sup>\$<sup>=</sup> W\$+RIGHT\$(UI\$U-,1) 60 U\$= W\$: U= U1: NEXT IU: RETURN 70 REM 80 REM 90 300 REM 310 REM 2320 REM 330 REM 340 REM 350 REM Opcode 00 - <sup>I</sup><sup>F</sup> 2360 DATA NOP. ? 2370 DATA 2380 DATA 390 400 2410 DATA 420 DATA MOVD.A/P4, MOVD.A/P5 430 2440 DATA 450 460 470 480 490 500 2510 DATA 520 REM Opcode 20 - 3F 530 540 2550 DATA PRINT TAB(T1); AD\$; TAB(T2); OP\$; PRINT TAB(T3): MN\$: TAB(T4):  $"$ :" : REM HEX4DEZ :REM DEZ4HEX T: PRIN<br>-------<br>D a t a PRINT: PRINT: PRINT: END  $D$  a t a - Area  $OUTL.BUS/A, 1ADD.A./#$  $1JMP..0,$  EN...I  $P_{\bullet}$  DEC..A INS..A/BUS, IN...A/P1  $IN...A/P2,$  ? MOVD.A/P6, MOVD.A/P7 INC..§RO, INC..§R1  $2JBO...$ , ? 1CALL.O, DIS..I  $2JTF...$ ,  $INC..A$ INC..RO, INC..R1 INC..R2, INC..R3 DATA INC..R4. INC..R5 DATA INC..R6, INC..R7 XCH..A/§RO, XCH..A/§R1  $?$ ,  $1MOV.A/f'$ 1JMP..1, EN... TCNTI R<sub>1</sub><br>|}<br>Computer

## WUSST WIE! **GEWUSST WIE!** ...

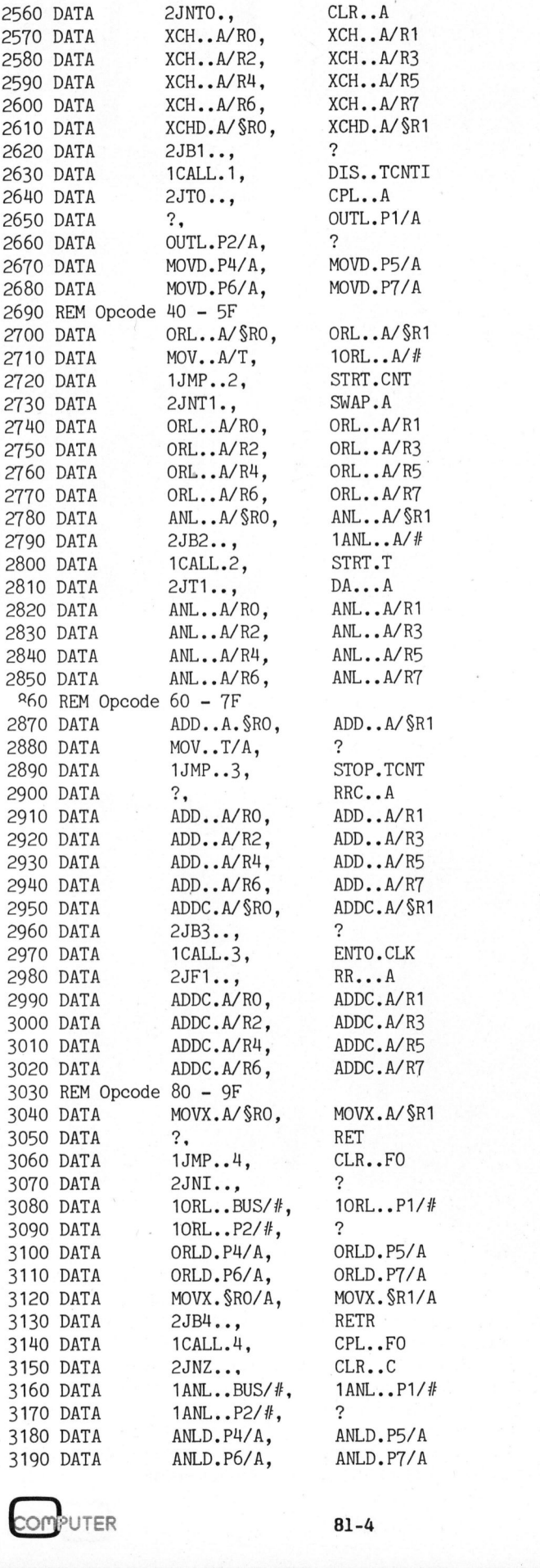

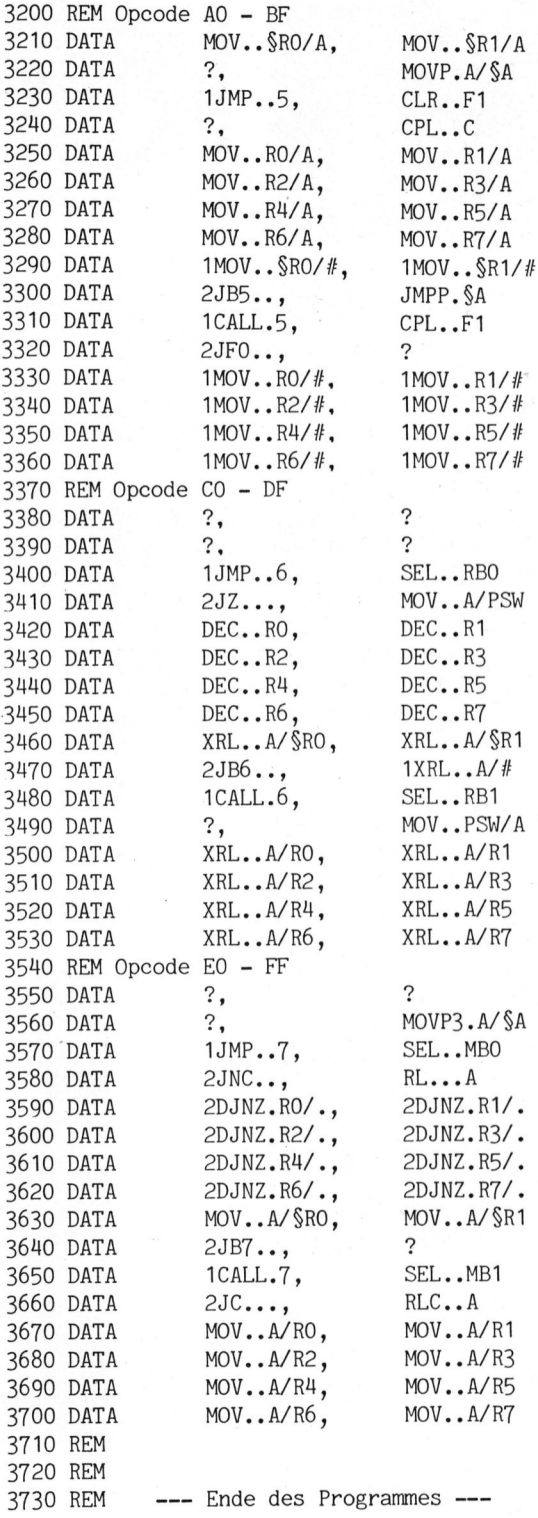

Listing DIS48 Disassembler

63

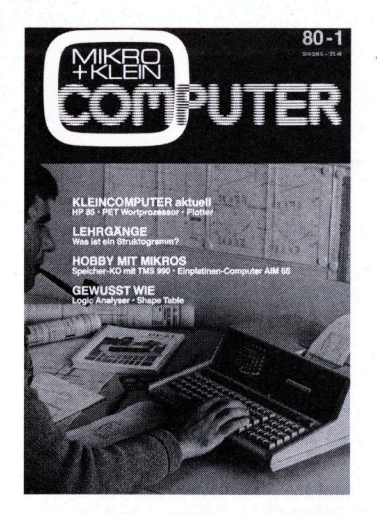

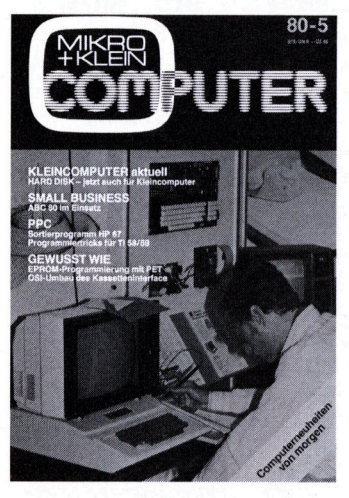

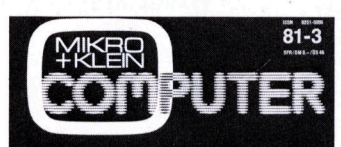

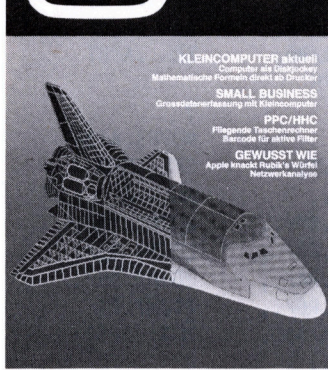

Ab sofort kein Arger mehr mit verlegten oder fehlenden Ausgaben von Mikro- und Kleincomputer.

Auf vielseitigen Leserwunsch <sup>i</sup>s<sup>t</sup> in Kürze ein praktischer Sammelordner fur Ihre Kleincomputer-Insiderzeitschrift erhält<sup>l</sup>ich. Endlich <sup>e</sup>i<sup>n</sup> stabiler Ordner mit einem strapazierfähigen Kunststoffüberzug in ansprechender blauer Farbe und einer bequemen Stabmechanik für jeweils sechs Ausgaben Mikround Kleincomputer, <sup>d</sup>.h. jede einzelne Nummer bleibt unbeschädigt. Auf der Vorderseite und dem Rücken ist der Origi-

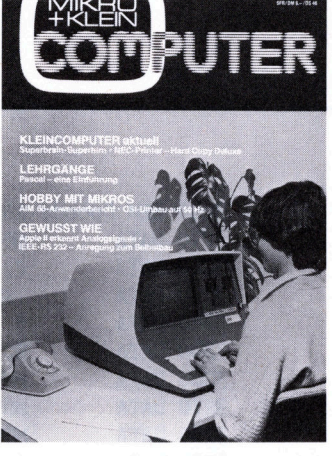

80-2

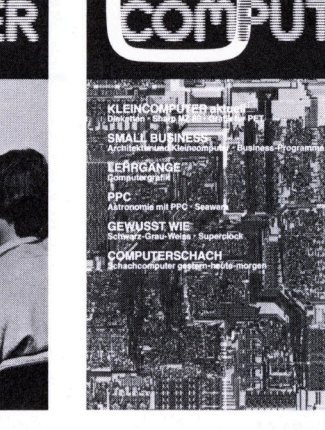

80-3 SER/OMB.-/0846

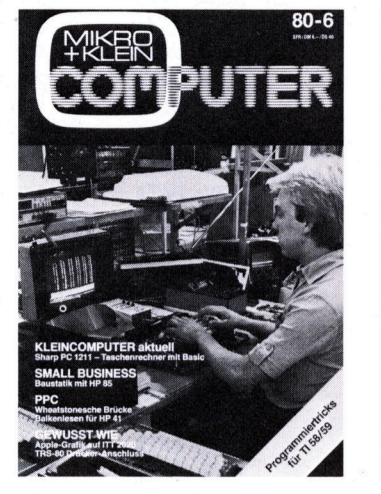

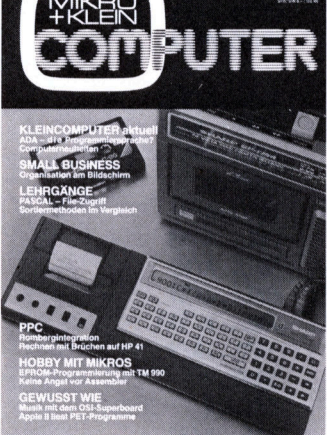

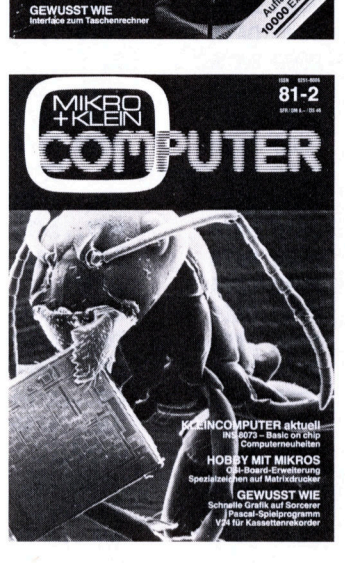

<sup>~</sup> HOBBY MIT MIKROS OS! Video-Umbau

<sup>|</sup>

u<sup>l</sup> Mh **ultra** "| E t.

 $\sim$   $\sim$   $\sim$   $\sim$   $\sim$   $\sim$   $\sim$   $\sim$ 

**Ihre Fachzeitschrift** 

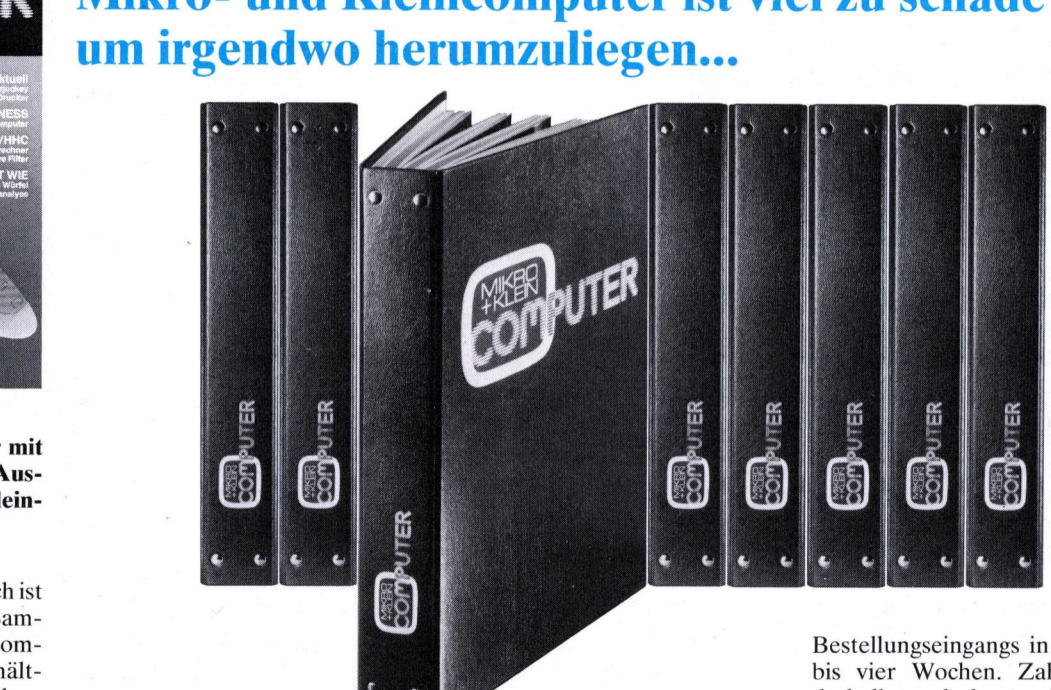

nalschriftzug aufgedruckt, damit Sie auch im Bücherregal jederzeit Ihre Fachzeitschrift griffbereit haben. Auf den Aufdruck einer Jahreszahl wurde verzichtet; somit ist <sup>I</sup>h<sup>r</sup> Sammelordner für alle Jahrgänge geeignet. Auf-<br>
urde gle<br>
mel-<br>
zwe<br>
eeig-<br>
fol<sub>i</sub><br>
fol<sub>i</sub>

Diesen praktischen Sammelordner können <sup>S</sup>i<sup>e</sup> sich <sup>j</sup>etz<sup>t</sup> <sup>f</sup>ü<sup>r</sup> nur Fr. 14.50 inkl. Versandkosten bestellen. Übrigens, bei gleichzeitiger Bestellung von zwei Exemplaren zahlen <sup>S</sup>i<sup>e</sup> nur noch Fr. 27.4. Die Lieferung erfolgt <sup>i</sup><sup>n</sup> der Reihenfolge des

Bestellungseingangs <sup>i</sup><sup>n</sup> <sup>c</sup>a. drei <sup>b</sup>i<sup>s</sup> <sup>v</sup>ie<sup>r</sup> Wochen. Zahlen <sup>S</sup>i<sup>e</sup> deshalb noch heute den entsprechenden Betrag auf unser Postkonto Luzern 60-271 <sup>8</sup><sup>1</sup> ein und vermerken <sup>S</sup>i<sup>e</sup> <sup>b</sup>itt<sup>e</sup> auf der Rückseite Ihres Einzahlungsscheins «Sammelordner».

Verlag SCC AG Seeburgstrasse 12 6006 Luzern

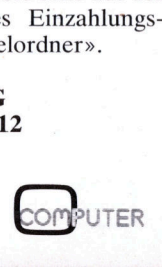

# G EWUSST <sup>W</sup>IE! GEWUSST WIE!

### Morse-Tutor <sup>P</sup>ete<sup>r</sup> DAMBROWSKY

DC4SG <sup>i</sup>s<sup>t</sup> das Rufzeichen unseres Autors. Mit <sup>d</sup>e<sup>r</sup> C-Lizenz <sup>s</sup>in<sup>d</sup> <sup>f</sup>ü<sup>r</sup> <sup>i</sup>h<sup>n</sup> als Funkamateur aber die Kurzwellenbänder tabu. Um die dafür erforderliche Lizenz <sup>z</sup><sup>u</sup> erhalten, wird <sup>i</sup><sup>n</sup> einer zusätzlichen Prüfung, das Hören und Geben von Morsezeichen mit einer Geschwindigkeit von mindestens <sup>6</sup><sup>0</sup> Zeichen pro Minute verlangt.

Eben hier beginnen die Schwierigkeiten, nämlich das Hören von <sup>6</sup><sup>0</sup> Morsezeichen pro Minute. Man kann dies zwar mit Schallplatten- oder Tonbandkursen üben. Allerdings wird man beim ständigen Wiederholen von gleichen Fünfergruppen oder Klartexten diese bald auswendig können und der Lerneffekt geht verloren. Erstrebenswert wären also ständig neue Fünfergruppen oder neue Klartexte. Dies aber bietet keiner dieser Kurse.

Besitzer eines AIM <sup>6</sup><sup>5</sup> können sich jedoch <sup>e</sup>i<sup>n</sup> Morse-Lernprogramm selbst erstellen oder das hier publizierte übernehmen. Dieses Programm <sup>i</sup>s<sup>t</sup> vom Aufbau her sicher nicht das <sup>E</sup><sup>i</sup> des Kolumbus, hat aber einen entscheidenden Vorteil, <sup>e</sup><sup>s</sup> funktioniert.

### **HARDWARE**

Die zusätzlich benötigte Hardware <sup>i</sup>s<sup>t</sup> denkbar einfach. Jeder Bastler dürfte die notwendigen drei Teile <sup>z</sup><sup>u</sup> Hause haben.

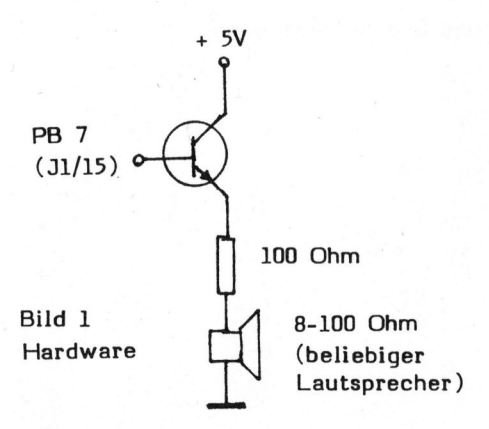

### SOFTWARE

Die Software besteht aus zwei voneinander völlig unabhängigen Teilen.

Teil 1 (Listing 1) <sup>i</sup>s<sup>t</sup> das eigentliche Programm (Funkschau <sup>1</sup>6/ 79) zur Erzeugung der Morsezeichen (hex OF20 bis OFF4). Seine Variablen werden zwischen hex OFOO und OFIF abgespeichert. Dieser Programmteil gibt alle Zeichen, die im sogenannten Textspeicher (0200 <sup>b</sup>i<sup>s</sup> O2FF) stehen, <sup>a</sup>l<sup>s</sup> Morsezeichen aus. <sup>I</sup><sup>n</sup> diesem Teil kann auch die Morsegeschwindigkeit geändert werden (Tabelle).

### GESCHWINDIGKEITSTABELLE

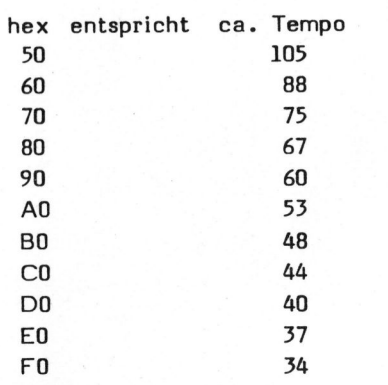

Die Codewandlungstabelle steht <sup>i</sup><sup>n</sup> der Zero-Page (0000 <sup>b</sup>i<sup>s</sup> 003F).

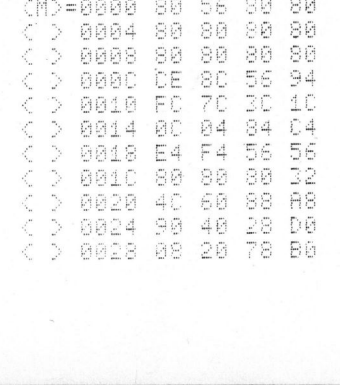

Teil 2 (Listing 2) <sup>i</sup>s<sup>t</sup> ein Zufallszeichengenerator (hex 0E20 bis OEF1), der willkürlich alle Zeichen von hex <sup>00</sup> <sup>b</sup>i<sup>s</sup> FF erzeugt und anschliessend nur <sup>d</sup>i<sup>e</sup> <sup>f</sup>ii<sup>r</sup> CW notwendigen Zeichen zur Weiterverarbeitung frei gibt. Seine Variablen speichert <sup>e</sup><sup>r</sup> im Bereich hex OEF2 <sup>b</sup>i<sup>s</sup> OEFF ab. Zwischen hex ODBD und OEB1 wird dafür gesorgt, dass die mit dem Zufallszeichengenerator erzeugten Zeichen ebenfalls im Textspeicher abgelegt werden, und zwar als zwölf Fünfergruppen. <sup>S</sup><sup>o</sup> werden genau <sup>6</sup><sup>0</sup> Zeichen plus Pausen ausgegeben, was für Uebungen recht nützlich <sup>i</sup>st.

Wenn <sup>S</sup>i<sup>e</sup> nach dem Aufbau der Hardware das Programm komplett eingetippt haben, belegen Sie die Tasten Fl und F2 wie folgt.

010C 4C JMP OFBO 010F 4C JMP ODDO

### AUCH <sup>S</sup>I<sup>E</sup> DUERFEN AN UNSERER FACHZEITSCHRIFT **MITARBEITEN**

An fachlich informativen Artikeln von freien Autoren sind wir immer interessiert. Nehmen Sie bitte mit uns Kontakt auf. Auf Wunsch senden wir Ihnen gerne unsere Autorenanweisungen.

Beiträge, die wir nach sorgfältiger Prüfung abdrucken, honorieren wir angemessen. Legen Sie bitte Ihren Artikeln <sup>d</sup>i<sup>e</sup> notwendigen Diagramme, Zeichnungen und Listings (inklusive Kassette oder Diskette) bei.

VERLAG SCC AG LUZERN

# GEWUSST Wie! **GEWUSST WIE!**

Mit der Taste F2 werden Finfergruppen erzeugt und im Textspeicher abgespeichert. Mit der Taste Fl wird der Inhalt des Textspeichers dann vom eigentlichen CW-Programm ausgelesen. Wollen Sie Klartext ausgeben, benützen Sie den E-Befehl und schreiben Sie den Text ab hex 0200 ein. Der Text darf nicht mehr als max. 255 Zeichen inkl. der Pausen haben und muss mit einem Sternchen (hex 2A) abgeschlossen werden. Ohne dieses Sternchen hängt sich das Programm auf. Beim Zufallszeichengenerator wird dieses Zeichen automatisch nach der letzten Fünfergruppe erzeugt.

Wie schon kurz erwähnt, können <sup>S</sup>i<sup>e</sup> <sup>d</sup>i<sup>e</sup> Geschwindigkeit beliebig ändern. Tragen Sie dazu nur mittels M-und/-Befehl einen Wert zwischen Hex 00 und FF in 0F49 ein. An die<sup>s</sup>e<sup>r</sup> Stelle steht normal. AD. Einen Anhaltspunkt bietet Tabelle <sup>1</sup>. Wenn Sie den vorher <sup>a</sup><sup>b</sup> hex 0200 eingeschriebenen Text <sup>a</sup>l<sup>s</sup> Morsezeichen ausgeben, können <sup>S</sup>i<sup>e</sup> schon während der Ausgabe einen neuen Text <sup>i</sup><sup>n</sup> den Textspeicher einschreiben. Dabei entstehende Zeichen für Zeilenwechsel (he<sup>x</sup> OD) werden <sup>b</sup>e<sup>i</sup> <sup>d</sup>e<sup>r</sup> CW-Ausgabe ignoriert.

<sup>S</sup>i<sup>e</sup> können, während <sup>d</sup>i<sup>e</sup> Ausgabe von Fünfergruppen läuft, nicht <sup>e</sup>rneut die F2-Taste drücken.

Am Anfang wird jeder, der Morsezeichen erlernen will, mit der Ausgabe von allen Buchstaben, Zahlen und Sonderzeichen überfordert sein. Sie könnten jetzt natürlich zum Beispiel nur die Buchstaben A-E <sup>i</sup><sup>n</sup> willkürlicher Folge in den Textspeicher einschreiben (das Sternchen am Ende nicht vergessen). Dies <sup>i</sup>s<sup>t</sup> aber etwas mühevoll.

Es gibt einen viel eleganteren Weg. Zwischen OE4A und OEF3 sorgt das Programm dafür, dass nur <sup>d</sup>i<sup>e</sup> für CW notwendigen Zeichen weiterverarbeitet werden. Wenn Sie sich das Programm anschauen, werden <sup>S</sup>i<sup>e</sup> feststellen, dass <sup>d</sup>i<sup>e</sup> Hexzahlen hinter den CMP-Befehlen den Buchstaben, Zahlen und Sonderzeichen

(,./?) entsprechen, und zwar <sup>i</sup><sup>n</sup> der richtigen Reihenfolge. Möchten <sup>S</sup>i<sup>e</sup> also zum Beispiel nur die Buchstaben A-E in willkürlicher Folge haben, ändern <sup>S</sup>i<sup>e</sup> den REQ-Befehl nach dem 6. Buchstaben (immer ein Buchstabe mehr) <sup>i</sup><sup>n</sup> JMP 0E20.

Wenn <sup>S</sup>i<sup>e</sup> das Programm jetzt mit der F2-Taste starten, werden nur die Buchstaben A-E in willkürlicher Folge als Fünfergruppen erzeugt und im Textspeicher abgelegt. Mit der Fl-Taste können Sie diese Buchstaben jetzt <sup>a</sup>l<sup>s</sup> Morsezeichen ausgeben. Auf diese Art können Sie die Anzahl der verschiedenen Buchstaben und dann auch Zahlen und Sonderzeichen beliebig und <sup>j</sup><sup>e</sup> nach Lernerfolg steigern. Vergessen Sie aber später auf keinen Fall, den ursprünglichen Befehl wieder einzu- . fügen.

### Listing <sup>1</sup> CW-Programme

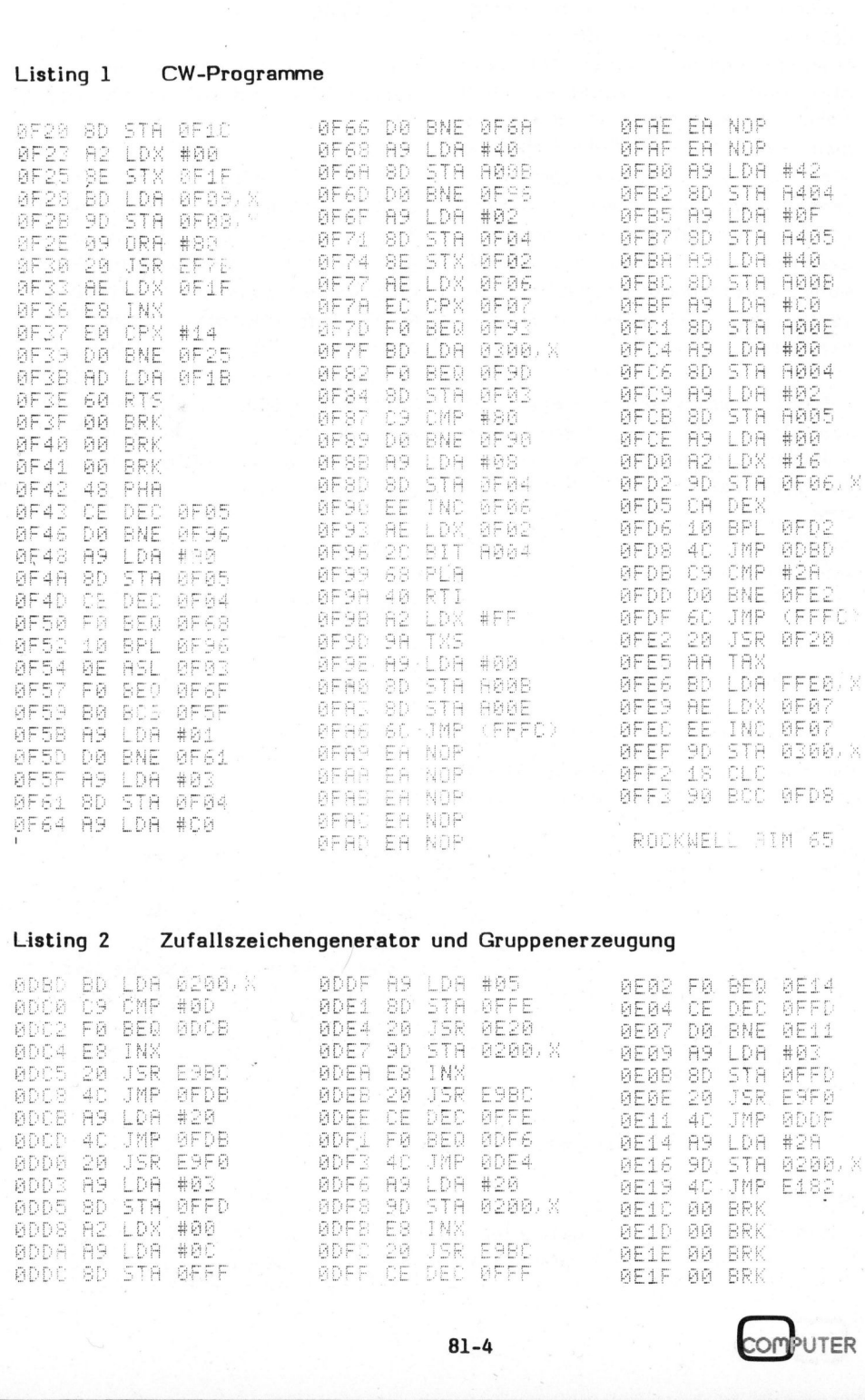

# SEWUSST WIEL **GEWUSST WIE!**

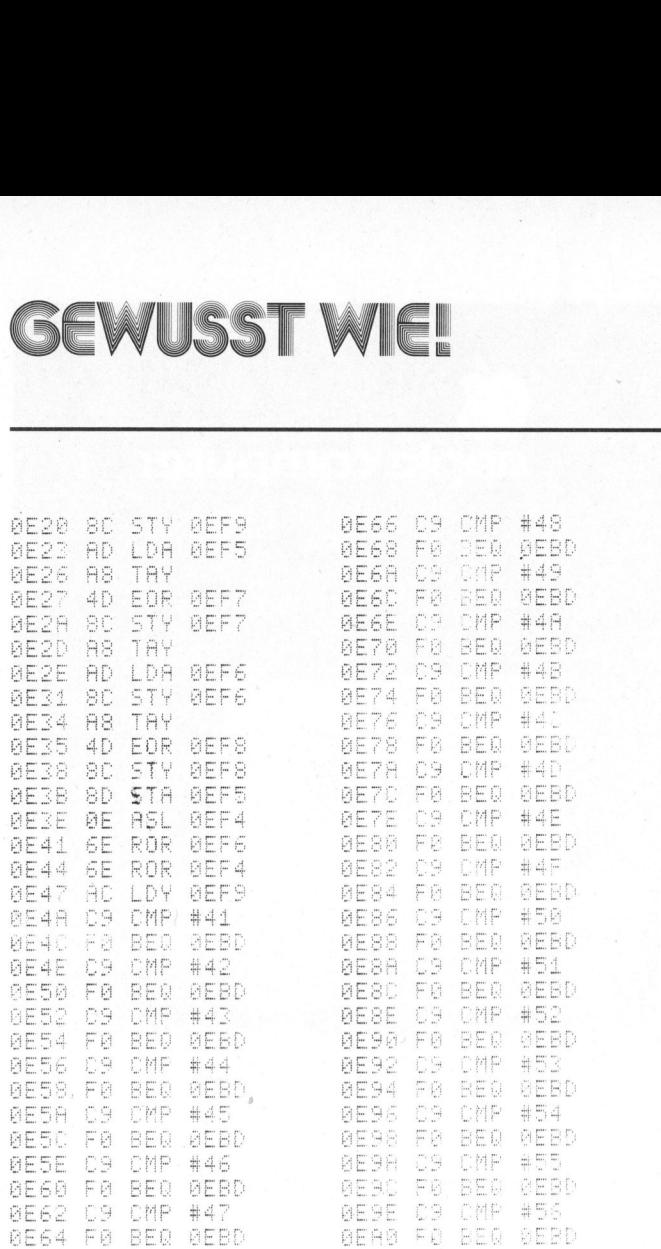

0EA2  $C9$ #57 FØ ØEBD ØEA4 BEQ **BEA6** C9 **CMP** #58  $\mathbb{F} \, \mathbb{Q}$ **ØEAS BEQ DEBD ØEAA** C9 CMP. #59 FØ BEQ ØEBD **ØEAC**  $#56$ CMP **DERE**  $\cap$ **ØEBØ** FØ **BEQ ØEBD** C9 CMP #30 **BEB2** Fē BEQ **ØEBD** 0EB4 **ØEB6 C9** CMP #31 **BEBD ØEBS** FØ BEQ **BEBR** JMP  $-4.0$ **RTS ØEBD** -60 C9 它树户 **ØEBE**  $\begin{array}{c} 0 \to \infty \\ 0 \to \infty \\ 0 \to \infty \\ 0 \to \infty \end{array}$ 돈어 **BEQ**  $P =$ CA CMP  $\mathbb{Q}$ ЙF BEQ C4 FØ ØE Ő9 CMP  $#34$ **ØEC6** FØ BEQ OEBD 原用 CS **BECC**<br>**BECE** FØ BEQ **ØEBD** cg CMP #36  $\widetilde{\mathsf{F}}$  @ **BEBD** BEQ **BEDØ** CMP  $\pm$  3 @ED2 C9  $\mathbb{P}\boxtimes$ **DEBD** 0ED4 **BEQ** CMD **BED6** C9 #38 **ØEDS FØ BEQ ØEBD** C9 CMP #39 **BEDA** 

 $F_{\Theta}$ 

**BEQ** 

**BEBD** 

**BEDC** 

o c

CMF

Wenn Ihnen all diese Möglichkeiten noch nicht genügen, können Sie mit diesem Programm den AIM <sup>6</sup><sup>5</sup> auch zur Morseschreibmaschine machen. Dazu ändern Sie den an Adresse 0FD8 stehenden Befehl JMP ODBD <sup>i</sup><sup>n</sup> JSR EC40. Wenn. Sie jetzt die F1-Taste Drücken, wird jedes Zeichen, das Sie auf der Tastatur schreiben, über einen Pufferspeicher als CW-Zeichen ausgegeben.

Besitzen Sie für Ihren AIM 65 kein TV-Display, schalten Sie bei Benützung des Programmes den Drukker <sup>e</sup>in. Alles, was <sup>a</sup>l<sup>s</sup> CW-Zeichen ausgegeben wird, wird dann auf dem Papierstreifen dokumentiert.

Jetzt wünschen wir allen Funkund Computerfreunden <sup>v</sup>ie<sup>l</sup> Spass mit diesem Programm und hoffen, dass <sup>e</sup><sup>s</sup> dem einen oder anderen Anwender gelingen möge, auf diesem Wege CW zu erlernen.

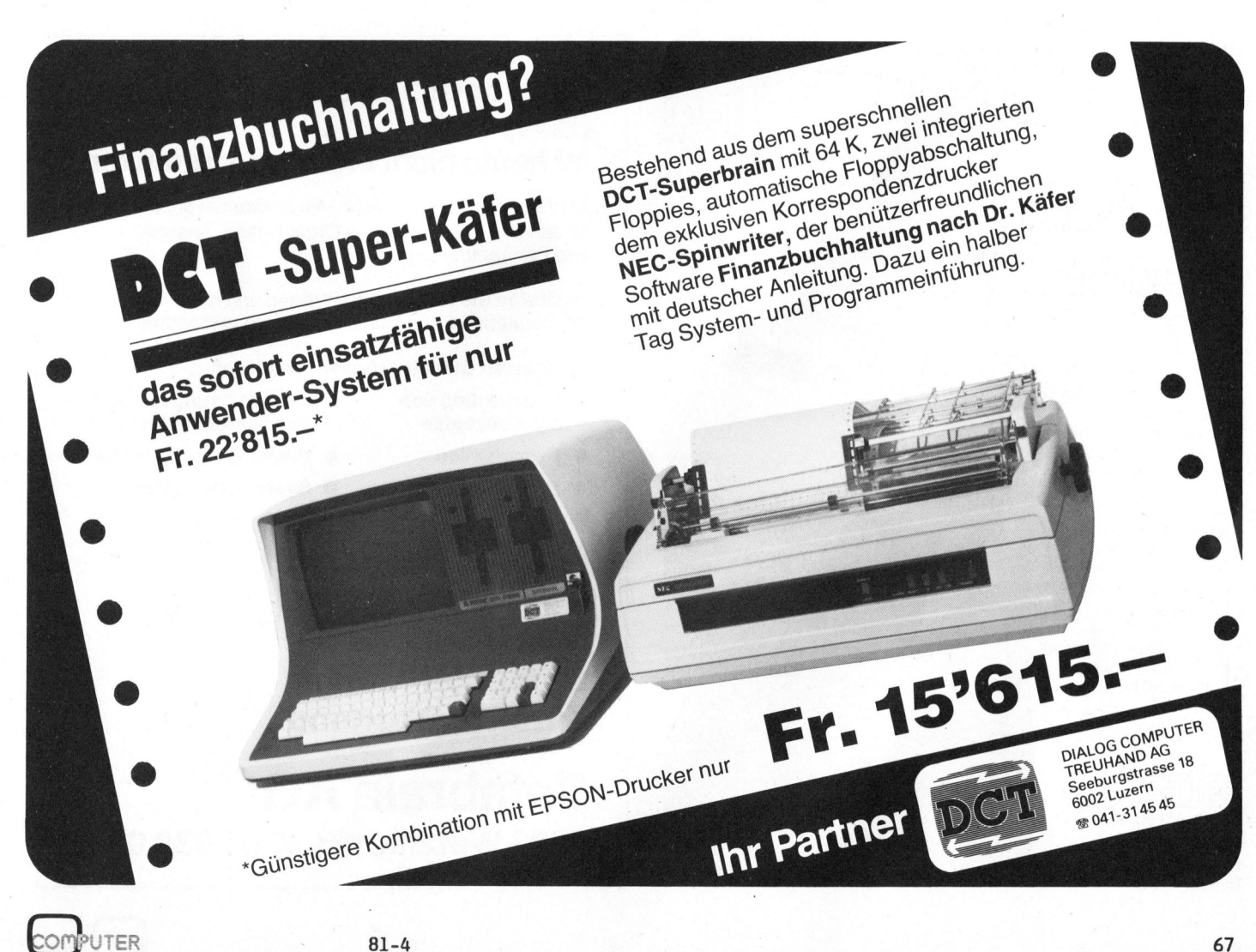

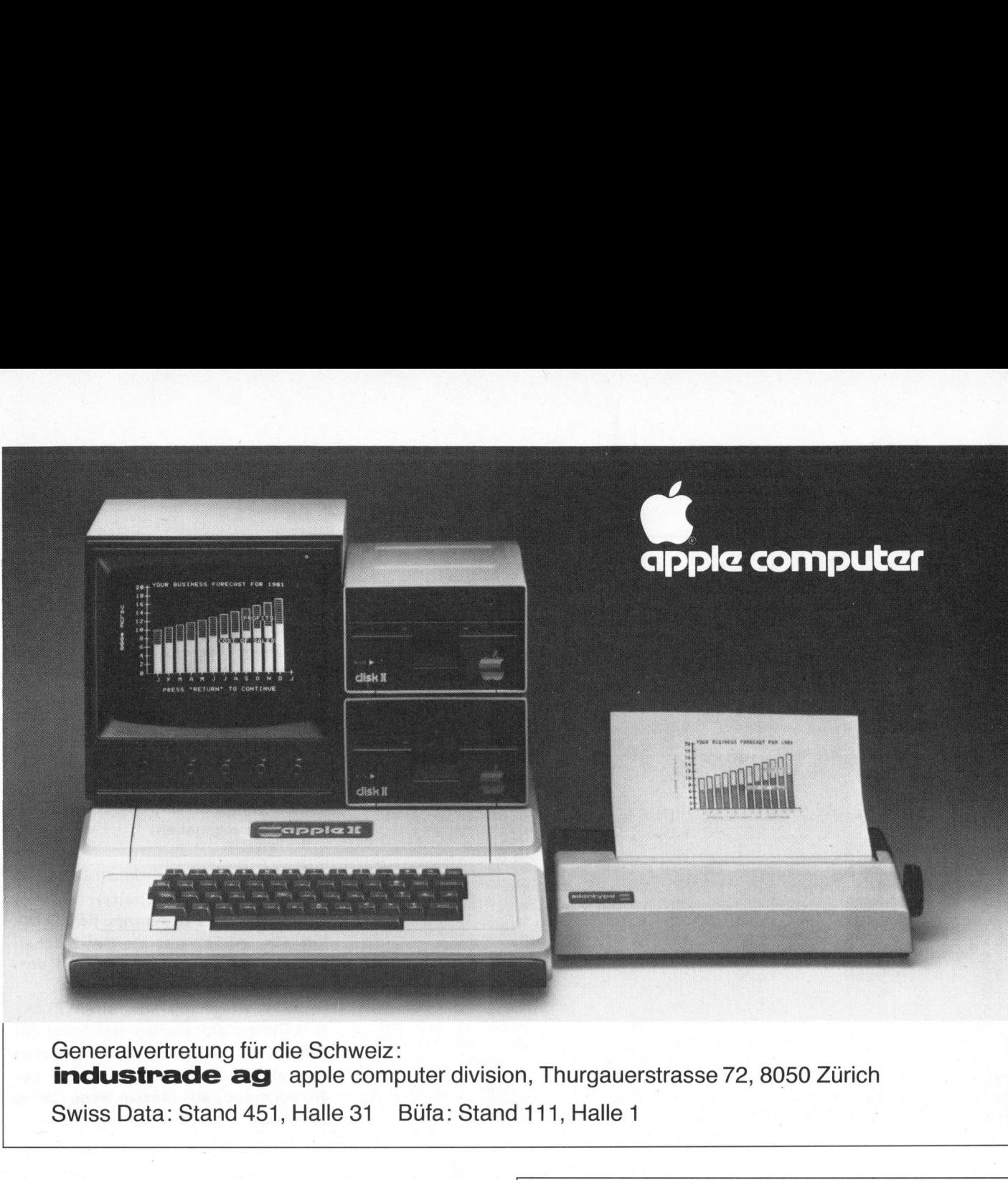

Generalvertretung <sup>f</sup>ü<sup>r</sup> die Schweiz: deneralvermetung für die Schweiz.<br>**industrade ag** apple computer division. Thurgauerstrasse 72, 8050 Zürich Swiss Data: Stand 451, Halle <sup>3</sup><sup>1</sup> Büfa: Stand 111, Halle <sup>1</sup> lie Schwei<br>apple cor<br>, Halle 31

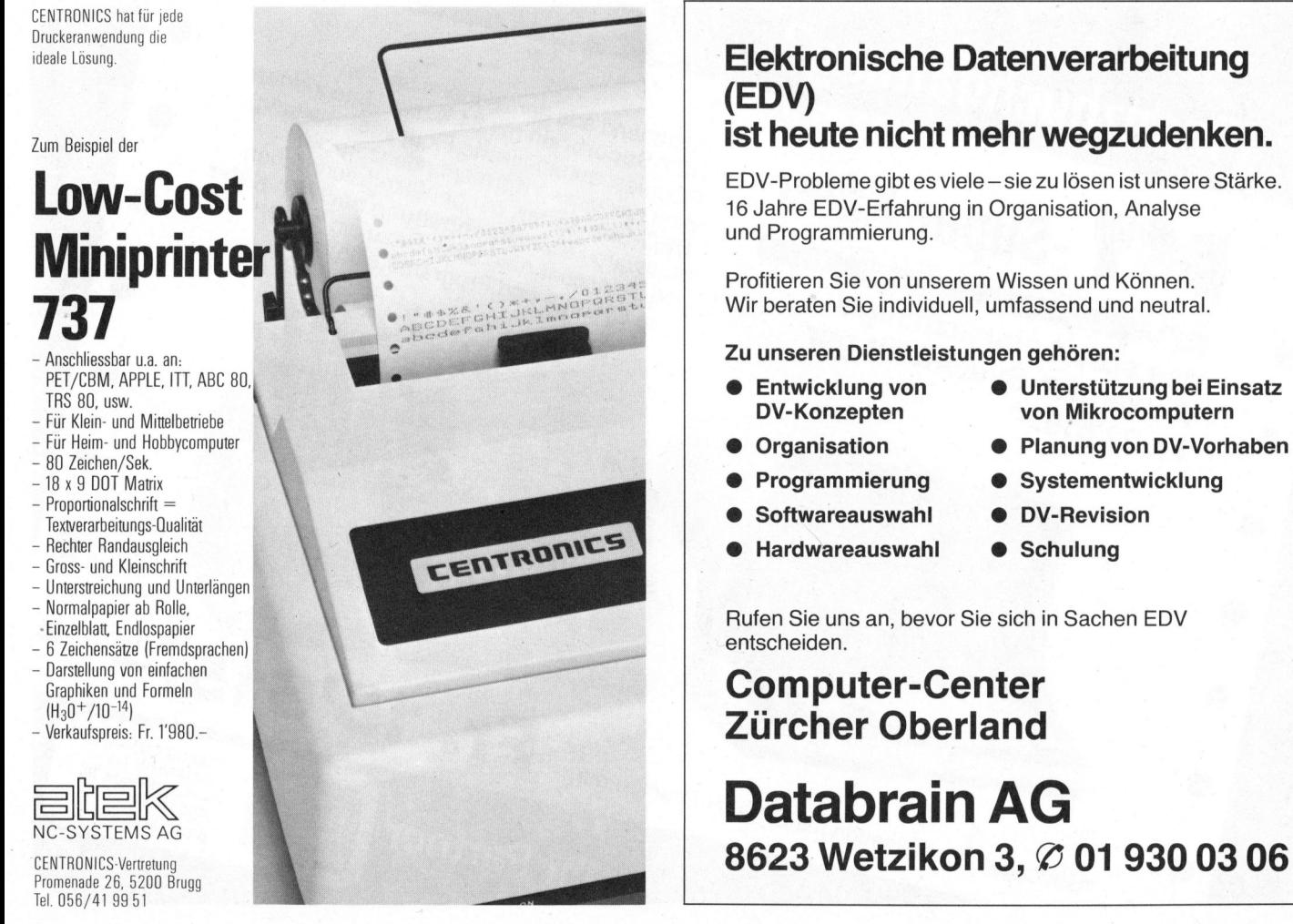

### Elektronische Datenverarbeitung

<sup>i</sup>s<sup>t</sup> heute nicht mehr wegzudenken.

EDV-Probleme gibt es viele - sie zu lösen ist unsere Stärke. <sup>1</sup><sup>6</sup> Jahre EDV-Erfahrung <sup>i</sup><sup>n</sup> Organisation, Analyse

Wir beraten Sie individuell, umfassend und neutral.

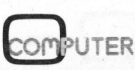

J

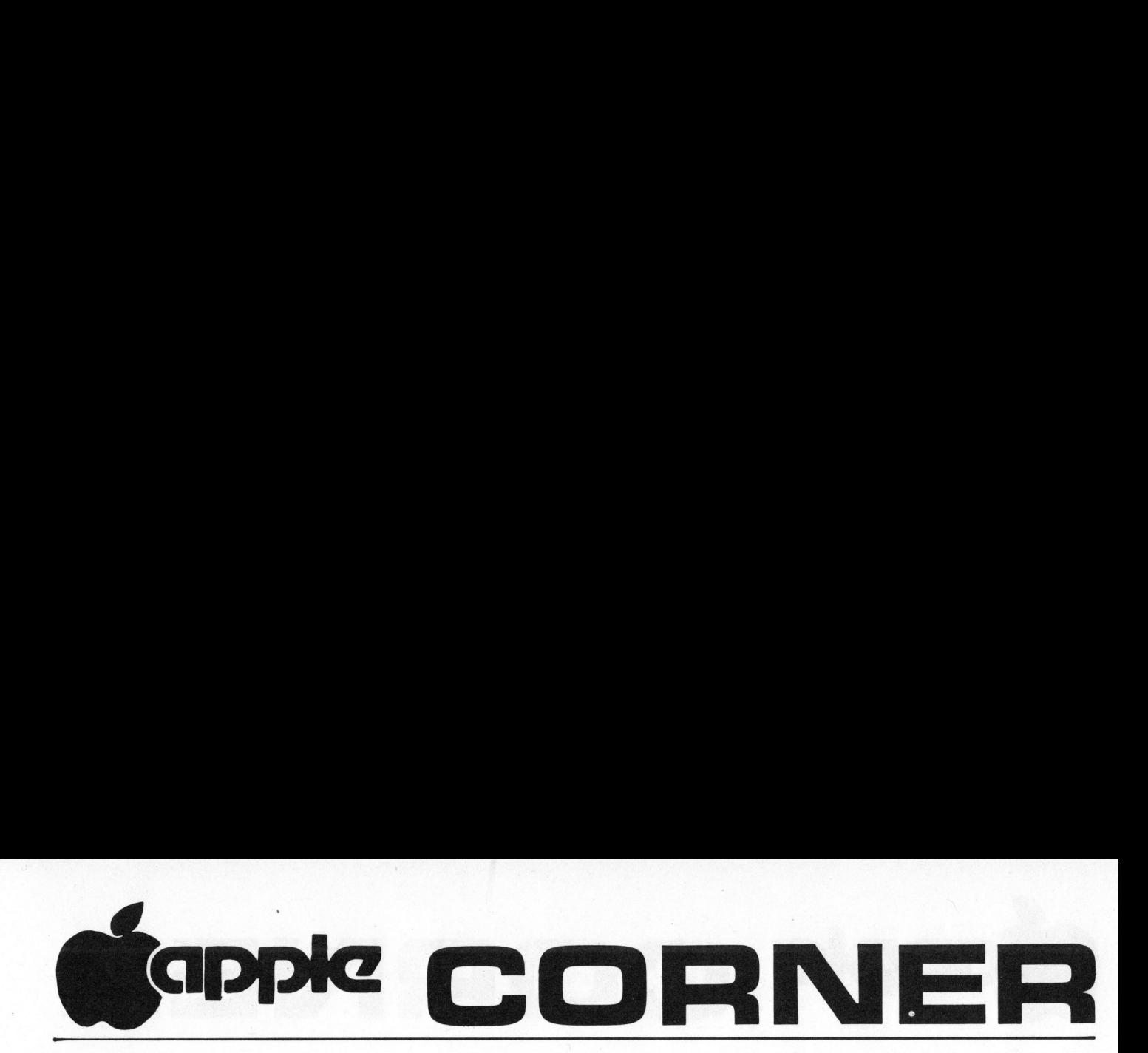

### $Apple - quo$  vadis? <sup>J</sup>ör<sup>g</sup> FANKHAUSER \*

"Was <sup>i</sup>s<sup>t</sup> <sup>l</sup>o<sup>s</sup> mit dem Apple?", eine sehr oft gehörte Frage, die sowohl <sup>i</sup><sup>n</sup> Computershops <sup>b</sup>e<sup>i</sup> potentiellen Käufern wie auch unter Insidern immer wieder <sup>z</sup><sup>u</sup> allerlei Spekulationen Anlass gibt. Der Autor versucht in diesem Bericht über Unbekanntes zu orientieren, Entscheidungshilfen zu geben und vor allem eine Antwort auf die eingangs gestellte Frage zu finden.

Wie <sup>i</sup>s<sup>t</sup> <sup>e</sup><sup>s</sup> möglich, dass ein Computersystem wie der Apple, das seit gut drei Jahren auf dem Markt ist, <sup>s</sup><sup>o</sup> schlecht Fuss fasst in Europa?

Liegt <sup>e</sup><sup>s</sup> <sup>a</sup><sup>n</sup> der Konkurrenz, allen voran Commodore <sup>m</sup>i<sup>t</sup> dem CBM/PET, der seinerzeit mit mehr Funktionen als der Apple und als bereits ausgereiftes System mit viel Zubehör preislich billiger <sup>z</sup><sup>u</sup> haben war? Liegt es an der fast unüberblickbaren Modularität des Apple-Systems und der damit verbundenen Informationslücke? Oder liegt <sup>e</sup><sup>s</sup> gar an der ausschliesslich englischsprachigen Literatur, die Interessenten von einem Kauf und der intensiven Nutzung dieses Gerätes abhielt? Oder waren da ganz einfach die Pro<sup>f</sup>i<sup>s</sup> Schuld, die ein <sup>s</sup><sup>o</sup> kleines "Computerlein" schlicht als Spielzeug klassifizierten?

Viele Produkte dieser expansiven Branche sind im Laufe relativ kurzer Zeit auf dem Markt erschienen, und viele sind fast über Nacht wieder verschwunden. Zusammen mit einigen wenigen hat aber der Apple die Zeit überdauert und sich bereits vor zwei Jahren <sup>i</sup><sup>n</sup> Amerika zum Renner und Dauerbrenner am Kleincomputermarkt entwickelt. Steht uns also diese Entwicklung noch bevor? nigen wenigen nat<br>die Zeit überdaue<br>reits vor zwei Ja<br>zum Renner und<br>Kleincomputerma<br>Steht uns also d<br>noch bevor?<br>Zum besseren Ve<br>Hintergrundinforma<br>schliessend einige<br>der vielfältigen<br>Computerliteratur,

Zum besseren Verständnis und <sup>a</sup>l<sup>s</sup> Hintergrundinformation gleich anschliessend einige Beispiele aus der vielfältigen amerikanischen Computerliteratur, die ganz sicher

verschiedene Fragen beantworten werden.

Immerhin hat der Apple, dieser sogenannte "Spielzeug-Computer", sämtliche Tests bei der NASA bestanden und wird als erster Kleincomputer bei einem wissenschaftlichen Experiment an Bord der Spacelab Mission sein. Dabei wird der Apple II <sup>z</sup>u<sup>r</sup> Untersuchung des Pflanzenwachstums unter Schwerelosigkeit-Bedingungen eingesetzt. Alle Daten über Licht, Raumtemperatur, Feuchtigkeit und Wachstum der Pflanzen werden vom Apple II gesammelt und direkt zur Erde übermittelt. Gleichzeitig erlaubt <sup>e</sup><sup>r</sup> das Ueberprüfen und Darstellen der Veränderungen <sup>a</sup><sup>n</sup> den Pflanzen. Man darf auf die Resultate dieses Experiments gespannt sein.

Ein weiteres Anwendungsgebiet hat sich mit den Zusatzkarten Al-O2 ergeben. <sup>S</sup><sup>o</sup> <sup>i</sup>s<sup>t</sup> <sup>e</sup><sup>s</sup> dem Apple möglich, ein komplettes solares Heizsystem <sup>z</sup><sup>u</sup> kontrollieren. Entsprechende, an den Apple angeschlossene Temperaturfühler erlauben die Anlage <sup>z</sup><sup>u</sup> steuern und damit optimal auszunutzen.

Mit dieser Zusatzkarte lassen sich aber noch viele andere Arbeitsgänge kontrollieren. So lassen sich beispielsweise mit angeschlossenen Photozellen Bewegungsabläufe zeitlich und auch räumlich erfassen und innert hundertstel Sekunden analysieren.

<sup>E</sup>i<sup>n</sup> anderer Verwendungszweck <sup>i</sup><sup>n</sup> den USA hat sich im Einsatz des Computers <sup>i</sup><sup>n</sup> Spitälern und <sup>b</sup>e<sup>i</sup> Aerzten ergeben. <sup>S</sup><sup>o</sup> überwacht z.B. im Meridian Park Hospital <sup>i</sup><sup>n</sup> Oregon

<sup>e</sup>i<sup>n</sup> Apple, die abzugebende Menge und Art der Medikamente, abgestimmt auf die individuelle Diagnose jedes einzelnen Patienten. Oder die über 200 Notfälle, die pro Monat im Spital gemeldet wurden, konnten nach 15 Punkten befragt und gewichtet werden. Heute sind <sup>e</sup><sup>s</sup> schon über 500 Anrufe pro Monat und 128 Punkte die überprüft werden können und somit bereits beim Transport ins Spital und bei der anschliessenden Behandlung ausschlaggebend, bzw. erwiesenermassen lebensrettend sind.

Ein Arzt in den USA hat ein Programm auf dem Apple entwickelt, das <sup>d</sup>i<sup>e</sup> Abgabe der Medikamente <sup>b</sup>e<sup>i</sup> gleichzeitiger Kontrolle und Ausschliessung von Nebenwirkungen <sup>b</sup>e<sup>i</sup> Verabreichung mehrerer Medikamente, überprüft.

Auch in den Schulen sind verschiedene Apple im Einsatz. <sup>S</sup><sup>o</sup> gibt es, auch bei uns erhältlich, Lernprogramme, die ähnlich im Aufbau wie unsere Sprachlaborkurse den Schülern Wissenwertes lehren, ihn Schulern wissenwertes lehren, hin<br>durch eine vielfältige Gestaltung

### APPLE <sup>I</sup> BENUTZER HANDBUCH

Soeben <sup>i</sup>s<sup>t</sup> <sup>i</sup><sup>n</sup> deutscher Sprache für den Apple II ein Benutzer-Handbuch erschienen, das <sup>a</sup>l<sup>s</sup> Anleitung zum System gedacht <sup>i</sup>s<sup>t</sup> (Fr. 54.--/SCC Best.Nr. 66345). Es werden al<sup>s</sup><sup>o</sup> weniger Programmbeispiele gezeigt, sondern wichtige Informationen über Aufbau, Eigenschaften und Unterschiede zwischen den verschiedenen Apple im Detail beschrieben. Die einzelnen Kapitel befassen sich ausführlich mit dem System-Monitor, den Ein-/Ausgabegeräten und ihren Funktionen, der internen Organisation und Wirkungsweise des Speichers sowie der verwende ten Elektronik. va saga salah sahiji.<br>Va sajar wasa sa mwaka su wie unsere Sprachlaborkurse de<br>
hülern Wissenwertes lehren, it<br>
irch eine vielfältige Gestaltur<br>
Soeben ist in deutscher<br>
Sprache für den Apple II ein<br>
Benutzer-Handbuch erschienen,<br>
das als Anleitung zum System<br>
gedach

 $\sqrt{2}$ 

Jörg Fankhauser ist der Apple-Spezialist <sup>i</sup><sup>m</sup> SCC-Berater-Team.

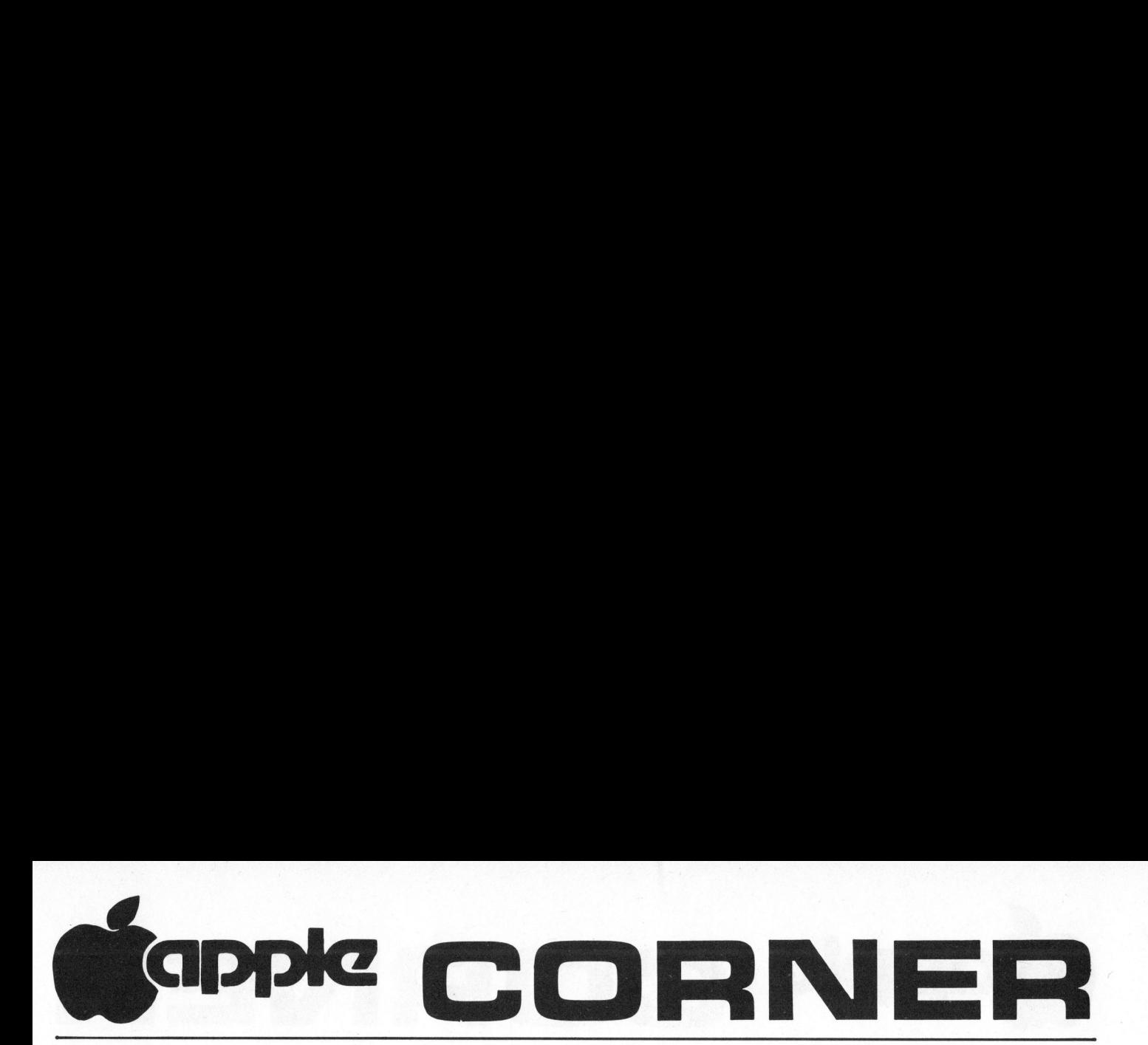

animieren und ihm so das spielerische Lernen ermöglichen. Vor allem die Sprache Pascal scheint eine riesige Anhängerschaft gewonnen <sup>z</sup><sup>u</sup> haben.

Ein Beispiel aus der Industrie: Eine Telefongesellschaft überprüft ihre Verbindungen zur Kundschaft <sup>i</sup><sup>n</sup> 4000 Fällen pro Tag und erhält anschliessend ein Protokoll mit detaillierter Auflistung der eingetretenen Unterbriichen und Störungen. Obwohl mit dem "ATM" (Kostenpunkt 1,5 Mio Dollar) ein Gerät auf dem Markt <sup>i</sup>st, das jede Leitung pro Tag <sup>2</sup><sup>0</sup> mal überprüft, <sup>i</sup>s<sup>t</sup> für die kleine Gesellschaft der Apple zweckmässiger und kostengünstiger.

Wer kennt sie nicht, die "Trukkers" in den Staaten. Auch sie haben sich umgestellt. So geschieht die Disposition der Frachten, der <sup>z</sup><sup>u</sup> fahrenden Strecke und Adresse des Empfängers, bzw. Absenders, und Name des Transport-Chauffeurs direkt über den kleinen Computer. <sup>E</sup><sup>r</sup> <sup>h</sup>ilf<sup>t</sup> somit Zeit, Umwege und damit Kosten sparen.

All diese Beispiele lassen sich ohne grosse Schwierigkeiten sicher auch hier bei uns verwirklichen. Den vielfältigen Einsatzmöglichkeiten des Apple sind fast keine Grenzen gesetzt.

Was <sup>d</sup>i<sup>e</sup> deutschen Programme und Literatur betrifft, <sup>s</sup><sup>o</sup> scheint uns eine regelrechte Flutwelle bevorzustehen. Vielleicht hat sich somit das Warten doch noch gelohnt, denn wie viel leichter fällt es dem Anwender, wenn <sup>e</sup><sup>r</sup> in seiner Muttersprache alltägliche Dinge sehr rationell bewältigen kann.

### <sup>T</sup>IP<sup>S</sup> FUER BASIC-PROGRAMMIERER

Haben Sie schon einmal Spielprogramme programmiert? Dann werden <sup>S</sup>i<sup>e</sup> sicher Tricks herausgefunden haben um die Geschwindigkeit des Apple-Systems <sup>z</sup><sup>u</sup> erhöhen und damit mehr Leben ins Geschehen zu bringen. Was spricht dagegen, diese Erkenntnisse nicht auch in gewöhnlichen kommerziellen Anwendungen <sup>z</sup><sup>u</sup> integrieren?

Sicher kennen Sie den Spruch: "immer in 10er Schritten programmieren" zur Genüge. Wichtig ist dabei, dass <sup>d</sup>i<sup>e</sup> Zwischenräume beim erstmaligen Programmieren eines Programmes freigehalten werden sollen.

Beim Austesten und Redigieren lässt sich dazwischen mühelos ein Stop einschieben. Allzuoft wird nämlich die Möglichkeit der direkten Programmierung ohne Zeilennummer übersehen. Mit dieser List können Sie die Programmzeile des Unterbruches auflisten und auf Feh<sup>l</sup>e<sup>r</sup> hin überprüfen. Die in der Zei<sup>l</sup><sup>e</sup> enthaltenen Variablen lassen sich mit ] Print Variable oder ]? Variable anzeigen und mit let Variable <sup>=</sup> Neuer Wert verändern. <sup>S</sup><sup>o</sup> finden Sie rasch einen "Bug" (Fehler) heraus oder können eine zu berechnende fehlerhafte Formel korrigieren und ebenfalls im Direkteingabemodus nochmals berechnen. Diese Methode <sup>i</sup>s<sup>t</sup> sehr nützlich vor Sprüngen die falsch oder überhaupt nicht ausgeführt werden. Der Rechenfehler <sup>i</sup><sup>n</sup> der Programmierung einer Formel wird damit sehr schnell entdeckt.

Zu beachten ist, dass jeder Fehler der direkt in einer aufgelisteten Zeile korrigiert wird, das ganze Programm am Weiterfahren mit 7 cont blockiert. Die Meldung C'ant cont error erscheint und das Programm muss neu gestartet werden.

Eine weitere vorteilhafte Möglichkeit des Ueberprüfens eines Programms bietet die direkte Eingabe des Befehls J Run Zahl also J z.B. IRUN 2000. Das Programm startet <sup>i</sup><sup>n</sup> diesem Fall bei der Zeile 2000 wobei keine Variablen aus früheren Programmschritten vorkommen dürfen.

Ist das Programm nach allen Korrekturen lauffähig und haben Sie <sup>a</sup>ll<sup>e</sup> Stop-Anweisungen entfernt, <sup>s</sup><sup>o</sup> können Sie nun das ganze lauffähige ! Programm umschreiben indem <sup>S</sup>i<sup>e</sup> bei den 10er-Schritten bei jeder Zeile die Ziffer <sup>O</sup> löschen. Sehr wichtig ist, das auch in den Programmzeilen die Nullen gelöscht werden. Ein einmal geändertes Programm das vielleicht auch Monate später unverändert weiterläuft, wird Ihnen Ihre Mühe mit einem viel grösseren Zeitgewinn bei der Ausführung des Programmes belohnen.

Dies trifft "leider" auch für die so gemiedene Version der Mehrfach-Anweisungen pro Programmschritt zu. Es leuchtet ein, dass <sup>e</sup>i<sup>n</sup> Programm mit <sup>2</sup><sup>0</sup> Anweisungen pro Zeile für Menschen kaum mehr interpretier bzw. lesbar ist, umso schwieriger <sup>i</sup>s<sup>t</sup> <sup>e</sup>i<sup>n</sup> Programmieren oder Korrigieren. Versuchen Sie deshalb folgende Lösung.

Teilen Sie den einzelnen Anweisungen einzelne Zeilennummern <sup>z</sup>u. Läuft das Programm einwandfrei, dann gebrauchen Sie die Escape Ta<sup>s</sup>t<sup>e</sup> und <sup>d</sup>i<sup>e</sup> entsprechenden Tasten (A, B, C, D) um den Cursor auf die definitive Zeilenzahl <sup>z</sup><sup>u</sup> führen. Nun kopieren Sie jedes Zeichen mit der Cursor  $\rightarrow$  Taste in den Speicher. Am Ende der Zeile <sup>j</sup><sup>a</sup> nicht Return drücken, sondern : und auf den <sup>i</sup><sup>n</sup> der nächsten folgenden Zeile liegenden Befehl mit der Escape Taste (A, <sup>B</sup>, C, D) fahren, nochmals mit der Cursor -> Taste weiterkopieren etc. Haben Sie alle Zeilen kopiert (nicht mehr <sup>a</sup>l<sup>s</sup> 255 Zeichen), geben Sie das Return ein. Listen Sie nun die neu geschaffene Zeile auf. Kontrollieren Sie die Zeile und L6 schen nun alle überflüssigen Zeilen die Sie zur Hilfe benutzt haben. Wenn nach dieser Prozedur das Programm immer noch einwandfrei läuft, haben Sie sich ein weiteres Plus in Ihren Programmierkenntnissen am Apple erworben.

Jeder fremde Programmierer wird <sup>e</sup><sup>s</sup> sich jetzt <sup>2</sup><sup>0</sup> mal überlegen, ob er das von Ihnen geschaffene Programm verändern und, was leider immer wieder geschieht, (unter seinem Namen) veräussern will.
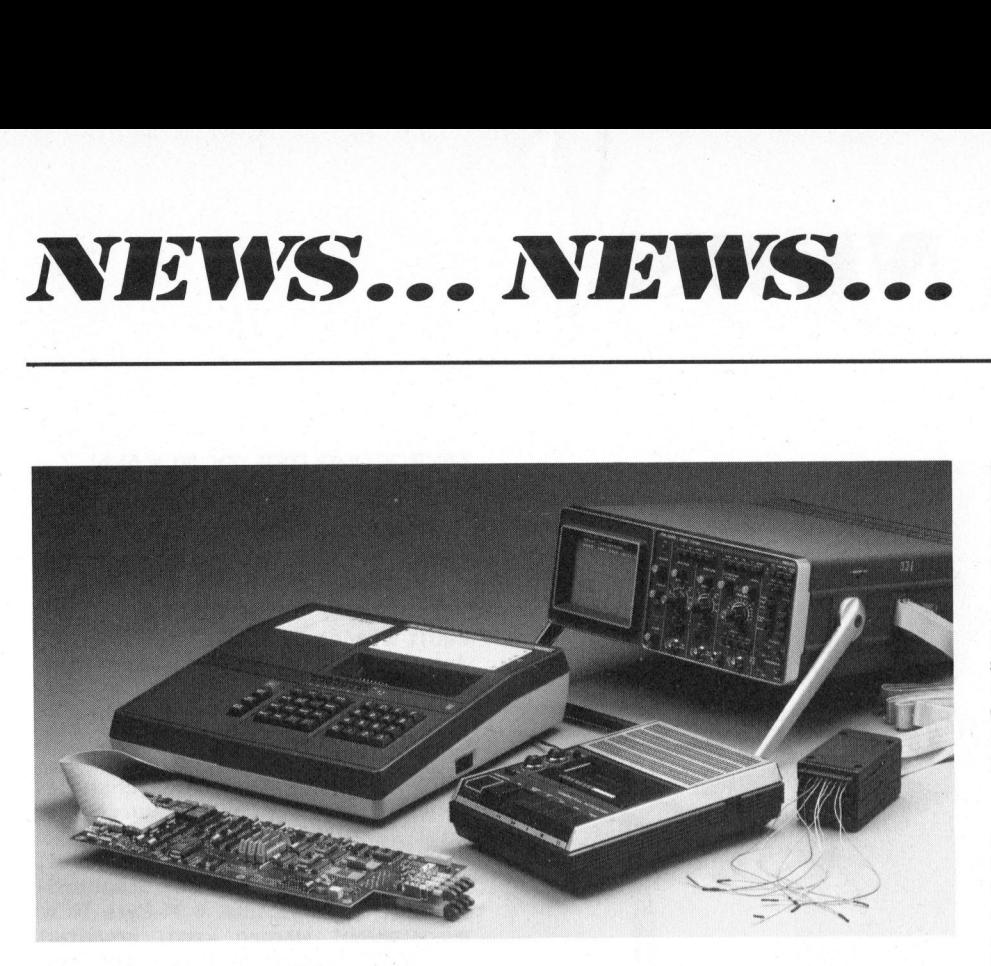

## MIKROCOMPUTER-INSTRUKTOR PM 4300

Der preisgünstige Mikrocomputer-Instruktor PM 4300 von Philips <sup>i</sup>s<sup>t</sup> ein universelles Gerät, das die Mikroprozessoren 8086, <sup>Z</sup> 8002, <sup>Z</sup> 80, 8048, 8049, M 6801, 8088 unterstützen kann, wobei weitere Typen <sup>i</sup><sup>n</sup> Kürze folgen. Zum Wechsel von einem Mikroprozessor-Typ auf einen anderen <sup>i</sup>s<sup>t</sup> lediglich ein neues mikroprozessor-spezifisches Personality-Modul auszutauschen. Der Instruktor ist ein ideales Instrument zur Beurteilung von Mikroprozessortypen zur Wartung von Anlagen mit Mikroprozessoren und zur Aneignung praktischer Erfahrung sowohl in Ausbildung <sup>a</sup>l<sup>s</sup> auch in industriellen Anwendungen. Die Verwendung des lötfreien Steckbrettes stellt eine grosse Hilfe dar bei Entwicklung und Emulation von Hardware-Prototypen. Die Programmspeicherung kann auf Audiokassetten erfolgen.

Das Personality-Modul enthält den Zielmikroprozessor. Die Ausgabe von Signalen erfolgt über das Mikroprozessor-Emulationskabel. Alle Mikrocomputer-Instruktor-Befehle <sup>z</sup>u<sup>r</sup> Echtzeitausführung und für den Einzelschrittbetrieb des Programms <sup>i</sup><sup>n</sup> dem zu testenden System können verwendet werden. Dies gestattet das Prüfen von Hard- und Software und deren Integration.

Zum Prüfen von Ein/Ausgabekanälen gestatten <sup>d</sup>i<sup>e</sup> Mikrocomputer-Befehle das Lesen und Schreiben von I/O-Daten und erlauben das Ueberprüfen von I/O-Ports ohne spezielle Programme. Ueber Interrupt-Tasten kann ein Interrupt erzeugt und die Ausführung der vom Benutzer geschriebenen Interruptroutinen überprüft werden. Die Time-Taste ermöglicht die Messung der Zeit, die vom Mik-<br>
COMPUTER 81roprozessor zur Ausfiihrung eines bestimmten Programmteils benötigt wird. Nach Schreiben und Testen von Programmen können diese durch Kont<sup>r</sup>oll<sup>e</sup> <sup>d</sup>e<sup>r</sup> DUMP- und LOAD-Tasten auf Standard-Audio-Kassettenrekorder gespeichert und geladen werden.

Der Instruktor zusammen mit einem Logik Skope wie zum Beispiel der PM 3543 bilden einen idealen Arbeitsplatz für die Arbeit mit Mikroprozessoren. Der Instruktor PM 4300 gibt die Möglichkeit, über die Incircuit Emulation in die jeweiligen Programme einzugreifen, wobei das Logik Scope PM 3543 die Verfolgung von Programmen und Signalen ermöglicht.

PHILIPS AG Postfach, 8027 Zürich Tel. 01 - 43 22 11

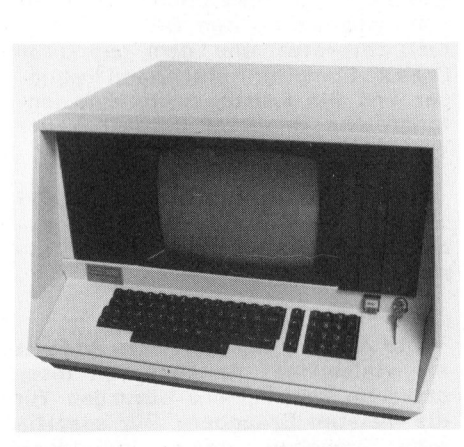

## T ISCHCOMPUTER SD-700

SD SYSTEMS, ein Konstrukteur und Hersteller von kleinen kommerziellen Computern bietet den SD-700 als fortschrittliches Mitglied seiner Computerfamilie an. Der SD-700 ist ein Tischcomputer, der die Voraussetzungen für einen oder mehrere Benützer erfüllt. Die Anlage bietet eine fortschrittliche Computerkraft und Speicherung durch die feste/entfernbare CDC <sup>d</sup>is<sup>k</sup> (1<sup>6</sup> MB entfernbar), zwei Z80 Zentralprozessoren, einen eingebauten CRT Bildschirm, eine Verarbeitungsgeschwindigkeit von <sup>4</sup> MHz und einen <sup>6</sup><sup>4</sup> <sup>K</sup> RAM Speicher. <sup>S</sup>i<sup>e</sup> umfasst auch COSMOS, <sup>d</sup>a<sup>s</sup> starke Betriebssystem für mehrere Benützer von SD SY-STEMS.

Durch die einfache Ergänzung von einer Platine von SD SYSTEMS, vergrössert sich der SD-700 und kann so bis zu fünf unabhängigen Benützern erlauben, fünf verschiedene Aufgaben gleichzeitig durchzuführen.

Durch die Aufstellung von hunderten kommerziellen Computern im Inund Ausland hat SD SYSTEMS einen guten Ruf für anpassungsfähige und zuverlässige Computer, <sup>d</sup>i<sup>e</sup> nach den neuesten technologischen Standpunkten entwickelt sind, erworben.

## EXPOREX

Thurgauerstrasse <sup>3</sup>9, 8050 Zürich Tel. 01 - 302 23 73

## ANWENDERSPEZIFISCHE SOFTWAREPAKETE

Kundenspezifische Software-Pakete <sup>i</sup><sup>m</sup> Auftragsrahmen <sup>0</sup><sup>3</sup> - 1 Mio. werden von Digicomp AG <sup>z</sup><sup>u</sup> Fixpreisen programmiert. Applikationen, die ein hohes Mass an System-Engineering erfordern, sind unsere Spezialitat. Dabei werden modernste Programmier- und Dokumentationsmethoden angewandt.

Dem Kunden steht nach erfolgter Ablieferung nicht nur <sup>e</sup>i<sup>n</sup> Programm, sondern ein Anwenderpaket zur Verfügung, mit dem die Kontinuität bezüglich Weiterentwicklung und Unterhalt gewährleistet ist. Die angewandte Dokumentationsmethode erlaubt dem Kunden eine einfache Wartung der erstellten Programme.

Die rigoros eingehaltenen Testvorschriften und Programmier-Methoden garantieren einen stabilen Code, der modular strukturiert <sup>i</sup>st. Diese Arbeitsweise erlaubt einwandfreie Meilensteine <sup>z</sup><sup>u</sup> setzen, die eine genaue Terminkontrolle beim Fortschritt des Projekts ermöglichen.

## DIGICOMP AG Birmendorferstr. 94, 8003 Zürich Tel. 01 - 66 12 13

# NEWS... NEW NEWS... NEWS...

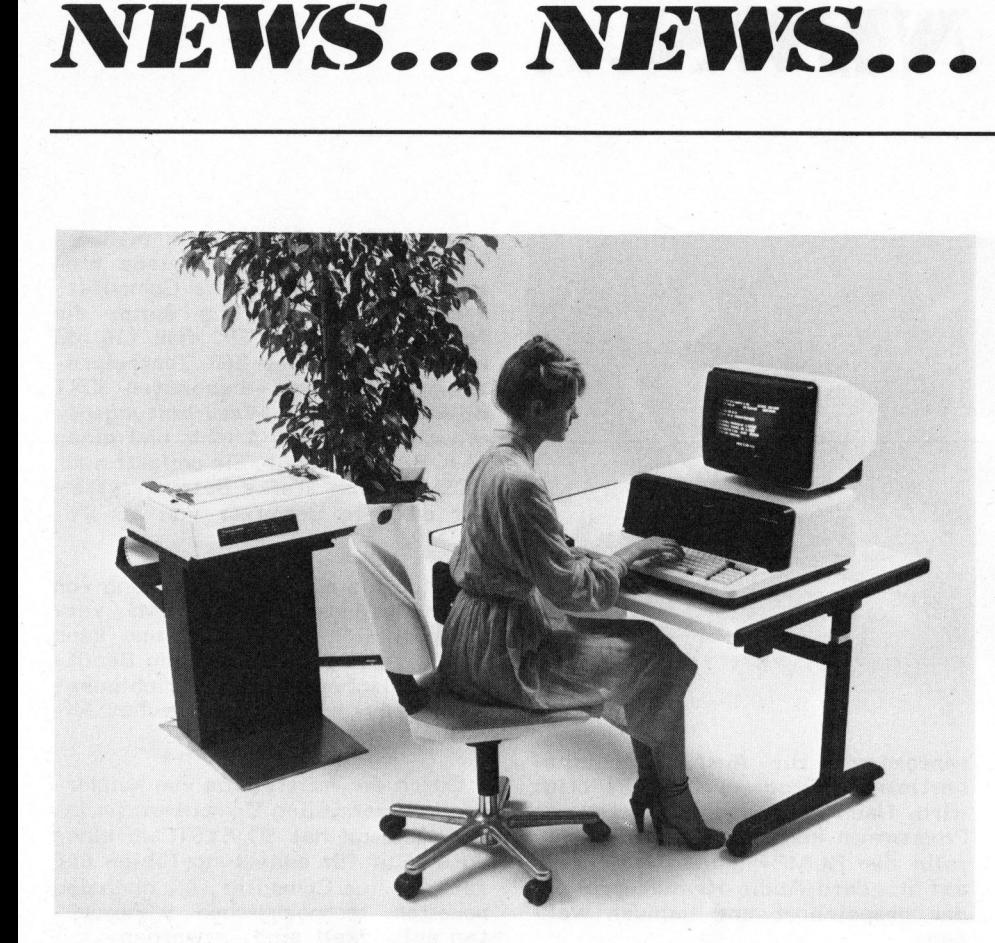

## Q UESTAR/M - <sup>D</sup>I<sup>E</sup> KOMMERZIELLEN MIKROCOMPUTER

Mit der Mikrocomputerreihe Questar/M, die für den professionellen Einsatz in kommerziellen Anwendungen konzipiert <sup>i</sup>st, wird <sup>d</sup>a<sup>s</sup> Produktespektrum von Honeywell Bull um eine neue Leistungsstufe erweitert. Nebst verschiedenen HardwareAusbaustufen - vom einfachen Diskettensystem <sup>b</sup>i<sup>s</sup> <sup>z</sup><sup>u</sup> Konfigurationen mit mehreren Platteneinheiten - umfasst die Questar/M-Reihe <sup>e</sup>i<sup>n</sup> umfassendes Angebot <sup>a</sup><sup>n</sup> System- und Anwendungssoftware.

Die Hardware basiert auf sechs Grundkonfigurationen, die als Einplatzsystem ausgelegt und dank einem Bus-Konzept modular ausbaubar sind. Die wesentlichsten Leistungsdaten der Grundausstattung lauten: Hauptspeicherkapazität <sup>3</sup><sup>2</sup> - <sup>6</sup><sup>4</sup> KB, Bildschirm mit 1920 Zeichen, Disketten mit 256 oder 600 KB Kapazität, Drucker <sup>b</sup>i<sup>s</sup> <sup>z</sup><sup>u</sup> 160 CPS bzw. 132 Kolonnen Zeilenbreite, Datenfernübertragungsanschluss.

Weitere Ausbaumöglichkeiten bieten sich mit der kombinierten Disc- /Diskettenstation von <sup>5</sup> MB/600 KB oder für grosse online-Kapazitäten mit dem Kassettenplattenspeicher CYNTHIA <sup>m</sup>i<sup>t</sup> <sup>1</sup><sup>0</sup> MB Fest- <sup>u</sup>n<sup>d</sup> <sup>1</sup><sup>0</sup> MB Wechselplatten.

Die System-Software verfügt über ein einheitliches Betriebssystem für <sup>d</sup>i<sup>e</sup> komplette Questar/M-Reihe. Dieses zeichnet sich durch minimalen Platzbedarf aus und bietet gleichzeitig umfassende Funktionalitäten: Unterstützung mehrerer Programmiersprachen (echte Compiler), Zugriff auf indexsequentielle Dateien mit mehreren Suchbegriffen, Datenübertragung mit TTY, BSC

oder VIP-Prozedur, Programmsegmen tierung.

Neben der Standard-Programmiersprache BAL - die die Einfachheit von BASIC mit zusätzlichen Funktionen kombiniert - dem BASIC-Compiler/Interpreter und dem geplanten COBOL-Compiler, stehen ein Debugger und ein Editor sowie eine umfangreiche Benützer-Bibliothek zur Verfügung.

Dank optimiertem Datei-Zugriff zeichnet sich Questar/M durch extrem kurze Antwortzeiten am Bildschirm aus.

Die Anwendungs-Software umfasst ein vielseitiges Angebot von integrierten Applikations-Lösungen für die meisten Branchen. Für spezifische Branchen stehen individuell zugeschnittene Lösungen zur Verfügung, wie zum Beispiel eine eigene für Treuhandfirmen entwickelte, mandatenfähige Finanzbuchhaltung.

HONEYWELL BULL (SCHWEIZ) AG Lagerstrasse 47, 8021 Zürich Tel. 01 - 242 12 33

## MIKROCOMPUTER <sup>Z</sup><sup>X</sup> <sup>8</sup><sup>0</sup> KANN JETZT NOCH MEHR

Der Sinclair ZX 80 <sup>i</sup>s<sup>t</sup> auch am deutschen Markt gut angekommen. Das Gerät von dem <sup>i</sup><sup>n</sup> Grossbritannien bereits über 50'000 Exemplare verkauft wurden, erzielte nach Angaben der deutschen Sinclair-Niederlassung in wenigen Wochen einen Absatzerfolg <sup>i</sup><sup>n</sup> Höhe von mehreren tausend Stück.

Ein erneuter Nachfrageschub <sup>i</sup>s<sup>t</sup> gegenwärtig vor allem durch die jetzt verfügbaren Erweiterungen <sup>z</sup><sup>u</sup> verzeichnen. Das neue ROM-Modul, welches gegen das in der Standardausführung eingebaute <sup>4</sup> K-Byte ROM ausgetauscht werden kann, erweitert <sup>d</sup>i<sup>e</sup> BASIC-Kapazität intern auf 8 K-Bytes und bietet noch mehr Funktionen, wie z.B. Drucker-Ansteuerung, volle arithmetische und vergleichende Rechenoperationen, Fliesskomma-Darstellung und wissenschaftliche Funktionen. Dazu geliefert wird ein neues Tastenfeld, das <sup>i</sup><sup>n</sup> Minutenschnelle über das vorhandene geheftet werden kann, sowie ein neues Bedienungshandbuch.

Für die Speicherung langer und komplizierter Programme oder <sup>a</sup>l<sup>s</sup> persönliche Datenbank bestens geeignet ist <sup>d</sup>a<sup>s</sup> neue 16 K-Byte RAM-Erweiterungsmodul, das gegenüber dem eingebauten <sup>1</sup> K-Byte RAM <sup>d</sup>i<sup>e</sup> Speicherkapazität für Daten oder Programme um den Faktor 16 vervielfacht! Der externe Speicher, in einem kompakten Kunststoffgehäuse montiert, muss lediglich auf die Steckerleiste <sup>a</sup><sup>n</sup> der Rückwand des Sinclairs ZX <sup>8</sup><sup>0</sup> aufgesteckt werden, und schon bietet das Modul auch anspruchsvollen Könnern eine zusätzliche Kapazität, für die sie anderswo einige Tausender hinlegen müssten. Denn mit 16384 Bytes lassen sich immerhin bis zu 960 Programmzeilen verarbeiten!

Neu von Sinclair <sup>i</sup>s<sup>t</sup> auch das Software-Angebot für den Mikrocomputer ZX <sup>8</sup>0. <sup>I</sup><sup>n</sup> Deutschland werden vorerst vier Kassetten mit Telespielen, drei Kassetten für programmiertes Lernen und eine mit Programmen <sup>f</sup>ü<sup>r</sup> Büro und Haushalt angeboten. Wem diese Programmauswahl nicht genügt, der kann das deutschsprachige Buch "Spass mit Basic" bestellen. Es enthält einen heiteren Computer-Sprachlehrgang von der Pike auf, mit vielen Programmierbeispielen.

SINCLAIR RESEARCH LTD. **DEUTSCHLAND** Erlenweg <sup>2</sup>, D-8028 Taufkirchen

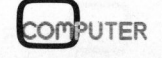

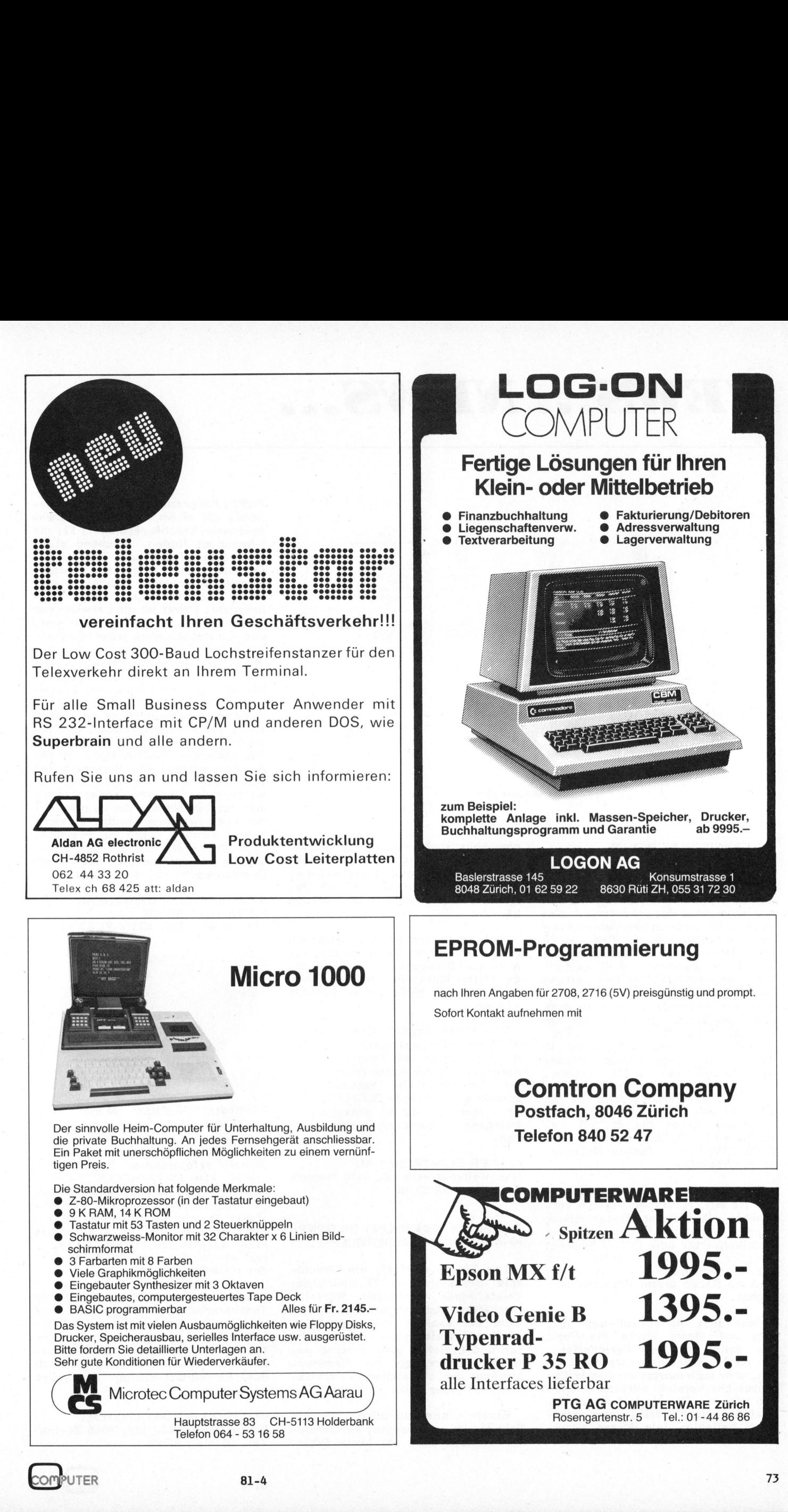

## NEWS... NEW NEWS... NEWS... **WS..**

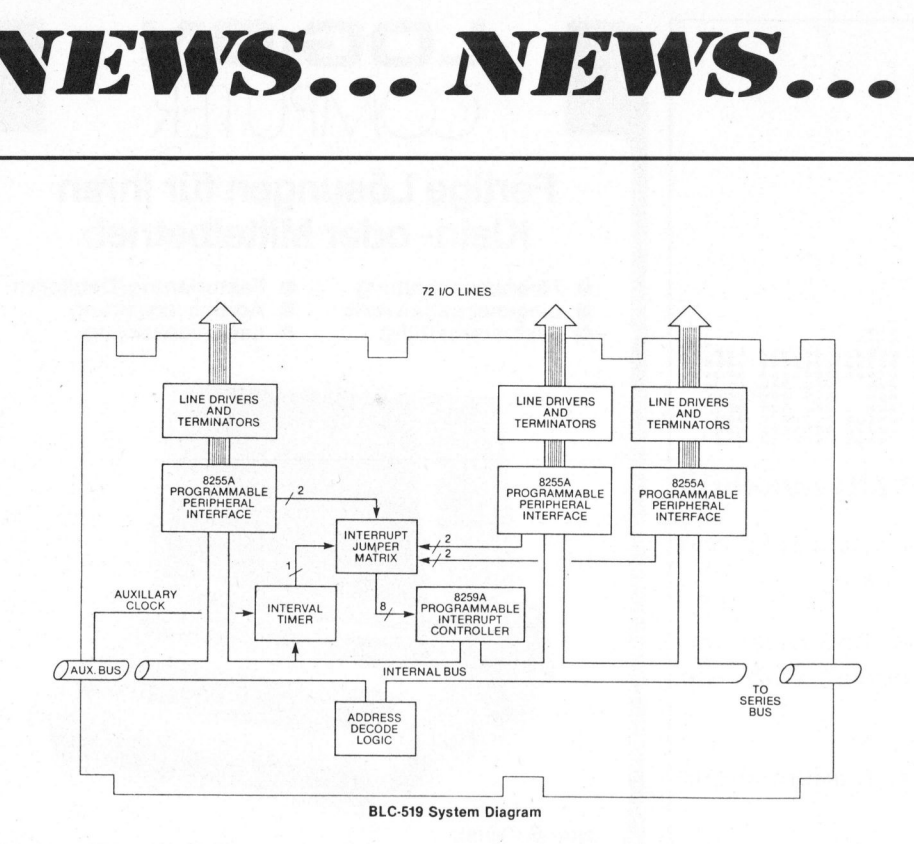

## <sup>1</sup>/<sup>0</sup> ERWEITERUNGSKARTE FUER BLC SYSTEM

Fur Anwendungen <sup>m</sup>i<sup>t</sup> sehr vielen Input/Outputkanälen bringt National eine neue Sytemkarte auf den Markt, <sup>d</sup>i<sup>e</sup> hard- und softwaremässig <sup>m</sup>i<sup>t</sup> dem bestehenden BLC/RMC System kompatibel <sup>i</sup>st. Auf dieser Karte sind 72 programmierbare <sup>I</sup>/<sup>O</sup> Leitungen implementiert. Für jede Leitung lässt sich der gewünschte Treiber oder der passende Abschlusswiderstand bestücken. <sup>A</sup>l<sup>s</sup> Treiber kommen die Gatter der 74 TTL Serie in Frage mit ihrer grossen Variation <sup>i</sup><sup>n</sup> der Ausgangsbeschaltung offener Kollektor oder aktiver TTL Ausgang, invertierend oder nicht invertierend und der Belastbarkeit <sup>1</sup><sup>6</sup> mA oder 48 mA. Für die Eingangsbeschaltung stehen die BLC901 Abschlüsse für 150 Ohm Leitungen oder die BLC902 1K Ohm pull-up Netzwerke zur Verfiigung.

Für ganz spezifische Beschaltungen ist <sup>e</sup>i<sup>n</sup> Prototypen-Bereich vorgesehen. Auf dieser Rasterlochung <sup>|</sup> können beliebige Schaltungen wie Pegelkonverter oder BCD-7 Segment Decoder aufgebaut werden. Alle Speisespannungen <sup>+</sup>/- <sup>5</sup><sup>V</sup> und <sup>+</sup>/- 12V sind am Rande dieses Bereichs verfügbar.

triebsart liegt darin, dass praktisch beliebig viele Katen adres<br>siert werden können (über den Peri<br>-<br>74 Besonders hervorzuheben <sup>i</sup>st, dass auf dieser Karte die Ports wie üblich auf den Peripheriebus des 8080 angeschlossen werden können, aber auch memory mapped im Datenspeicherbereich adressiert werden können. Der Vorteil dieser Betisch beliebig viele Katen adressiert werden können (über den Peripheriebus sind maximal <sup>1</sup><sup>5</sup> Karten anschliessbar) und dass alle Adressierungsarten und Instruktionen des Datenspeichers auch für die Peripheriedaten angewendet werden können.

Auf der Karte befindet sich ein programmierbarer Timer <sup>f</sup>ü<sup>r</sup> 0.5, <sup>1</sup>.<sup>2</sup> oder 4 Millisekunden. Für beliebige Zeiten kann ein externer Clock über den <sup>22</sup> Hilfsstecker benützt werden.

Die Karte besitzt einen eigenen 8259 <sup>A</sup> Interruptcontroller, der die Prioritäten der Interruptanforderungen auf der Karte regelt. Dieser Controller <sup>i</sup>s<sup>t</sup> kaskadierbar, <sup>s</sup><sup>o</sup> dass <sup>b</sup>e<sup>i</sup> mehreren BLC519 Karten im System <sup>b</sup>i<sup>s</sup> <sup>z</sup><sup>u</sup> <sup>6</sup><sup>4</sup> vektorisierte Interrupts programmiert werden können.

FENNER ELEKTRONIK AG Rheinfelderstrasse 18, 4450 Sissach Tel. 061 - 98 22 02

## TASCHENRECHNER UND SKORPION KNACKEN DEN ZAUBERWUERFEL

auch viele Fa<br>
und Erzieher<br>
ert, Lösungswe<br>
ung der einhe<br>
auf jeder Sei<br>
nem Ingenie<br>
eiz ist es gelu<br>
rogramm unter Der "Zauberwürfel", ein Geduldspiel bestehend aus <sup>2</sup><sup>7</sup> zueinander verstellbaren kleineren Würfeln, beschäftigt Mathematiker und Analytiker der exakten Wissenschaften. Aber auch viele Familienväter, Lehrer und Erzieher sind dauernd gefordert, Lösungswege zur Wiederherstellung der einheitlichen Farbflächen auf jeder Seite <sup>z</sup><sup>u</sup> nennen.

Einem Ingenieurbüro <sup>i</sup><sup>n</sup> der Schweiz ist es gelungen, <sup>e</sup>i<sup>n</sup> Computer-Programm unter dem Namen SKOR-

PION 1 herauszubringen, welches erlaubt, mit einem normalen, programmierbaren Taschenrechner <sup>T</sup><sup>I</sup> <sup>5</sup>9, <sup>d</sup>i<sup>e</sup> Lösung <sup>z</sup><sup>u</sup> finden. Staunend stellt man dabei fest, wie mit einigen Drehungen jeder auch sehr unregelmässig aussehende Würfel wieder seine gleichmässigen Farbflächen bekommt. Damit <sup>i</sup>s<sup>t</sup> <sup>d</sup>i<sup>e</sup> Leistung von denjenigen Leuten, welche das gleiche Kunststück ohne jedes Hilfsmittel innert Sekunden zustande bringen, nicht <sup>i</sup><sup>n</sup> Frage gestellt, denn der Taschenrechner braucht ca. <sup>1</sup><sup>5</sup> Minuten, um den Lösungsweg anzugeben. Dies geschieht, indem die <sup>9</sup> möglichen Drehbewegungen am Würfel von 1 <sup>b</sup>i<sup>s</sup> 9 numeriert sind, und jeweils diese Nummern, natürlich <sup>i</sup><sup>n</sup> der richtigen Reihenfolge, <sup>i</sup><sup>n</sup> der Anzeige erscheinen. Verwunderlich <sup>i</sup>s<sup>t</sup> dabei die "Sicherheit", mit welcher der Rechner vom ersten <sup>b</sup>i<sup>s</sup> zum letzten Schritt die zu machenden Drehbewegungen angibt. <sup>E</sup><sup>r</sup> kennt keinen Grund, daran <sup>z</sup><sup>u</sup> zweifeln, dass der erste Schritt zur guten Lösung beispielsweise mit einer Drehbewegung Nr. <sup>5</sup> beginnt.....

ING.- UND SOFTWAREBUERO FERDINAND STECK 3533 Bowil, Tel. 031 - 91 17 61

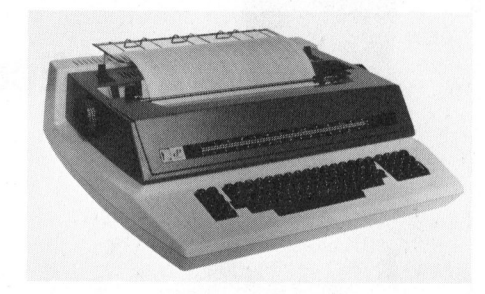

TYPENRADDRUCKER AN <sup>I</sup>B<sup>M</sup> SYSTEM 34/38

KONTRON AG Datasystems, <sup>s</sup>ei<sup>t</sup> <sup>3</sup> Jahren erfolgreicher Exklusivvertreter von DATAPRODUCTS-Drukkern, kann IBM-Anwendern eine Typenraddrucker-Lösung für IBM Systeme 34 und 38 offerieren. Erste Installationen <sup>v</sup>i<sup>a</sup> BSCA-Anschluss sind bereits realisiert worden, und ein Workstation-Anschluss findet demnächst statt.

Der Typenraddru<br>
extverarbeitungs-tringt eine Leistung<br>
ringt eine Leistungefähr 50 versch<br>
pypen sind verfügb<br>
ohl für Endlos-Fo<br>
it Einzelblatt-Ei<br>
erden.<br>
ONTRON AG DAT.<br>
ernerstrasse-Süd 1<br>
el. 01 - 62 82 82<br>
1-4 Der Typenraddrucker, ideal für Textverarbeitungs-Software, erbringt eine Leistung von 47 CPS. Ungefähr 50 verschiedenen Schrifttypen sind verfiigbar. Er kann sowohl <sup>f</sup>ii<sup>r</sup> Endlos-Formulare <sup>a</sup>l<sup>s</sup> auch mit Einzelblatt-Einzug verwendet werden.

KONTRON AG DATASYSTEMS Bernerstrasse-Süd 169, 8048 Zürich Tel. 01 - 62 82 82

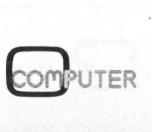

## . DREI NEUE MICROSOFT-PRODUKTE VON VECTOR MICROSOFT

Microsoft, weltweit der führende Anbieter von System-Software für Microrechner, hat jetzt drei neue BASIC-Produkte herausgebracht:

- l. Version 5.0, die fünfte Generation der weithin bekannten BA-SIC-80-Interpretierer dieses Unternehmens. Die Neuentwicklung ist ANSI-kompatibel und arbeitet mit langen Namen für die Variablen, WHILE/WEND, Verkettungsfunktionen, Plattenspeicher mit variabler Satzlänge.
- 2. Einen völlig neuen, zum Interpretierer Version 5.0 sprachkompatiblen BASIC-Compiler. Es handelt sich dabei um einen leistungsfähigen Codierer, der eine fünf- <sup>b</sup>i<sup>s</sup> zehnmal schnellere Umsetzung von Anwenderprogrammen gestattet. Der Compiler-Satz schliesst MACRO-80, den Macro-Assembler von Microsoft, und die Laderoutine L80 ein.
- 3. BASIC-86, gleichfalls sprachkompatibel mit BASIC-80 und der erste auf dem Markt befindliche BASIC-Interpretierer für die neuen 16-Bit-Microrechner. BA-SIC-86 wird jetzt zu Bewertungszwecken als separate Platteneinheit für den Einsatz in Verbindung mit dem Einkarten-Rechner Intel SBC 86/12 angeboten. Einbezogen sind eine benannte Dateiverwaltung und alle erforderlichen Platten-Hilfsfunktionen.

Alle Software-Pakete von Microsoft, einschliesslich der weit verbreiteten Compiler FORTRAN-80 <sup>u</sup>n<sup>d</sup> COBOL-80, stehen <sup>a</sup>u<sup>f</sup> Platten <sup>f</sup>ü<sup>r</sup> die Betriebssysteme CP/M und ISIS-II zur Verfügung. <sup>I</sup>h<sup>r</sup> Modularaufbau macht die Anpassung an OEM-Betriebssysteme besonders leicht.

## ELBITRONIC AG

Seestrasse <sup>6</sup>, 8942 Oberrieden Tel. 01 - 720 86 22

## NEUE BETRIEBSSYSTEME FUER HEATH-ZENITH COMPUTER

Heath-Zenith bereichert jetzt die 8-Bit-Computer H-8 und Z-89 mit zusätzlichen drei neuen Betriebssystemen! Für den universellen Betrieb das CP/M Version 2.2 mit vielen Programmiersprachen wie Basic-Interpreter, Basic-Compiler, Fortran-Compiler, Cobol-Compiler usw. Das CP/M wurde von Heath-Zenith auf die Computer H-8 und Z-89 angepasst, sodass die Spezialfunktionen der Computer auch voll ausgenützt werden können.

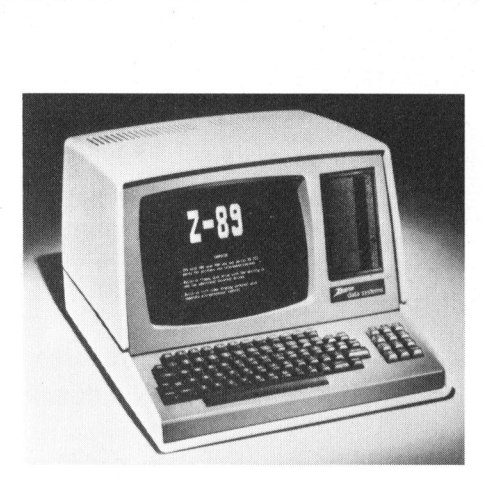

Die Device-Drivers wurden von Heath-Zenith so ergänzt und modifiziert, dass sie jederzeit und schnell auf andere Peripherie-Gerä<sup>t</sup><sup>e</sup> angepasst werden können. Der Source-Code vom CP/M wird auf Diskette mitgeliefert und gehört zum normalen Lieferumfang. Das HDOS (Heath-Disk-Operation-System) <sup>i</sup>s<sup>t</sup> das zweite neue Betriebssystem, das sich durch seinen Komfort und <sup>d</sup>i<sup>e</sup> vielen Hilfsroutinen, auf die man Zugriff hat, auszeichnet. Auf dem HDOS können Basic, Fortran, Assembler und eine komfortable Textverarbeitung betrieben werden. Das Source-Code-Listing kann separat angefordert werden.

<sup>A</sup>l<sup>s</sup> dritte Neuigkeit <sup>i</sup>s<sup>t</sup> <sup>d</sup>a<sup>s</sup> UCSD Betriebssystem mit Pascal zu erwähnen. Das UCSD-Pascal zählt <sup>z</sup><sup>u</sup> den Besten, die auf Mikrocomputern betrieben werden können. Alle drei Betriebssysteme werden mit sehr ausführlichen Manuals geliefert, die viele Beispiele und Erläuterungen enthalten.

Weitere Informationen über diese neuen Betriebssysteme erhalten <sup>S</sup>i<sup>e</sup> bei

SCHLUMBERGER MESSGERAETE AG Badenerstrasse 333, 8040 Zürich Tel. 01 - 52 88 80

## 16-BIT-MIKROPROZESSOR-TRAININGSPULT FUER PRAXIS-ORIENTIERTE SCHULUNG

Wer erkannt hat, dass <sup>e</sup><sup>r</sup> sich <sup>i</sup><sup>n</sup> seinem Beruf mit dem Themenkreis "Mikroelektronik" auseinandersetzen muss, wird sein Fachwissen <sup>i</sup><sup>n</sup> dieser Richtung erweitern. Er entschliesst sich also, "MIKROPROZES-SOR" <sup>z</sup><sup>u</sup> lernen. Dieser Entschluss stellt aber auch die Frage nach dem "WIE" und "WAS",

Auch <sup>w</sup>i<sup>r</sup> <sup>v</sup>o<sup>n</sup> TEXAS INSTRUMENTS als führender Mikroprozessor-Hersteller haben uns diese Frage gestellt "wie lehrt man den MIKRO-

PROZESOR der 80er Jahre am besten". Die vordergründigste Antwort, die wir uns selbst geben konnten, war: "So effizient wie möglich, <sup>s</sup><sup>o</sup> einfach wie möglich und <sup>s</sup><sup>o</sup> preiswert wie möglich".

Aus diesen Ueberlegungen heraus haben wir das 16-Bit-Mikroprozessor-Trainingspult als Weiterentwicklung <sup>z</sup><sup>u</sup> dem bereits bestehenden TM990/189 Spektrum für praxisorientierte Schulung entwickelt. Unsere langjährige Trainingserfahrung floss bei der Konzipierung dieses Trainingspults mit ein. Die mitgelieferten Unterlagen wurden in unseren eigenen Workshops erprobt das Konzept wie auch die praktischen Uebungen. Das Trainingspult <sup>i</sup>s<sup>t</sup> für Lehrende wie für Lernende gleichermassen geeignet.

Der mitgelieferte Kursordner gibt vor allem dem Lehrenden eine hilfreiche Unterstützung bei der Seminarvorbereitung. Sofortiges Ziehen von Folien für Overhead-Projektoren <sup>i</sup>s<sup>t</sup> möglich.

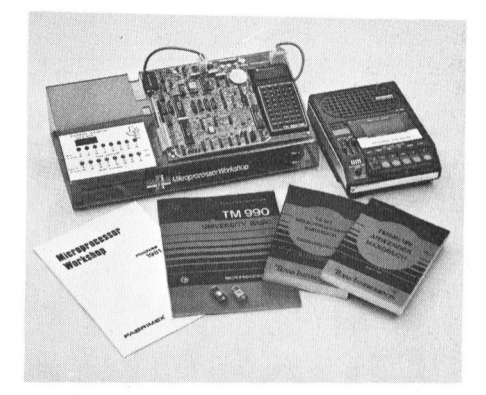

Das Lieferprogramm besteht aus:

- Trainingspult mit TM990/189 und Netzteil TM990/519D
- <sup>8</sup> Eingabetasten zur Simulation von Eingangszuständen
- 2 Interrupttasten
- <sup>1</sup><sup>2</sup> Ausgabelämpchen <sup>z</sup>u<sup>r</sup> Simulation von Ausgangszuständen bzw. -signalen
- 16-Bit-Mikroprozessor-Kursbuch (i<sup>n</sup> Deutsch oder Englisch)
- Anwenderhandbuch TM990/189 (i<sup>n</sup> Deutsch oder Englisch)
- 
- Befehlskarte <sup>i</sup><sup>n</sup> Taschenformat

## Als Option:

- University-Basic TM990/469
- Disassembler TM990/402-3F <sup>X</sup>
- Demonstrationsprogramme

Deutsch oder Englisch)<br>
- Kursordner mit ca. 450 Seiten<br>
- Befehlskarte in Taschenformat<br>
Als Option:<br>
- University-Basic TM990/469<br>
- Disassembler TM990/402-3FX<br>
- Demonstrationsprogramme<br>
FABRIMEX AG<br>
Kirchenweg 5, 8032 FABRIMEX AG Kirchenweg <sup>5</sup>, 8032 Ziirich Tel. 01 - 47 06 70

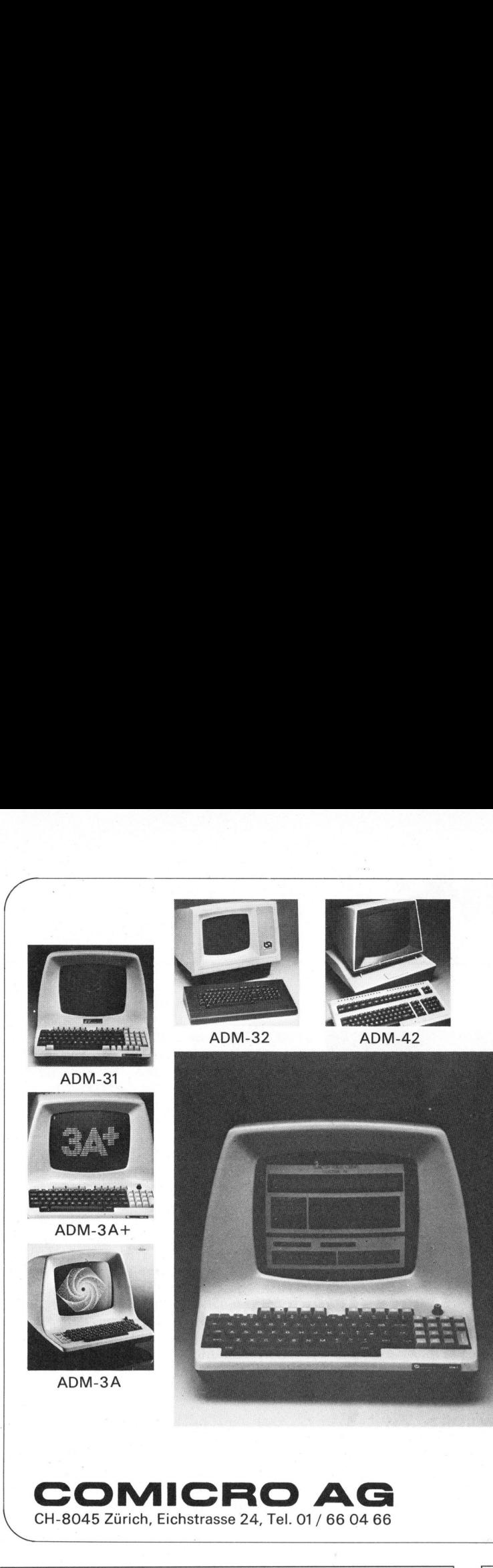

## <sup>F</sup>ü<sup>r</sup> <sup>j</sup>ed<sup>e</sup> Anwendung das richtige Terminal

 $\overline{\phantom{0}}$ 

## NEU! Lear-Siegler ADM-5

Das neuste Gerät aus der Lear-Siegler Terminal-Familie heisst ADM-5. Neben <sup>a</sup>lle<sup>n</sup> Funktionen <sup>d</sup>e<sup>s</sup> ADM-3A+ bietet es zusätzlich: Terminal-Familie heis<br>
Neben allen Funktior<br>
bietet es zusätzlich:<br>
Creverse Video<br>
Clear to end of Lir<br>
Clear to end of Sci<br>
Ab Lager lieferbar<br>
Preis:<br>
Fr. 2250. – exkl. WU:

- ® reverse Video
- ® reduzierte Helligkeit
- ® reverse und reduziert
- ® Clear to end of Line
- ® Clear to end of screen

## Ab Lager lieferbar

Preis: <sup>F</sup>r. 2250.- <sup>e</sup>xkl. WUST

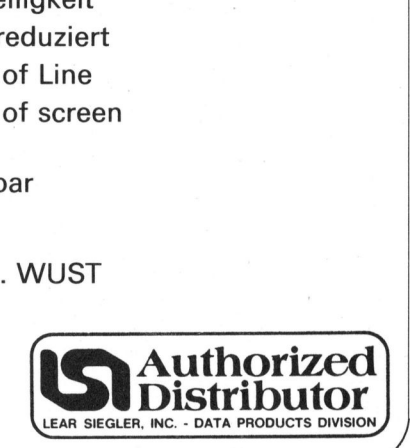

Neues Monitorprogramm <sup>z</sup>u: SORCERER

## **Offsetdruck** Buchdruck Buchbinderei COMICRO AG<br>
CHESO45 Zürich, Eichstands 24, Tel. 01/60 44 66<br> **Offsetdruck**<br>
Buchbinderei<br> *Unionsdruckerei* AG Luzern<br>
Kellerstrasse 6, 6005 Luzern<br>
Telefon 041 - 44 24 44

CH-8045 Zürich, Eichstrasse <sup>2</sup>4, <sup>T</sup>el. <sup>0</sup><sup>1</sup> / 66 04 66

COMICRO AG

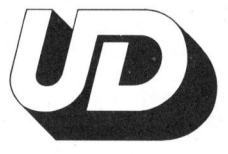

Unionsdruckerei AG Luzern Kellerstrasse <sup>6</sup>, 6005 Luzern Telefon 041 - 44 24 44

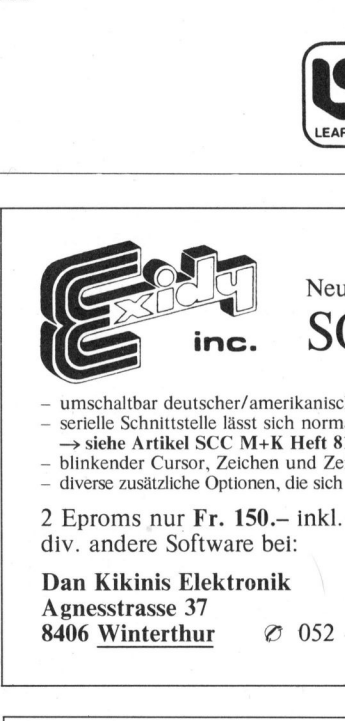

umschaltbar deutscher/amerikanischer Zeichensatz

- serielle Schnittstelle lässt sich normal steuern<br>→ siehe Artikel SCC M+K Heft 81-2, Seite 47
- blinkender Cursor, Zeichen und Zeit frei wählbar<br>– diverse zusätzliche Optionen, die sich alle mit ESC-Sequenzen aufrufen lassen
- 

<sup>2</sup> Eproms nur <sup>F</sup>r. 150.- <sup>i</sup>nkl. Beschreibung div. andere Software bei:

Dan Kikinis Elektronik Agnesstrasse 37 8406 Winterthur  $\oslash$  052 - 23 73 66

## Zu verkaufen<br> **Plattei<br>
CDC 9**<br>
ungebraucht,<br>
Fr. 4500.-<br> **Chrom**<br>
i.::::::::::<br>
Luisenstrass<br>
Tel. 01 / 42 Plattenspeicher 10 MB CDC 9427H (Hawk) **Plattenspe**<br> **CDC 94271**<br>
Fr. 4500.-<br> **Chromos Electroms**<br> **Chromos Electroms**<br> **Chromos Electroms**<br> **Chromos Electroms**<br> **Chromos Electroms**<br> **Chromos Electroms**<br> **Chromos Electroms**<br> **Chromos Electroms**<br> **Chromos Electr** 2 Eproms nur Fr. 150.– inkl.<br>
div. andere Software bei:<br>
Dan Kikinis Elektronik<br>
Agnesstrasse 37<br>
8406 Winterthur *C* 052<br>
Zu verkaufen<br> **Plattenspeich (RDC 9427H (H**ungebraucht, inkl. 2 Disc Packer Fr. 4500.–<br> **Chromos El**

ungebraucht, <sup>i</sup>nkl. <sup>2</sup> Disc Packs <sup>F</sup>r. 4500.-

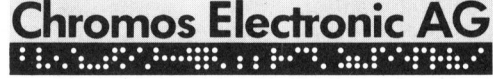

Luisenstrasse 7, 8031 Zürich<br>Tel. 01 / 42 61 42<br>81-4 Tel.01 /42 <sup>6</sup><sup>1</sup> 42

76

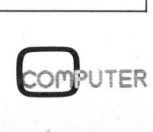

J

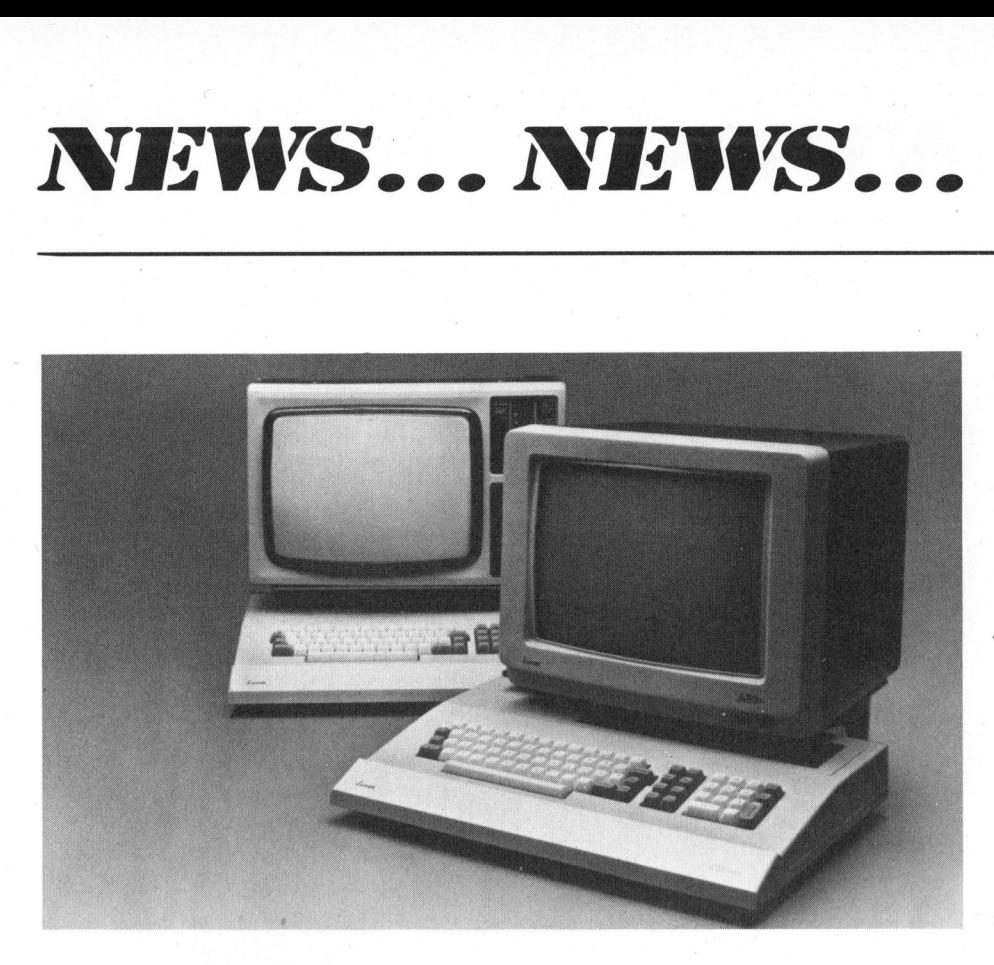

ABC800 - <sup>D</sup>I<sup>E</sup> NEUE COMPUTERGENERATION VON LUXOR

ABC800 baut auf dem 8 <sup>B</sup>i<sup>t</sup> Mikroprozessor Z-80A auf. Der erweiterte BA-SIC-Interpreter belegt <sup>2</sup><sup>4</sup> KB ROM, <sup>d</sup>a<sup>s</sup> DOS <sup>4</sup> KB und <sup>d</sup>e<sup>r</sup> EPROM-Bereich <sup>4</sup> KB. <sup>I</sup><sup>m</sup> EPROM <sup>s</sup>in<sup>d</sup> standardmässig Printer- <sup>u</sup>n<sup>d</sup> Terminal-Routinen sowie Grafik-Option enthalten, es kann aber auch vom Kunden für eigenen Routinen (z.B. Uebertragungsprotokolle) verwendet werden. Der 32 KB RAM-Speicher <sup>i</sup>s<sup>t</sup> extern auf <sup>6</sup><sup>4</sup> KB ausbaubar.

Die Standardausführung des ABC800 hat zwei V24/RS 232 Kommunikationsanschlüsse mit programmierbaren Uebertragungsgeschwindigkeiten zwischen <sup>5</sup><sup>0</sup> und 19'200 Baud. Eine Schnittstelle <sup>i</sup>s<sup>t</sup> asynschron, die andere <sup>i</sup>s<sup>t</sup> umschaltbar asynchron/ synchron.

Auch der ABC-Bus für den Anschluss von Speicher- und I/O-Karten <sup>i</sup><sup>m</sup> Europaformat wurde ergänzt. Er enthält nun z.B. "External memory", "NMI", "Refresh", "Input strobe" und "Output strobe". Dadurch ist es u.a. möglich den internen Primärspeicher auszuschalten um beispielsweise mit Fortran oder Pascal im Externspeicher <sup>z</sup><sup>u</sup> arbeiten.

Der Kassettenspeicher (mit TTL Signalniveau) kann mit einer Uebertragungsgeschwindigkeit von 700 oder 2400 Baud arbeiten. Damit <sup>i</sup>s<sup>t</sup> <sup>d</sup>i<sup>e</sup> Möglichkeit gegeben, auch ABC8O Kassetten <sup>z</sup><sup>u</sup> lesen.

Das neue Gerät ist mit zwei Bildschirmvarianten erhältlich, näm<sup>l</sup>ic<sup>h</sup> <sup>a</sup>l<sup>s</sup> ABC800 M (Monochrom) und <sup>a</sup>l<sup>s</sup> ABC800 <sup>C</sup> (Color). Die bewährte, prellungsfreie alphanumerische Tastatur des ABC80 (Schreibmaschinenstandard) wurde beibehalten, jedoch um eine l0er-Tastatur und um <sup>8</sup> Funktionstasten erweitert. Den<br>
COMPUTER 81Funktionstasten können <sup>i</sup><sup>m</sup> Programm 32 verschiedene Funktionen zugeordnet werden.

Das erweiterte BASIC der ABC800- Generation wird BASIC II genannt. <sup>E</sup><sup>s</sup> belegt <sup>2</sup><sup>4</sup> KB ROM, stellt <sup>a</sup>ls<sup>o</sup> eine Erweiterung um 8 KB im Vergleich zum ABC80 dar. Diese zusätzlichen <sup>8</sup> KB enthalten eine ganze Reihe interessanter Neuheiten, die das Ausnützen der Kapazität der neuen Maschine noch einfacher und wirkungsvoller machen.

FACIT-ADDO Badenerstrasse 587, 8048 Zürich Tel. 01 - 52 58 76

## FERTIGE LOESUNGEN FUER IHREN KLEIN- ODER MITTELBETRIEB

<sup>D</sup>i<sup>e</sup> Kleincomputer-Firma LOGON AG <sup>i</sup><sup>n</sup> Zürich und Rüti/ZH hebt sich von den '"Nur-Hardware-Verkäufern" ganz entscheidend <sup>a</sup>b: <sup>S</sup>i<sup>e</sup> bietet FERTIGE Lösungen <sup>i</sup><sup>m</sup> kommerziellen Sektor an!

Der Schlüssel dazu <sup>i</sup>s<sup>t</sup> und bleibt <sup>d</sup>i<sup>e</sup> SOFTWARE-Entwicklung. Mit den letzten Neuheiten zusammen realisiert LOGON AG <sup>n</sup>u<sup>n</sup> ein vollständiges SOFTWARE-Paket <sup>f</sup>ü<sup>r</sup> <sup>d</sup>e<sup>n</sup> Klein- und Mittelbetrieb. Dies umfasst u.a. ein Fakturierungs-Pro-

gramm mit Debitorenkontrolle und Mahnwesen, eine Adress- und Lager-Verwaltung, eine Finanzbuchhaltung sowie eine Lohnbuchhaltung.

<sup>B</sup>e<sup>i</sup> allen Programmen wurde auf eine einfache und 100 %ig-sichere Bedienung Wert gelegt. Das Preis/ Leistungsverhältnis lässt sich mit allen Konkurrenten gerne messen! Die Software <sup>i</sup>s<sup>t</sup> <sup>i</sup><sup>n</sup> der Praxis er- :probt und zahlreiche Referenzen stehen <sup>z</sup>u<sup>r</sup> Verfügung. Das Programm wird abgerundet durch verschiedene Textverarbeitungs-Programme sowie eine Liegenschaften-Verwaltung.

LOGON AG Baslerstrasse 145, 8048 Zürich Tel. 01 - 62 59 22

## CANON TISCHCOMPUTER CX-1 UND BX-3

Beide Modelle sind durch ihre grosse interne Kapazität und peripheren Ausbaumöglichkeiten sowie durch den günstigen Preis sowohl für Small business- als auch für technisch-wissenschaftliche Applikationen geeignet.

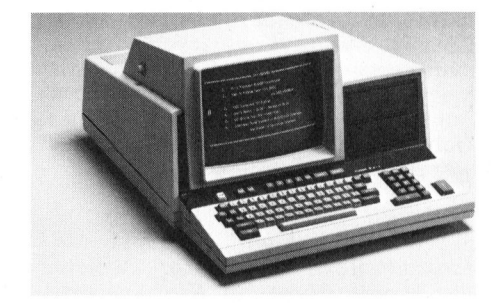

CPU: MC 6809. System-ROM: 4K, System-RAM: 28K. User-RAM: 32K <sup>f</sup>re<sup>i</sup> <sup>f</sup>ü<sup>r</sup> Anwender. Ausbaubar auf 64K oder 96K. Zwei eingebaute Mini-Floppy-Disk Laufwerke <sup>z</sup><sup>u</sup> <sup>j</sup><sup>e</sup> 320K frei für Anwender. Sprachen: Extended BASIC, Assembler, ISAM, Matrix. <sup>I</sup><sup>n</sup> Vorbereitung: Pascal, Cobol, Graphic. Schreibmaschinentastatur ASCII, separate Zehnertastatur. Bildschirm: <sup>1</sup><sup>2</sup> Zoll, griin, <sup>8</sup><sup>0</sup> <sup>x</sup> 24 Zeichen, 96 ASCII-Zeichen plus <sup>3</sup><sup>2</sup> weitere Symbole. Serienmässig: drei eingebaute RS-232C/V-24 Ein- /Ausgänge, Anschlüsse für Dualfloppy und Light-Pen.

drei eingebaute R<br>
/Ausgänge, Anschl<br>
py und Light-Pen.<br>
Der BX-3 weist (<br>
Normalpapierdruck<br>
numerische Anzeig<br>
sion eignet sich b<br>
wendungen, bei del<br>
nicht massgebend<br>
ROBERT GUBLER<br>
Binzstrasse 15, 80.<br>
Tel. 01 - 66 43 Der BX-3 weist einen eingebauten Normalpapierdrucker und eine alphanumerische Anzeige auf. Diese Version eignet sich besonders für Anwendungen, <sup>b</sup>e<sup>i</sup> denen <sup>e</sup>i<sup>n</sup> Bildschirm nicht massgebend <sup>i</sup>st.

ROBERT GUBLER AG Binzstrasse 15, 8036 Zürich Tel. 01 - 66 43 11

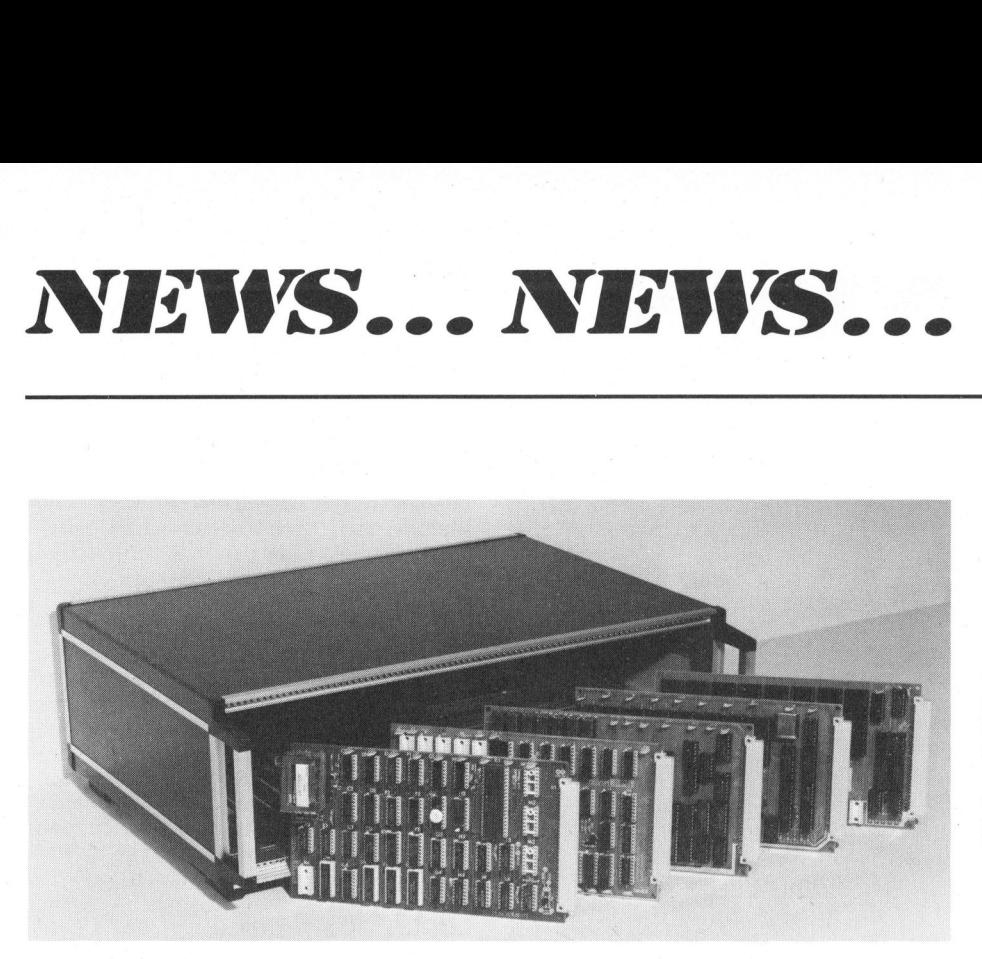

## SCHON WIEDER EIN NEUES SYSTEM MIT 6502?

Das vor einem Jahr neuentwickelte und in England bereits gut eingeführte TANGERINE Microcomputersystem <sup>i</sup>s<sup>t</sup> nun auch in <sup>d</sup>e<sup>r</sup> Schweiz erhaltlich. Dabei handelt es sich um ein modular aufgebautes Mikrocomputersystem, welches in seiner einfachsten Form nur mit der Rechnerkarte bereits voll funktionstüchtig <sup>i</sup>st.

Tangerine zeichnet sich vor allem durch seinen günstigen Preis sowie durch grosse Vielfalt an Expandiermöglichkeiten aus, wie parallel Input/Output, seriell Input/ Output, Memoryerweiterungen, Memorymapping, Boards für Eprom, Memory und Epromkarten können <sup>i</sup><sup>n</sup> <sup>4</sup><sup>k</sup> Banken durch auf dem Board befindliche Schalter "enabled/disabled" werden.

Die Grundrechnerkarte verfügt bereits über einen äusserst leistungsfähigen <sup>2</sup><sup>k</sup> Monitor, welcher das Programmieren in Maschinensprache, sowie das Ausprobieren dieser Programme erlaubt. Dieser Monitor erlaubt auch das Setzen von B (unabhängigen) Break-Points. Diese können <sup>b</sup>i<sup>s</sup> <sup>z</sup><sup>u</sup> 255 mal durchlaufen werden, bevor <sup>s</sup>i<sup>e</sup> aktiv werden. Für den Betrieb der Rechnerkarte genügen 5V IA, ASCII Tastenfeld sowie ein unmodifiziertes TV-Gerät. <sup>E</sup><sup>s</sup> kann dann auch mit einem normalen Terminal (RS 232 oder Currentloop) gearbeitet werden.

Für die grösseren Systeme mit mindestens einer Erweiterungskarte stehen 10k Microsoft Basic, Kassettensoftware mit Verify-Routine usw. zur Verfügung.

Alle Karten sind immer vollständig mit IC-Sockel bestückt. Dies erlaubt ein sehr einfaches Expandieren und Anpassen des Systems an die verlangten Verhältnisse.

Das modulare Konzept des TANGE-RINE Systems wurde nicht erst später in kleinen Schritten erarbeitet, sondern war das Ausgangsziel dieser Entwicklung. Dies erkennt man auch vor allem darin, dass zwei verschiedene Motherboards erhältlich sind.

Die kleinste Platine erlaubt das Stecken von nur <sup>2</sup> Karten Rechner und Expanderkarte, wobei jedoch bereits mit diesem System 10k Mikrosoftbasic, <sup>8</sup><sup>k</sup> RAM, serielle Schnittstelle und zwei 6522 VIA, sowie Kassettensoftware und Monitor zur Verfügung stehen.

Das grössere Systemmotherboard erlaubt das Unterbringen von ll Karten; der 12. Stecker <sup>i</sup>s<sup>t</sup> für das Anschliessen einer weiteren Mutterkarte derselben Grösse vorgesehen.

Mit der grossen Systemkarte <sup>i</sup>s<sup>t</sup> <sup>e</sup>i<sup>n</sup> elegantes Memorymapping möglich und zwar sowohl ein Mapping von Ram, Eprom und/oder Input/Outputkarten. Als kleines Beispiel für die Expandierbarkeit und Vielseitigkeit des Systems folgende Angabes Werden alle <sup>8</sup> Stecker welche für das Mapping zur Verfügung stehen mit Memory belegt, <sup>s</sup><sup>o</sup> steht <sup>e</sup>i<sup>n</sup> System mit 320K zur Verfügung. Werden dieselben Stecker mit parallel Input/Output-Karten belegt, so stehen 1024 Input/Output-Leitungen zur Verfügung, werden diese Plätze jedoch mit seriellen Input/Output-Karten belegt, so stehen 64 seriel<sup>l</sup><sup>e</sup> Schnittstellen zur Verfügung. Diese Angaben zeigen, dass dieses System einen äusserst grossen Anwendungsbereich abdeckt.

Es ist speziell darauf hinzuweisen, dass das TANGERINE-System sowohl <sup>a</sup>l<sup>s</sup> Home - und Lernsystem wie auch für industrielle Steuerungen bestens geeignet ist.

Weitere Karten wie ein IEEE-Interface, Eprom-Programmierer, A/D und D/A Wandler sowie ein Floppy-System mit CP/M stehen in den nächsten Monaten zur Verfügung.

GLOOR INSTRUMENTS Bahnstrasse 25, 8610 Uster Tel. 01 - 940 99 55/56

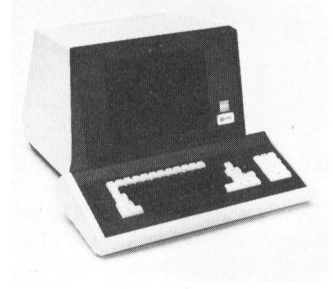

## <sup>D</sup>I<sup>E</sup> NEUEN VON VOLKER-CRAIG

Durch gezielte Weiterentwicklung und Verwendung neuester Technik konnte die Qualität der Volker-Craig Terminals noch weiter gesteigert werden. In Ergonomie und Design wurden die Bildschirmgeräte dem aktuellen Stand der Forschung angepasst. <sup>S</sup><sup>o</sup> sind, unter anderem, sämtliche Terminals mit grüner, brauner oder grauer Phosphorröhre erhältlich.

Die überarbeitete Produktepalet<sup>t</sup><sup>e</sup> wurde durch das VC 2100 und das VC 410 ergänzt.

Das VC 2100 <sup>i</sup>s<sup>t</sup> mehr <sup>a</sup>l<sup>s</sup> nur eine vorteilhafte Alternative zum bekannten VT 100. Es stehen 8 freiprogrammierbare Tasten zur Verfü-.<br>gung und die 132 Zeichen/Zeile ist Standard.

Das VC 410 ist das ideale Dialogterminal für jeden Programmierer. Ob Sie Basic, Fortran oder sonst eine Sprache programmieren, mit dem Line-Editor wird <sup>e</sup><sup>s</sup> zum Vergnügen. Für besonders übersichtliche Darstellung ist der Bildschirm aufteilbar (Split Screen).

Verlangen Sie den neuen Volker-Craig Prospekt.

angen Sie c<br>Prospekt.<br>⊦CO.<br>rüttisellen<br>1 – 833 33 : ERNI <sup>+</sup> CO. 8306 Brüttisellen Tel. 01 - 833 33 33

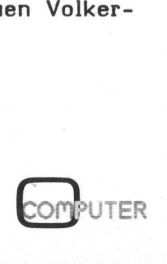

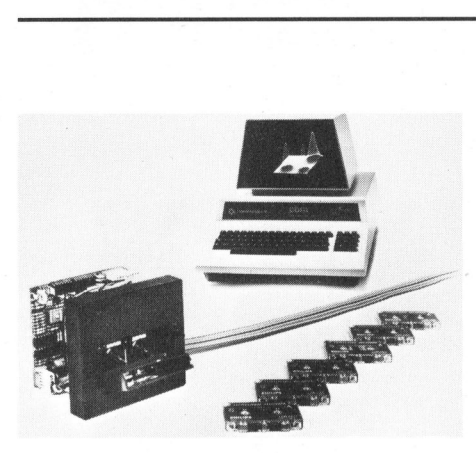

M INI-DCR FUER ALLE CBM-SYSTEME

Der wichtigste Vorteil des ELTEC-Mini-Digital-Kassettenrekorders fir CBM-Systeme <sup>i</sup>s<sup>t</sup> <sup>d</sup>i<sup>e</sup> Schreib- bzw. Lesegeschwindigkeit von 6000 Baud (14 mal schneller als <sup>d</sup>e<sup>r</sup> CBM-Kassettenrekorder). Die Programmspeicherung ist sehr zuverlässig (Philips-Spezifikation: <sup>1</sup> Fehler auf 10 hoch 10 Bit).

Es steht somit eine Alternative zu Floppy-Disk-Laufwerken <sup>z</sup>u<sup>r</sup> Verfiigung, wobei das Preis/Leistungsverhältnis günstig ist. Im Unterschied zum Audiorekorder kann die Mini-DCR <sup>e</sup>i<sup>n</sup> Programm vorwärts und rückwärts auf der Kassette suchen.

Das MDCR-Treiberprogramm (53<sup>2</sup> Byte) befindet <sup>s</sup>ic<sup>h</sup> <sup>i</sup><sup>n</sup> dem EPROM auf Steckplatz UD <sup>4</sup>, ab der Adresse A3EB. Das EPROM kann gegen Aufpreis auch <sup>f</sup>ii<sup>r</sup> die beiden anderen freien Steckplätze geliefert werden. Die Interaktion zwischen BASIC und den Maschinenroutinen des Treiberprogramms geschieht über <sup>d</sup>i<sup>e</sup> USR-Funktion.

Es können sowohl BASIC <sup>a</sup>l<sup>s</sup> auch Maschinenprogramme gelesen und geschrieben werden. Darüber hinaus können auf einfachste Weise Daten-Files verarbeitet werden.

## SPECTRALAB

Brunnenmoosstr. <sup>7</sup>, 8802 Kilchberg Tel. 01 - 715 56 40

## PORTABLER MIKROCOMPUTER MIT DEN EIGENSCHAFTEN EINES MINICOMPUTERS

Ueberdurchschnittliche Möglichkeiten bietet der tragbare Mikrocomputer von Findex. Die Hardware des Standardsystems besteht aus einem Gerät vom Format einer grösseren Schreibmaschine. <sup>E</sup><sup>s</sup> setzt sich aus einer CPU Z-80 mit 64 KByte-User-RAM, einer Tastatur mit 75 Tasten, einem Gas-Plasma-Display  $(6x40 \text{ Zeichen})$ , einem Printer mit<br>  $\text{COMPUTER}$  81-

80...132 Kolonnen und einer Doppel-Mini-Floppy-Disk-Station mit 400 Kbyte Gesamtkapazität zusammen. Auch <sup>i</sup><sup>n</sup> der Standardversion inbegriffen sind 4 serielle Schnittstellen (RS-232C) sowie ein Anschluss fiir zusätzliche Floppy-Disk-Stationen.

Als Betriebssystem wird das bekannte CP/M verwendet. Diverse höhere Programmiersprachen wie <sup>e</sup>i<sup>n</sup> BASIC-Interpreter/Compiler (26 Kbyte), <sup>e</sup>i<sup>n</sup> FORTRAN-Compiler, <sup>e</sup>i<sup>n</sup> COBOL-Compiler und ein MACRO-Assembler stehen zur Verfügung. Eben<sup>s</sup><sup>o</sup> kann APL und PASCAL verwendet werden. Das System kann anstelle von Floppy-Disks mit Bubble Memory Elementen ausgerüstet werden; diese lassen sich <sup>b</sup>i<sup>s</sup> auf <sup>2</sup> MB ausbauen.

Eine Vielzahl an externer Peripherie wie Hard-Disk-Systeme <sup>b</sup>i<sup>s</sup> 195 Mbyte, verschiedene Terminalund Zeilendrucker, Video-Terminals und Kassettenrekorder können angeschlossen werden. Ausserdem sind S100 Bus Adapter, Acoustic Coupler, PROM-Programmer <sup>u</sup>n<sup>d</sup> IEEE-488 <sup>B</sup>u<sup>s</sup> Interface erhältlich und können <sup>i</sup>n<sup>s</sup> System integriert werden.

MICROTEC COMPUTER SYSTEMS AG Hauptstrasse <sup>8</sup>3, 5113 Holderbank Tel. 064 - 53 16 58

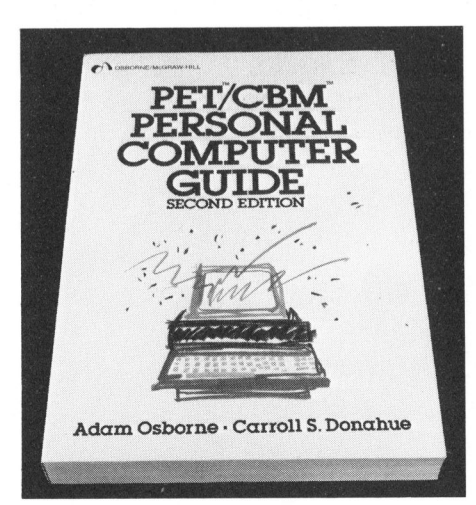

PET/CBM PERSONAL COMPUTER **GUIDE** SCC Best.Nr. 67050/Fr. 47.90

Dieses englischsprachige Buch <sup>i</sup>s<sup>t</sup> ein "Guide", wie <sup>e</sup><sup>r</sup> besser nicht sein könnte. Für alle PET/ CBM-Besitzer, oder die, die es werden wollen, bietet es eine schrittweise Einführung bis hin zur professionellen Ausnutzung aller Möglichkeiten des beliebten Computers. Dabei werden keine besonderen Vorkenntnisse erwartet. Wer die englische Sprache versteht, versteht auch dieses Buch und kann damit arbeiten. Es befasst sich mit allen wesentlichen CBM-Produkten der Computerreihe 8000 und 4000, den Diskettenantrieben 2040 und 8050 sowie den programmierbaren Druckern.

Aus dem Inhalt: Introducing CBM Computers - Operating <sup>t</sup>h<sup>e</sup> CBM Computer - Screen Editing - Programming the CBM Computer - Making the Most <sup>o</sup><sup>f</sup> CBM Features - Peripheral Devices: Tape Cassette Drives, Diskette Drives and the Printer - Sy-stem Information - CBM-BASIC

Behutsam wird in <sup>d</sup>i<sup>e</sup> Programmiersprache BASIC eingefiihrt, <sup>s</sup><sup>o</sup> dass sie auch dem leicht verständlich wird, der BASIC noch nicht beherrscht. Dabei wird sowohl BASIC <sup>a</sup>l<sup>s</sup> auch CBM-BASIC behandelt.

Alles in allem <sup>e</sup>i<sup>n</sup> Nachschlagewerk, das einem hilft, seinen Computer erst richtig <sup>z</sup><sup>u</sup> verstehen.

TE-WI VERLAG GMBH, Waldfriedhofstrasse <sup>3</sup>0, D-8000 München <sup>7</sup><sup>0</sup>

## DRUCKER-PLOTTER <sup>M</sup>I<sup>T</sup> BARCODE

Neben einer Reihe von verschiedenen Interfaces für den Printer-Plotter X 80 SP wird nun eine Drukker-Version mit Barcode-Generator angeboten.

Der <sup>X</sup> <sup>8</sup><sup>0</sup> SP 232 BAR verfügt über die Standard-V24-Schnittstelle, umschaltbar auf <sup>2</sup><sup>0</sup> mA Linienstrom, anzupassen an jede Uebertragungsart. Der Barcode-Generator <sup>i</sup>s<sup>t</sup> über einen Befehl zuschaltbar, Höhe, Länge und Richtung des Balkencodes sind ebenfalls programmierbar. Code <sup>3</sup>9, 2 <sup>a</sup>u<sup>s</sup> 5 und EAN-Code <sup>s</sup>in<sup>d</sup> vorhanden.

Die bisherigen Eigenschaften des <sup>X</sup> <sup>8</sup><sup>0</sup> SP wie Druck <sup>i</sup><sup>n</sup> <sup>8</sup> Richtungen, Plot von Linien in allen Richtungen, Zeichnungen von Teilkreisen und Ellipsen, Rechtecken und Symbolen an jede Stelle des DIN A4 Pa piers bleiben erhalten. Der Druck erfolgt im 8x8 Raster. Der interne Z 80-Prozessor berechnet alle gewünschten Linien und Funktionen auf Befehl, die Ansteuerung ist <sup>s</sup><sup>o</sup> einfach, dass eine Treibersoftware für Barcode und Plot völlig entfällt.

ADCOMP VERTRIEBS GMBH Horemansstr. <sup>8</sup>, D-8000 München <sup>1</sup><sup>9</sup>

Vertretung Schweiz: DIALOG COMPUTER TREUHAND AG Seeburgstr. 18, 6002 Luzern Tel. 041 - 31 45 45

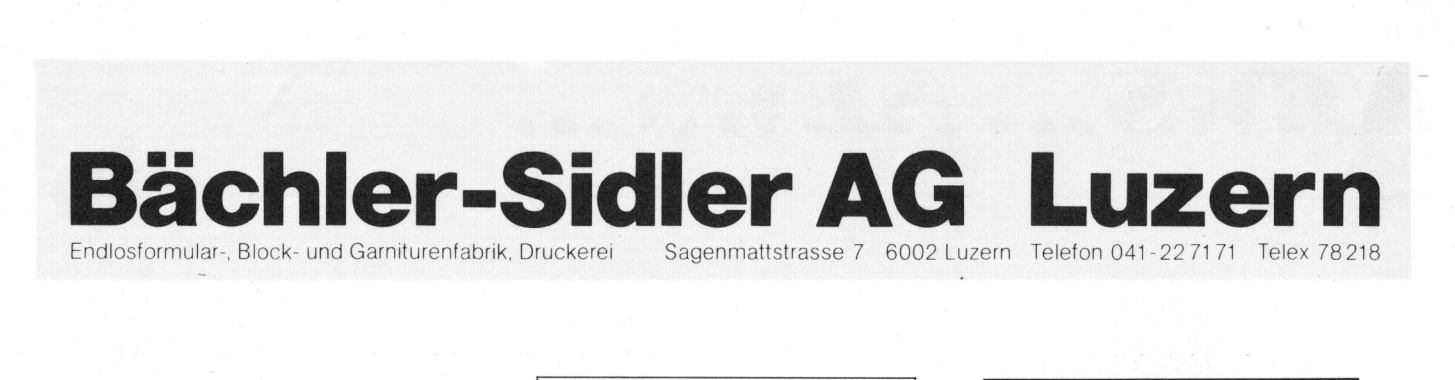

## Ihr qualifizierter Drucker für <sup>a</sup>ll<sup>e</sup> Formulare

Unser Ziel <sup>i</sup>s<sup>t</sup> es, unter den sich stets wirtschaftlichen und sozialen Umweltbedingungen auch <sup>i</sup><sup>n</sup> Jahrzehnten noch an der Spitze zu sein. andernden technischen, Unser Ziel is<br>
den sich ste<br>
ändernden<br>
wirtschaftlic<br>
und soziale<br>
bedingunge<br>
in Jahrzehn<br>
der Spitze z

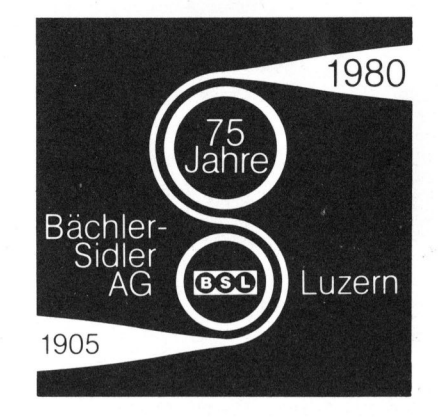

## Unsere Produkte:

Endlosdrucksachen für samtliche EDV-Anlagen Zebraformulare Registerformulare **Unsere Produkte:**<br>
Endlosdrucksachen für<br>
sämtliche EDV-Anlagen Wegegardituren Main<br>
Zebraformulare Versandgarnituren für<br>
Registerformulare Paket- und Frachtexport<br>
Snapbord-Garnituren Kassablocks (Main<br>
galeimt) Reklame

Snapband-Garnituren (auf Endlosträgerband geleimt)

Snap-out-Garnituren

Einzelgarnituren mit Spezialpapier für Durchschrift ohne Kohlepapier Nachnahme-Garnituren Wiegegarnituren Versandgarnituren <sup>f</sup>ü<sup>r</sup> Paket- und Frachtexport

Kassablocks Reklameblocks **Notizblocks** 

Durchschreibeblocks <sup>f</sup>ü<sup>r</sup> jeden Zweck

**Telexrollen Stanzrollen** Journalrollen Universal-Postkarten Mahnbriefe (patentiert) Buchhaltungsformulare Geschäftsdrucksachen Kuverts USW.

Als weitere Spezialität: Ungefähr 300 Sorten Standardformulare <sup>f</sup>ü<sup>r</sup> <sup>d</sup>i<sup>e</sup> verschiedensten Zwecke

## Rufen Sie uns an - wir sind stets für Sie da!

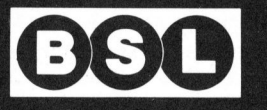

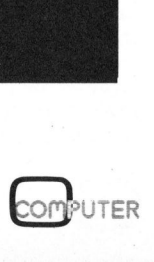

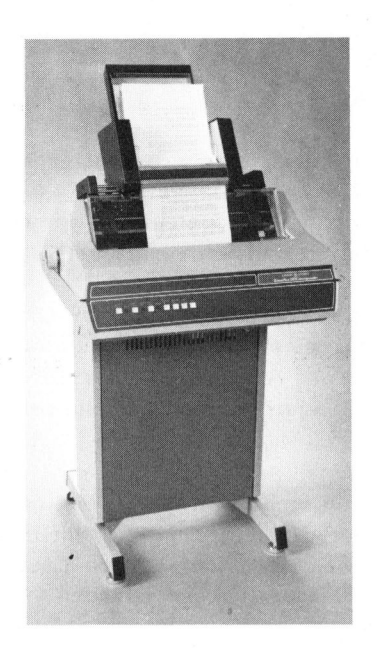

SCH NELLER KORRESPONDENZ - DRUCKER <sup>M</sup>I<sup>T</sup> AUTOMATISCHEM EINZELBLATTEINZUG

Möchten <sup>S</sup>i<sup>e</sup> wahlweise Titel- und Folgeseiten bedrucken und ohne Umrüstmanipulationen zwischendurch eine Rechnung oder einen Lieferschein ausstellen? Möchten <sup>S</sup>i<sup>e</sup> dies <sup>i</sup><sup>n</sup> weniger <sup>a</sup>l<sup>s</sup> <sup>1</sup><sup>0</sup> Sekunden pro A4 Seite tun, damit Sie auch gleich auf die korrigierte Version Ihres Schriftstückes warten können? Und möchten <sup>S</sup>i<sup>e</sup> <sup>b</sup>e<sup>i</sup> Bedarf das Gerät mit wenigen Handgriffen <sup>i</sup><sup>n</sup> einen "normalen" Printer für Endlosformulare verwandeln können?

GENERAL ELECTRIC CO. bietet Ihnen diese Möglichkeit. Der Termi-Net 510 Corresponder (Korrespondenzdrucker) kann neu mit einer Einzelblattzuführautomatik ausgerüstet werden. Es sind zwei Varianten erhältlich: Mit ein oder zwei Formularmagazinen.

Beim Zweimagazinmodell sind <sup>d</sup>i<sup>e</sup> Kassetten einzel adressierbar. "Form Feed" bedeutet Zugriff auf Magazin A, "Vertical Tab" Formularbezug aus Magazin <sup>B</sup>.

Zusätzlich können mit beiden Modellen einzelne Blätter ohne Umweg über die Kassette(n) direkt eingezogen werden.

Alle Korrespondenzdrucker von GE-NERAL ELECTRIC CO. <sup>s</sup>in<sup>d</sup> bereits ab Werk für die Montage dieser Einzelblattzuführautomatik vorbereitet.

Der TermiNet 510 Corresponder, eine Weiterentwicklung des TermiNet 340 Line Printers, ist mit seinen<br>
COMPUTER
81<sup>5</sup>1<sup>0</sup> ZEICHEN/SEKUNDE in SCHREIB-MASCHINENQUALITAET gegenwärtig der schnellste Korrespondenzdrukker auf dem Markt.

Zusammen mit der Einzelblattzuführautomatik bildet er eine ausserordentlich vielseitige und leistungsstarke Ausgabeeinheit für al<sup>l</sup><sup>e</sup> Textverarbeitungssysteme.

AMERA ELECTRONICS AG Lerchenhalde <sup>7</sup>3, 8046 Zürich Tel.  $01 - 57$  11 12

## AMD BIETET VOLLSTAENDIGE FAMILIE VON BIPOLAREN 2Kx4- PROMS AN

Advanced Micro Devices stellt <sup>d</sup>i<sup>e</sup> ersten IMOX II-PROMs vor - eine vollständige Familie von bipolaren 2048x4 Bit-PROMs. Diese Reihe umfasst <sup>d</sup>i<sup>e</sup> schnellen Typen Am27S184- /Am27S185, den ultraschnellen Am-27S185A, den Am27LS185 mit geringem Leistungsverbrauch sowie den leistungsgeschalteten Am27PS185.

Die Standardausführungen Am-275184 und Am27S185 mit Open-Collector- bzw. Tristate-Ausgang haben eine maximale Zugriffszeit von <sup>5</sup><sup>0</sup> <sup>n</sup><sup>s</sup> und nehmen nur 150 mA auf. <sup>S</sup>i<sup>e</sup> sind damit gleich schnell wie alle bekannten industriellen 2kx4-PROMs. Die IMOX-II-Technologie ermöglicht <sup>e</sup>s, <sup>d</sup>i<sup>e</sup> Speicherdichte dieser PROMs gegenüber 1kx4-PROMs <sup>b</sup>e<sup>i</sup> gleichem 18-Pin-Gehäuse <sup>z</sup><sup>u</sup> verdoppeln - und das <sup>b</sup>e<sup>i</sup> zweifacher Geschwindigkeit und nur halber Leistungsaufnahme.

Eine sogar noch schnellere Zugriffszeit steht mit dem Am27S185A zur Verfügung, bei dem maximal <sup>3</sup><sup>5</sup> <sup>n</sup><sup>s</sup> garantiert werden. Geringere Leistungsaufnahme ist mit dem Am-27LS185 erreichbar, der lediglich 120 mA aufnimmt und eine Zugriffszeit von 60 ns hat.

Die optimale Lösung aus beiden Bereichen <sup>i</sup>s<sup>t</sup> der Am27PS185. Ueber die Chip-Select-Leitung leistungsgeschaltet, erholt <sup>s</sup>ic<sup>h</sup> dieses PROM blitzschnell auf volle Leistung (150 mA) und volle Adressierkapazität: <sup>i</sup><sup>n</sup> <sup>1</sup><sup>0</sup> <sup>n</sup>s! Mit einer maximalen Zugriffszeit von 50 ns bei voller Leistung bietet <sup>e</sup><sup>r</sup> - vom Power-Down-Betrieb aus - eine Worst-Case-Zugriffszeit von <sup>6</sup><sup>0</sup> ns. <sup>I</sup><sup>n</sup> diesem Power-Down-Betrieb nimmt der Am27- PS185 nur <sup>7</sup><sup>5</sup> mA auf.

Diese PROMs enthalten sämtlich die von AMD entwickelte Platin-Silizid-Sicherung. Daraus ergibt sich ein zuverlässiges, schnelles Programmier-Element mit einer Programmierausbeute von <sup>9</sup><sup>7</sup> Prozent. Die Sicherung ist leicht zu programmieren - <sup>i</sup><sup>m</sup> allgemeinen genügt ein einziger Impuls - und hat <sup>i</sup><sup>n</sup> Lebensdauertests während sechs Milliarden Stunden keinen einzigen Sicherungsfehler gezeigt.

Alle genannten 2kx4-Bit-PROMs benötigen nur eine Versorgung von +5V und werden <sup>i</sup><sup>n</sup> einem 300 mil dünnen DIL-Gehäuse mit <sup>1</sup><sup>8</sup> Pins geliefert.

ADVANCED MIKRO DEVICES Rosenheimer-Strasse 139, D-8000 München <sup>8</sup><sup>0</sup>

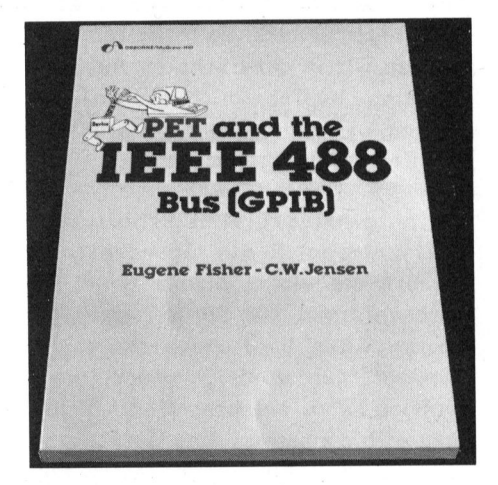

PET AND THE IEEE 488 BUS (GPIB) SCC Best.Nr. 67051/Fr. 51.10

Dieser neue vollständige Leitfaden in englischer Sprache, ist einmalig <sup>i</sup><sup>n</sup> seiner Schilderung fir das Interfacing des PET zum GPIB. Der Leser erfährt, wie er das PET-Interface <sup>z</sup><sup>u</sup> programmieren hat, um Stromversorgungen, Signalquellen, Signal-Analysatoren und andere Instrumente <sup>z</sup><sup>u</sup> steuern.

Das Werk ist randvoll mit praktischen Hinweisen, die auch wirklich verwendbar sind, da einer der Verfasser massgeblich an der Entwicklung des PET-GPIB beteiligt war.

Aus dem Inhalt: Layman's Introduction to the GPIB - GPIB Lines and Signals - Hardware - Sample Bus Transactions - Execution and Timing Sequences - Interfacing the GPIB with <sup>a</sup> Non-standard Bus Device - Applications - <sup>A</sup> GPIB Diagnostic Test - Appendices: Companies and their GPIB Products, Bibliography, IEEE Std Definitions, ASCII Definitions, IEEE Bus Handshake Routine, Conversion Tables.

TE-WI VERLAG GMBH, Waldfriedhofstrasse 30, D-8000 Miinchen <sup>7</sup><sup>0</sup>

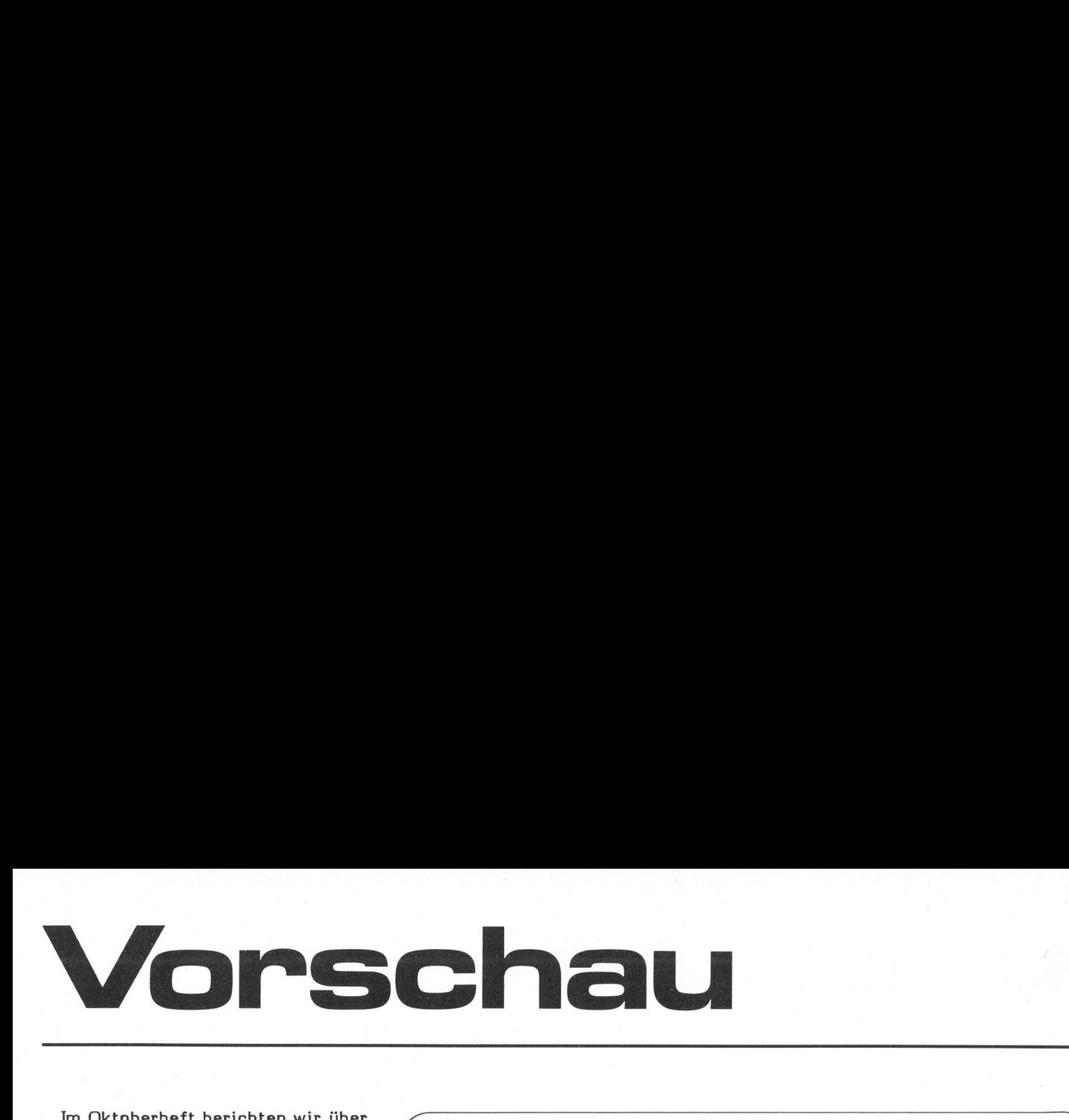

 $\setminus$ 

<sup>I</sup><sup>m</sup> Oktoberheft berichten wir über den MZ BOB von Sharp. Dieser eigenwillige Japaner bringt neuen Wind <sup>i</sup><sup>n</sup> den Bereich der Kleinanlagen.

Viele Leser haben uns nach Informationen über den ZX-80 von Sinclair gefragt. Wir hatten deshalb ein Gerät getestet. Die Publikation des Testberichtes haben wir jedoch immer wieder hinausgezögert, da schon seit einiger Zeit von einem verbesserten Nachfolgemodell die Rede ist. Gelingt es uns diesen neuen ZX-8l <sup>z</sup><sup>u</sup> erhalten, <sup>s</sup><sup>o</sup> werden wir <sup>i</sup><sup>n</sup> der nächsten Ausgabe darüber berichten. Andernfalls stellen wir Ihnen den am Markt erhältlichen ZX-80 vor.

Ein einziger VLSI-Schaltkreis (Very large Scale Integration) steuert die elektronische Orgel im Taschenformat (30°cm <sup>x</sup> <sup>7</sup> cm) von Casio. Alles über diesen Minisynthesizer der zugleich auch noch rechnen kann, erfahren Sie im nächsten m+k computer. Das Gerät kann Melodien mit <sup>b</sup>i<sup>s</sup> <sup>z</sup><sup>u</sup> 100 Noten mit Anschlagdauer und Pausenlängen speichern und auf Knopfdruck wiedergeben.

Für diejenigen unter unseren Lesern, die sich mit den Mikroprozessoren <sup>a</sup>l<sup>s</sup> Hobby befassen, bringen Für diejenigen unter unseren Le-<br>sern, die sich mit den Mikroprozes-<br>soren als Hobby befassen, bringen

## NEU VOM SCC SOFTWAREREPORT FUER KLEINCOMPUTER

Als exklusive neue Dienstleistung bietet der SCC allen Interessenten jetzt eine umfassende Uebersicht über die auf dem Markt angebotenen Programme für Mikro- und Kleincomputer. Die Erstausgabe umfasst über <sup>2</sup><sup>00</sup> Programme von mehr <sup>a</sup>l<sup>s</sup> 90 Anbietern.

<sup>D</sup>e<sup>r</sup> SCC-SOFTWAREREPORT <sup>i</sup>s<sup>t</sup> zum Preis von Fr. 75.-- (inkl. Porto und Spesen) erhältlich. SCC-Mitglieder erhalten das Werk zum Vorzugspreis von Fr. 50.--. Bitte vermerken <sup>S</sup>i<sup>e</sup> auf Ihrem Ein auf dem Markt<br>
gramme für Mil<br>
computer. Die l<br>
fasst über 200<br>
mehr als 90 An<br>
Der SCC-SOF<br>
ist zum Preis<br>
(inkl. Porto u<br>
hälltlich. SCC<br>
hallten das Wer<br>
preis von Fr.<br>
vermerken Sie<br>
zahlungsschein<br>
"SOFTWAREREF "SOFTWAREREPORT". zahlungsschein (PC 60-26496)

CBM-BASIC / DRUCKER UND FLOPPY-DISK

Die Reihe <sup>d</sup>e<sup>r</sup> CBM-BASIC-Lehrhefte von Pater Leonhard Kessler <sup>i</sup>s<sup>t</sup> jetzt mit Heft 4 (SCC Best.Nr. 66104/Fr. 7.50) ergänzt worden. <sup>E</sup><sup>s</sup> befasst sich ausführlich mit Drucker und Floppy-Disk-Speichern, welche <sup>d</sup>i<sup>e</sup> Einsatzmöglichkeiten <sup>d</sup>e<sup>r</sup> CBM-Computer wesentlich vergrössern.

<sup>l</sup><sup>e</sup> verständlich erläutert. Ausführlich werden <sup>d</sup>i<sup>e</sup> Grundlagen des Speichermediums Floppy-Disk abgehandelt und Begriffe wie Track, Sektor usw. erklärt. Anhand grundlegender und übersichtlicher Beispiele wird das Arbeiten mit der CBM-Diskettenstation 2040/3040 eingeübt und die vielfältigen Spezialbefeh-CBM-BASIC / DRUCKER UND FLOPPY-DISK<br>Die Reihe der CBM-BASIC-Lehrhefte von Pater Leonhard Kessler ist<br>jetzt mit Heft 4 (SCC Best.Nr. 66104/Fr. 7.50) ergänzt worden. Es be-<br>fasst sich ausführlich mit Drucker und Floppy-Disk-

auf Fehler eingeht, deren Auswirkungen bespricht und <sup>s</sup><sup>o</sup> den Leser Random access-Files einführt. Interessant ist, dass der Autor dem Leser nicht einfach fixfertige, funktionierende Programme zum Studium vorwirft, sondern ausführlich Schritt um Schritt <sup>i</sup><sup>n</sup> das faszinierende Gebiet der Programmierung von

wir unter anderem ein Basic-Programm zur Berechnung von Displacementwerten <sup>f</sup>ii<sup>r</sup> den <sup>1</sup><sup>6</sup> bit-Prozessor Z8000. Das Programm liefert direkt den Maschinencode fiir <sup>d</sup>i<sup>e</sup> Z8000 Befehle, welche mit relativer Adressierung arbeiten.

In dieser Ausgabe von m+k computer mussten wir aus Platzgründen auf den Abdruck der beliebten Programmlistings von Spielprogrammen sowie <sup>a</sup>u<sup>f</sup> <sup>d</sup>a<sup>s</sup> <sup>i</sup><sup>n</sup> <sup>d</sup>e<sup>r</sup> letzten Nummer angekündigte PASCAL-Progrmm Tigerjagd verzichten. Für das nächste Heft sind jedoch bereits diverse Programme vorbereitet, sodass <sup>d</sup>i<sup>e</sup> Freunde von "Töggeli"-Programmen wieder voll auf ihre Rechnung kommen.

Ausserdem werden wir <sup>e</sup>i<sup>n</sup> Programm für einen Pseudozufallsgenerator, geschrieben <sup>i</sup><sup>n</sup> FORTRAN, vorstellen. Für die vielen Liebhaber von Pascal bringen wir <sup>e</sup>i<sup>n</sup> längeres Programm mit <sup>v</sup>ie<sup>l</sup> Kommentar <sup>i</sup><sup>n</sup> Pascal/M zum Eintippen und Verstehen. Auch über <sup>d</sup>a<sup>s</sup> neue PASCAL MT+ haben <sup>w</sup>i<sup>r</sup> <sup>v</sup>o<sup>r</sup> zu berichten.

Ein Leckerbissen dürfte ein Programm zum Zeichnen stereoskopischer Bilder sein. Der Computer zeichnet das gewünschte Bild in zwei ver-

schiedenen Farben (rot und grün) versetzt auf einem Plotter. Beim Betrachten des Bildes durch eine zweifarbige Brille (mit einem grünen und einem roten Glas) entsteht dann ein räumlicher Eindruck.

 $\overline{\phantom{0}}$ 

Unsere in dieser Ausgabe neuaufgenommene Rubrik APPLECORNER wird ab der nächsten Ausgabe mit vertieften Anwendungsberichten zum Apple-System fortgesetzt.

Sollten <sup>S</sup>i<sup>e</sup> in den kommenden Ferientagen etwas Zeit übrig haben, <sup>s</sup><sup>o</sup> blättern Sie doch wieder einmal in den älteren Ausgaben dieser <sup>I</sup>nsiderzeitschrift. Vieles was man damals vielleicht nicht ganz verstanden hatte, wird einem jetzt plötzlich klar. Diese Fachzeitschrift ist ja nicht zum Zeitvertreib gedacht, sondern soll Ihnen eine kompetente Hilfe beim Verstehen <sup>d</sup>e<sup>r</sup> kommenden Entwicklungen sein. <sup>I</sup><sup>n</sup> diesem Sinne wünschen wir Ihnen erholsame Sommerferien.

Mikro- und Kleincomputer 81-5 <sup>i</sup>s<sup>t</sup> anfangs Oktober erhältlich. Wenn Sie diese Zeitschrift regelmässig beziehen wollen, empfehlen wir Ihnen <sup>e</sup>i<sup>n</sup> Abonnement. Das ist <sup>I</sup>nsiderinformation ohne lange Umwege nur für Sie direkt an Ihre Postanschrift. ehlen wir<br>as ist In-<br>e Umwege<br>e Postan-<br>COMPUTER

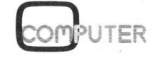

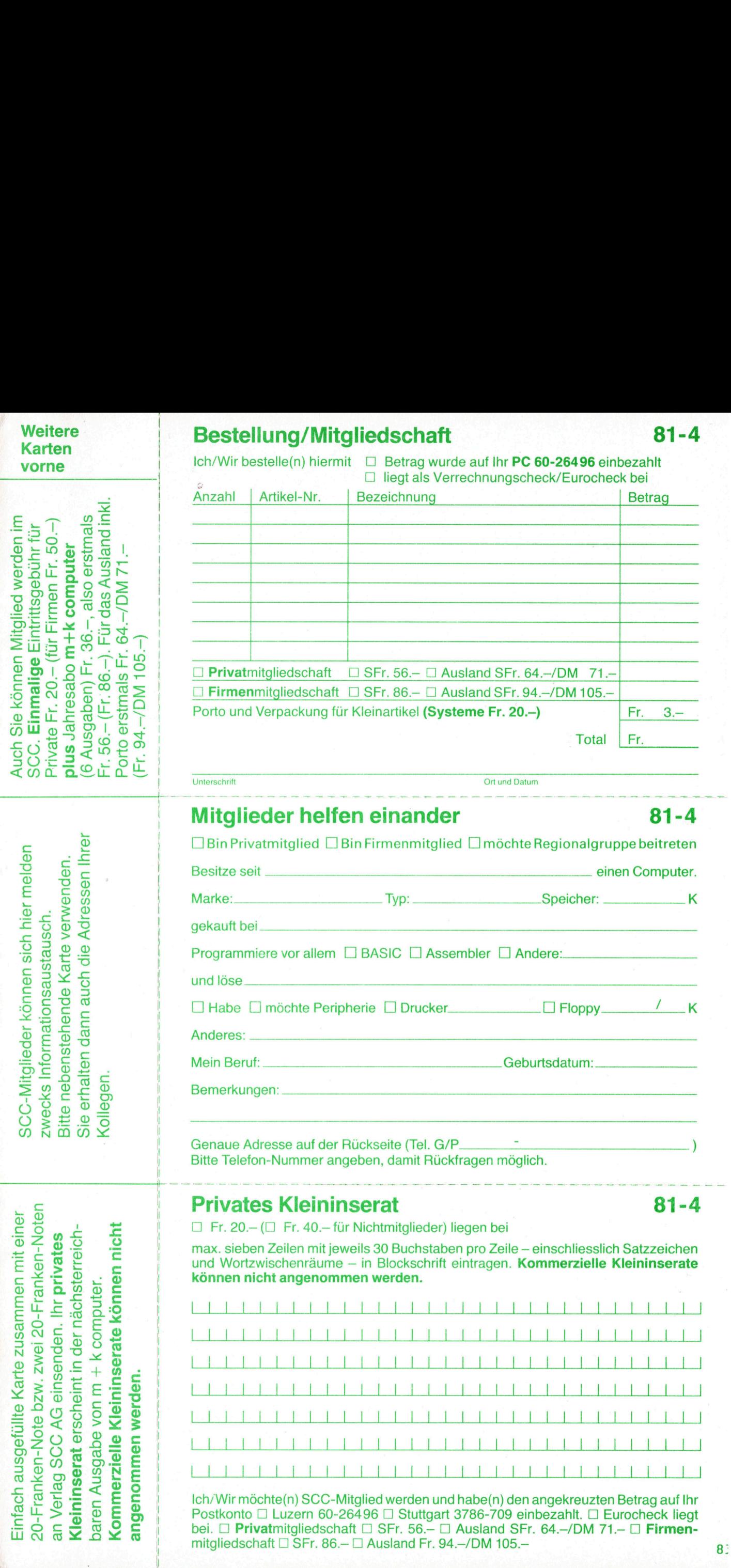

aft [<br>- □<br>-

bei.  $\Box$  Privatmitgliedschaft  $\Box$  SFr. 56.- $\Box$  Ausland SFr. 64.-/DM 71.- $\Box$  Firmen

mitgliedschaft  $\Box$  SFr. 86. $\Box$  Ausland Fr. 94.-/DM 105.-

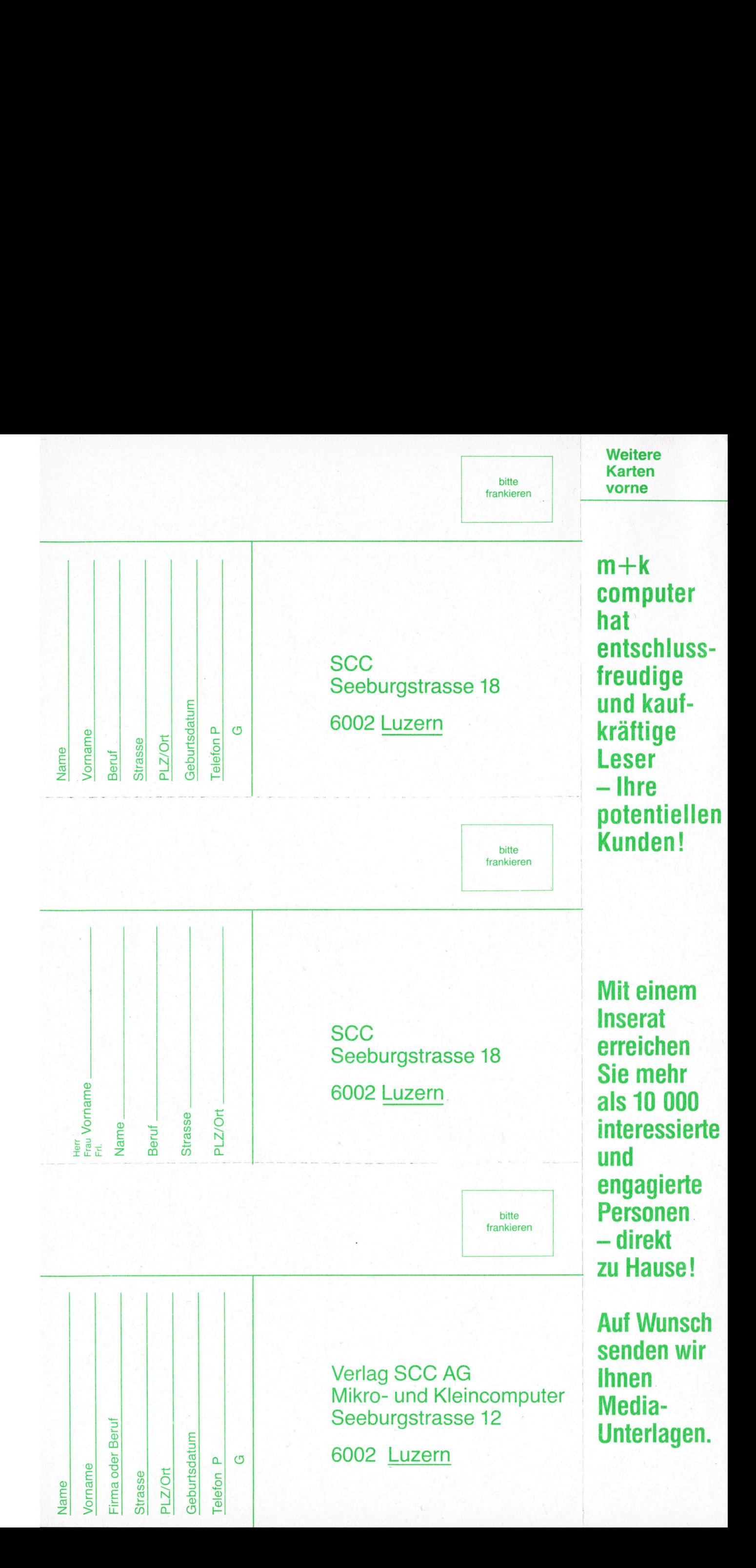

## NEC spinuriter®

 Das Geheimnis <sup>l</sup>ieg<sup>t</sup> <sup>i</sup><sup>n</sup> der <Druck-Tulpe». Sie be<sup>s</sup>itz<sup>t</sup> nicht nur 96 sondern 128 Zeichen. Dies bedeutet 33% mehr Flexibilität als mit einem Typenrad oder Kugelkopf. Dadurch können Sie fahrung bei vielen Anwendern und eine und in einem Durchlauf drucken. Teilen aus einen Anschläge. Sie können aus einer Vielfalt verschiedener Die NEC Spinwriters sind anschlussbereit. Von 7 Druck-Tulpen <sup>I</sup>h<sup>r</sup> bevorzugtes Schriftbild wählen Schnittstellen können Sie die Ihrige wählen: und zwar für Englisch, Deutsch, Französisch, parallel, 8080-kompatibel, seriell V24 oder Spanisch, Norwegisch, Russisch, Japanisch, u.a. 20mA, <sup>D</sup>iablo-, QUME- und Centronics-kompa-Dank eines NEC Mikroprozessors tibel; mit 110-1200 Baud/sec. halb- oder vollgibt Ihnen der NEC Spinwriter eine druckreife duplex Datenübertragung. Schreibqualitat mit 55 Zeichen/sec. Siekönnen Mit NEC Spinwriters können <sup>I</sup>hr<sup>e</sup> Probleme gelöst Graphiken und Tabellen erstellen, Begriffe indi- werden, weil sie wie geschaffen sind für Ihre zieren, horizontal und vertikal tabulieren sowie Textverarbeitung. Sie können aus einer Vielfalt verschied<br>Druck-Tulpen Ihr bevorzugtes Schriftb<br>Druck-Tulpen Ihr bevorzugtes Schriftb<br>Spanisch, Norwegisch, Bussisch, Japa<br>Dank eines NEC Mikroprozessors<br>Gichreibqualität mit 55 Zeichen/sec. S

SAILS WE DATE 181

## Hier sind 128 Argumente, den Korrespondenz-Drucker von NEC zu wählen.

vor- und rückwärts schreiben. Auch das Wechseln der Druck-Tulpe und des Farbbandes <sup>i</sup>s<sup>t</sup> einfach. Für die Zuverlässigkeit der NEC Spinwriters bürgen die mehrjährige Er-

mehr verschiedene Zeichen - <sup>f</sup>ü<sup>r</sup> OCR, Mathe- mittlere störungsfreie <sup>Z</sup>ei<sup>t</sup> von über 2000 Stunden. matik, Fremdsprachen, usw. – kombinieren Und die Druck-Tulpe ist gut für mehr als 30 Millio

## G eneralvertretung:

**Generalvertretung:**<br>
XMIT AG, Computer Networks<br>
Bellikonerstrasse 218, CH-896<br>
Telefon 057-54656, Telex 59 North Space of the Contract of the Contract of the Contract of the Contract of the Contract of the Contract of the Contract of the Contract of the Contract of the Contract of the Contract of the Contract of the Contract of XMIT AG, Computer Networks Bellikonerstrasse <sup>2</sup>18, CH-8967 Widen, Switzerland Telefon 057-5 46 56, Telex 59955 xmit ch

## Basel: .-12.Sept.81, Treffpunkt der Fachwelt.  $\bullet$ Ineltec 81<br>
Fachmesse<br>
Elektro- und<br>
In den Halle<br>
Basel. Tägliv<br>
bis 16 Uhr

Elektro- und Installationstechnik und Forschung

<sup>I</sup><sup>n</sup> den Hallen der Schweizer Mustermesse Information: Basel. Täglich von 9 bis 18 Uhr, letzter Tag Sekretariat Ineltec/Swissdata, Postfach, <sup>b</sup>i<sup>s</sup> <sup>1</sup><sup>6</sup> Uhr CH-4021 Basel, Telefon 061 - 26 20 20

Ineltec 81 Swissdata <sup>8</sup><sup>1</sup> Fachmesse für industrielle Elektronik, Fachmesse für Datenverarbeitung in Technik

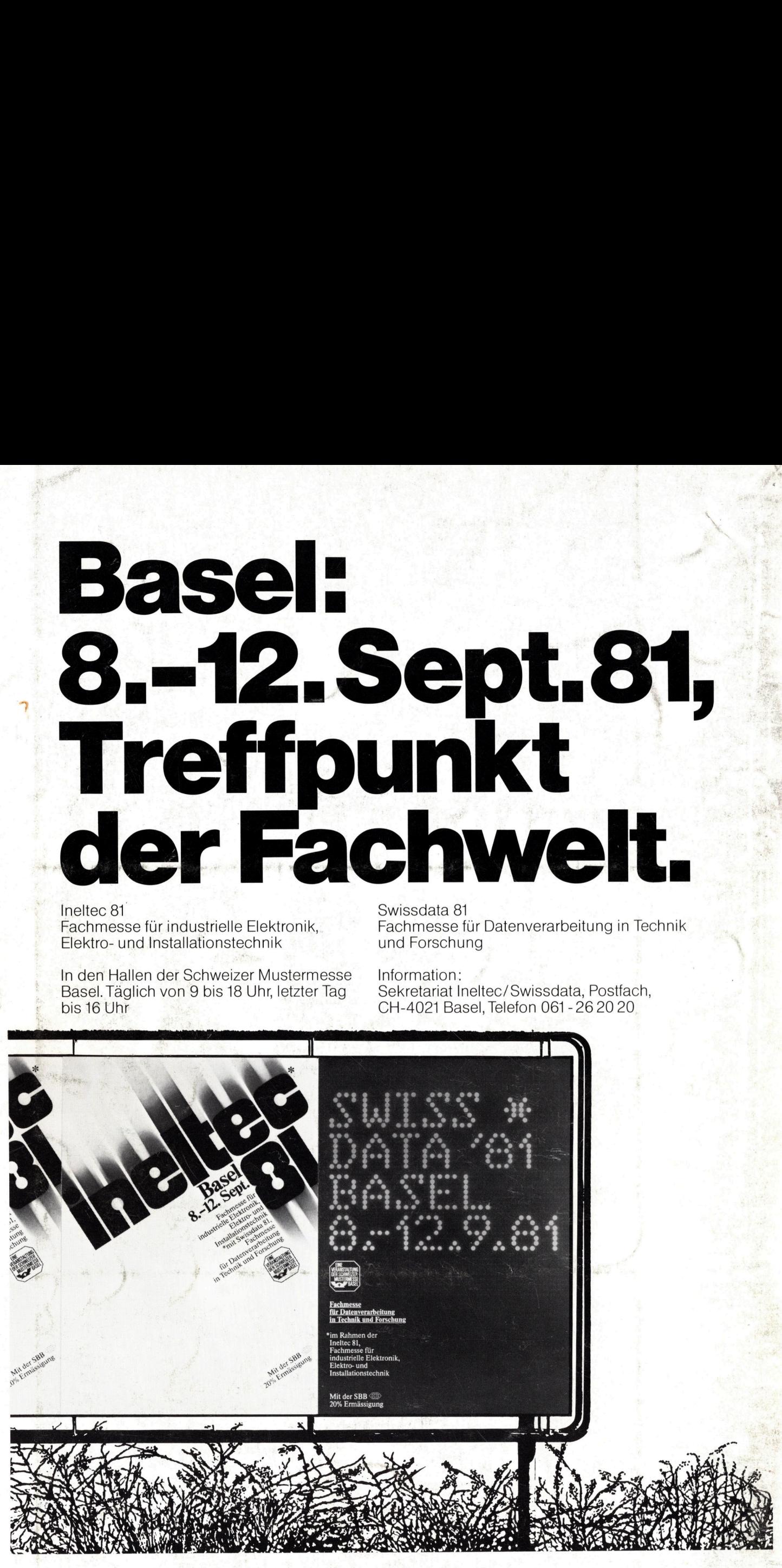